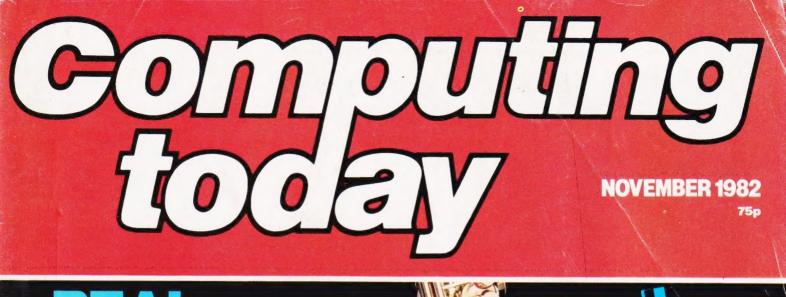

Sier .

inside

instainent.

We strike chords on a

Communication between Commodores

> Testing software to destruction

Enter the Dragon

Commodore's system reviewed

OCOMPUTER SALES REN A comprehensive rental/hire service, featuring the ACT Sirius 1, the SUPERBRAIN, OSBOURNE,

TAKE THE RISK OUT OF BUYING

use our

APPLE & IBM range of microcomputers. PLUS a full range of PRINTERS & SOFTWARE. • Short term rental available • Rental fee refundable against purchase • Very competitive

costs • Plus our low cost 24 hour maintenance service • Phone 01-458 5845 or write to our central office for details.

**ACT SIRIUS 1** 

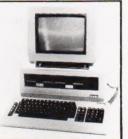

- THE COMPLETE BUSINESS MACHINE
- CALL FOR PRICES

#### PRINTERS

New EPSON Type III Series

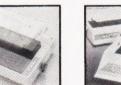

PET. CALL FOR PRICES

**QUME 9 Series** 

- Available for Apple, BBC, Tandy, Pl NASCOM, Sorcerer & other Micros • MX80F/T3 = £340
- MX 100 = £475

#### **OTHER MODELS AVAILABLE**

£175 Silentype 80-Col Graphics Printer

£1300 Flowriter 1600 RP £795 ET121 KFR Olivetti Daisy Wheel printer includes parallel £795 Anadex DP9001

RS232 & IEEE 488. £1050 QUME 35 KSR £110 QUME Form Tractor TEC Starwriter 40/55

£460 Paper Tiger 455 **£560** Paper Tiger 460 **£725** Paper Tiger 560 £760 Anadex DP9500

£900 Annadex DP9501 £1200 Colour Prism 132 Printer £100 Microchase Stock

SOFTWARE £10 Disc Utility Pack

£25 Apple Post Program £35 3.3 Disk Operating System £100 Apple Fortran Package £100 DB Master Visicals Disk & Book Complete 3.3.

£50 Microbase Mailing List Control £20 3D Supergraphics

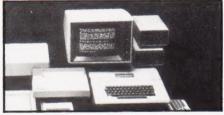

HARDWARE AVAILABLE . Call for Prices APPLE 48K VIDEO OUTPUT ONLY DISC DRIVE WITHOUT CONTROLLER DISC DRIVE WITH CONTROLLER

For all Mail Orders, Rental Orders, Price Details or Further Information - Contact our Central Office:

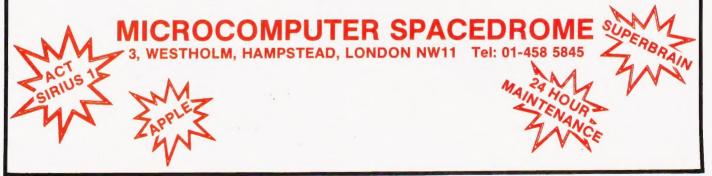

**SUPERBRAIN II** 

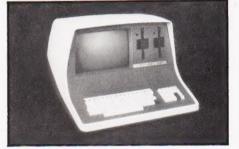

- WITH 65K, 320K or 750K
- DISC AVAILABILITY
- CALL FOR PRICES

#### CP/M SOFTWARE — Available for both ACT Sirius 1 & Superbrain

FORTRAN CIS-COBOL COBOL FORTRAN MBASIC CBASIC 86

# MAGIC WAND SPELLBINDER MAILMERGE DATASTAR SUPERSOFT 1 IBM 3780 EMU STATIONERIES SUPERCALC

### **APPLE II**

LANGUAGES

FORTRAN

STANDARD WORDSTAR MAGIC WAND

ACCOUNTANCY ORDS

ACCOUNTANCY INCOMPLETE RECOP INTEFR ACCOUNTS SALES LEDGER PURCHASE LEDGER INVOICING INVOICING PAYROLL STOCK CONTROL DBMS PB II

API MPM PLI

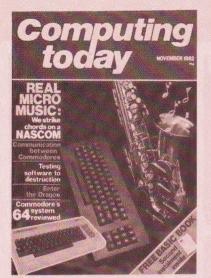

Editor: Henry Budgett Advertisement Manager: Neil Johnson Editorial Assistant: Roger Munford Advertisement Copy Control: Sue Couchman, Sonia Hunt Managing Editor: Ron Harris BSc Managing Director: T J Connell

Origination and design by MM Design & Print.

ABC Member of the Audit Bureau of Circulation ISSN 0142-7210

Computing Today is normally published on the second Friday in the month preceding cover date. Distributed by: Argus Press Sales & Distribution Ltd, 12-18 Paul Street, London EC2A 4JS 01-247 8233. Printed by: Alabaster Passmore & Sons Ltd, Maidstone, Kent.

The contents of this publication including all articles, designs, plans, drawings and programs and all copyright and other intellectual property rights therein belong to Argus Specialist Publications Limited. All rights conferred by the Law of Copyright and other intellectual property rights and by virtue of international copyright conventions are specifically reserved to Argus Specialist Publications Limited and any reproduction requires the prior written consent of the Company. © 1982 Argus Specialist Publications Limited.

Subscription Rates : UK  $\pounds$ 12.10 including postage. Airmail and other rates upon application to Computing Today Subscriptions Department, 513 London Rd, Thornton Heath, Surrey CR4 6AR.

Computing Today is constantly on the look-out for well written articles and programs. If you think that your efforts meet our standards, please feel free to submit your work to us for consideration.

All material should be typed. Any programs submitted must be listed (cassette tapes and discs will not be accepted) and should be accompanied by sufficient documentation to enable their implementation. Please enclose an SAE if you want your manuscript returned, all submissions will be acknowledged. Any published work will be paid for.

All work for consideration should be sent to the Editor at our Charing Cross Road address.

# CONTENTS VOL 4 NO 9 NOVEMBER 1982

EDITORIAL & ADVERTISEMENT OFFICE 145 Charing Cross Road, London WC2H 0EE Telephone 01-437 1002-7 Telex 8811896

# CONSUMER

# BUSINESS NEWS ....12

Up-market offerings for the professional micro owner.

SOFT WARES ...... 15

Programs and packages in profusion.

### ENTER THE DRAGON ..... 21

We review the new British 6809-based system which is threatening to take the High Streets by storm.

# CONVERTING MINI-CALC ......28

Some hints and tips on converting this Z80 program onto other systems.

## COMMODORE COMMUNICATIONS 32

Two simple programs and a length of cable will allow you to pass programsfrom one Commodore system to another.

PROGRAM DEVELOPMENT ..... 39

Writing a program which works is relatively easy. Making sure that it is fully tested is rather harder!

# MICRO MUSIC .....45

In the first part of this feature we look at what music actually is and how micros can be used to generate it.

TANDY ARRAY DUMP......52 An alternative method of saving large

quantities of data in an efficient way.

# COMPETITION ...... 57

Stock up your library with Spectrum books in our easy to enter contest.

#### It's problem corner again this month with the Editor doing battle against the awkward questions. **VIEWPOINT .....64** Educational software can be useful or useless, depending upon your point of view.

60

# VIC EDITOR .....69

So you thought that the VIC's screen was too small for text editing. Well, you can make it bigger with some clever software.

# BOOK PAGE ......74

Business as usual, or were you thinking of installing a computer? We review some of the books which offer advice to the potentially computerised company.

# 

Reader's writes on programs, service and, well, everything.

# COMMODORE'S 64..85

We take a close look at the first of Commodore's 'new generation' systems. Is it a Super VIC or something really special?

## ELEGANT PROGRAMMING .....92

Our series moves into the world of ifs, buts and maybes. Yes, it might, or might not, be about randomness!

#### CLUB CALL ......97 All the latest news from the grass

roots of the computer fraternity.

# CT STANDARDS ...101

Our regular page giving the lowdown on the standard symbols.

#### Next Month's Computing

| Today          |   |  |  |  |  |  |  |  |     |   |
|----------------|---|--|--|--|--|--|--|--|-----|---|
| BreadBoard '82 | 2 |  |  |  |  |  |  |  | .70 | 6 |
| The Valley     |   |  |  |  |  |  |  |  | . 9 | 1 |
| Computamart.   |   |  |  |  |  |  |  |  |     |   |
| Subscriptions  |   |  |  |  |  |  |  |  |     |   |
|                |   |  |  |  |  |  |  |  |     |   |

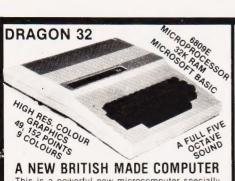

#### A NEW BRITISH MADE COMPUTER

A NEW BRITISH MADE CUMPUTER This is a powerful new microcomputer specially designed for the family and small business use. It has 32K Bytes of RAM (expandable to 64K). 16K Byte MICROSOFT COLOUR BASIC. High res. colour graphic and very good sound features. It has full size professional keyboard and comes complete with power supply and a built-in centronic parallel printer interface. It has a cassette interface and a slot for games cartridges. A floppy disk interface and DOS will be available shortly. Manufacturers 1 year warranty on DRAGON 32.—

DRAGON 32 MICROCOMPUTER £165 + VAT + £4 carr. SOFTWARE ON CASSETTES. £6 + VAT + £1 carr. each GAMES CARTRIDGE TYPE 'S' ...£18 + VAT + £1 carr. GAMES CARTRIDGE TYPE 'O' ...£15 + VAT + £1 carr. 30 CPS PARALLEL PRINTER£179 + VAT + £4.50 carr. DRIVTED CAPLE PRINTER CABLE ......£12 + VAT + £1 carr

#### TOSHIBA DOUBLE SIDED/DOUBLE DENSITY 51/4" DISK DRIVES

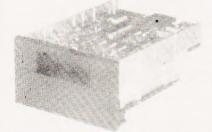

These are high quality, very reliable, industry standard disk drives. These can be used as single sided/single density, double sided/single density or double sided/double density depending on the host computer disk interface. Compatible with most micro-computers e.g. VIDEO GENIE, ATOM, TRS 80, BBC COMPUTER, SUPER BRAIN, NASCOM etc etc. If used as double sided/double density then the storage capacity is 3.5 MAGABITS/DRIVE (unformatted), track density is 48 TPI and can daisy chain up to 4 drives. 90 day warranty. warranty

ONE DISK DRIVE ONLY ..... £169 + VAT + £2.50 carr. 

 $\pounds$ 199 + VAT +  $\pounds$ 4.50 carr. DUAL BOXED WITH POWER SUPPLY

£369 + VAT + £6.00 carr. 2 DRIVE CABLE.....£15 + VAT + £1.00 carr.

#### SINGLE SIDED 51/4" DISK DRIVE

These have same hardware interface as Toshiba Drives but can only be used as single sided/single density mode giving a storage capacity of 100K bytes.

ONE DISK DRIVE ONLY ......£99 + VAT + £2.50 carr. TWO DISK DRIVES ......£195 + VAT + £4.50 carr. £235 + VAT + £6.00 carr

#### **PROFESSIONAL MONITORS AND TVs**

SANYO SM 12H — 12 inch green monitor with 18 MHZ bandwidth. Ideal for high resolution raphics.

SM 12H ..... ...£89 + VAT + £4.50 carr. BMC 12A — Green monitor with 12 inch screen and 15 MHZ bandwidth. BMC 12A ..... .....£69 + VAT + £4.50 carr. TV 3106 - 14 inch colour television receiver

TV 3106 — 14 Inch colour television receiver. TV 3106......£199 + VAT + £6.00 carr. SMC 14H — 14 inch extremely high res. colour monitor RGB separate or composite sync. SMC 14H ......£375 + VAT + £6.00 carr.

| B MICROCOMPU                                                                        | TER       |
|-------------------------------------------------------------------------------------|-----------|
| BC Microcomputer Model B£339 + VAT + £4<br>odel B + Econet interface£375 + VAT + £4 |           |
| odel B + Disk interface\$3/3 + VAT + £4<br>odel B + Disk interface£3/9 + VAT + £4   | .00 carr. |

RF

M M

# SOFTWARE FOR BBC COMPUTER .£9 + VAT + £1.00 carr. .£9 + VAT + £1.00 carr. .£9 + VAT + £1.00 carr. esk Diary (Two programmes) ...

| Algebriac manipulation |        |   |     |   |       |       |
|------------------------|--------|---|-----|---|-------|-------|
| BBC Peeko Computer.    |        | + | VAT | + | £1.00 | carr. |
| BBC FORTH language     | £14.50 | + | VAT | + | £1.00 | carr. |
| BBC LISP language      | £14.50 | + | VAT | + | £1.00 | carr. |
| BBC word processing p  |        | + | VAT | + | £2.00 | carr. |
|                        |        |   |     |   |       |       |

#### NEW EPSON TYPE 3 PRINTERS

nctions

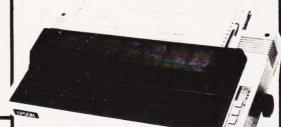

MX80 T-3 

#### MX80 F/T-3 As above but with tractor or friction paper feed. Price......£325 + VAT + £4.50 carr.

Price.. MX100-3

136 columns, 100 CPS, all other features of MX80 plus true decenders, adjustable paper width up to 15 inches, friction or tractor feed, centronic parallel interface

| Price            | £429 + VAT + £6.00 carr.   |
|------------------|----------------------------|
| MX82 Price       | £319 + VAT + £4.50 carr.   |
|                  | £349 + VAT + £4.50 carr.   |
| RIBBON FOR MX80  | £6.00 + VAT + £1.00 carr.  |
| RIBBON FOR MX100 | £10.00 + VAT + £1.50 carr. |

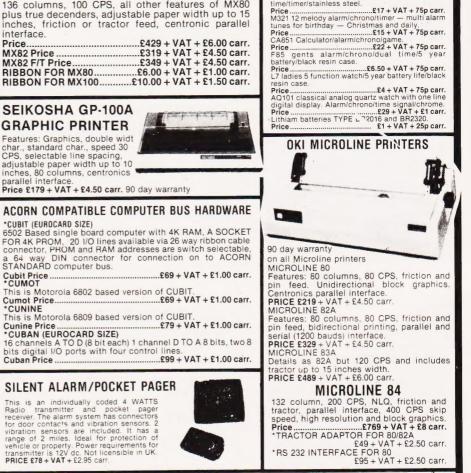

AKHTER INSTRU JMENTS LTD. DEPT CT UNIT 19, ARLINGHYDE ESTATE, SOUTH ROAD, HARLOW, ESSEX. UK. CM20 2BZ TEL: HARLOW (0279) 412639 TELEX: 995801 - A18 TEL: HARLOW (0279) 412639

ORDERING INFORMATION Please add 15% VAT to all price. All orders which accompany a cheque or cash are carriage free. Please add carriage for all other orders as specified on each item WE ACCEPT VISA AND ACCESS

CASIO CALCULATORS

. . . . . . . . . . . . . . .

Price .....£9 + VAT + £1 carr. MG-888 calculator with 3 games and memory 

Price £4 + VAT + 50p carr. SL-701B solar forward calculator with percentage and memory functions. Price £4 + VAT + 50p carr. SL-701B solar forward calculator with percentage and memory functions. Price £6.50 + VAT + 50p carr.

CASID AX-250 ANALOG AND DIGITAL WATCH

Dual time, 12 or 24 hour option, count down timer with memory function, chronograph with lap

time, optional hourly time signal, daily alarm, 3 optional melodies or ordinary bleeper, Calendar display, lithium battery. Stainless

The Best Selling Watch. Price ......£19 + VAT + 50p carr.

**CASIO WATCHES** 

WS70 50 meter water resistant alarm/chrono/dual time/timer/stainless steel. Price ......£17 + VAT + 75p carr.

steel bracelet

Price .....

...£9 + VAT + £1 carr.

100

READY PO: FX-702P. 

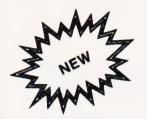

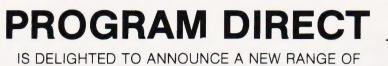

STUNNING, HIGH QUALITY SOFTWARE, FOR:-

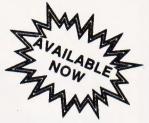

# SPECTRUM **BBC** DRAGON

#### BBC

SPACE TREK (32K) Model B £5.99 Probably the most sophisticated STARTREK game ever! All the standard features plus BLACKHOLES, RED GIANT STARS, SUPERNOVA & machine coded ASTEROID STORM. With: INVADERS, BLITZ, PINBALL.

ADVENTURE (32K) Model B £5 99 One of the biggest adventures on cassette! Nearly 200 locations, 50 monsters etc. (uses nearly all available memory space). Explore, discover treasure, avoid monsters & trade with merchants. You'll have to be clever. With: INVADERS, PONTOON, LUNAR LANDER.

SCRAMBLE (16K) Model A & B Written in superfast machine code. Latest action game requires total concentration. Superb sound effects. With: INVADERS, BREAKOUT, BATTLESHIP.

ALL PROGRAMS RECORDED ON TOP QUALITY TDK CASSETTES

#### SPECTRUM

PACKMAN GAMES PACK (16K) £4.99 Latest arcade crunchiel Full colour plus sound effects. Eat the power fruits & destroy the ghosts before they pollute the crazy maze. **With:** BREAKOUT, PONTOON.

LUNAR LANDER GAMES PACK (16K) £4.99 Probably the most sophisticated lunar lander ever! Pilot the command module into lunar orbit and then start the descent You'll never do it!! (super sound effects). With: BOMBER, ROBOT NIM.

#### STARTREK ADVENTURE (48K)

Ultra-sophisticated program (almost all memory used up). Too complex to describe! Grons, Tribbles, Black Holes, Klingons, Totally compulsive. (Full sound & colour).

DRAGON

DRAGON GAMES PACK BREAKOUT — LUNAR LANDER — BOMBER. Maximim addictiveness, total concentration required. £5.99

# PROGRAM DIRECT GUARANTEE! -

SHOULD YOU FOR ANY REASON NOT BE ABSOLUTELY DELIGHTED WITH THE QUALITY OF CASSETTE SUPPLIED, SIMPLY RETURN IT WITHIN 14 DAYS & WE WILL DISPATCH ANY ALTERNATIVE CASSETTE ABSOLUTELY FREE!

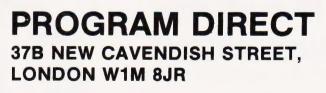

All prices include V.A.T. & P&P

| PLEASE SEND ME THE FOLLOWING IMMEDIATELY. |
|-------------------------------------------|
| □£                                        |
| □£                                        |
| I ENCLOSE A CHEQUE/P.O. FOR THE TOTAL     |
| NAME                                      |
| ADDRESS                                   |
| POSTCODE                                  |

# TRS 80-GENIE SOFTWARE from the professionals

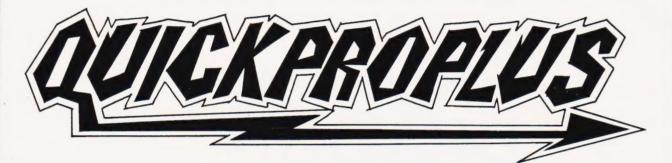

Quickpro Plus is a Basic program generator. That is to say you tell it the type of program you want and it writes it for you. The most widely publicised of such program generators is The Last One and it is, therefore, inevitable that Quickpro Plus will be compared with it.

There are two approaches that one can take in writing software like this. Either one can set out with a very broad brush and try and make the generator capable of producing a wide variety of data handling software or one can restrict it to some extent, to simply producing file handling programs. The Last One seeks to go the first route, Quickpro Plus goes the second. There is a great paradox in this software if one thinks about it. Obviously, if a person is at least a semi-skilled programmer then he does not need a program generator. They=are really for people who are not skilled in programming and want that chore taken off their hands. The paradox is that programs like The Last One, by being all things to all men are also complex in use and one therefore gets the position of a program aimed at a beginner, but actually requiring some skill to use it. It was because of this apparent paradox that Quickpro Plus came into being. It is written for somebody with little or no

It was because of this apparent paradox that Quickpro Plus came into being. It is written for somebody with little or no knowledge. You will find no mention of flow-charts and little mention of fields, records and other technicalities. It was written so that a person could sit down in front of his computer, answer a few questions and have a program produced for him, and this is exactly what Quickpro Plus does. The other side of the coin is that it concentrates entirely on producing file handling programs. Within that context the program which you have generated will run on the computer like any other Basic program. You will be able to add file records, in other words items of information in your file. You will be able to search for and locate records, and retrieve these records, as and when you wish; you will be able to up-date and change the records, indeed you can delete them altogether. In the program generation process you will be able to design your own screen layout. Co-ordinates appear on the screen and you simply say where you want questions and statements to be inserted. You will, of course, be able to define whatever part of the record you will wish to use as a search key. These fields may be restricted if you wish to just numeric data and, of course, you may name the data file and indeed the program as you desire.

An added feature is that you may carry out various calculations on any of the numeric fields and if you want to you can change this numeric data. Up to fifty separate computations can be carried out on these fields. The program will report the calculations to you in various arrangements using any of the normal mathematical functions.

Quickpro Plus supports a full print report facility. Indeed within minutes you can design a new report with any column names that you choose, with any calculations that you might want and for many selections of records in your total file. A report will be produced within seconds. This can have been built into the program or you can re-arrange matters so that you get a one time reporting. The same file is thereby manipulated in many different ways. Computations are done and results printed all from the same file which your program has produced. Quickpro Plus is available for the Model I, Model II and Model III Tandy machines, together with the original Video is available for the Model I, Model II and Model III Tandy machines.

Quickpro Plus is available for the Model I, Model II and Model III Tandy machines, together with the original Video Genie, the Genie I and Genie II. A version for the Genie III will be available towards the end of 1982. Quickpro Plus is, of course, disk orientated and has no application for cassette users. It is supplied on a protected disk, but Molimerx have masters from which they can repair any damaged disks and hence retain their reputation for support.

The Last One is a Registered Trademark of D.J. A1 SYSTEM LTD.

Quickpro Plus Tandy Model I, III & Genies ... ... £98 Tandy Model II ... ... ... ... £108

Both prices plus V.A.T. Receipted Parcel shipping £1.50.

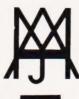

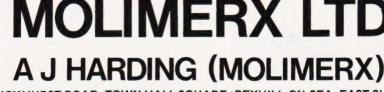

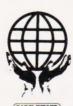

1 BUCKHURST ROAD, TOWN HALL SQUARE, BEXHILL-ON-SEA, EAST SUSSEX.

TEL: [0424] 220391/223636

TELEX 86736 SOTEX G

TRS-80 & VIDEO GENIE SOFTWARE CATALOGUE £1.00 [refundable] plus £1 postage.

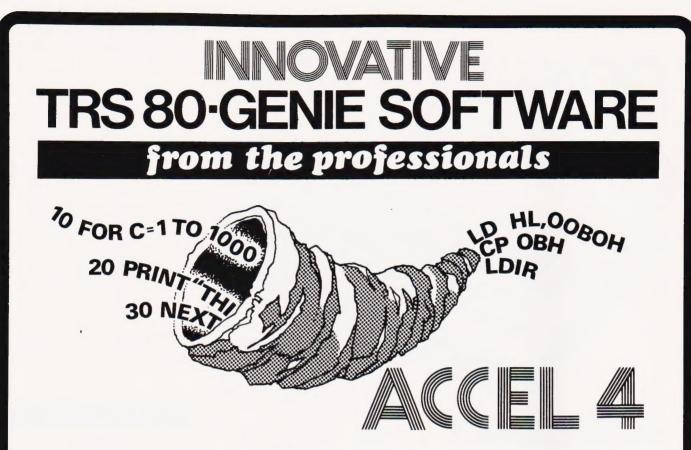

Another ACCEL to continue the evolutionary trend of these unique basic compilers! The first ACCEL a tape orientated compiler, was first introduced by Chris Paradine at the end of 1979. Since then it has gone through a number of enhancements, chiefly in speed and the number of basic statements which it will compile.

ACCEL 4 continues this trend, but its principle feature is its ability to leave memory untouched, except for about 127 bytes, at run time. In other words essentially all user memory is available for the compiled program. So far as is known this is the first time that such a claim can be made for a basic compiler available for the Tandy and Genie machines. It is indeed, therefore, 'A Horn of Plenty''. Furthermore by reason of some very clever programming, ACCEL 4 approaches the other ultimate aim of a

compiler, namely that the compiled program should be the same or less length as the original. It is inherent in compilers that the Object code is longer in length than the Source code. It is difficult to see how this cannot be so. but in one or two programs ACCEL 4 even achieves this aim.

It is impossible to give performance figures for a compiler in respect to speed of execution. This would vary with some programs to a quite startling factor of may be 20 or 30 times faster than the original and at the other end of the spectrum some software is not worth compiling. The criterion is, of course, the amount of time the program spends in accessing the peripherals. No compiler can change the length of time it takes a printer to print, nor the time a disk drive takes to read or write. In the worst case with a program whose sole object is to read or write to disk, and assuming that this is being done by the program continuously in its uncompiled form, then little or no speed increase will be achieved. A program, however, that spends its time doing calculations, manipulating strings or other work that is a function of the CPU, will benefit greatly.

Like its forefathers, ACCEL 4 supports Microsoft Basic and compared to its antecedents has very few restrictions. When ACCEL meets a Basic statement that it does not wish to compile or is unable to compile, it merely leaves it as it is and when such a statement is met at run time, ACCEL passes control back to the machine's interpreter for that line. One finishes up therefore with a rather unique combination of machine code with a sprinkling of Basic. ACCEL 4, however, supports pretty well all of the important Basic statements and commands. ACCEL 4 is compatible with TRSDOS, LDOS and smal-LDOS on Model I and Model III Tandy machines,

together with the original Video Genie, the Genie I and Genie II.

ACCEL 4 ... ... ... ... ... £59.95 inc. V.A.T. P. & P. 75p.

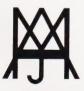

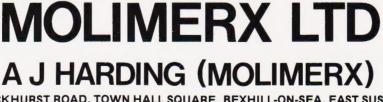

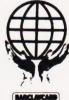

1 BUCKHURST ROAD, TOWN HALL SQUARE, BEXHILL-ON-SEA, EAST SUSSEX.

TEL: [0424] 220391/223636

**TELEX 86736 SOTEX G** 

TRS-80 & VIDEO GENIE SOFTWARE CATALOGUE £1.00 [refundable] plus £1 postage.

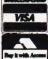

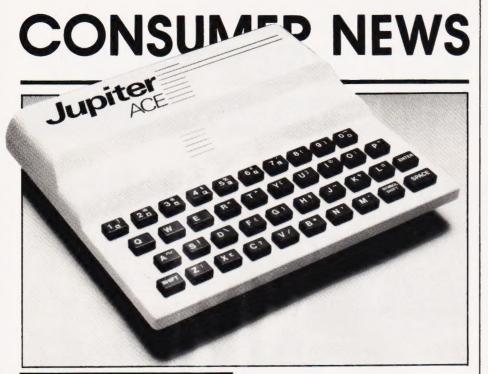

### FORTHCOMING ... A

So what's new about the Jupiter Ace? Well, for one thing it uses FORTH as its main language.

Priced at £89.95, the Jupiter Ace package consists of the machine itself, a mains adaptor, all the necessary leads and a software catalogue and manual. The manual provides a complete introduction to the FORTH language so beginners take heart.

The Jupiter Ace is based on the Z80A processor and has 3K RAM. A 40 moving-key keyboard is built into the unit and output is via a normal UHF TV giving a memory mapped, 32 x 24 character display with Hi-Res graphics.

At present, the Jupiter Ace is on sale by mail order only but for further information get in touch with Jupiter Cantab Ltd, 22 Foxhollow, Bar Hill, Cambridge CB3 8EP or telephone them on 0954-80437. And, if you're comparing it to the ZX Spectrum, you may be interested to know that the Jupiter Ace was designed by Richard Altwasser and Steven Vickers — two important names in the evolution of the Spectrum.

### THE CASE FOR SINCLAIR

Here's a range of products for the ZX81 owner who has everything!

Called Jigsaw, the new range comprises an attache case which will have a number of separate compartments. Into the individual areas will go a RAM pack (16K, 32K or 64K), a keyboard, a floppy disc, a printer, a flat screen, an audio link, a cassette player, a modem, a rechargeable battery and, of course, the ZX81 itself. There is also a series of illuminated indicators set inside the case to warn the user if any of the units have not been connected correctly inside their compartments.

Any individual item or combination of items can be purchased separately or you can buy the whole package for under £1,000. For further information write to Computer Aided Printing Services, 28 The Spain, Petersfield, Hampshire GU32 3LA or `phone 0730-67221.

# THE FINAL FRONTIER

No, Laskys haven't set up shop on the moon — yet! But, according to

them, they have taken "the next big step forward . . . .". Laskys and Hewlett-Packard have joined forces to provide the complete HP package in the High Street.

In a new leaflet they have produced, you'll not only find details of the HP-87 and HP-85 Personal Computers, the HP-7470 Sweetlips plotter and the HP-9134 Winchester disc but there's also a voucher included offering free accessories to the value of 10% of the purchase price of the computer. Of course, this voucher can only be used when you part with your money in a Laskys store, but it's worth bearing in mind.

So, next time you're strolling down the High Street, check out the HP range. For details of where you can find your nearest Laskys store, get in touch with Laskys, Hardman House, The Hyde, London NW9 6JJ or 'phone them on 01-200 0444.

## **RIGID FLOPPIES?**

Developed from a range of microfilm reference aids and strip index systems, a new series of data storage units are being produced by Kardex.

The first of the series to become available is a wallet for organising and protecting floppy discs. Tailor-designed to suit either 8" or 51/4" discs, each wallet has 20 transparent pockets which fan out as the unit is opened. The format of the pockets maintains the correct separation between adjacent discs for full data integrity.

The 8" and 5¼" version of the wallet are priced at £17.75 and £13.65 respectively. For further information on the wallets and the rest of their range, get in touch with Kardex (UK) Ltd, 2 Dyers Buildings, Holborn, London EC1N 2JT or telephone 01-405 3434.

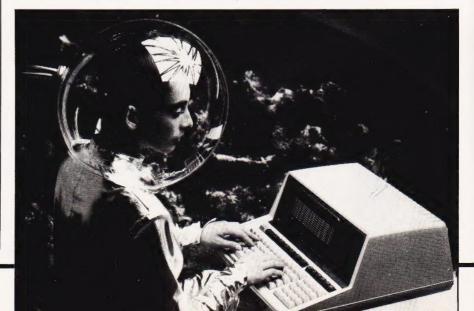

# A GRAND MACHINE? ►

The 64K CP/M computer from Lowe Electronics will actually cost a little less than a grand — a mere £999 + VAT.

Complete with 64K RAM and 13.5K ROM, the CP/Genie is supplied with a 12" monitor and operates under CP/M 2.2 which is provided with every machine. The CP/Genie also boasts a 64 by 16 screen format and is fully compatible with existing Genie 1 software including Genie DOS (Smal-LDOS) which is also included as part of the package. The CP/Genie incorporates a

The CP/Genie incorporates a single disc drive but there is a second version of the machine available with a dual disc drive priced at £1,175 + VAT. For full details on both versions of the GP/Genie contact Lowe Electronics Ltd, Chesterfield Road, Matlock, Derbyshire DE4 5LE or 'phone them on 0629-2430.

You may also be interested to know about the Brother HR1 which Lowe are distributing for around £600 + VAT. The Brother HR1 is a Japanese daisy wheel printer with a print speed of 16 cps and incorporates bi-directional friction platen paper feed as standard.

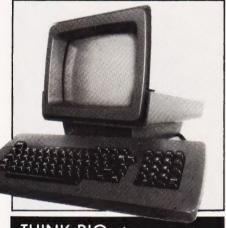

# THINK BIG

In this age of miniaturisation, here is a product, the TT100 Video Terminal, which is notably bigger than most of its compatible products in the field.

Complete with a 15" green or amber screen, the TT100 package also includes a printer port, advanced video, multiple character sets and a detachable sculptured keyboard. The TT100 incorporates VT100 Emulation allowing it to be utilised on all DEC-based systems.

Priced at £950, you can find out more about the TT100 Video Terminal from Rockhall Ltd, 1 Park Rise, Leicester LE3 6SG. Telephone enquiries can be made on 0533-874097.

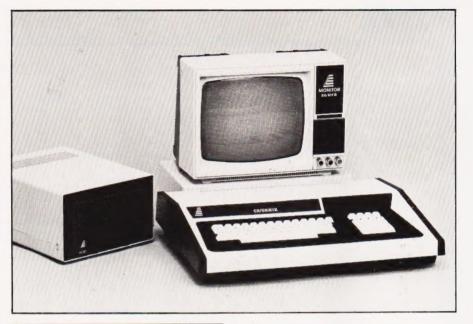

# IT ALL ADDS UP

Texas Instruments have introduced the TI Peripheral Expansion System which allows you to add up to seven peripherals in a single unit to the TI-99/4A home computer.

to the TI-99/4A home computer. The system will house a 5<sup>1</sup>/<sub>4</sub>" floppy disc drive as well as a number of other cards such as an extra 32K of RAM plus parallel and RS232 interfaces. That should certainly take care of that tangled web of cables usually associated with the addition of peripherals!

For further details of the TI Peripheral Expansion System and the rest of their range of add-ons for the TI-99/4A, contact Texas Instruments Ltd, Manton Lane, Bedford MK41 7PA. Telephone enguiries can be made on 0234-67466.

# MADE IN JAPAN V

Direct from mainframe manufacturer, Fujitsu, comes the Micro 8 Personal Computer which contains not one, not two, but three processors.

The main processors of the machine are twin 6809s which handle the 640 by 200, eight colour Hi-Res graphics and the third processor, a Z80A, allows for the use of CP/M based software. The Micro 8 also features a real time clock, parallel and serial interfaces, and 32K of Microsoft F-BASIC contained in 128K of total memory.

The Micro 8 incorporates a software controlled screen format (between 40 and 80 columns) which can be programmed into any of the 10 programmable function keys. Software available for the machine as it stands includes CP/M, FORTRAN, COBOL, Pascal, FLEX and MICROPRO. There is also the option for bubble memory and 5¼" and 8" doublesided double-density discs.

The Micro 8 Personal Computer is priced at £895 + VAT and is available from Minichip Ltd, Enterprise House, Terrace Road, Walton, Surrey. For more details you could always ring them on 09322-42777.

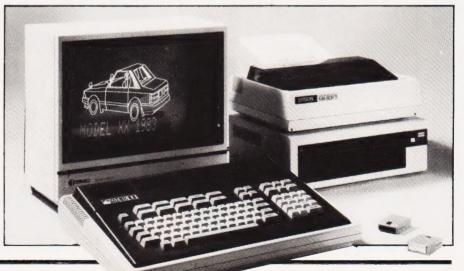

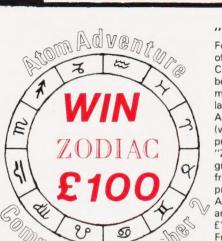

Æ

Petition Non

Closing date 30/11/82 the winner will have £100 in his hand in time for Christmas.

#### \* UTILIKIT FOR JUST £16.00 ADD 22 BASIC COMMANDS AND FIVE

# FEATURES!! TO YOUR ATOM (SUPPLIED FULLY DOCUMENTED ON 4K EPROM)

COMMANDS Read; Restore; Data; Tone; Key X; Clr; Disassemble; On Error; On Escape; Var; Hex; At; List (controlled list with up & down scroll facility); Renumber; Find; Search & Replace; Auto; Delete; Block Move; Cold; Warm; Fast; Slow.

# **\*1200 BAUD CASSETTE OPERATING SYSTEM FEATURES**

Visible Load/Save; Audio indication of success-ful Load/Save; Extended Lines (ie up to 208 characters per line); Auto Repeat on all keys (except Break & Lock); Auto list of line when an error occures

THE BEST VALUE FOR MONEY TOOLKIT AVAILABLE! WHAT! ALREADY GOT A TOOLKIT FITTED? Why not buy our Add-an-Eprom Board - add up to 4 Eproms for only £18.00 (free program when ordering both items)

# ROADRUNNER MOD. B

The opposition will stop at nothing to get you. In this arcade style car chase: dodge through the Sunday traffic, weave to avoid their fire as the black cars try to shoot you off the road! Beware the hells angels who assist them! Can you survive! £6.00

#### EARLY WARNING MOD. B

Destroy the attacking waves of ICBMs using a radar tracking system and intercept missles. 48 Levels - Each one harder than the last. £6.00

#### **NEW "TOWER OR ALOS"** MOD. A &B

A fully interactive adventure program for the BBC. Clear "ALOS" of its monster and demons. Fight your way to fame and fortune. £6.00

**\*SPECIAL OFFER\*** DEDUCT £1 PER ADDITIONAL CASSETTE ORDERED.

Orders to A&F Software, 830, Hyde Road, Gorton, Manchester M18 75D. Orders by mail or phone (061) 223 6206 \*All prices fully inclusive no hidden extras\* Micro Link \* A&F's Showroom now open Address as above. We pay 25% royalties on ATOM/ BBC programs

of our 1st Adventure Competition (winner to be published next month). We are launching our second Adventure Competition (we have doubled the prize money as well). "Zodiac" is your greatest challenge yet from A&F. Solve the problem of this Astrological Adventure and you could win £100.

Full machine code program requires 12K RAM.

he Best

Software

The Best

Price

#### "ZODIAC"

**M & B** 

Following the success

Price f6.00

MISSLE COMMAND

A fast moving version of the popular arcade game. You have three bases from which to fire your defence missiles, protecting your cities and bases from the missles and aircraft attacking you!! SCORE/HI SCORE/MULTIPLE LEVELS/SOUND 5K Text 6K Graphics Price £4.95

#### POLARIS

Your submarine is ordered to sink an enemy convoy. By using skill, cunning and strategy can your avoid the escorting warships and dangerous shallows to succeed with vour mission? 5K Test 6K Graphics Price £3.95

\*SPECIAL OFFER, DEDUCT £1 PER ADDITIONAL CASSETTE ORDERED

#### **BBC MOD B ONLY**

A superb reproduction of the popular arcade game. Four skill levels, realistic sound and fantastic graphics. Long range and close up Luna Landscape Displays. A safe soft landing is your target. But can you do it?

PRICE ONLY £6.00

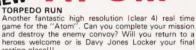

have to catch them, enthral and frustrate your family all

A FAST MOVING 3D SPACE BATTLE As you sit in your starfighter looking out into the void of space remember the CYLON race only want Mankind for food!! You glance up at your long range scanner, the CYLON fleet is in range. Quickly you select a target and turn to meet it ready to defend Earth to the end!! 5K Text 6K Graphics **Price f4.95** 

CYLON ATTACK A FAST MOVING 3D SPACE BATTLE

resting place!!! 5K Text 6K Graphics Price £4.95

Price £4.95

#### ESCAPE The invader P.O.W.s are out for exercise. You, a guard

NEW

at the same time

5K Text 3K Graphics

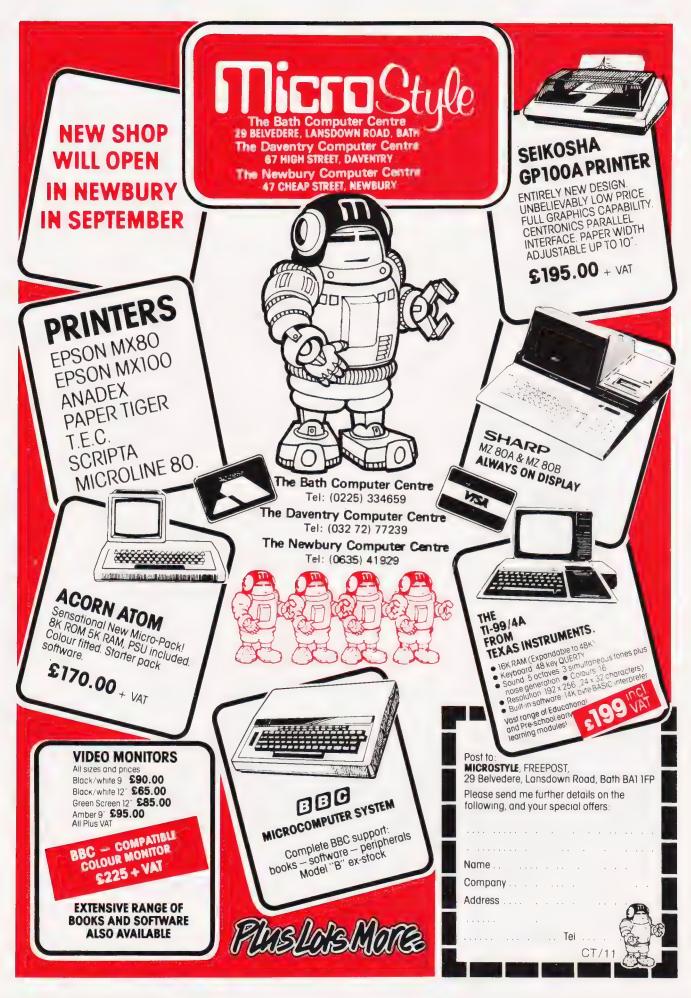

# **BUSINESS NEWS**

# A NEW DEAL FROM ACT

If you are an ACT Sirius 1 owner you may, at sometime, have wished you could run standard eight-bit CP/M and other applications software. Well, now you can.

To make this conversion, you will need the Sirius-80 card from Small Systems Engineering. Based on the Z80 processor, the Sirius-80 card offers an additional 64K RAM as well as a hard disc interface allowing direct connection to the Corvus range of hard discs.

The Sirius-80 card will retail at  $\pounds 299 + VAT$  for the 4 MHz version and  $\pounds 335 + VAT$  for the 6 MHz version. For further information get in touch with Small Systems Engineering, 2/4 Canfield Place, London NW6 3BT or 'phone 01-328 7145.

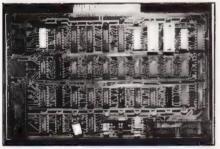

# A MARKETING MICROV

Developed especially for the Marketing, Advertising and Communications industry comes the GC 1000 which can be used in a variety of applications. Based on the 709E/AT & T North American Viewdata Standard, the GC 1000 has 128K of core memory and incorporates twin 5¼″ double-sided doubledensity disc drives. The machine also includes a built-in real time and date clock, and an operating system giving access to high level languages such as Pascal, BASIC 09, C and assembler language if required.

The device offers the facility to create a wide range of graphics and illustrations using an electronic graphics drawing tablet (available as an optional extra) or the keyboard. There is a choice of using 35,000 different colours although only 16 can be displayed on the screen simultaneously.

The GC 1000 can also be used as a dedicated word processor, and an optional daisy wheel printer is available which can be connected to one of the communication ports.

Retailing at £8,750, further information can be obtained from Poulter Compuvision Systems, Poulter House, 2 Burley Road, Leeds LS3 1NJ. If you want to telephone them try 0532-469611.

# **ON PRESCRIPTION**

The Microdoctor is a device designed to help engineers track down those annoying faults in computers and other microprocessor-controlled machines.

Locating the MD's probe in the

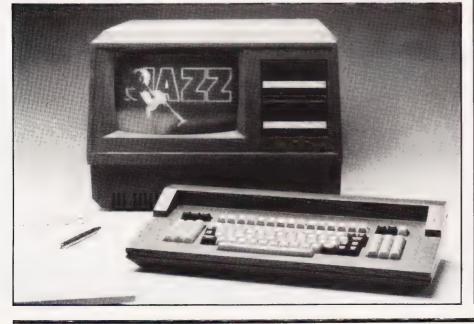

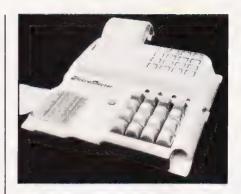

MPU socket, the device diagnoses the various faults from the point of view of the microprocessor. First, a memory map can be printed to find ROM, RAM and I/O, and then a dump in Hex or ASCII will locate the data tables. Once this has been done, a search will find the software routines which can then be disassembled. All the engineer has to decide is in what order the tests should be made and which of the 15 test sequences, each containing up to 12 tests, are required. The MD issues a printed report of the tests and results for future consultation.

The MD is based on the Z80 processor and incorporates 4K of firmware and 1K of CMOS RAM with Ni-Cad backup. Two configuration cards are supplied with the device, one for the Z80 and one uncommitted for use with different computers. A 20-column thermal printer is built into the package which comes complete for  $\pounds 295 + VAT$ .

So, if you want to take all the fun out of 'Doctors and Nurses', maybe what you need is the Microdoctor. For further details contact Dataman Designs, Lombard House, Cornwall Road, Dorchester, Dorset DT1 1RX or 'phone 0305-68066.

# A NEW TYPE?

As a replacement for the now defunct 8026 and 8027 printers, Dataplus have introduced the Scripta II, an 'on-line' terminal/ 'off-line' typewriter which has an integral interface for all Commodore computers.

The Scripta II accommodates paper of up to 17" wide with a 14" printing line and can print 10, 12 and 15 characters per inch plus proportional spacing. The microprocessor controller is logic seeking providing bi-directional printing and this, combined with a 4K buffer, allows the device to print a document while the user organises the next task on the computer. The Scripta II can also be supplied with an RS232 or Centronics interface if required.

Optional extras for the Scripta II include paper-handling devices to feed simple sheets, envelopes, listing paper and invoices, etc. There is also a wide variety of 96 character daisy wheels available in different fonts and languages.

Retailing at £1,098, further details are obtainable from Dataplus, Ltd, 39-49 Roman Road, Cheltenham, Gloucester GL51 8QQ or telephone 0242-37373.

### DRIVING THE SUPERBRAIN

The KODE 1/2" nine track 1600 bps phase encoded format type drives are now available for use with the SuperBrain.

Allowing easier transfer of data between mainframes and the SuperBrain, the unit also provides backup facilities for the Winchester drives which are widely used with the SuperBrain. Also available as part of the package is a tape interchange program which enables simple file transfer between disc and tape at speeds of up to 40,000 bps and is similar in nature to CP/M's PIP command.

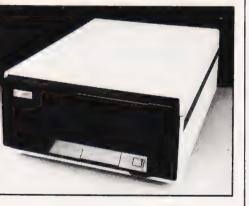

Interfacing to the SuperBrain is carried out via the S100 adaptor and complete testing and fitting is carried out by Cambridge Micro Computers Ltd for £4,450. For more details on the device contact Cambridge Micro Computers Ltd, Cambridge Science Park, Milton Road, Cambridge CB4 4BN. Telephone enquiries can be made on 0223-314666.

# A WIZARD MACHINE

Who says the magic has gone from microcomputing?

The Merlin is a Z80 based micro with a detachable 76 key keyboard with five programmable function keys and a 15 key

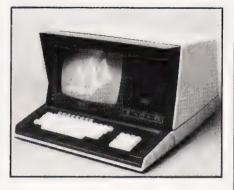

numeric keypad, and a matt green screen with a 64 by 16 display. There are also two disc drives built into the package offering from 200K to 1.5M.

The machine itself has 48K RAM and an internal 48K ROM containing Microsoft BASIC. Each machine is supplied with LDOS, Tandy's TRS DOS, and is capable of running all TRS-80/Genie software packages. There is also a Centronics interface.

Complete with manuals and a software source listing, the Merlin is priced from around £1,500. For further information contact CT Maddison Ltd, Eagle Industrial Estate, The Crofts, Whitney, Oxford OX8 7AZ or `phone 0993-73145.

And while you're talking to them you could also mention the various add-ons that CT Maddison are furiously working on. These include an RS232 interface, a dot addressable Hi-Res graphics board, a hard disc storage option and a CP/M 2.2 operating system.

# TOP OR THE POPS

A S100 based British microcomputer, the Minstrel, has been announced which is North Star Horizon compatible.

The basic Minstrel incorporates a single card comprising a Z80A processor, 64K RAM and serial and parallel ports, a 5¼" floppy disc drive of 400K or 800K, and a 5¼" Winchester drive of 5-20M capacity; the Winchester drive system should be available with 60M by the end of the year.

The system also offers a number of options including slave Z80 processor cards and 16-bit processor cards. There is a choice of three operating systems available on the Minstrel: CP/M, MINOS (North Star DOS compatible multi-user operating system) and OASIS.

The price of the 5M Minstrel and the 20M version are around £2,550 and £3,200 respectively. For further information contact Hotel Microsystems Ltd, 69 Loudoun Road, London NW8 0DQ. Telephone enquiries can be made on 01-328 8737.

# EXTRA, EXTRA 🔻

A 6M Winchester disc option, designed and assembled by IBR, is now available for the PC-8000 microcomputer.

Providing the PC-8000 user with around 5M of formatted data storage with an average access time of 70 mS, the Winchester disc is priced at £1,995 and delivery times are claimed to be in the order of three weeks.

Virtually all the software currently available for the PC-8000, including modules running under CP/M, will be usable on machines fitted with the disc option. The device, designated HD8000-6, can also be backed up by flexible disc if reguired.

For further details of the HD8000-6 contact NEC Telecommunications Europe Co Ltd, NEC House, 164-166 Drummond Street, London NW 1 3HP or telephone them on 01-388 6100.

You might also like to ask them about two software packages — an integrated accounts system and a records management package both of which will operate with either the flexible disc or the Winchester disc option.

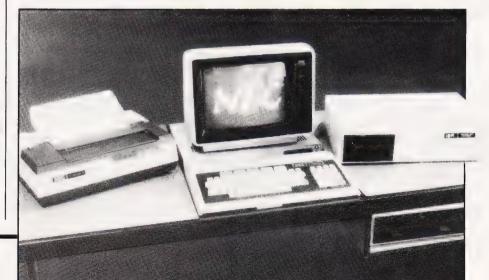

# **DE Dealers** supply the lot!

#### Whatever your micro needs just look at the choice, just look at the prices. Everything you could need, and more!

483.00

544.00 556.00 625.00

424.00

445.00 529.00

554.00 39.83

36.00

695.00

535.00

# VIDEO MONITORS AND ACCESSORIES

Kada 12" B/W Monitor inc. Cable Kaga 12" Green Monitor inc. Cable Philips 12" Amber Monitor inc. Cable Kaga 14" Colour Monitor inc. Cable Spare Perspex Screen for BMC Mk | & II/Kaga Mk | & II each

#### **PRINTERS AND** ACCESSORIES

| Anadex                                                             |         |  |  |
|--------------------------------------------------------------------|---------|--|--|
| DP9000L (Serial/Parallel)                                          | 795.00  |  |  |
| DP9000 (Serial/Parallel Graphics)                                  | 895.00  |  |  |
| DP9500L (Serial/Parallel)                                          | 895.00  |  |  |
| DP9500 (Serial/Parallel Graphics)                                  | 995.00  |  |  |
| DP9001 (Serial/Parallel Graphics)                                  | 945.00  |  |  |
| DP9501 (Serial/Parallel Graphics)                                  | 1045.00 |  |  |
| Ribbon for DP9000/9500 Series                                      | 12.14   |  |  |
| Graphics for DP9500/1                                              | 20.00   |  |  |
| Anadex Graphics Interface Card                                     | 140.00  |  |  |
| Please ask your DE dealer for details of the latest Anadex models. |         |  |  |
|                                                                    |         |  |  |

#### Centronics

| 150-2 (Parallel)               |
|--------------------------------|
| 150-4 (Serial)                 |
| 152-2 (Parallel)               |
| 152-4 (Serial)                 |
| 737-2 (Parallel)               |
| 737-4 (Serial)                 |
| 739-2 (Parallel/Graphics)      |
| 739-4 (Serial/Graphics)        |
| 12 Cartridge Ribbons for 150/2 |
| 12 Zippack Ribbons for 737/739 |
|                                |

#### Epson-now available the new Type III's

| MX80/3   |                                | 349.00 |
|----------|--------------------------------|--------|
| MX80FT/3 |                                | 389.00 |
| MX82     |                                | 369.00 |
| MX82FT   |                                | 409.00 |
| MX100/3  |                                | 499.00 |
| MX/APP1  | Non Graphics Interface + Cable | 87.00  |
| MX/APP2  | Graphics Interface + Cable     | 91.00  |
|          |                                |        |

#### **Integral Data**

| Prism 132c Colour (full option model) | 1395.00 |
|---------------------------------------|---------|
| Prism 80 (Tripack model)              | 895.00  |
| 445 Paper Tiger (Graphics)            | 450.00  |
| 460 Paper Tiger (Graphics)            | 550.00  |
| 560 Paper Tiger (Graphics)            | 895.00  |
| Serial Cable for Tiger                | 22.50   |
| Spool Ribbon for T440G                | 7.50    |
| Cartridge Ribbon for 445 460 & 560    | 9.00    |
| Graphics for T460/560                 | 20.00   |
| Pascal Graphics for T460/560          | 20.00   |
| Graphics for T445                     | 20.00   |
| Pascal Graphics for T445G             | 20.00   |
| •                                     |         |

#### Olivetti

TH240 (High Speed Thermal) 5050 (Parallel/Matrix)

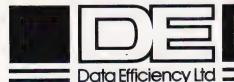

| inig                                             | you could need, and mor                                                                                                    | 0.                                                                                |
|--------------------------------------------------|----------------------------------------------------------------------------------------------------|-----------------------------------------------------------------------------------|
| <b>£</b><br>134.00<br>134.00<br>134.00<br>280.00 | 5050 (Serial/Matrix)<br>5100 (Parallel/Matrix)<br>5100 (Serial/Matrix)<br>5200 (Serial/Matrix)<br>DM80/180S (High Res. Serial/Matrix)<br>DY211P (Parallel/Daisy Wheel)<br>DY211PS (Serial/Parallel Daisy Wheel)<br>DY311S (Serial/Parallel Daisy Wheel) | 620.00<br>1085.00<br>1175.00<br>1250.00<br>2375.00<br>895.00<br>985.00<br>1250.00 |
| 19.50                                            | DY811S (Ser./Par./Daisy Wheel inc. SPR)                                                                                                    | 2050.00                                                                           |
| £<br>795.00<br>895.00                            | Single Sheet Feed Hopper for DY211/DY311<br>Olivetti Fabric Ribbon (Qty 6)<br>Olivetti M/Strike Ribbon (Qty 6)<br>Olivetti S/Strike Ribbon (Qty 6)<br>Various 10 or 12 pitch Olivetti                                                                   | 540.00<br>21.50<br>36.00<br>18.00                                                 |
| 895.00                                           | Daisy Wheel (Qty 1)                                                                                                    | 14.00                                                                             |
| 995.00<br>945.00<br>1045.00                      | MOUNTAIN COMPUTER<br>HARDWARE<br>Data Efficiency is the sole appointed UK distr                                                                                                    | ibutor of                                                                         |
| 12.14                                            | the Mountain Computer range of high-quality                                                                                                    |                                                                                   |

| the Mountain Computer range of high-quality peripherals for the Apple Computer. | 210101 |
|---------------------------------------------------------------------------------|--------|
| CPS Multifunction Card                                                          | 127.00 |
| BAMPlus+                                                                        | 100.00 |
| BOMPlus+                                                                        | 99.00  |
| ROMWRITER                                                                       | 111.00 |
| COPYROM                                                                         | 38.00  |
| Clock/Calendar Card                                                             | 149.00 |
| SUPERTALKER                                                                     | 141.00 |
| A/D + D/A Channel Converter                                                     | 223.00 |
| (1/0 Cable assembly for above)                                                  | 35.00  |
| Music Systems Complete                                                          | 257.00 |
| Spare Music System Disk Pack                                                    | 20.00  |
| Spare Music System Manual                                                       | 10.00  |
| Expansion Chassis                                                               | 424.00 |
|                                                                                 |        |

#### DAISY WHEELS

| Selected typefaces for both wheels are available singly. | Diablo and Qume daisy |
|----------------------------------------------------------|-----------------------|
| 1-5                                                      | £5.50 (per unit)      |
| 6+                                                       | £4.75 (per unit)      |

PAPER

| Selection of paper includes. |                        |               |       |
|------------------------------|------------------------|---------------|-------|
| Order                        |                        |               | £     |
| Codes                        |                        |               | -     |
| LP10                         | Box of 11" x 93" 1pt   | (2000 sheets) | 12.65 |
| LP1                          | Box of 11" x 141" 1pt  | (2000 sheets) | 14.55 |
| LP5                          | Box of 11" x 1518" 1pt | (2000 sheets) | 15.01 |
|                              |                        | . ,           |       |

#### RIBBONS

Complete range of printer ribbons are available to suit most makes of printers.

# Plus

- Apple Accessories/ Interface Cards
- Supercalc<sup>®</sup>
- Dataplan<sup>®</sup>
- Floppy discs/storage
- Micro Systems furniture

Ask your DE dealer for details of the latest promotional offers.

- Dealer enquiries welcome
- Prices correct at time of going to press.

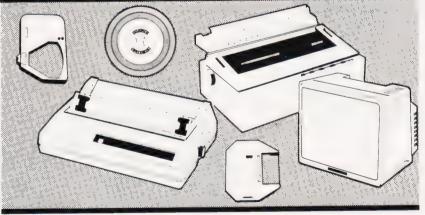

# **Ring for details of your** nearest stockist (0442) 40571/2

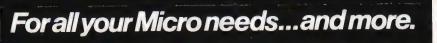

# **SOFT WARES**

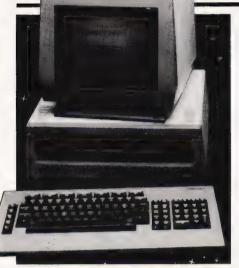

# ACTING ON

An information package called Sirius DATAFLOW is now available for use on the ACT Sirius 1.

Designed to take full advantage of the Sirius I's features, DATAFLOW can handle any filing or data retrieval task involving 150 to 1,500 records. The package is claimed to be user friendly and Raven Computers further boast that first time users could set up a database, enter sample data and produce reports and labels to exact requirements within 30 minutes. Applications for this package include those involving stock/price lists, job costings, mailing lists, personnel records, invoice registers, sales analyses, etc.

Retailing at £125, further information on the Sirius DATAFLOW can be obtained from Raven Computers, 153 Sunbridge Road, Bradford BD1 2NU. Telephone enguiries can be made on 0274-306966. DATAFLOW is also available

DATAFLOW is also available on a number of other CP/M based microcomputers and for details of these versions contact Great Northern Computer Services Ltd, 16 Town Street, Horsforth, Leeds LS18 4RJ or 'phone 0532-589980.

# A SOFT TOUCH

Stainless Software have released a catalogue of their latest games software for the TI-99/4A.

Among the programs available are Tickworld, a game of capture and escape; Winging It, a flight simulator; Maze of Ariel, an adventure set in a labyrinth; Starship Pegasus, a space game; Hordes, a game of global conquest; and Ant Wars, an insect world combat simulation. And there's a lot more where that came from!

All the software is priced between £6-10 and is available from Stainless Software, 10 Alstone Road, Stockport, Cheshire SK4 SAH.

### THE BOSS V

Audiogenic Ltd have been very busy of late providing software for the VIC-20.

First up is the Boss, a chess game available as a cassette for £14.99. It gives 10 levels of play providing response times from one second to nine hours. The program is also capable of castling, queening and 'en passant' as well as a wide range of opening moves.

Also announced are five cartridge games which plug directly into the back of the VIC and feature autoload, taking the user straight into the game. The titles are Spiders from Mars, Cloudburst, Renaissance, Satellites and Meteors, and Meteor Run. All are priced at £24.99 except for Cloudburst which retails at £19.99.

For further information on these games get in touch with Audiogenic Ltd, PO Box 88, Reading, Berks or 'phone 0734-595647. You might also like to ask them about Wordcraft 20, a comprehensive word processing package which, when linked to a printer, should transform your VIC into a word processing system. The Wordcraft 20 package is priced at £125.

Geomodona Mara

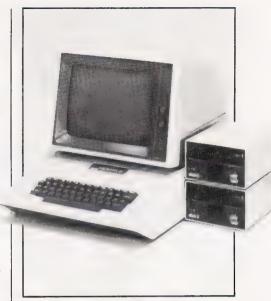

# MISSION IMPOSSIBLE A

Well, Choplifter, an arcade style game for the Apple II or Apple II Plus with 48K and DOS 3.2 or 3.3, may not be impossible, but it sounds pretty difficult!

There you are, a helicopter pilot based on a US Command Post with four barracks, each containing 16 hostages. One of the barracks has just been blown up and the hostages are running scared in enemy territory. All you have to do is to rescue all 64 hostages in your helicopter which unfortunately only seats 16.

Sounds easy? Oh, did I forget to mention the enemy jet fighters with their air-to-air missiles, the tanks and the drone air mines which home in on your helicopter?

The software incorporates 3D imagery and can be played using joysticks or paddles. Priced at £21.95, Choplifter is available from Pete & Pam Computers, Waingate Lodge, Waingate Close, Rossendale, Lancs BB4 7SQ. Enquiries by 'phone can be made on 0706-22701.

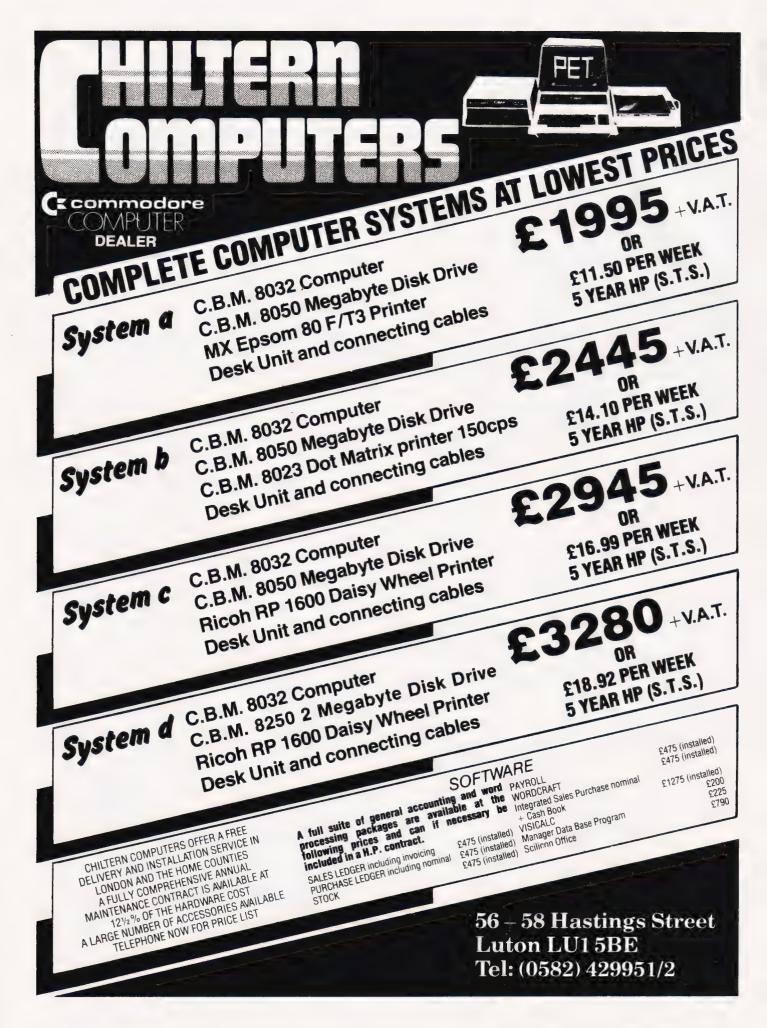

# Probably the fastest microcomputer in the universe the **JUPITER ACE** only £89.95.

# All inclusive Price

For £89.95 you receive your Jupiter Ace, a mains adaptor, all the leads needed to connect to most cassette recorders and T.V.s (colour or black and white), a software catalogue and a manual.

The manual is a complete introduction to the world of personal computing and a course in FORTH programming on the Ace.

Even if you are a complete newcomer to computers, the manual will guide you step by step from first principles to confident programming.

Integer, Floating point and

String data may be held as

constants, variables or arrays

with multiple dimensions and

IF-THEN-ELSE, DO-LOOP,

UNTIL, all may be mixed and

Mathematical +, -, X, ÷.

FORTH words may be listed,

edited and redefined. Comments

are preserved when words are

Logical AND, OR, NOT,

XOR.

Comparison <, >, =.

**Program Editing** 

BEGIN-WHILE-REPEAT, BEGIN-

The price includes postage packing and V.A.T.

Software, FORTH

**Data Structures** 

mixed data types.

**Control Stuctures** 

nested to any depth.

Operators

compiled.

#### **Key Features**

Revolutionary microcomputer language FORTH.

Jupite

- Full-size moving-key keyboard.
- User-defined high-resolution graphics.
- Programmable sound generator.
- Floating point arithmetic.
- Fast cassette interface.
- Upper and lower case ascii character set.
- 24 x 32 character flicker-free display.

#### The Jupiter Ace uses FORTH

The Ace is set apart from all other personal computers on the market by its use of a revolutionary language called 'FORTH'. Some computer languages are easy for humans to understand, others are easy for computers; FORTH is most unusual in being both. Its underlying principles are so simple that it takes even a newcomer to computers only a few minutes to learn how to do calculations on the Ace, yet the very same principles are powerful enough to allow you to invent your own extensions to the language itself.

At the same time, the memory-saving coded form used to store your programs inside the Ace allows it to obey them very fast typically in less than a tenth of the time it would take to do the same thing using a different language. Amongst other things, this makes the Ace ideal for games.

FORTH's unique combination of speed, versatility and ease of programming has already made it a prime choice for professional applications as diverse as pub games and radio telescopes, and gained it an enthusiastic national user group. Now the Jupiter Ace can bring this addictive language into your own home.

#### **Designed by Jupiter Cantab**

Leading computer Designers Richard Altwasser and Steven Vickers have a reputation for pushing technology forwards. After playing the major role in creating the ZX Spectrum they formed Jupiter Cantab to develop their latest brainchild the Jupiter Ace.

### **Technical Specification**

#### Hardware

Processor/Memory Z80A running at 3.25 MHz. 8K bytes ROM 3K bytes RAM.

#### Input

40 moving-key keyboard with auto-repeat on every key.

#### Output

Memory-mapped 32 x 24 character display with high resolution user graphics. Output to drive normal UHF TV set on channel 36.

#### Sound

Provided by internal loudspeaker.

#### Cassette

Load Save & Verify at 1500 baud, separate data storage.

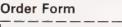

|   | The <b>Jupiter Ace</b> is available only by mail order. Please allow up to 28 days for delivery.            |
|---|----------------------------------------------------------------------------------------------------|
|   | Send cheque or postal order with the form to:—<br>JUPITER CANTAB, 22 FOXHOLLOW, BAR HILL, CAMBRIDGE CB3 8EP |
|   | Please send me:—                                                                                            |
| ļ | ☐ JUPITER ACE MICROCOMPUTER(S) @ £89.95.<br>Name. Mr/Mrs/Miss                                               |
|   |                                                                                                    |
|   | Address                                                                                                    |

D

# THE SOUND OF MUSIC

Our musical theme continues next month when we take a look at the facilities offered by the BBC Micro's SOUND command. In this, the second of our occasional series on the BBC Micro, we'll be investigating the power of this deceptively simple command and showing the range of complex sounds which it can produce.

NEXT MONTH

We'll also be concluding our Micro Music feature with a practical demonstration of just what can be achieved using the currently available hardware and software. It may not actually replace your friendly local composer but it's certainly a whole lot quicker.

# CHEAP PRINT

The second most expensive item a personal computer user buys is generally a printer. So, if we offered you the chance of attaching a hard copy unit to your micro for less than £50 you might well jump at the offer. OK, there are some slight snags attached and no one would call a Creed teletype quiet, but for program listings and general use it's certainly solid and reliable. Warm up the soldering iron, dig out the oil can and prepare for a tinkering session par excellence!

# VISION ON

GIVE THIS TO YOUR NEWS AGENT Please I THU IC FOUR NEWS AGEN Producing an object on your screen in 3-D is not too difficult. Making an object rotate is slightly harder. Doing both at once may seem almost impossible on one of today's micros. Fear not. Next month we reveal an extremely clever and simple way of making a 3-D object move on your screen. It's all done in BASIC and it's so simple you'll probably kick yourself for not thinking POSTOODE. of it on your own

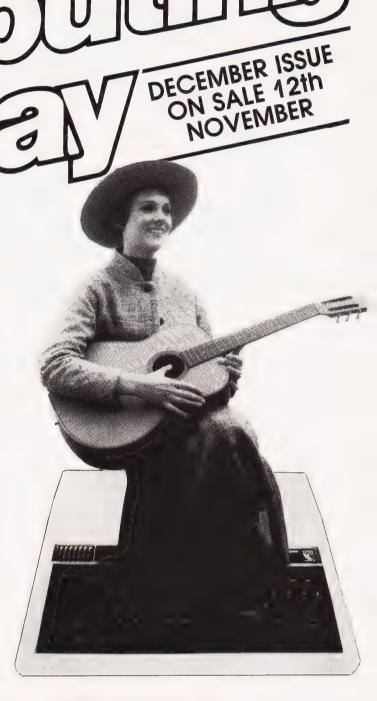

# THE SERIOUS ONE

Well, so the apocryphal story goes. Yes, the Sirius system was, if you can believe it, so named by its designer to inspire confidence with the business market. Regardless of whether the story is true, it has certainly proved to be a very popular system for the professional and business markets. Next month we take a look at this 16-bit machine and assess its impact on the market in the absence of IBM's baby. For the full story of what makes a Sirius tick, don't miss the December issue.

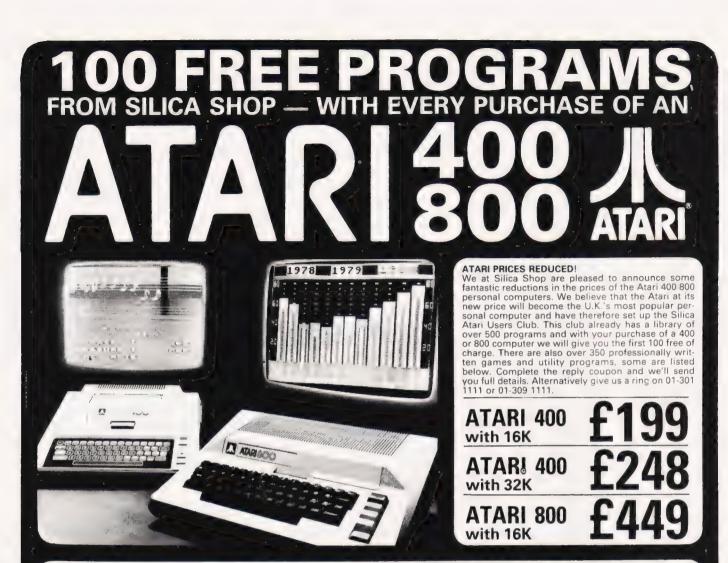

#### & **400/800 SOFTWARE** PERIPH

Don't buy a T.V. game! Buy an Atari 400 personal computer and a game cartridge and that's all you'll need. Later on you can buy the Basic Programming cartridge (£35) and try your hand at programming using the easy to learn BASIC language. Or if you are interested in business applications, you can buy the Atari 800 + Disk Drive + Printer together with a selection of business packages.

Silica Shop have put together a full catalogue and price list giving details of all the peripherals as well as the extensive range of software that is now available for the Atari 400/800. The Atari is now one of the best supported personal computers. Send NOW for Silica Shop's catalogue and price list as well as details on our users club.

#### THE FOLLOWING IS JUST A SMALL SELECTION FROM THE RANGE OF ITEMS AVAILABLE:

PROGRAMMING AIDS from Atari Assembler Editor Dsembler APX' Microsoft Basic Pasca APX' Prilot (Consumer) Prilot (Educator) Programming Kit DYNACOMP Alpha Fighter Chompelo Crystals Forest Fire Intrider Alert Monarch Moonprobe Moving Maze Nominoes Jigze 
 Maths-Tac-Toe
 Scram

 Metric & Prob Solvg
 States & Capitals

 Mugwump
 Touch Typing

 Musical Computer
 British Heritage

 My First Alphabet
 British Heritage

 Number Blass
 Cribbage/Domino

 Poylaic
 Darts

 Presidents Of U.S.
 European Scene J

 Quiz Master
 Hickory Dickory
 BUSINESS Calculator Database Mana Decision Maker Graph-It Invoicing Castle Centurion Checker King Codecracker Comedy Diskette Dice Poker Dog Daze Domination Jawbreaker Mission Asteroid Mouskattack Threshold Utysses/Golden F Wizard & Princess ACCESSORIES Mountain Shoot Sleazy Adventure Cables Cassettes Diskettes Joysticks Le Stick - Joystick Rearguard Star Flite Sunday Golf Solitaire Space Chase Space Trek Sultans Palace Tact Trek EMI SOFTWARE AUTOMATED SIMULATIONS Crush Crumble Cmp Datestones of Ryn Dragons Eye Invasion Orion Invoicing Librarian Mort & Loan Anal Nominal Ledger Parycoll Parchase Ledger Sales Ledger Sales Ledger Statistics 1 Stock Control Telelink 1 Visicalc Weekly Planner Word Processor Cribbage/Dominoes Terry Wizards Gold Wizards Revenge Misc Supplies Paddles Cribbage/Dominoes Darts European Scene Jig Hickory Dickory Humpty Dumpty Jumbo Jet Lander Snoker & Billiards Submarine Commdr Super Cubes & Tilt Tournament Pool PERIPHERALS Dog Daze Domination Domination Easthad & Holy Gri Graphics/Sound Jax-O Jukebox Lookahead Memory Match Mindtas Touch Minotaeur Centronics Printers Disk Drive Epsom Printers Program Recorder R\$232 Interface Thermal Printer 16K Memory RAM 32K Memory RAM ADVENTURE INT Scott Adams Adv No 1 AdventureInd No 2 Pirate Adv No 3 Mission Imp No 4 Voodoo Cast No 5 The Count Nominoes Jigsaw Rings of The Emp Space Tilt Space Trap Stud Poker Triple Blockade SANTA CRUZ Basics of Animation Bobs Business Display Lists Graphics Mechine Kids 1 & 2 Horizontal Scrolling Master Memory Map Mini Word Processor Page Flipping Player Misile Gr Player Plano Sounds Vertical Scrolling ENTERTAINMENT from ATARI Asteroids Basketball Blackjack Centipede Starware Stereo 3D Graphics Three R Math Sys Video Math Flash Wordmaker Rescue at Rigel Ricochet Star Warrior Temple of Apshai Upper Reaches Aps No 5 The Count No 6 Strange Ody No 7 Mystery Fun No 8 Pyramid of D No 9 Ghost Town No 10 Sav Island 1 No 11 Sav Island 2 No 12 Golden Voy Angle Worms Deflections Gelactic Empire PERSONAL INT from APX Adv Music System Banner Generator Blackjack Tutor Geing To The Dogs Keyboard Organ Morse Code Tutor Personal Fritness Prg Player Plano Sketchpad EDUCATION from APX Algicalc Atlas of Canada EDUCATION from ATARI Conv French Conv German Conv Italian BOOKS Basic Ref Manual Compute Atan DOS Compute Bk Atari De Re Atari Dos Utilities List DOS2 Utilities List DOS2 Manual Misc Atari Books Op System Listing Wiley Manual Chess Chess Entertainment Kit Missile Command Pac Man Space Invaders Star Raiders Super Braakout Video Easel ENTERTAINMENT from APX Alien Egg Anthill Minotaur Outlaw/Howitzer Preschool Games Pro Bowling CRYSTALWARE Beneath The Pyrar Fentasyland 2041 Galactic Quest House Of Usher Sands Of Mars Cubbyholes Elementary Biology Frogmaster Hickory Dickory Inst Comptg Dem Lemonade Letterman Mapware Conv trailan Conv Spanish Energy Czar European C & Caps Hangman Invit To Prog 1/2/3 Attank Pro Bowing Pushover Rabbotz Reversi II Salmon Run 747 Landing Simul Seven Card Stud Attank Avalanche Babel Blackjack Casino Block Buster Block 'Em Bumper Pool effections alactic Empire alactic Trader unar Lander ON LINE SYSTEMS Crossfire Frogger SILICA CLUB Over 500 program write for details Waterloo World War III Kingdom Music Composer BROCH í in FREE LITERATURE I am interested in purchasing an Atari 400, 800 computer and would like to receive copies of your brochure and test reports as well as your price list covering all of the available Hardware and Software Iller, and Illini 11:5 - wr p - vige 5013 a cdos al cres 3 Th 255 a, 5p r - 3a, 5p r h ll allar.

'ud

Hup-unit .IWH

1

Name Address

milh

Postcode CT1182—Computing Today—Nov 1982

**COMPUTING TODAY NOVEMBER 1982** 

SILICA SHOP LIMITED Dept CT 1082, 1-4 The Mews, Hatherley Road, Sidcup, Kent DA14 4DX Telephone 01-301 1111 or 01-309 1111

AT BA & NET H'AR WE- ", HE ALL ON SELECTION

(1) A start of the start of the start of

# BRITISH AND BEST

#### 48K NASCOM 3. £549.00 8K NASCOM Micro Ed. £399.00 NASCOM Single Drive. £470.00 NASCOM Dual Drive. £685.00 NASDOS Disc Operating £60.00 System. CP/M Disc Operating System. £125.00 Sanyo Tape Recorder £25.00 12" Green Screen Plastic Monitor. £99.00 12" Green Screen Metal £125.00 Monitor. Epson MX80 F/T3. Printer. £389.00 TEC 1550 Printer. £699.00 All Prices exc VAT and Postage

| 0 | Castle Tape Interface.                                | £17.50  |
|---|-------------------------------------------------------|---------|
| ) | Milham A/D Converter.                                 | £49.50  |
| ) | Screen Weave Eliminator                               | £8.75   |
| ) | Screen Flash Eliminator.                              | £14.75  |
|   | Programmer's Aid.                                     | £28.00  |
| , | Arfon Speech Board.                                   | £85.00  |
| ) | W.S. Big Ears.                                        | £45.00  |
| ) | PMG Soundbox.                                         | £40.50  |
|   | CMOS 2K Ramboard.                                     | £95.00  |
| ) | CMOS 32K Ramboard.                                    | £185.00 |
| ) | I.O. Systems Pluto high res. Graphics Board.          | 00.6653 |
| ) | Colourgraphics<br>NASCOM AVC<br>On Demonstration Now. | £185.00 |
|   | RAM B 64K Upgrade                                     | £30.00  |

# TWO MORE BRITISH COMPUTERS

The new **Weish Dragon 32** with colour and sound. High resolution graphics and 32K user memory.

**£199 inc VAT** Program tapes, cartridges and joysticks available.

The very popular Sinclair ZX81

£49.50 inc VAT Printer and program tapes also available.

We will give a generous trade in on a **ZX81** Purchased from us if you later wish to upgrade to a Dragon or a Nascom.

#### NASCOM

Networking up to 32 Machines on one master. SOFTWARE

Over 100 items in stock covering business. educational games.

NAS-SYS/NAS-DOS Suppliers: NASCOM – applications packages. Dove Computer Services – polished system software. Program Power – superb games and utilities. Mike York – extensions to BASIC.

#### Business & Leisure Micro Computers VISIT OUR GREATLY EXPANDED SHOW ROOM 16, The Square, Kenilworth, Warwickshire CV8 1EB. Telephone: (0926) 512127.

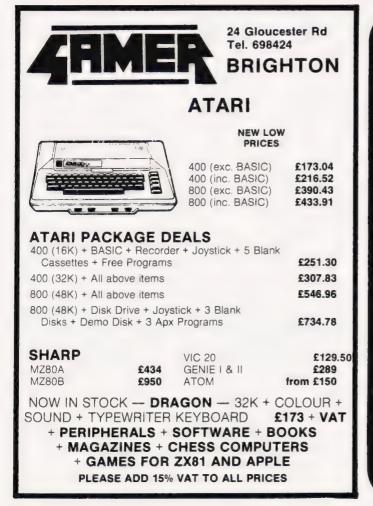

# SIR Computers Ltd

| BBC Microcomputers, Available Direct from Stock                                                                                                    |                                                      |  |
|----------------------------------------------------------------------------------------------------|------------------------------------------------------|--|
| BBC Microcomputer Model A<br>BBC Microcomputer Model B<br>Conversion of your Model A to B<br><b>ATOM PRICES SMASHED</b><br>8K ROM plus 2K RAM<br>8K ROM plus 12K RAM<br>12K ROM plus 12K RAM                                                                                                    | £315<br>£395<br>£80<br>£149.50<br>£175.00<br>£199.00 |  |
| Atom Disc Drive<br>Large Range of Atom & BBC Software i<br>REDUCED DRAGON NOW IN STOCK £                                                                                                    |                                                      |  |
| 8 Bit Input/Output Port with LED Display<br>4 Channel Analogue Port<br>One Pair of corresponding Joysticks<br>"Centronics" Printer Interface<br><b>ALL ADD-ONS ARE ZX81 COMPATIB</b><br>ALL PRICES ARE INCLUSIVE OF V.A.T<br>Please add £7.50 for delivery of BBC Computers/#<br>Drive, £2.50 for delivery of Atoms, £1 for all oth | tom Disc                                             |  |
| SIR COMPUTERS LT<br>38 DANYCOED ROAD, CYNCO<br>CARDIFF CF2 6NB, WALES<br>Tel: 0222 – 759015                                                                                                    | DED,                                                 |  |

Henry Budgett

# ENTER THE DRAGON

British designed and built, this 6809-based system could represent the first 'off-the-peg' home computer. We venture inside for a close look.

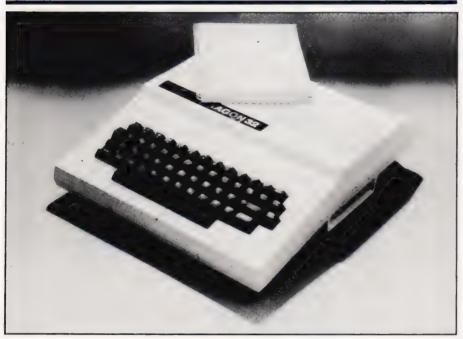

ver the last 18 months, the computer market has seen a considerable number of microcomputer systems which all seem to offer the same basic specification. In general, these are based around the well-proven Z80 processor and feature the maximum allowance of RAM (64K) together with twin discs, the CP-M Disc Operating System and a variety of software packages and language options.

The main reason for this proliferation has been that it is, in general, cheaper to fully equip a system of this type than to offer memory expansion and hardware add-ons as extras. Memory and disc drive prices have fallen as a result of the increased demand and this can be passed on to the bulk buyers allowing them to build comprehensive systems at the same price as the basic unit would have cost some 12 months ago.

Now, the main reason for the similarity is that there are only a finite number of ways in which you can assemble a certain family of chips: CPU, RAM, I/O and peripheral devices. It took about two years before the manufacturers started to capitalise on this and reduce their design costs significantly. It is therefore, interesting to note that one new manufacturer has followed the example of his predecessors and produced a 6809-based system by following the same route.

# A NEW START

The new computer is called the Dragon 32 and hails from South Wales, courtesy of Dragon Data who are building the system for Mettoy - the well-known toy makers. On the surface it simply appears to be a 6809-based system with colour graphics and 32K of user memory. Added features are the ability to plug in ROM-based cartridges, to attach joysticks and add a limited number of peripherals through the various ports. If, at this point, you are beginning to feel a slight sense of *dejà vu* then take a brief bow. The system is aimed directly at the home market and, on price at least, must be taken as a competitor to the Texas Instruments TI-99/4A, the Atari 400 and the BBC Model A systems.

I mentioned earlier that the system is designed from the standard range of support devices for the 6809 CPU. Well, there are only two other 6809-based systems currently on the market: the Fujitsu triple processor system which can be discounted as it is very much more powerful; and the Tandy Color Computer which we reviewed in April of this year. The similarity between the Tandy and the Dragon 32 is almost uncanny and the reason is not simply because the same chips have been used.

don't know how Tandy produced the design for the Color Computer but the Dragon 32 was designed with the aid of the PAT Centre, a high technology design group who have been responsible for such devices as Moore and Wright's digital micrometer. As far as I can unravel the story, the basic specification was taken to them with the brief to produce a result from off-the-peg components. Time being of the essence, they appear to have opted for the standard chip set approach and then equipped the resulting hardware with the only commercially available 6809-coded version of BASIC. Microsoft Extended Colour BASIC

# THE INSIDE STORY

The Dragon 32 arrives in a single box complete with power supply, TV lead, manual and guick reference chart. (Don't waste time looking for the cassette lead, it's an extra!) The first thing that strikes you about the system is that it has a 'proper' keyboard although the guality of the particular unit chosen is a little dubious.

The system is enclosed in a cream plastic box which is considerably larger than one might have expected. Quite why they made it this big is beyond me, it could have been at least an inch thinner and nearly the same reduction could have been made in width too. The power supply's transformer is external and there is adequate ventilation, so overheating is unlikely to be the reason. Still, it's a nice chunky case and styled so that it looks narrower than it really is because all the sockets are recessed at the side.

Inside the box (no mention appears in any of the documentation to dissuade you from undoing the screws but I don't recommend it unless you're certain of what you're doing) the layout is almost clinically neat. Excluding the keyboard assembly there are two PCBs, one holding the logic and the other, the regulator circuitry and the modulator. The latter is larger than usually found as it allows the sound channel to be heard through the TV speaker. Connection to the TV is made by a conventional phono to UHF lead which uses considerably better quality cable than most, potentially removing some of the interference caused by stray mains cables and the like. If you don't fancy suffering the degraded quality pictures from a TV, you can take a monitor feed directly from the RGB drive circuitry. Although no connection details are given in the manual, it would appear to be a straight RGB plus sync output.

The main PCB is equipped with all the expected devices and even uses the twin video processing chips found in the Tandy, the SAM and VDG which we covered in detail when we reviewed the Color Computer. The RAM is provided in the form of eight Hitachi 4864 chips and there is a total of 16K of ROM provided by two 2716s. The 6809, the two ROMs and the eight RAMs are all socketed, none of the other devices are. One interesting point is the provision of a number of 'patches' on the layout, these are in the vicinity of the RAM chips and it is possible that an alternative memory capacity system could be produced using pin compatible devices. It would, at least in theory, be possible to use the new 64K by 1 RAMs to produce a 64K Dragon but whether this is something planned I cannot say.

# TURN ON

Readers who are familiar with the TRS-80 range of systems might be hoping that the format of the text screen found on the Dragon 32 would be an improvement. No such luck, it's still 16 lines of 32 characters in text mode with no lower case letters, reversed upper case being used instead. Other screen formats include a low resolution plotting capability of 32 by 64 pixels and a high resolution mode of 192 by 256 points. A total of 16 predefined graphics shapes are available, all the variations of a two by two matrix, but these are supplied in eight colour options as some form of compensation. The same eight colours can be defined as background colours for the text screen area, although in text mode only green and black are available as the foreground colour depending on the background selected. The displayed colour picture is of reasonable quality but nothing exceptional. It has been tested on a Philips and an Hitachi portable but the best picture was obtained on my own 22" Ferguson, the TX chassis series proving itself once again.

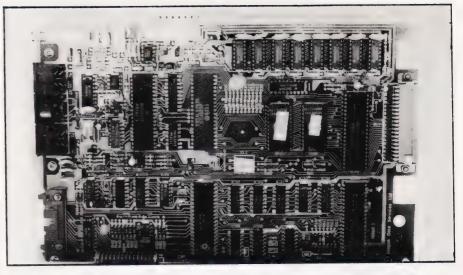

The main PCB shows the small number of ICs used. The socket at the right-hand side is the cartridge port.

Slight to noticeable colour fringing occurs and there is some sound pickup too, but the main objection is that the primary colours are not clean; red, blue and green should be red, blue and green and not 'off' shades.

The initial screen display simply announces the machine and its version of BASIC. What it does not tell you is how much memory you have available. Typing PRINT MEM returns a value of around 24K which might seem a little surprising since you just bought a 32K computer! The missing 8K of RAM hasn't really vanished, it is being used for the system variables and to create the high resolution graphics areas. While this means less space for you to program in, it does mean that when you come to use the high resolution graphics your memory doesn't shrink dramatically like some other systems we could mention!

Screen editing is through a standard Microsoft line editor system which is initiated by the command EDIT < linenumber > All the usual commands operate and you either like or hate it depending on what you're used to. Bulk line deletion and program renumbering are available under BASIC although automatic line numbering is not. The usual trace functions, TRON and TROFF (Walt Disney take note), are included.

For those into data handling the cassette interface can be used for data files through BASIC although the reliability of the system is not particularly good. The interface seems to be slightly level sensitive but my main criticism would have to be the lack of decent messages, single letters displayed on the screen don't count as messages in my book! The main stumbling point over the cassette interface is the lack of any supplied lead and, as the manual fails to give connection details for the frustrated DIY-er, Fig. 1 should be welcome. There are only two interesting commands on the cassette side: SKIPF which allows you to skip over the named file in order to position the tape for recording or loading files which are not at the beginning; and MOTOR which allows the cassette motor to be controlled by the keyboard and saves having to keep unplugging the remote control lead.

Possibly the only remaining function, other than the graphics which I'll cover in a moment, is the ability to halt a program at any point during execution by pressing Shift *Q*. Pressing any other key, excluding Break (although this is not made clear in the manual) restarts the program so you can take a break in the middle of that dogfight to answer the 'phone or perform other necessary functions.

# **BASIC GRAPHICS**

The Microsoft Extended Colour BASIC implemented on the Dragon 32 is as complete an example of microcomputer BASIC for this level of machine as any you'll find. It supports all the normal BASIC

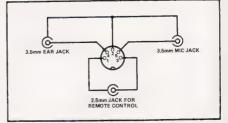

Fig. 1. The connections to the cassette recorder socket for those wishing to make their own leads.

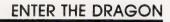

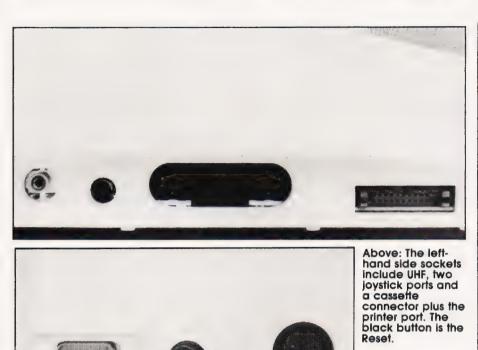

Left: The rear panel features the power inlet, power switch and monitor output.

functions, including IF...THEN... ELSE, as well as offering a comprehensive colour graphics command set. Full line drawing with both absolute and relative positioning is available and the single LINE command can be extended to produce rectangles, draw in either foreground or background colour and even fill in a completed box. For filling larger areas of the screen with colour the PAINT command can be used but be warned of leaving holes.

If you're into things round, then the CIRCLE command will certainly satisfy all your needs. As well as producing simple rings of given colour and radius at any point on the screen, it can be extended to produce ellipses by changing the height/width ratio parameter or arcs rather than complete circles. All these high resolution commands are just the basic set, animation using the multiple pages of graphics memory and shape tables using the ingenious DRAW command can be mastered with a modicum of experiment and practice.

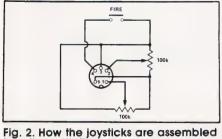

Fig. 2. How the joysticks are assembled together with the necessary connection information.

As an added extra dimension to graphics games the BASIC JOYSTK function allows up to two joysticks to be used, complete with 'fire' buttons. The values returned by the expression can be related to the x and y positions of either stick and it takes a total of six statements to examine both sticks together with the fire buttons. Now, the BASIC isn't exactly slow, (Table 1 gives the Benchmark results) but there must be a better way than this to recover the values which then have to be scaled to suit the screen size in current use.

Wherever you find a home computer, which the Dragon 32 unreservedly is, with colour graphics you almost invariably find sound facilities as well. Simple, single tone noises are produced by the SOUND command where two parameters, frequency and duration, are all that is needed to produce the desired effect through the TV speaker. More complex sound sequences are best constructed under the PLAY function. Here, in a manner similar to that used by the Sharp systems, a complete note passage is programmed into a string which is made up of the note name, octave, duration and volume. Pauses and changes in tempo can also be programmed and as the notation used is similar to 'real' music, it is remarkably easy to use. My personal favourite in the sound department is AUDIO OFF which disables the audio output completely, but then again..

# INS AND OUTS

The interfacing options of the Dragon 32 appear somewhat limited. The system provides for the basic requirements of a cassette and TV or RGB monitor together with the option joysticks. The only remaining options are the parallel printer port, Centronics compatible and fully supported under BASIC, and the ROM cartridge slot. It is interesting to note that the Tandy Color Computer chose to offer a serial port. A guick count of the available peripheral devices inside the Dragon 32 leads one to wonder just how they managed to create this extra parallel port as there simply aren't enough bits available. The only possible explanation of this is that the printer shares the same PIA as the joysticks; it uses the port as an output whereas the joysticks use it as an input. All the rest is fairly conventional in terms of operation and design but it should be noted that the internal TIMER function will be upset by the use of the cassette interface as it is interrupt driven and not a hardware device

Further expansion does not, at first glance, seem possible until one remembers the ROM pack slot. All the indications are that most of the address, data and control bus lines should be available through here for expansion. Quite whether the range of Program Paks offered by Tandy will operate in this slot is open to question. The indications are that they should but without complete information on the pin connections of the Dragon 32, I'd rather not suggest that you plug one in to try! If the connectors are the same, expansion to include discs and make use of the 6809's own DOS, FLEX, becomes a strong possibility as many US companies are offering these facilities for the Tandy Color Computer. Tandy themselves offer a range of add-ons but these ignore both FLEX and the S50 bus structure which is so suited to the 6809 CPU.

Currently, the only options available from Dragon Data/Mettoy are the cassette lead, a small choice of ROM packs and a joystick. I've played with their version of a Pacman-type game and while the game was OK, the control offered by the joystick left an awful lot to be desired. Whether the design will be improved or not I do not know but a strong suggestion is to find another source if the joystick you're offered simply flops from side to side like our review sample. For those into building their own joysticks or modifying commercial offerings, the connections shown in Fig. 2 should be of some assistance. You can also use this information to connect other analogue devices to the Dragon 32 such as temperature sensors and the like.

# WORDS OF WISDOM

Two pieces of documentation accompanied our review machine: a manual and a quick reference guide to the BASIC. The manual is written by Richard Wadman with the assistance of University College, Swansea, and, as manuals go, is not too bad. There are a number of small errors which may well have been cleared up by the time the machine hits the streets in a big way, but the main feeling is one of missing information. There are no details of any of the hardware, interface connections or add-ons. Nor are there any facts about the monitor program and how to get 6809-code into the system. There are brief references to the fact that it can be done, you can certainly save machine code programs on tape, but as to how you create them.

On the whole, it will satisfy the beginner as it is all clearly laid out and important pages have green edges to highlight their contents. The quick reference guide is a welcome addition as it enables those familiar with another version of BASIC to start trying out the extra commands available without having to rummage through acres of text.

One suggestion I will make though is that if you are really interested in pursuing the BASIC on the Dragon 32, you pay a visit to your local Tandy shop. There you can buy for the princely sum of £3.95 an excellent book called Going Ahead With Extended Color BASIC which contains more detail on the Microsoft, provides colour pictures of many of the example programs in action and, best of all, a memory map and a list of operating system entry points. Now, as far as I and another colleague can discover, all these entry points work on the Dragon 32 so you can start to try out simple machine code calls to recover data from peripherals such as the joysticks, etc. One other book you might like to cast your eyes over while in the Tandy shop is the Color Computer Technical Reference Manual. Now, I will concede that it is not directly related to your Dragon 32 but it does explain the workings of the SAM and VDG devices and should give an overview at least of the internal operations. Another good reason for buying it is that according to my copy at least, while it costs nearly \$15 in the States, it only cost me 99p here!

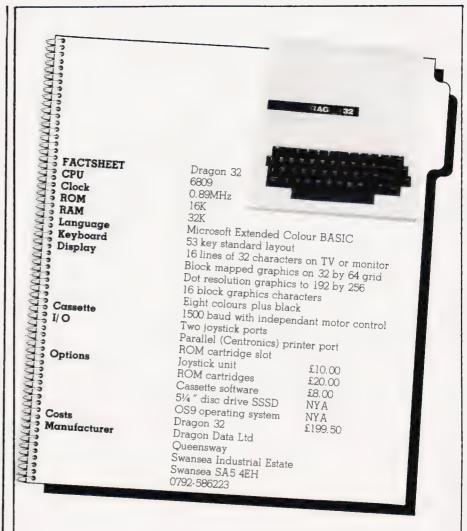

# IN THE END

Just what has the Dragon 32 got to offer over its rivals? Well, if you were looking for a home computer to play games with and maybe try a little programming on, it does have the advantage of a reasonable amount of RAM and an almost decent keyboard. The BASIC is powerful enough for domestic use but if you really want a programming tool then BBC BASIC still stands out ahead, although the Model A offers less memory at the price. As an alternative to the Tandy Color Computer it wins on price alone although it certainly doesn't look as nice.

As for its other rivals, the Atari and Texas systems, the choice of ready-to-run games and add-ons possibly tends to weigh against the Dragon 32. Another possible source of concern is that Mettoy have never been in the computer market before whereas both the others have a long pedigree but, in reality, there is little that can go wrong in a system like this that cannot be simply and easily fixed.

All these systems are readily

available in the High Street, at least the Dragon 32 should be by now, and as is so often the case, it must come down to personal choice. There is certainly nothing wrong with the Dragon 32 and it offers an alternative and British-made solution to the home computer buyer. Whether it will succeed in making an impact on the market will probably depend on the general availability of both it and its extras and the effectiveness of the current advertising campaign.

| Benchmark  | Time         |
|------------|--------------|
| BM1<br>BM2 | 1.27<br>9.14 |
| BM3        | 17.70        |
| BM4<br>BM5 | 22.16        |
| BM6        | 31.07        |
| BM7<br>BM8 | 10.82        |

Table 1. The Benchmark timings for the Dragon 32. All are in seconds and timed using the internal clock function. Note that BM8 is taken over 100 loops instead of the usual 1,000.

# ENTER THE DRAGON

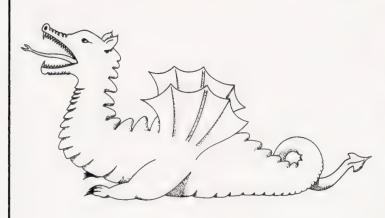

#### **PROGRAMMING STATEMENTS** AND COMMAND

| MATHE  | MATICAL AND    | LOGICAL |
|--------|----------------|---------|
| OPERAT | ORS            |         |
| Symbol | Operation      |         |
|        | Exponentiation |         |

SOUND GENERATION STATEMENTS

|                                                                                                    |                                                          | RATORS<br>bol Operation<br>Exponentiation<br>Unary minus<br>Multiplication<br>Division |                                                            | PLAY                                             | SOUND                                           |                                         |                                     |
|----------------------------------------------------------------------------------------------------|----------------------------------------------------------|----------------------------------------------------------------------------------------|------------------------------------------------------------|--------------------------------------------------|-------------------------------------------------|-----------------------------------------|-------------------------------------|
|                                                                                                    | *                                                        |                                                                                        |                                                            | AUDIO                                            | RECORDER<br>CLOSE<br>CSAVE<br>CSAVEM            | CONTROL<br>EOF (-1)<br>INPUT<br>MOTOR   | STATEMEN<br>OPEN<br>PR.NT<br>SKIPF  |
| <ul> <li>Addition</li> <li>Subtraction</li> <li>Greater than</li> </ul>                                                                                                    |                                                          | Subtraction<br>Greater than                                                            |                                                            | PRINTER CO                                       | ONTROL ST                                       | PRINT                                   | 3                                   |
| Greater tha<br>< Less than o<br>NOT logical NOT<br>AND logical ANI<br>OR logical OR                                                                                                    | Equal to<br>Not equal to<br>Greater than<br>Less than or | n or equal to<br>r equal to                                                            | SYSTEM CO<br>CONT<br>DEL<br>EDIT                           | MMANDS<br>LIST<br>NEW<br>RENUM                   | RUN<br>TROFF<br>TRON                            |                                         |                                     |
|                                                                                                    | AND<br>OR<br>BASIC L                                     | ND logical AND<br>R logical OR<br>ASIC LANGUAGE STATEMENTS                             |                                                            | GRAPHICS<br>CIRCLE (x,y<br>COLOUR<br>DRAW<br>GET |                                                 | TS<br>PCOPY<br>PMODE<br>PRESENT<br>PSET | PUT<br>RESET<br>SCREEN<br>SET       |
| CLEAR         LINE INPUT           CLS         ON GOSUB           DATA         ON GOTO           DEF         POKE           DIM         PRINT           DIM         PRINT TAB           END         PRINT WIGNG           EXEC         PRINT           GOSUB         REM           GOTO         RESTORE           IF         RETURN           INPUT         STOP |                                                          | ON GOSUB<br>ON GOTO<br>POKE<br>PRINT                                                   | STRING FUI<br>ASC<br>CHR\$<br>HEX\$                        | NCTIONS<br>INKEY\$<br>INSTR<br>LEFT\$            | LEN<br>MID\$<br>RIGHT\$                         | STRING\$<br>STR\$<br>VAL                |                                     |
|                                                                                                    |                                                          | STEP NEXT                                                                              | PRINT USING<br>PRINT @<br>READ<br>REM<br>RESTORE<br>RETURN | NUMERIC FI<br>ABS<br>ATN<br>COS<br>EXP<br>FIX    | UNCTIONS<br>INT<br>JOYSTK<br>LOG<br>MEM<br>PEEK | POINT<br>POS<br>PPOINT<br>RND<br>SGN    | SOR<br>TAN<br>TIMER<br>USR<br>VAPTR |

#### ALL THIS FOR £195 (VAT INCLUSIVE IN ALL PRICES)

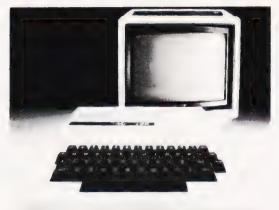

### HARDWARE SPECIFICATION

★ 6809E Microprocessor, a great advance on the original 6502 still used by PET, Apple, Atom, Atari 400, BBC Micro, VIC 2C
 ★ 32K RAM memory as standard – At least twice as powerful as other computers at the same price, expandable to 64K 26K user available after 4 pages of high resolution graphics
 ★ DRAGON 32, unlike most units, gives EXTENDED MICROSPET COLOUP

- BASIC as standard Microsoft basic has become the industry standard e d BN App ( Commodore, Tandy, Atari) THIS HAS
- Advanced graphics features set, line, draw Advanced sound feature Automatic control of cassette recorder Full ediring features insert, delete, change

тs

- VISPLAY
   9 Colours
   5 Different resolutions from 512 points of text 16 32 4e1cl +
   100 100 1
- terminals
- Typewriter layout and feel
- Typewriter layout and feel Guaranteed for 20 million key depressions \* SIMPLE PLUG-IN CONNECTION FOR Joystick controllers Audio cassette recorder tinc. Stop Start) Printer (Centronics paralleli Games cartridges \* 160 page "BASIC" training manual FREE

### SOFTWARE AVAILABLE NOW!

#### CARTRIDGES

Ghost Attack – A Pacman type game for one or two players offeen skill evels Berserk – A challenging shooting game for one or two players Cosmic Invaders – The infamous game on your own set – 15 evels 1.2 players Meteoroids – Pick your way through the treacherous ast-A Pacman type game for one or two players diffeen skill evels

Compendium of Games - A broad range of games to Hustrate the abilities of Dragon 32

Dragon 32 Compendium of Applications - A selection of routines to get the most from your Dragon Quest - An adventure game - defeat the dreaded morrock Madness and the Minotaur - An advit strategy game in real the Computavoice - Allow you to instruct Dragon 32 how to strate using phoenetic. sounds Graphic Animator - Create simple animated colour cartoons on the screen

\_\_\_\_\_ SEE THE DRAGON **ON JADE COMPUTER** To: JADE COMPUTERS, MAIL ORDER DIVISON, COOMBEND, RADSTOCK, BATH BA3 3AN.

| STAND AT THE                             | TELEPHONE (0761) 32570 FOR MORE DETAILS.                                                                                         |
|------------------------------------------|----------------------------------------------------------------------------------------------------|
| NORTHERN<br>COMPUTER SHOW                | Please send me:<br>Enter quantity in box<br>Dragon 32k Colour Computer 🔲                                                         |
| Astele                                   | CARTRIDGES       CASSETTES         Ghose Attack                                                                                  |
|                                          | I enclose Cheque PO Number for $f$ made payable to JADE COMPUTERS LIMITED (Plus £4.50 P&P for Great Britain + Northern Ireland). |
| BELLE-VUE<br>MANCHESTER<br>Nov 25 — 27th | Name                                                                                                    |
|                                          |                                                                                                    |

# PREMIER BUSINESS SYSTEMS DRAGON 32

COME TO PREMIER FOR YOUR DRAGON 32. We offer

- 1. Expert, honest advice on your purchase
- 2. Total Customer support
- 3. A CUSTOMER PHONE IN evening
- A FREE regular Newsletter to customers who buy their DRAGON at PREMIER
- The best, fastest-expanding range of products for this superb computer:—

| Cartridges — many available               | from 17.95 |
|-------------------------------------------|------------|
| Tapes:—                                   |            |
| ADVENTURE PLUS                            | 9.95       |
| DRAGON STRATEGY PACK - 3 games            | 7.95       |
| CATACOMBS — maze game                     | 7.95       |
| DRAGON PERSONAL PACK — 4 programs         | 7.95       |
| Many other programs near to release       |            |
| - send an A5 SAE for our catalogue - toda | y.         |

# MICRODRIVES for UK 101 — OHIO — DRAGON — BBC — TRS80 ATOM — VIDEO GENIE — APPLE — and others

PREMIER PUBLICATIONS will soon be able to offer the fabulous new MCD Microdrives for the entire range of computers that we support. These revolutionary drives bring disk operation within the realm of almost every computer owner. Advanced technology enables them to perform to the same specification as the standard 5.25in drives for nearly a third the price!!

#### PLEASE NOTE!! — our MICRODRIVES are TRUE floppy-disk drives, NOT inferior floppy tape drives! SEND SAE FOR DETAILS TODAY

WORD4WORD PLUS

STUNNING TRS-80/VG WORD PROCESSOR WORD4WORD PLUS comfortably outperforms Word Processors costing many times its price. Some of its long list of features are: Full screen editing & two way scrolling Full text insert/delete on screen Global Search & Amend Text formatting to screen or printer Cassette/disc storage of text Vision load of stored cassette text Standard letter & multiple copies routines Type ahead buffer Overtype correction Page layout & numbering Total printer control Text highlighting for u/I recognition Text block manipulation Comprehensive tab & table generation Printer spooler Single keyword deletion Four numbering systems Word and phrase counters Double & multiple spaced printing W4W PLUS needs only 6K of memory space, yet gives facilities not found in many programs TWICE its size! Its cursor can be driven all over the text in any direction, with auto-scrolling an integral and extremely useful feature. W4W PLUS is comparable to most purpose-built systems. Commissioned and developed by PREMIER with the hobbyist and business user in mind. Please state machine type and printer when ordering. W4W PLUS can cope with the Centronics 737/9 and Tandy proportional spacing modes. CASSETTE £39.95 DISC £43.95 POSTAGE & PACKING Software 75p per order EPROMS/DISCS 95p per order HARDWARE £1.75 per item. Maximum £5.00.

#### ALL PRICES INCLUDE V.A.T.

# **UK101/OHIO SCIENTIFIC SUPPORT**

Premier Publications can provide a wide range of add-ons for UK101 and OHIO owners, from manuals to full disk systems. Below is a small part of our range. A full catalogue is available on receipt of an A5 SAE.

| Product                                                                             | Price Inc VAT |
|-------------------------------------------------------------------------------------|---------------|
| SCREEN ENHANCEMENT KIT — 32 x 64, + 19 other screen sizes, all software selectable! | £55.95        |
| BASIC 4 EPROM — c assette filenames, verify, crash recovery etc.                    | £13,95        |
| BASIC 5 EPROM — 17 new BASIC words inc. PRINTUSING, PRINTAT, GETKEY, HLIN, VLIN.    |               |
| BASIC X EPROM — tape data handling, sound, printer, IF. THEN. ELSE, REPEAT. UNTIL   |               |
| CODEKIT EPROM — Assembler/disassembler. Address transparent                         |               |
| TOOLKIT II EPROM — renumber, find, delete, view, controlled list, replace, etc      |               |
| WORD WIZARD EPROM disc or tane - multi-featured Word Processor                      | from £17.95   |
| CEGMON — our standard upgrade monitor                                               | £17.25        |
| EPROM BOARD – used to fit any of our EPROMS (kit)                                   | £15.05        |
| FLOPPY DISK CARD — takes up to four 5.25in drives, OSI compatible (kit)             | £40.05        |
| JI Buffer Board — provides essential buffering for expansion (kit)                  | £10.05        |
| 32K DYNAMIC RAM CARD — superb value (built only)                                    | C60 00        |
| SZA DINAMIC HAM CARD – Soberb value (built only)                                    | £24.05        |
| ENCODER - rui assembler Ennom                                                       |               |
| Dual TEXC Drive — cased with PSU                                                    | C270.05       |
|                                                                                     |               |
| ROM DOS — DOS using BASIC-IN-ROM for fast, economical results (2 disc set)          | C1005         |
| LINK 65 — Vital routines for 65D Users, DUVIP, CHEATE, etc.                         |               |
|                                                                                     |               |
| SOUND. VIA Board — includes sound chip and 2 VIA chips!                             |               |
| Darsywheel printers — R5232 superb print quality                                    |               |
| 512 ź 256 HIGH RESOLUTION GRAPHICS Board                                            |               |
| SOFTWARE — many programs available                                                  |               |
| FORTH — on disk                                                                     |               |
| VORTEX — advanced file handling DOS, many enhancements                              | £49.95        |
|                                                                                     |               |

PREMIER PUBLICATIONS 208 CROYDON RD., ANERLEY, LONDON SE20 7YX. TEL 01-659 7131

-----

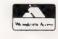

# TURBO>>>BASIC COMPILER

#### for TRS80 and Genies

Premier's WORD4WORD word processing program has been a best-seller since the day of its release. It's author David, has now produced his latest masterpiece which exceeds even W4W's incredibly high standards, **T U R B O**.

#### TURBO will compile any standard TRS80/GENIE disk BASIC program.

It will cope with any TRS Disk BASIC command, including full random and sequential file access. TURBO recognises and compiles almost all TRS/GENIE BASIC words (with several very minor exceptions), except for a few immediate mode words such as LIST, SYSTEM, DELETE. etc., which shouldn't be in your program anyway!! It can handle all usual programming techniques (jumping out of incomplete FOR. . .NEXT loops, for example), and, more importantly, all disk file words.

**TURBO** compiles the entire BASIC program — it does not 'avoid' difficult parts of the program and leave the user with several routines to access from the remaining BASIC (as some so-called 'compilers' do). Nearly all your BASIC programs will compile WITHOUT ANY ALTERATION WHATSOEVER, to give a fantastic improvement in running time. Graphics will now appear instantly to screen! TURBO contains its own 'garbage collection' routine, making its ability to manipulate strings for sorts, etc, very impressive.

Many BASIC compilers require that you go through the program first and alter parts they are unable to interpret. With TURBO, the only changes you are likely to have to make is to move DEFINT, DEFSTR, and DIM statements to the beginning of your program — not very difficult!!!

TURBO will compile all BASIC programs using double precision arithmetic — many comparable compilers cannot even do single precision arithmetic — TURBO can!!

Operation of TURBO is simple — type in its filename, the filename of the BASIC program, then sit and watch as it rapidly lists through your program, compiling as it goes along. If TURBO finds something it cannot interpret (syntax errors in your coding, illegal use of BASIC words. etc), compiling halts and an error message is generated under the line in question. As well as being an excellent compiler, TURBO can also be used to check for correct syntax through an entire BASIC program in seconds!

**TURBO is flexible.** Options allow direct spooling from disk (thus saving memory space), memory protection for machine code programs, and integration of the run-time package with the compiled program. A special VARS facility allows you to print out variable values during a halt in the compiled program — invaluable for debugging!!

TURBO is available NOW at a special introductory price of £59.95 inc VAT (+95p P&P). It requires at least one disk drive, and a minimum 32K RAM. An application form is below.

\_\_\_\_\_

**M** James

# CONVERTING MINI-CALC

Last month we presented our NASCOM-based spreadsheet program, this month we offer some suggestions for its conversion to other systems.

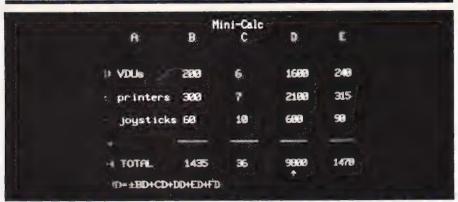

ini-Calc is a really useful program and I would think that many of you who have NASCOMs will no doubt jump at the chance to buy it on cassette tape. Owners of other Z80 based machines will also be eager to modify it to run with their versions of BASIC. But what about the rest of you? It is such an attractive program that many without Z80 systems may be thinking about trying to convert it. This is certainly possible and it is then worth obtaining a copy of the assembly listing. In your case, however, more work will be required before you can actually run Mini-Calc — but it will greatly increase your understanding of computing.

# COMPUTER CHALLENGE

Converting any program from one computer language to another is always a challenge, and this is especially true when the languages concerned are low level. Some of you may think that it is difficult enough to learn one machine language let alone the two that are necessary to undertake such a conversion, but let me assure you that acquiring a second machine language is easy. Once you have understood the concepts of writing assembler then learning assembler for a new machine is just a matter of discovering what registers, addressing modes and instructions the machine has.

It is usually better to tackle the problem in the order stated. The

first thing to do is to examine what registers the new machine has and to try to establish what sort of registers they are, ie what they are mainly used for - arithmetic, addressing, condition code, etc. Next, make a list of the various ways that you can specify addresses, the so-called addressing modes of the machine; the register set and the addressing modes are the two things that give any machine its distinctive character. The final step is to look at what sort of instructions the new machine has, being careful to notice if there are any restrictions on the way addressing modes can be combined with the instructions. For example, the 6502 does not allow LDY to be combined with indexing on the Y register, ie LDY NUM, Y is not allowed although LDY NUM,X is. Similarly, the Z80 does not allow extended addressing to be used in a register load instruction unless the register is the accumulator, ie LD B, (123) is not allowed but LD A, (123) is.

Notice that in both the above examples, the restriction on the use of the addressing mode with a particular instruction is entirely arbitrary. A well designed micro should allow any addressing mode to be used with any instruction that it makes any sense of. Unfortunately, very few micros possess this logical 'uniformity' (the 6800/6809 being a welcome exception) and the only thing to do is to take note of the arbitrary exclusions. I find that the best thing to do is to assume that you can use any addressing mode with any instruction and then make a list of those that you can't and pin it up next to the machine.

There is one last problem in learning a new language which is quite trivial compared to the rest but in practice is the biggest cause of bugs when you first start to program. Different assemblers have different ways of expressing the same thing. For example, on the 6502, LDA 20 means load the A register with the contents of memory location 20 but in Z80 code LDA (20) means the same thing. These small differences are trivial but it can be difficult to change from one convention to another.

# WHICH ADDRESS?

Assuming that you have mastered the two assembly languages necessary for converting Mini-Calc then how do you go about it? To make our discussion simpler, for the rest of this article we will assume that the machine on which you are trying to implement Mini-Calc is 6502 based. Apart from the problem of converting Z80 code, Mini-Calc offers an additional problem in that it uses subroutines in Xtal BASIC. It is certain that whatever BASIC you are using will not use the same addresses as Xtal BASIC for similar routines. It is likely that it will have subroutines that do the same job (as all BASIC interpreters do roughly the same sort of thing) but you will have to find out where they are and exactly how they can be used. For some machines this is easy. You can, for example, find a list of BASIC subroutines for the PET in

either **The PET Revealed** or **Programming the PET/CBM**. Using these sources, you will find that the Xtal routine FINDLN at \$19B2 is equivalent to the routine FINDLN routine at \$C522 in BASIC 1, at \$C55B in BASIC 2 and \$B5A3 in BASIC 4. Before you start converting Mini-Calc it is important to have identified equivalent routines in your version of BASIC and be aware of the way that they differ from Xtal routines.

The actual conversion of Z80 assembly language to 6502 is relatively easy if you organise yourself before you start. It is possible to do the conversion by starting at the beginning and converting each line in turn; however, you do run the risk of getting near to the end of the conversion and then encountering something unexpected that you cannot convert without changing most of what you have already done. To misquote a well-known quiz master — *do not start until* you are sure you can finish.

# FIRST THINGS FIRST

The first problem to solve is that the Z80 has more internal registers than almost any other micro and certainly more than the 6502. If it was the other way around, it would be possible to assign a Z80 register to each of the 6502's registers and still have some left over! The best solution is to assign an area of memory to act as each of the Z80 registers and then write subroutines which will manipulate these areas of memory in the same way as Z80 instructions manipulate the registers. This is not an easy task but it is not necessary to write an equivalent subroutine for **every** Z80 operation unless you intend to convert programs on a regular basis. All you have to do is to work out an equivalent for each instruction used in Mini-Calc. It doesn't really matter where you place the area of memory reserved for the dummy Z80 registers, but because the HL pair is used as an indirection register, it makes life easy if it is located in the 6502 Page zero area. The reason for this

is that the 6502 only allows indirection through Page zero addresses. You can translate Z80 instructions like LD D,(HL) into three 6502 instructions:

LDX #HL LDA (#Ø,X) STA D'

In the case of the 6502, HL and D are memory locations and HL is in Page zero. Another problem to be aware of when changing Z80 code to 6502 is the different way that the index registers IX and IY (in the Z80 case) and X and Y (in the 6502 case) are used. The function of these registers is roughly the same for both machines so it is tempting to try to directly translate instructions involving index registers without using a dummy register. This is a good idea as long as you notice that IX and IY are 16-bit registers and X and Y are eight bit registers. The 6502 converts the number stored in the index register into a 16-bit address by adding it to a 16-bit offset, but the Z80 uses an eight-bit offset. The role of the index register in the 6502 is to hold an adjustment to the address specified in the offset while in the Z80, it is the other way round — the address is in the index register and the adjustment is in the offset! So.

when you meet instructions like: LD IY, DECTAB LD D, (IY+1) INC IY

they should be translated to:

LDY #1 LDA DECTAB,Y STA D INC Y

# GO YOUR OWN WAY

I could go on listing interesting and clever ways of changing Z80 code into 6502 code but I have no doubt that you will discover your own particular methods. The most important thing is that you understand the general idea of using memory locations as dummy registers and then take advantage of the similarities between the two machines to simplify what you are doing.

I have every confidence that Mini-Calc can be converted to 6502 code. Converting a program of this complexity is a challenge even to the most expert of assembly language programmers and anyone who tries and succeeds will have learned a lot about two very important micros as well as acquiring a valuable program. I wish you good luck. Remember, *Computing Today* will be very interested in your results!

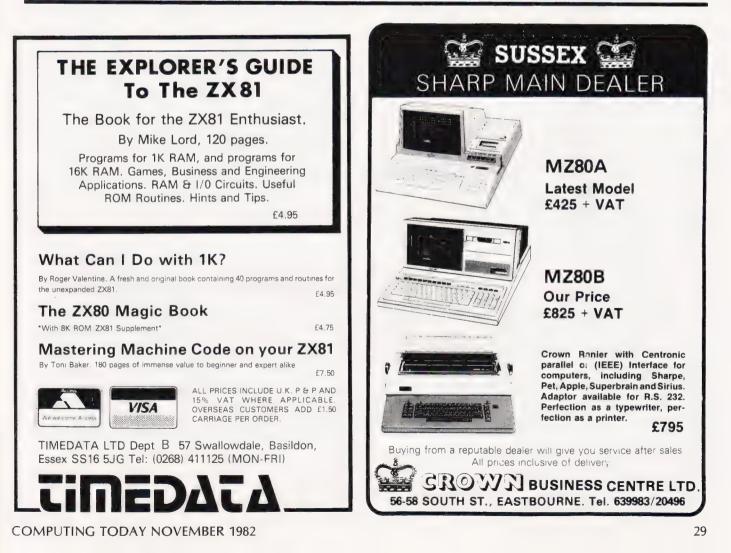

# **CPOVAUE**

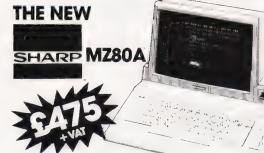

#### Electronic magnificence from Sharp

280A C.P.U. • 48K RAM • 4K ROM • Industry standard QWERTY keyboard with numeric pad • 9" GREEN C.R.T. • 1200 bd cassette • Music & sound • Real time clock • Enhanced BASIC • Full editing facilities • Internal expansion

FREE SOFTWARE! Home budget, bank reconciliation, SPACE INVADERS, STAR TREK, SCRAMBLE, bank loan calculator, mortgage calculator +7 other games.

Educational - Geography, Maths, Spelling+4 part BASIC tutorial.

# Uantum HI-RES FOR MZ80K

High resolution plotting on your MZ80K down to a resolution of a single dot within a character cell.

A new BASIC is supplied with the following additional commands: LINE, WIPE, G SET, G RESET

# UTIN HI-COPY FOR MZ80K

This combination of hardware & software not only allows printing of the full Sharp character set, but allows a full High Resolution print of the actual screen if used with the Hi-Res graphics option.

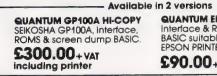

QUANTUM EPSON HI-COPY Interface & ROMS & screen dump BASIC suitable for use with any EPSON PRINTER.

£90.00+VAT excluding printer

SPECIAL OFFER Quantum Hi-Res Only \$70.00 if purchased with Quantum GP100A Hi-Copy Quantum MZ80K Games Packs 1-5 \$5.00 + VAT each

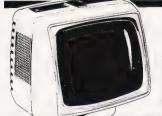

### PHOENIX P12 MONITOR

A high quality data display monitor, ideal for all Nascom & Gemini systems. 20MHz resolution. Available in amber or green phosphor.

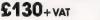

# DOT MATRIX PRINTERS

Epson MX80 Type III ... £349 + VAT Epson MX80 FT Type III . £389 + VAT Epson MX100 Type III . . £499 + VAT NEC 8023A ..... £389+VAT SEIKOSHA GP100A ....

£215+VAT

OUR LOCAL MICTOVALUE DEALER d talephone for delivery d

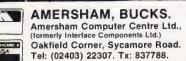

BIRMINGHAM Skytronics Ltd., 80 Bristol Street. Tel: 021-622 6436

Gemíní GALAXY 1 CP/M COMPUTER SYSTEM

#### A Multiboard based 80-BUS computer

#### HARDWARE

- Twin Z80A CP/M System.
- 64K Dynamic RAM.
- 800K Disk Storage (Formatted).
- 80×25 Screen Format. Inverse Video. +
- \*
- Prog Character Generator. 160×75 Pixel Graphics.  $\star$
- $\star$
- Centronics Parallel I/O.

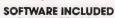

- ★ Full 64K CP/M 2.2 with
- screen edit facility. COMAL-80 structured BASIC.
- GEM ZAP Assembler/ Editor.
- GEM PEN Text Editor.
  - \* GEM DEBUG \*
    - debugging software.
- \* RS232 I/O. \* Light pen interface. 59-Key ASCII Keyboard. \* \* 1 MicroValue price

# JUIBS-Quantum INTEGRATED BUSINESS SYSTEM

A business accounts package developed for the Galaxy, menu driven.

- SALES LEDGER full VAT reports, statement, credit note + invoice 1. facilities
- PURCHASE LEDGER full VAT reports, statements, remittances.
- 3. NOMINAL LEDGER 250 analysis heads, trial balances, accruals & repayments.

4. STOCK CONTROL costing reports, price lists, etc.,

The system is fully integrated. Comprehensive audit trails are printed. Specially developed for Multiboard based systems.

£400 + VAT Specify disk format when ordering

# Jantum DATAF

A Data base management and information retrieval package. Allows searching, sorting, report printing, file printing and label printing. Anything which is filed manually can

be filed more efficiently with DATAFLOW. For all multiboard CP/M systems.

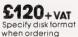

# DAISY WHEELS ARE DOWN -ONLY £485+VAT

For less than the price of some dot matrix printers, the Smith-Corona TP-1 brings the benefits of daisywheel printers within the reach of most micro users. Now letters, documents, forms,

invoices, reports, price lists, etc., can be printed with the quality that until now was not readily affordable.

- ★ Simple reliable mechanism
- Serial or Parallel interface \*
- IEEE option. \*
- Single sheet and \* fanfold paper.

FANFOLD PAPER 2.000 SHEETS £16.00 Music Paper available

BRISTOL Target Electronics, 16 Cherry Lane. Tel: (0272) 421196

EGHAM, SURREY Electrovalue Ltd., 28 St Judes, Englefield Green. Tel: (0784) 33603. Tx: 264475

**IPSWICH Michael Wilby** MDW (Electronics) 47/49 Woodbridge Rd East Tel: (0473) 78295

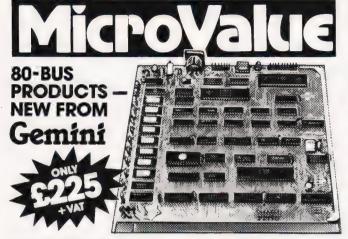

#### GM813 CPU/64K RAM Card

The Gemini GM813 is a new 80-805 compatible CPU card incorporating 64K dynamic RAM and utilising the powerful Z80A microprocessor running at 4MHz. Extended addressing and page mode facilities allow for future memory expansion up to 2 megabytes. Input and output capabilities include both programmable serial and parallel interfaces – RS232, 1200 baud CUTS cassette interface and the Z80A PIO. When used with the GM812 video card, the GM813's unique RP/M monitor allows the creation of cassette or EPROM based programs or files which are upwards compatible with a disk based CP/M system.

# **OTHER 80-BUS PRODUCTS FOR** ng/com & Gemini systems

#### GM816 GEMINI I/O BOARD

The new GM816 Gemini I O board takes a unique approach to the problems of interfacing your Nascom or Gemini Multi-board to external devices. This 80 Bus and Nas-Bus compatible card is supplied fully built, populated and tested and includes three 280 PIOs. a CTC and a Real Time CLock with battery back-up. In addition, a range of daughter' boards that attach straight to the I O board are under development, catering the aurora with the table provided and the event of the table of the table. for a wide variety of interfacing requirements

GM816 Gemini I/O board MicroValue price -£125+VAT

Prototyping daughter board MicroValue price -£18+VAT

#### EV814 EV COMPUTERS IEEE-488 BOARD

The EV Computers' IEEE 488 card is an 80 Bus and Nas-Bus compatible card designed to fully implement all IEEE 488 interface functions. This built and tested card gives the user a very cost effective and versatile method of controlling any equipment fitted with a standard IEEE 488 or GP18 interface. **MicroValue introductory** price £140 + VAT

#### MP826 MICRODE 32K BATTERY BACKED STATIC RAM CARD

Provides 32K bytes of battery backed RAM Page Mode is fully supported offering 1 × 32K or 2 independent 16K pages of memory retained for over 40 days without external power MicroValue price £170 + VAT

# SOFTWARE FOR THE Gemini MULTIBOARD SYSTEM

| COMME OU     | - The extended basic with powerful PASCAL structures of \$100 + VAL                                                                                                    |
|--------------|----------------------------------------------------------------------------------------------------|
| GEM PEN      | <ul> <li>A comprehensive text editor and text formatting package at \$45 + VAT</li> </ul>                                                                                                    |
| GEM ZAP      | <ul> <li>A very fast Z80 assembler with comprehensive screen editing at £45 + VAT</li> </ul>                                                                                                    |
| GEM DEBUG    | <ul> <li>A debugging utility program including trace and disassembly features.</li> <li>S30 + VAT</li> </ul>                                                                                                    |
| COMPAS       |                                                                                                    |
|              | <ul> <li>An interactive PASCAL system with on-screen editor Generates Z80<br/>machine code \$150+VAI</li> </ul>                                                                                                    |
| COPY SB      | <ul> <li>Allows transfer of programs and files between Gemini DDDS and<br/>Superbrain DD &amp; QD formats. \$30 + VAT</li> </ul>                                                                                               |
| line numberi | <ul> <li>USI replaces the CPIM TYPE command and provides paging, headings,<br/>ng, etc. REPAIR is for G809/G815 systems and allows reading and writing of<br/>sk sectors to assist recovery of lost data. S25 + VAT</li> </ul> |
|              |                                                                                                    |

G-BASIC – GEM-GRAPHIC – SK Graphics BASIC for RPIM or CPIM \$25 + VAT Links with Microsoft BASIC, providing 20 extra commands for GM8121VC \$35 + VAT

#### SOFTWARE FOR THE GEMINI DISK SYSTEM FOR NASCOM 1 OR 2 Choose from either the industry standard CPIM 2.2 D.O.S. or POLYDOS - a unique,

versatile and well presented DOS that includes an editor, assembler and adds disk commands to the Nascom BASIC.

CP/M2.2 - for use with GM805 £100 + VAT 
 CPIM2.2
 For Use with GM805
 £90 + VAI

 POLYDOS 1
 for use with GM815
 £100 + VAI

 POLYDOS 2
 for use with GM815&
 £100 + VAI

LEEDS Bits & PC's, Leeds Computer Centre, Merrion Centre. Tel: (0532) 458877

LONDON W2 Henry's Radio, 404 Edware Road. Tel: (01) 402 6822 Tx: 262284 (quote ref: 1400)

# **ng/com** products & peripherals

#### NASCOM 3 AVAILABLE FROM MICROVALUE

Based around the successful Nascom 2 computer, this new system can be built up into a complete disk based system. Supplied, built and tested complete with PSU, Nas-Sys 3 and Nas-Gra

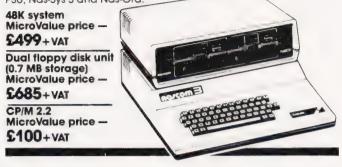

NASCOM 2 KIT £225 + VAT

#### Built & Tested £285 + VAT

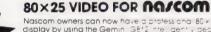

Nascom owners can now have a professional 80 × 25 video display by using the Gemin (3812) the gent video Card with onboard Z80A. This card does not occup visitem memory space and provides over 50 user control able functions including proglamatorier set fully compatible with Gemini (6805 and 6815.809) £125+VAT Disk Systems Built and tested

#### GM802 64K RAM card ONLY \$125+VAT

GM180 NASCOM GRAPHICS KIT — gives Nascom 2 graphics capability to your Nascom 1 only £20 + VAT

NASCOM 1 PRINTED CIRCUIT £25 + VAT

# SOFTWARE FOR **NG/COM**

POLYTEXT - a text editor/formatting package for use with POLYDOS

MicroValue price \$35+VAT NAS-GRAPHPAC - provides 20 additional commands to Nasc T BAS MicroMalue Price £20+VAT

| LOGIC SOFT RELOCAT                                                                                          | ER – A software relocati                                                      | na package which                                                                         |
|----------------------------------------------------------------------------------------------------|-------------------------------------------------------------------------------|------------------------------------------------------------------------------------------|
| allows disassembly<br>and reassembly from<br>anywhere on the<br>memory map.<br>MicroValue<br>price \$13+VAT | NASPEN<br>Nas-Sys 3<br>NasDis D-Bug (EPROM)<br>NasDis D-Bug (TAPE)<br>Imprint | RRP 530 + VAT . MicroValue price 520 + VAT<br>RRP 525 + VAT . MicroValue price 520 + VAT |

# Gemini DISK SYSTEM FOR na/com

GM809 — full Nas-Bus floppy disk controller card — drives up to 4 drives — optional 8" expansion — £125 + VAT. GM815 — Double density disk system.

With a thousand in daily use, the Gemini Disk system is now the standard for Nascom and Gemini Multiboard systems. Single or twin drive configurations are available 350K storage per drive. The CP M 2.2 package available supports on screene editing with either the normal Nascom or Gemini IVC screens parallel or ser a printers and auto single-double density selection. An optional alternative to CP M is available for Nascom owners wishing to support existing software. Called POLYDOS 2, it includes an editor and assembler and extends the Narcom R&IC to include disk commands.

Nascom BASIC to include disk commands

Single drive system (G809, G815/1) CP/M 2.2 £450+VAT

package (G513) £100+VAT

**Double drive system** (G809, G815/2) POLYDOS 2 £90+VAT £675+VAT

LONDON SW11

Off Records Ltd., Computer House. 58 Battersea Rise. Clapham Junction. Tel: 01-223 7730

MANCHESTER E.V. Computing,

700 Burnage Lane, Burnage. Tel: (061) 431 4866

#### NOTTINGHAM Skytronics,

2 North Road, The Park. Tel: (0602) 45053/45215

11111

**Roger Beresford** 

# COMMODORE COMMUNICATIONS

If you thought that loading software from disc was fast you've never downloaded from another machine!

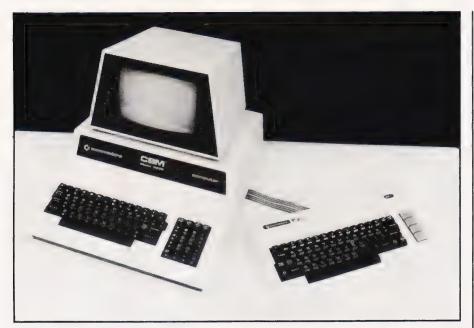

This article describes a machine code utility to let two PETs, a PET and VIC or two VICs exchange programs via a link between the user ports. This link involves no additional circuitry, merely a 10 core screened cable with the appropriate connector on each end (see Fig 1).

The general procedure would be to load the machine code, via a BASIC loader, into both machines. Programs may then be exchanged at speeds in excess of disc loads by giving a SYS command on each machine:

| Un | an | 8K  | Pł | ST <sup>2</sup> | 7936,S<br>7936,R | send<br>receive |
|----|----|-----|----|-----------------|------------------|-----------------|
| On | a  | VIC | +  |                 |                  | send<br>receive |

As the machine code is loaded into high memory in each case, it needs protecting. If loaded in Hex using the monitor, it contains code to protect itself, but if loaded from a BASIC loader it will need protecting from BASIC prior to running with:

PET as above POKE 52,0:POKE 53,30 POKE 48,0:POKE 49,30 CLR VíC as above POKE 51,0:POKE 52,29 POKE 55,0:POKE 56,29 CLR

It is vital to start the receiver first, both out of consideration for the hardware, as both user ports could be configured as outputs, and for the need to catch the first byte of the transfer.

# THE IDEA

The idea and requirement for these routines arose after the acquisition of a VIC computer without a cassette player. Therefore, this computer had to share a cassette player with a PET system and it always seemed that the cassette was on the wrong machine. The power should be turned off before plugging in or unplugging the cassette, or anything else for that matter, as the VIA lines are unbuffered and the VIA chip is easily blown by accidental shorts. Turning the power off also loses the program. Using the Communicator program loaded into the VIC from the cassette and into the PET from disc, it is possible to exchange programs at will, very quickly.

Listing 1 gives both the source and object code for the PET version of the program. As it is symbolic, it may be easily relocated by readers with an assembler. The program calls three ROM routines that would have to be changed for other than New ROMs (3.0); what I believe to be BASIC 4.0 versions are given in the listing. The VIC version is structurally identical, though the user port is mapped to a different address and is the 'B' side of the VIA, whereas in the PET the 'A' side and CB2 are used. This entails some changes to the handshaking of the data across the link. Listing 2 gives the VIC version assembled for a VIC with a 3K memory cartridge, though this again is easily relocated for other VIC configurations. Listing 3 gives a BASIC loader version for the VIC described above and Listing 4 gives the BASIC loader for a 4.0 Rom 8K pet.

## HOW THE PROGRAM WORKS

The two machine code programs might look fairly fearsome but they are structured for simplicity. The main sections will be discussed in more detail below.

PROTECT This section alters the top of memory pointers. This could be done from BASIC to save a few bytes if memory is short. START This section looks beyond the SYS for the 'S' or 'R' signifying Send or Receive. If neither are present it will jump to the BASIC Syntax Error routine. Depending on whether an 'S' or an 'R' follows the SYS, the VIA data lines are set up for input or output. SETUP This section first moves the CHRGET pointer past the 'S' or 'R' and then sets up the ACR (Auxilliary Control Register) and PCR (Peripheral Control Register) with the correct bit pattern for using CB2 as Data Valid/Busy and CA1 (CB1 on VIC) as data strobes. SETBASPOINT Takes a copy of the 'Start of BASIC' vector and saves it at BASPOINT. It then checks the DDRA (Data Direction Register) and branches to either LISTEN or TRANSMIT.

LISTEN The first part signals to the other CBM machines that it is ready to receive data. The next subroutine waits for the data strobe from the other CBM and then loads the data from the VIA into the BASIC text area pointed to by BASPOINT. Next, a check is made to see if the end of the program has been received. (The end of a program is marked by three consecutive zeroes.) If the end is found, the program jumps to the ENDFOUND routine. If it is not the end, the program loops back to the beginning of the LISTEN routine. TRANSMIT This is similar to LISTEN but in reverse. It waits for the receiver to signal ready and then loads the data from the BASIC text area into the VIA. A strobe then indicates to the receiver that the data is valid. A similar endcheck to LISTEN is performed and if it has not reached the end, it loops back for the next character. On finding the end the program branches to SENDEND. ENDFOUND This section realigns the pointers so that BASIC knows the length of the transmitted program. A similar jump to CLR completes the LISTÉN routine.

The rest of the program consists of the various subroutines called by the main program above.

USREADY Sends a pulse on the CB2 line to the CA1/CB1 input of the other machine, to signal either Busy Clear or Data Valid. THEMREADY Waits for a pulse on CA1/CB1 as above. INCTXT Increments the CHRGET pointer and loads the next character from the BASIC text. INCPTR Increments the BASPOINT pointer. ENDCHECK This routine looks back over the received characters to check for three zeroes and sets the end flag at \$00 accordingly. DECPTR Decrements the pointer used by ENDCHECK to look back through the BASIC text. CHECKEND Similar to ENDCHECK but the routine looks forward to trap the end condition before it is transmitted. SENDEND Transmits three zeroes.

# TESTING THE PROGRAM

When using machine code, all the protection built into BASIC is lost and it is easy to set the computer

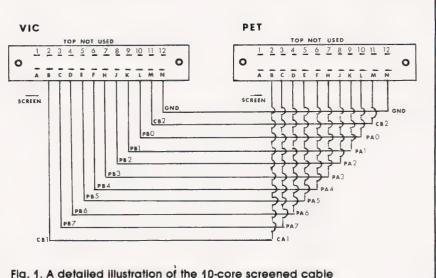

Fig. 1. A detailed illustration of the 10-core screened cable connection necessary to link a VIC to a PET.

into a condition where it is stuck in a loop, 'crashed' in the vernacular. In order to be able to interrupt the program with the 'Stop key, there needs to be a call in the main loop to either \$F30F, which checks for the Stop key and then performs a stop, or to \$F301 which tests the Stop key and sets the zero flag. (This enables any tidying up to be done before a program exit.) However, in order to use these routines, the interrupts must be enabled which does slow up the data transmission considerably. In the final version given here, there is no provision for using the Stop key, so errors will probably cause a crash and necessitate turning both computers off. It is, therefore,

important to save a copy of the program **before** testing.

As two machines and two programs are involved there is at least twice the scope for error. The most likely source of error, apart from copying errors, is having the interrupt flags set incorrectly before starting. The RECEIVE routine clears the IFR before starting. The RECEIVE routine clears the IFR before starting, though as a result of correcting a mistake halfway through a transmission, it is possible to get locked in a loop with each computer waiting for the other to send 'Ready'. Taking care in running RECEIVE first should help here.

| E840<br>E840<br>E841<br>E842<br>E843<br>E848<br>E848<br>E846 | VIAORG=\$E<br>BREG=VIAO<br>HAND=VIAO<br>DDRB=VIAO<br>ACR=VIAOR<br>PCR=VIAOR | RG+1<br>RG+2<br>RG+\$03<br>G+\$08                                                         | N OF V                                                                                                    | IA IN MEMORY                                             |                                            |  |  |  |  |  |
|--------------------------------------------------------------|-----------------------------------------------------------------------------|-------------------------------------------------------------------------------------------|----------------------------------------------------------------------------------------------------|----------------------------------------------------------|--------------------------------------------|--|--|--|--|--|
| E84D                                                         | IFR=VIAOR                                                                   |                                                                                           |                                                                                                    |                                                          |                                            |  |  |  |  |  |
| ES4F                                                         | AREG=VIAD                                                                   |                                                                                           |                                                                                                    |                                                          |                                            |  |  |  |  |  |
| C579                                                         |                                                                             |                                                                                           | ROUTIN                                                                                                    | F                                                        | (\$B5EC)                                   |  |  |  |  |  |
| C439                                                         |                                                                             | CLR=\$C579 BASIC CLR ROUTINE (\$B5EC)<br>REBUILD=\$C439 REBUILD BASIC POINTERS . (\$B4B6) |                                                                                                    |                                                          |                                            |  |  |  |  |  |
| CEØ3                                                         |                                                                             | SYNERR=\$CE03 SYNTAX ERROR                                                                |                                                                                                    |                                                          |                                            |  |  |  |  |  |
| 0001                                                         | BASPOINT=                                                                   | BASPOINT=\$01 POINTER FOR HASIC TEXT                                                      |                                                                                                    |                                                          |                                            |  |  |  |  |  |
| 0028                                                         | BASSTART=                                                                   | BASSTART=\$28 START OF BASIC POINTER                                                      |                                                                                                    |                                                          |                                            |  |  |  |  |  |
| 0034                                                         | MEMTOP=\$3                                                                  | MEMTOP=\$34 TOP OF MEMORY POINTER                                                         |                                                                                                    |                                                          |                                            |  |  |  |  |  |
| ØØ2A                                                         | BASEND=\$2                                                                  | BASEND=\$2A END DF BASIC POINTER                                                          |                                                                                                    |                                                          |                                            |  |  |  |  |  |
| 0077                                                         | TXTPTR=\$7                                                                  | TXTPTR=\$77 CHRGET POINTER                                                                |                                                                                                    |                                                          |                                            |  |  |  |  |  |
| 0088                                                         | RNDSEED=\$                                                                  | RNDSEED=\$88 TEMPORARY STORAGE OF A POINTER                                               |                                                                                                    |                                                          |                                            |  |  |  |  |  |
| Ø33A                                                         | 1                                                                           |                                                                                           |                                                                                                    |                                                          |                                            |  |  |  |  |  |
| Ø33A                                                         |                                                                             | *=\$1F00                                                                                  |                                                                                                    |                                                          |                                            |  |  |  |  |  |
| 1F00                                                         | 9                                                                           |                                                                                           |                                                                                                    |                                                          |                                            |  |  |  |  |  |
| 1F00                                                         | ä nenenenenenenenenenenenenenenenenenene                                    |                                                                                           |                                                                                                    |                                                          |                                            |  |  |  |  |  |
| 1F00                                                         |                                                                             |                                                                                           |                                                                                                    |                                                          |                                            |  |  |  |  |  |
| 1F00                                                         |                                                                             | T* MAIN PRO                                                                               | JGRAM                                                                                                    |                                                          |                                            |  |  |  |  |  |
| 1F00<br>1F00                                                 |                                                                             |                                                                                           |                                                                                                    |                                                          | in also also also also also also also also |  |  |  |  |  |
| 1600                                                         |                                                                             | E Herberten aus and and and and and and and and and and                                   | kolo skole skole<br>Kolo skole skole skole skole skole skole skole skole skole skole skole skole skole skole skole<br>Kole skole skole skole skole skole skole skole skole skole skole skole skole skole skole skole skole skole skol | adec adecades adec adecades adecades adecades adecades a | Ar shir shir shir shir shir shir shir shi  |  |  |  |  |  |
| 1500                                                         | A200                                                                        | PROTECT                                                                                   | L.DX                                                                                                    | # (PROTECT                                               | PROTECT M/C                                |  |  |  |  |  |
| 1F02                                                         | A91F                                                                        | FRUIELI                                                                                   | LDA                                                                                                    | #>PROTECT                                                | FROTEGT IN/C                               |  |  |  |  |  |
| 1FØ4                                                         | 8535                                                                        |                                                                                           | STA                                                                                                    | MEMTOP+1                                                 |                                            |  |  |  |  |  |
| 1506                                                         | 8634                                                                        |                                                                                           | STX                                                                                                    | MEMTOP                                                   |                                            |  |  |  |  |  |
| 1FØ8                                                         | 20A81F                                                                      | START                                                                                     | JSR                                                                                                    | INCTXT                                                   |                                            |  |  |  |  |  |
| 1FØB                                                         | C952                                                                        |                                                                                           | CMP                                                                                                    | #" R                                                     | IS IT RECEIVE                              |  |  |  |  |  |
| 1FØD                                                         | FØØ7                                                                        |                                                                                           | BEQ                                                                                                    | RECEIVE                                                  |                                            |  |  |  |  |  |
|                                                              |                                                                             |                                                                                           |                                                                                                    |                                                          |                                            |  |  |  |  |  |

# Software: Downloader utility for PET/VIC

|              |                    |                                         |                        |                                                                     | 4500         |                |                      |            |                     |
|--------------|--------------------|-----------------------------------------|------------------------|---------------------------------------------------------------------|--------------|----------------|----------------------|------------|---------------------|
| 1FØF<br>1F11 | C953<br>FØØB       |                                         | CMP                    | #'S                                                                 | 1FA8<br>1FA8 | A000           | ;<br>INCTXT          | LDY        | #\$00               |
| 1F11<br>1F13 | 4003CE             |                                         | HEQ<br>J'MP            | SEND                                                                | 1FAA         | E677           | THOTAT               | INC        | TXTPTR              |
| 1F15         | A900               | RECEIVE                                 | LDA                    | SYNERR<br>#\$00                                                     | 1FAC         | D002           |                      | BNE        | NOCARRY             |
| 1F18         | SD43ES             | NUGEIVE                                 | STA                    | DDRA                                                                | 1FAE         | E678           |                      | INC        | TXTPTR+1            |
| 1F1B         | 4C231F             |                                         | JMP                    | SETUP                                                               | 1FBØ         | B177           | NOCARRY              | LDA        | (TXTPTR), Y         |
| 1FIE         | A9FF               | SEND                                    | LDA                    | #\$FF                                                               | 1FB2,        | 60             |                      | RTS        |                     |
| 1F20         | SD43ES             |                                         | STA                    | DDRA                                                                | 1FB3         |                | 9                    |            |                     |
| 1F23         | 20A81F             | SETUP                                   | JSR                    | INCTXT                                                              | 1FB3         | E601           | INCPTR               | INC        | BASPOINT            |
| 1F26         | 78                 |                                         | SEI                    |                                                                     | 1FB5         | DØØ2           | 6                    | BNE        | NOTCARRY            |
| 1F27         | AD4BE8             |                                         | LDA                    | ACR                                                                 | 1FB7         | E602           |                      | INC        | BASPOINT+1          |
| 1F2A         | 0901               |                                         | ORA                    | <b>#</b> \$Ø1                                                       | 1FB9         | БØ             | NOTCARRY             | RTS        |                     |
| 1F2C         | 29E3               |                                         | AND                    | #\$년3                                                               | 1FBA         | 05.04          |                      | 1.50       | DOCODINT            |
| 1F2E         | 8D4BE8             |                                         | STA                    | ACR                                                                 | 1FBA<br>1FBC | A501<br>8588   | ENDCHECK             | LDA<br>STA | BASPOINT<br>RNDSEED |
| 1F31         | AD4CE8             |                                         | LDA                    | PCR                                                                 | 1FBC         | A5Ø2           |                      | LDA        | BASPOINT+1          |
| 1F34<br>1F36 | 09C1<br>29DF       |                                         | ORA<br>AND             | #\$C1<br>#\$DF                                                      | 1FCØ         | 8589           |                      | STA        | RNDSEED+1           |
| 1F38         | SD4CES             |                                         | STA                    | PCR                                                                 | 1FC2         | A203           |                      | LDX        | #\$Ø3               |
| 1F38         | A528               | SETBASPOINT                             |                        | BASSTART                                                            | 1FC4         | A000           |                      | LDY        | #\$00               |
| 1F3D         | 8501               | area the the the start                  | STA                    | BASPOINT                                                            | 1FC6         | B188           | LOOPA                | LDA        | (RNDSEED) y         |
| 1F3F         | A529               |                                         | LDA                    | BASSTART+1                                                          | 1FC8         | DØØB           |                      | BNE        | NOTEND              |
| 1F41         | 8502               |                                         | STA                    | BASPOINT+1                                                          | 1FCA         | 20DA1F         |                      | JSR        | DECPTR              |
| 1F43         | AD4 JES            |                                         | LDA                    | DDRA                                                                | 1FCD         | CA             |                      | DEX        |                     |
| 1F46         | DØ1D               |                                         | BNE                    | TRANSMIT                                                            | 1FCE         | DØFE           |                      | BNE        | LOOPA               |
| 1F48         | AD41E8             |                                         | LDA                    | HAND                                                                | 1FDØ         | ASFF           | FOUNDEND             | LDA        | #\$FF               |
| 1F4B         | 20921F             | LISTEN                                  | JSR                    | USREADY                                                             | 1FD2         | 8500           |                      | STA        | 500                 |
| 1F4E         | 20A01F             |                                         | JSR                    | THEMREADY                                                           | 1FD4         | 60             | NOTEND               | RTS        | 4400                |
| 1F51         | A000               |                                         | LDY                    | #\$ØØ                                                               | 1FD5         | A900           | NOTEND               | LDA        | #\$00<br>\$00       |
| 1F53<br>1F56 | AD41ES<br>91Ø1     |                                         | LDA<br>STA             | HAND<br>(BASPOINT),Y                                                | 1FD7<br>1FD9 | 8500<br>60     |                      | RTS        | 7×10×10             |
| 1658         | 20BA1F             |                                         | JSR                    | ENDCHECK                                                            | 1FDA         | 00             | 7                    | RI G       |                     |
| 1F5B         | ASON               |                                         | LDA                    | \$00                                                                | 1FDA         | CESS           | DECPTR               | DEC        | RNDSEED             |
| 1F5D         | DØ24               |                                         | BNE                    | ENDFOUND                                                            | 1FDC         | DØØ2           |                      | BNE        | NOBORROW            |
| 1FSF         | 20831F             |                                         | JSR                    | INCPTR                                                              | 1FDE         | C689           |                      | DEC        | RNDSEED+1           |
| 1F62         | 4C4B1F             |                                         | JMP                    | LISTEN                                                              | 1FEØ         | 60             | NOBORROW             | RTS        |                     |
| 1F65         | 20A01F             | TRANSMIT                                | JSR                    | THEMREADY                                                           | 1FE1         |                | ;                    |            |                     |
| 1F68         | A000               |                                         | LDY                    | #\$00                                                               | 1FE1         | A000           | CHECKEND             | LDY        | #\$ØØ               |
| 1FEA         | B1Ø1               |                                         | LDA                    | (BASPOINT), Y                                                       | 1FE3         | B1Ø1           | LOOPB                | L.DA       | (BASPOINT),Y        |
| 1FEC         | SD41ES             |                                         | STA                    | HAND                                                                | 1FE5         | DØEE           |                      | BNE        | NOTEND              |
| 1FEF         | 20921F             |                                         | JSR                    | USREADY                                                             | 1FE7         | CB             |                      | INY        |                     |
| 1F72         | 20B31F             |                                         | JSR                    | INCPTR                                                              | 1FE8         | 0003           |                      | CPY        | #\$Ø3               |
| 1F75<br>1F78 | 20E11F<br>A500     |                                         | JSR                    | CHECKEND                                                            | 1FEA<br>1FEC | 90F7<br>4CD01F |                      | BCC<br>JMP | LOOPB<br>FOUNDEND   |
| 1F78         | FØE9               |                                         | LDA<br>BEQ             | \$00<br>TRANSMIT                                                    | 1FEF         | 40001          | 7                    | June       | FOUNDEND            |
| 1F7C         | 20EF1F             |                                         | JSR                    | SENDEND                                                             | 1FEF         | A203           | SENDEND              | LDX        | #\$123              |
| 1F7F         | 58                 |                                         | CLI                    | C)CI4DENAD                                                          | 1FF1         | 20A01F         | LOOPC                | JSR        | THEMREADY           |
| 1F80         | 407905             |                                         | JMP                    | CLR                                                                 | 1FF4         | A900           |                      | LDA        | <b>#\$00</b>        |
| 1F83         | A5Ø1               | ENDFOUND                                | LDA                    | BASPOINT                                                            | 1FF6         | 8D41E8         |                      | STA        | HAND                |
| 1F85         | 852A               |                                         | STA                    | BASEND                                                              | 1FF9         | 20921F         |                      | JSR        | USREADY             |
| 1F87         | A502               |                                         | LDA                    | BASPOINT+1                                                          | 1FFC         | CA             |                      | DEX        |                     |
| 1F89         | 852B               |                                         | STA                    | BASEND+1                                                            | 1FFD         | DØF2           |                      | BNE        | LOOPC               |
| 1FSB         | 58                 |                                         | CLI                    |                                                                     | 1FFF         | 60             |                      | RTS        |                     |
| 1F8C         | 203904             |                                         | JSR                    | REBUILD                                                             | Listing      | 1. The PET     | Communicat           | or.        |                     |
| 1F8F<br>1F92 | 407905             | # skyskyskyskyskyskyskyskyskyskyskysky  | JMP                    | CLR                                                                 |              |                |                      |            | TO TH MEMORY        |
| 1692         |                    | žaje<br>Automotionente secondente secol | 1. 14. 14. 14. 14. 14. | 962 982 982 982 982 982 982 982 982 982 98                          |              | BREG=VIAO      |                      | a ur v     | IA IN MEMORY        |
| 1F92         |                    | * SUBROUTIN                             | IFS                    |                                                                     |              | HAND=VIAD      |                      |            |                     |
| 1892         |                    | \$ *:                                   |                        |                                                                     |              | DDRB=VIA0      |                      |            |                     |
| 1892         |                    |                                         | h: sh: sh: sh: sh:     | փորվութին թին թին թին թին ին նախ նախ նախ նախ նախ նախ նախ նախ նախ նա |              | DDRA=VIA0      |                      |            |                     |
| 1F92         |                    | 7                                       |                        |                                                                     |              | ACR=VIAOR      |                      |            |                     |
| 1F92         | AD4CE8             | USREADY                                 | LDA                    | PCR                                                                 |              | PCR=VIAOR      |                      |            |                     |
| 1F95         |                    |                                         | ORA                    | #\$EØ                                                               |              | IFR=VIAOR      |                      |            |                     |
| 1F97         | SD4CES             |                                         | STA                    | PCR                                                                 | 911F         | AREG=VIAC      | RG+\$CF              |            |                     |
|              | 29DF               |                                         | AND                    | #\$DF                                                               |              |                | BASIC CLR            |            |                     |
|              | SD4CES             |                                         | STA                    | PCR                                                                 |              |                | C533 REBUILI         |            | C POINTERS          |
| 1F9F         | 60                 |                                         | RTS                    |                                                                     |              |                | FOR SYNTAX I         | ERROR      |                     |
| 1FA0         | 00/000             | TUCHOCODY                               | 1.00                   | 100                                                                 |              | BASPOINT=      |                      |            |                     |
| 1FAØ         | AD4DE8             | THEMREADY                               | LDA                    | IFR<br>#\$122                                                       |              | BASSTART=      | *\$28<br>7 TOP OF ME |            |                     |
| 171 101. 3   |                    |                                         |                        | THE L                                                               | 0037         | THE PLITE S.   |                      | TURY P     |                     |
|              | 2902               |                                         |                        |                                                                     |              |                |                      |            | UINICK              |
| 1FA5<br>1FA7 | 2902<br>F0F9<br>60 |                                         | BEQ                    | THEMREADY                                                           | 0020         | BASEND=\$2     |                      |            | DINIER              |

|                  | 100 READ L, HIFOR I=L TO HIREAD DITIPOKE I, DTINEXT                               |
|------------------|-----------------------------------------------------------------------------------|
|                  | 1000 DATA 7424, 7679                                                              |
|                  | 1010 DATA 162,0,169,29,133,56,134,55,32,168,29,201,82,240,7,201                   |
|                  | 1020 DATA 83,240,11,76,8,207,169,0,141,18,145,76,35,29,169,255                    |
|                  | 1030 DATA 141,18,145,32,168,29,120,173,27,145,9,2,41,227,141,27                   |
|                  | 1040 DATA 145,173,28,145,9,208,41,223,141,28,145,165,43,133,1,165                 |
|                  | 1050 DATA 44,133,2,173,18,145,208,29,173,16,145,32,146,29,32,160                  |
|                  | 1060 DATA 29,160,0,173,16,145,145,1,32,186,29,165,0,208,36,32                     |
|                  | 1070 DATA 179,29,76,75,29,32,160,29,160,0,177,1,141,16,145,32                     |
|                  | 1080 DATA 146, 29, 32, 179, 29, 32, 225, 29, 165, 0, 240, 233, 32, 239, 29, 88    |
|                  | 1090 DATA 75,95,198,165,1,133,45,165,2,133,46,88,32,51,197,76                     |
|                  | 1100 DATA 95,198,173,28,145,9,224,141,28,145,41,223,141,28,145,95                 |
|                  | 1110 DATA 173, 29, 145, 41, 16, 240, 249, 96, 160, 0, 230, 122, 208, 2, 230, 123  |
|                  | 1120 DATA 177,122,96,230,1,208,2,230,2,96,165,1,133,139,165,2                     |
|                  | 1130 DATA 133, 140, 162, 3, 160, 0, 177, 139, 208, 11, 32, 218, 29, 202, 208, 246 |
|                  | 1140 DATA 169,255,133,0,96,169,0,133,0,96,198,139,208,2,198,140                   |
| Listing 3. BASIC | 1150 DATA 96,160,0,177,1,208,238,200,192,3,144,247,76,208,29,162                  |
| loader for VIC.  | 1160 DATA 3,32,160,29,169,0,141,16,145,32,146,29,202,208,242,96                   |
|                  |                                                                                   |

| 1092 #************************************ |                       |                                         |  |  |
|--------------------------------------------|-----------------------|-----------------------------------------|--|--|
| **<br>** SUBROUTINES                       |                       |                                         |  |  |
| 1 小                                        |                       |                                         |  |  |
| «***************************               | *******               | *************************************** |  |  |
| READY L                                    | _DA                   | PCR                                     |  |  |
|                                            | DRA                   | 4\$EØ                                   |  |  |
|                                            | STA                   | PCR                                     |  |  |
|                                            | AND                   | ##DF                                    |  |  |
|                                            | STA<br>RTS            | PCR                                     |  |  |
| K                                          | KI Ə                  |                                         |  |  |
| EMREADY L                                  | _DA                   | IFR                                     |  |  |
|                                            | AND                   | #\$10                                   |  |  |
|                                            | RTS                   | THEMREADY                               |  |  |
| ĸ                                          | 13                    |                                         |  |  |
| CTXT L                                     | DY                    | *\$00                                   |  |  |
|                                            | INC                   | TXTPTR                                  |  |  |
|                                            | BNE                   | NDCARRY<br>TXTPTR+1                     |  |  |
|                                            | _DA                   | (TXTPTR), Y                             |  |  |
| R                                          | RTS                   |                                         |  |  |
|                                            |                       | CARRONNE                                |  |  |
|                                            | I NC<br>BNE           | BASPOINT<br>NOTCARRY                    |  |  |
|                                            | INC                   | BASPOINT+1                              |  |  |
|                                            | RTS                   |                                         |  |  |
|                                            |                       |                                         |  |  |
|                                            | DA<br>BTA             | BASPOINT                                |  |  |
|                                            | DA                    | BASPOINT+1                              |  |  |
|                                            | STA                   | RNDSEED+1                               |  |  |
|                                            | DX                    | <b>林事</b> 团 [5]                         |  |  |
|                                            | _DY<br>_DA            | ##00<br>(RNDSEED),Y                     |  |  |
|                                            |                       | NOTEND                                  |  |  |
|                                            | ISR                   | DECPTR                                  |  |  |
|                                            | DEX                   |                                         |  |  |
|                                            | BNE<br>_DA            | LOOPA<br>##FF                           |  |  |
|                                            | STA                   | s.200                                   |  |  |
|                                            | RTS                   |                                         |  |  |
|                                            | DA                    | 林\$00                                   |  |  |
|                                            | ATS                   | \$00                                    |  |  |
| IX.                                        | 1.1.2                 |                                         |  |  |
| PTR DI                                     | )EC                   | RNDSEED                                 |  |  |
|                                            | INE                   | NOBORROW                                |  |  |
|                                            | )EC<br>RTS            | RNDSEED+1                               |  |  |
|                                            | (10                   |                                         |  |  |
|                                            | DY                    | ‡::\$ØØ                                 |  |  |
|                                            | DA                    | (BASPOINT), Y                           |  |  |
|                                            | NE<br>NY              | NOTEND                                  |  |  |
|                                            | PY                    | 林\$23                                   |  |  |
| B                                          | 303                   | LOOPE                                   |  |  |
| JI                                         | MP                    | FOUNDEND                                |  |  |
| IDEND LI                                   | ny                    | ***03                                   |  |  |
|                                            |                       | THEMREADY                               |  |  |
| LI                                         | .DA                   | #\$00                                   |  |  |
|                                            |                       |                                         |  |  |
|                                            |                       | USREADY                                 |  |  |
|                                            |                       | LOOPC                                   |  |  |
|                                            |                       |                                         |  |  |
| municator                                  |                       |                                         |  |  |
| ۲                                          | e<br>J<br>E<br>F<br>F | STA<br>JSR<br>DEX                       |  |  |

100 READ L.H:FOR I=L TO H:READ DT:POKE I.DT:NEXT
1000 DATA 7935, 8191
1010 DATA 162,0,169,31,133,53,134,52,32,168,31,201,82,240,7,201
1020 DATA 83,240,11,76,3,206,169,0,141,67,232,76,35,31,169,255
1030 DATA 83,240,11,76,3,206,159,0,141,67,232,9,17,165,232,165,40,133,1,165
1050 DATA 41,133,2,173,67,232,208,29,173,65,232,32,145,31,32,160
1050 DATA 41,133,2,173,67,232,208,29,173,65,232,32,145,31,32,160
1050 DATA 41,133,2,173,67,232,208,29,173,65,232,32,145,31,32,160
1050 DATA 41,137,173,67,232,145,1,32,186,31,165,0,208,36,32
1070 DATA 179,31,76,75,31,32,160,31,160,0,177,1,141,65,232,32
1080 DATA 165,121,197,165,1,133,42,165,2,133,43,88,32,57,195,76
1100 DATA 173,77,232,41,2,240,249,96,160,0,230,119,208,2,230,120
1120 DATA 177,119,96,230,1,208,2,230,2,95,165,1,133,136,165,2
1130 DATA 133,137,162,3,160,0,177,136,208,11,32,218,31,202,208,246
1140 DATA 169,255,133,0,96,169,0,133,0,96,198,136,208,2,198,137
1150 DATA 3,32,160,31,169,0,141,65,232,32,146,31,202,208,242,96

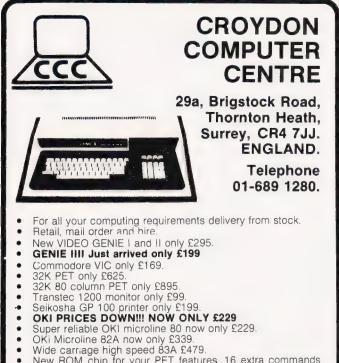

- Wide carriage high speed 83A £479. New ROM chip for your PET features, 16 extra commands only £34.50 **SEND FOR FREE DATA SHEET** BBC Micro Centronics Cable £20. BBC Cassette Lead £8.50.
- ZX81 Software, 50 programmes in stock from £5.
- Over 300 different computing books in stock from £4.50. .
- Clip this ad and send with your order or bring it into the shop for
- £5 off these prices. ALL PRICES EXCLUSIVE OF V.A.T. We endeavour to maintain lowest possible prices for ribbons. paper and software.

T.A.Bs. DEALERS

01-689 1280

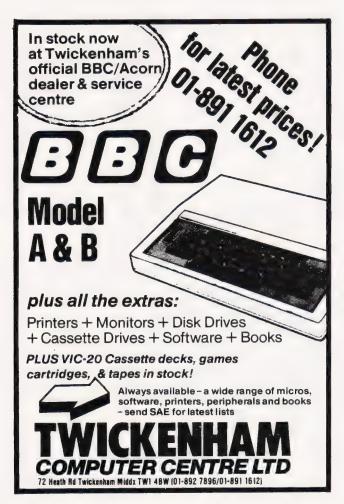

T1-99/4A • VIC 16K • ATARI 400/800 • SHARP MZ80k/A/B • BBC MICRO • SINCLAIR SPECTRUM DRAGON • NEWBRAIN

Buy two at £19.95 — take 1 at £5.95 FREE!!

### DATABASE

The program that everyone needs. Facilities include sort, search, list, delete, change, totals, save file. line print if required, etc. etc. Can be used in place of any card index application. £19.95

### STOCK CONTROL

All the necessary for keeping a control of stock. Routines include stock set up, user reference no., minimum stock level, financial summary, line print records, quick stock summary, add stock, delete/change, record, and £19.95 more.

### MAILING LIST

A superb dedicated database to allow for manipulation of names & addresses & other data, with selective printing to line printer. Features include the facility to find a name or detail when only part of that detail is known, Will print labels in a variety of user-specified formats. £19.95

## DECISION MAKER

A serious program that enables the computer to make a sound decision for you based on various criteria. If you want to buy a car, hi-fi, house, etc., or you don't know which woman to marry then you need this one. £5.95

## INVOICES AND STATEMENTS

Ideal for the small business. A complete suite of programs together with generated customer file for producing crisp and efficient business invoices and monthly statements on your line printer. All calculations including VAT automatic and provision for your own messages on the form produced. Not £19.95 Spectrum.

# RUBIK SOLVER

It's not our policy to offer games but we make an exception here for a program to solve the cube from ANY position. Shorthand notation makes learning the solution by heart possible for most active brains £12.95

#### COMMERCIAL ACCOUNTS A gem of a program, all for cassette, with the following features:-

Daily Journal **Credit Purchases** 

Credit Sales Purchases - other Bank Account

Cash Sales Sales Ledger Year to Date Summary

Purchase Ledger A fully interactive program suitable for all businesses. Files can be saved and loaded and totals from one file carried forward to another on cassette. Particularly useful from a cash flow point of view, with an immediate accessibility to totals for debtors and creditors. Bank totally supported with entries £19.95 for cheque numbers, credits and, of course, running balance.

# HOME ACCOUNTS

Runs a complete home finance package for you with every facility necessary for keeping a track of regular and other expenses, bank account, mortgage, H.P. etc etc etc!! You'll wonder how you ever managed without it. £19.95

# CHOPIN - LES ETUDES

Six beautiful studies from Opus 10 and 25 performed for you live by Mr. £5.95 Sharp — Speilbinding!!!

### MOTOR ACCOUNTANT

Find out exactly what that car is costing you and keep a data file with all your £5.95 expenses therein!

#### RECIPE FILE

Let all those computer widows have a bash! The wives will really enjoy the fun of this program designed to keep all her recipes. Will even suggest a £19.95 menu for a day/week! Excellent value.

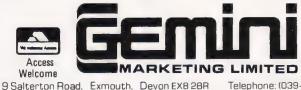

Telephone: (039-52) 5832

All prices include CAT and post & packing except Hardware. Full range of Sharp peripherals available. Full range of printers and interfaces at discount prices. Please phone for quotations. Please state machine type when ordering software.

#### STOP PRESS! **BBC WORD PRO £19.95!!**

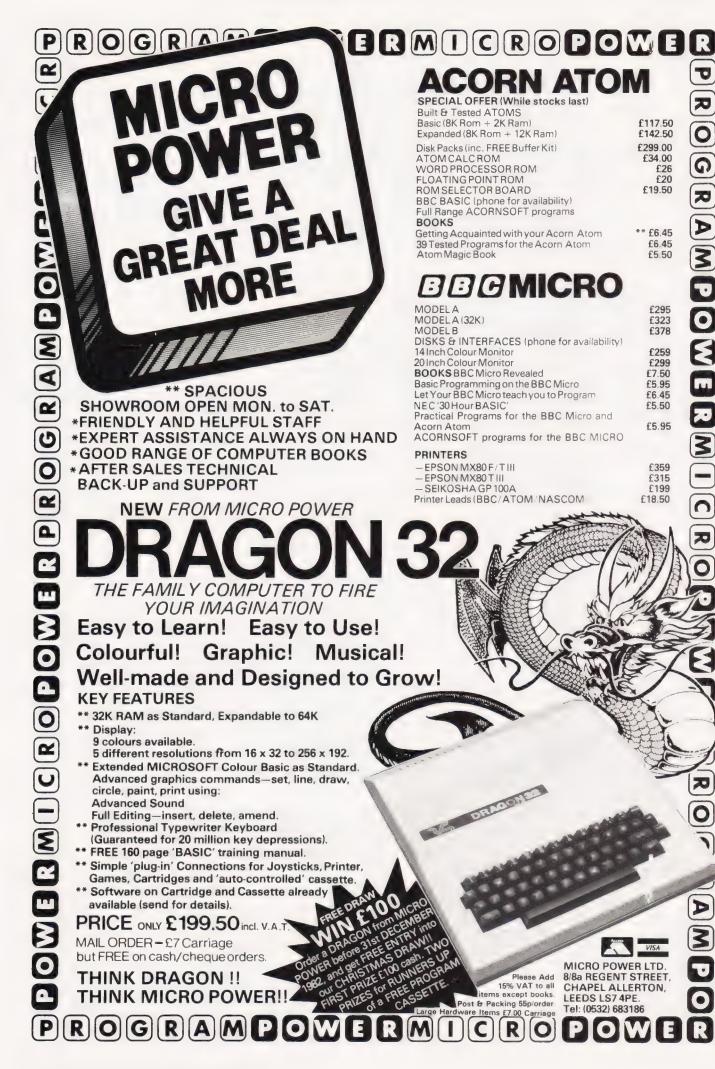

U

0

U

π

0

G

π

3

0

٤

3

# Wherever you are in the UK there's a Genie dealer nearby

ford

### Genie I & II Approved Dealers

GENIE I

AB

AVON Microstyle, Bath, 0225 334659/319705. BEDFORD Comserve, Bedford, 0234 216749. BERKSHIRE P.C.P., Reading, 0743 589249. Castle Computers (Windsor), 07535 58118. BIRMINGHAM Ward Electronics, 07535 58118. **BIRMINGHAM** Ward Electronics, Birmingham, 021 554 0708. Consultant Electronics, Birmingham, 021 382 7247. A. E. Chapman and Co., Cradeley Heath, 0384 66497/8. **BUCKINGHAMSHIRE** Photo Acoustics, Newport Pagnell, 0908 610625. **CAMBRIDGESHIRE** Cambridge Micro Computers, Cambridge, 0223 314666. **CHESHIRE** Hewart Electronics Macclesfield, 0625 22030. Mid Shires Computer Centre, Crew, 0270 211086. **CORNWALL** A B & C Computers, 11 Brockstone Road, St. Austell, Cornwall, St. Austell 64463. **CUMBRIA** Kendal Computer Centre, Kendal, 0539 22559. CUMBRIA Kendal Computer Centre, Kendal, 0539 22559. DORSET Blandford Computers, Blandford Forum, 0258 53737. Parkstone Electrics, Poole, 0202 746555. ESSEX Emprise, Colchester, 0206 865926. GLOUCESTERSHIRE HAMPSHIRE Fareham Computer Centre, Fareham, Hampshire, Fareham, 231423, HERTFORDSHIRE Photo Acoustics, Watford, 0923 40698. Q Tek Systems, Stevenage, 0438 65385. Chrisalid Systems and Software, Berkhamsted 044 27 74569. KENT Swanley Electronics, Swanley, 0322 64851 LANCASHIRE Harden Microsystems, Blackpool, 0253 27590. Sound LAINCASHIRE Harden Microsystems, Blackpool, 0253 27590. Sound Service, Burnley, 0282 38481. Computercat, Leigh, 0942 605730. BEC Computerworld (Liverpool) 051-708 7100. LEICESTERSHIRE Kram Electronics, Leicester, 0533 27556. LONDON City Microsystems, EC2, 01 588 7272/4. Wason Microchip, N18, 01 807 1757/2230. Premier Publications, Anerley SE20, 01 659 7131. NORTH EAST Briers Computer Services, Middlesborough, 0642 242017. General Northern Microcomputers, Hartlepool, 0783 863871. HCCS Associates, Gateshead, 0632 821924. NOTTINGHAMSHIRE Midland Microcomputers. Notingtham 0602 298281 NOTTINGHAMSHIRE Midland Microcomputers, Notingham, 0602 298281. Mansfield Computers, Mansfield, 0623 31202. East Midland Computer Services, Arnold, 0602 267079. Electronic Servicing Co., Lenton, 0602 783938. NORFOLK Anglia Computer Centre, Norwich, 0603 29652. Bennetts, Dereham, 0362 2488/9. OXFORDSHIRE Micro Business Systems, University of the Deliver and Theorem 2004/01 6209. SCOULT AND Demnens, Derenam, 0502 2488/9. **OXI ORDSHIKE** Micro Business System: Whitney, 0993 73145. Pebblegiow Ltd. (Thame) 084421 5368. **SCOTLAND** Esco Computing, Clasgow 041 427 5497. Edinburgh: 031 557 3937. Computer and Chips Ltd. St. Andrews, 0334 76206. Scotbyte Computers Edinburgh, 031 343 1055. Victor Morris and Co., Glasgow, 041 221 8958. **SHROPSHIRE** Tarrant Electronics, Newport 0952 814275. **SOUTH WEST** Diskwise, Plymouth (0752) 267000. West Devon Electronics, Yelverton, 092 298 7344 Bits and Butes, Barnettone, 021 72709. **SUFFOLK** Elected at the 082 285 3434. Bits and Bytes, Barnstaple, 0271 72789. **SUFFOLK** Elgelec Ltd., Ipswich, 0473 711164. **SURREY** Catronics, Wallington, Surrey, 01 669 6700/1. Croydon Computer Centre, Thornton Heath, 01 689 1280. **WALES** Tryfan Computers, Bangor, 0248 52042. **WEST MIDLANDS** Allen TV Services, Stoke on Trent, 0782 616929. **WILTSHIRE** Everyman Computers, Westbury, Stoke on Trent, 0782 616929. WILTSHIRE Everyman Computers, Westbur 0373 823764. B&D Computing (Swindon), 0793 762449. YORKSHIRE Media 5 Ltd; Sowerby Bridge 0422 33580. Advance TV Services, Bradford, 0274 585333. Huddersfield Computer Centre, Huddersfield, 0484 20774. Comprite, Bradford, 0274 668890. Superior Systems Ltd., Sheffield, 0742 755005. Photo Electrics, Sheffield, 0742 53865. Ebor Computer Services (York) 0904 791595. NORTHERN IRELAND Business Electronic Equipment, Bolicat, 0202 46161. Patricia Laboratoria Electronic Equipment, Belfast, 0232 46161. Brittain Laboratories, Belfast 0232 228374.

Sole Importers:

C W Hobbs

# PROGRAM DEVELOPMENT

The testing of software is often left to chance, 'it works for the author so it will work for anyone' being a common attitude. But, if you did want to thoroughly test a program how would you set about it?

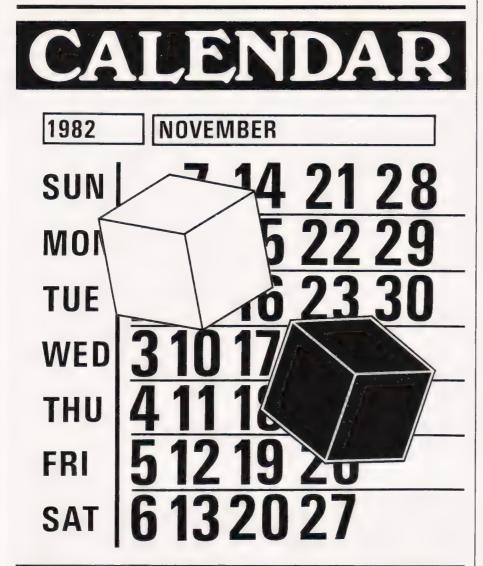

nyone who has had their salary calculated by computer and, after a week with a lot of overtime, has received a carefully printed cheque for £0.00, has realised the need for testing computer programs thoroughly

Testing can, however, be very difficult: during the 10-day flight of Apollo 14, eighteen errors (bugs)

were found in the programs controlling the flight and yet we can assume that these programs were very thoroughly tested beforehand. Faced with this level of difficulty, it is not surprising that many home computer enthusiasts hardly test their programs at all. At home this tends to matter less than when controlling a space-craft, but good testing techniques could

avoid red faces during the demonstration to an interested grandparent of an 'I calculate the day of the week on which you were born' program when faced with a birthday of 01/12/99.

Testing can also be an interesting pursuit in its own right, especially if you are testing someone else's program. Testing is a very destructive activity and it is much easier to destroy something that you have not built yourself!

### **TESTING 1, 2, 3**

To enable you to estimate your abilities as a tester . would suggest you note down the inputs that you would use to test Listing 1. Before you do so though, it is worth stating the single goal of testing:

### To discover as many errors as possible with the minimum number of tests.

Listing 1 accepts a date trom the keyboard in the form DD MM YY It interprets it as a date hetween It interprets it as a date retween lst January, 1900 and elst December, 1999. It then prints the date out in the term if I I I - ter example, 01/01/81 becomes 81.001 and 31/12/79 becomes 79.365

To test this program reasonably well without having any details of how the program was written, you should have chosen at least the following inputs:

- 'Dates' which are not valid:
   day zero (eg 00 Cl 8]
   month zero (eg 01 00 8]

- month greater than 11
- (eg 01/13/81)

- day greater than - . for a Bi-day month (eg 32/12/81

- day greater than 30 tor a 30-day month (eg 31/09/81

- day greater than 28 for February in a non-leap year (eq 29/02/81)
- day not numeric (eg 1A/01/81)
- month not numeric (eg 01/ 2/81)
   year not numeric (eg 01/01/:;)
- the first slash replaced by
- another character (eg 01:01/81) - the second slash replaced by
- another character (eg 01/01.81)
- less than eight characters typed ın (eg 1/1/81)
- more than eight characters typed in (eg 01/01/812)
- 29th February in 1900 (this was not a leap year)

For all of these dates the program must display an error message.

- 2. Dates which are valid but which are also extremes:
- 01/01/00 (expected output 00.001)

— 31/12/99 (expected output 99.365)
— 31/12/16 (expected output 16.366)

3. Dates which are valid but which are also anomalous:
— 29/02/20 (expected output 20.060)

4. Dates which are valid but which cause anomalous or extreme output:
10/01/29 (expected output 29.010, *not* 29.01)
01/01/09 (expected output 09.001, *not* 9.001)
10/04/82 (expected output

82.100, not 82.1)

Note that all of the correct outputs are given in this list. This is particularly important since, if they are not defined before the test is run, then any results can very easily be assumed correct. Note also the four main categories of inputs:

— those which should cause an error message to be printed. The generation of these requires particularly good imagination but this can be assisted by the technique of reading the program specification and underlining the phrases which state a fact. Each of the facts can then be contradicted. For the date program, the relevant phrases are:

— 'accepts a date' (think about invalid dates)

 - 'in the form DD/MM/YY' (think about possible format errors)
 - 'in the form YY.DDD' (think about likely programming errors)

- those input values which are extremes. If, for example, the program being tested reads two numbers and prints out their average, then if you use as one of the numbers, the maximum number that the computer can handle, the programmer who simply added the two numbers together and divided by two will be caught out. Another common programming error is to allocate buffer areas too short to contain both the maximum length message and an end-of message character. A message of maximum length is thus a useful test case. Do not, however, forget the other extreme: a message containing no characters is also an extreme and is also likely to be successful.

— those input values which, while not extremes, are in some way anomalous. Leap year day is an obvious example for the date program. A good anomaly for a mathematically based program is zero. Since many systems (including Microsoft BASIC) treat a comma as a special character in the input, the use of this character in text input also has a high chance of success if the program specification says that *all* characters are to be accepted.

— those input values which produce anomalous or extreme outputs. These inputs are used not only to detect any problem with formatting and printing (as in the date program) but also because an anomalous or extreme output normally causes some anomalous processing or some extreme intermediate results. Either of these is likely to result in a successful test, ie one which finds an error in the program.

### THE ULTIMATE QUESTION

Having created a file of test inputs similar to the one given above, an important question to ask is how many of the test cases could be combined. The 'date' 00:00:812, for example, contains several errors and by using it, some time could be saved. The rule here is:

# When possible, combine valid test cases but never combine invalid ones.

Thus, the two valid test cases 01/01/00 (extreme date) and 01/01/09 (designed to show that the programmer has forgotten to print the leading zeroes) could safely be combined by omitting the latter test. To combine two invalid dates is, however, unwise since, having discovered one error, the program is likely to stop looking for more. Having thus found the length error in the date 00:00:812, the program would probably never test for the zero day. Any errors in the 'zero day' logic would then never be uncovered.

If we assume that we have created a list of tests similar to the one given above and that these tests have all be unsuccessful (ie have uncovered no errors), can we assume that the program is fully tested? The answer, unfortunately if not unexpectedly, is no. Unless we have recourse to an automated test system (see below) we have, however, come to the end of the line without looking at the program itself. To progress further we need to move from 'Black-Box' testing where only the specification of the program is considered (the program itself being a 'black box')

to 'White-Box' testing where we are allowed to examine the program itself. The terms 'White-Box' and 'Black-Box' testing, although widely used, are, in fact, misleading since the method of testing in each case is identical; all that differs is the method by which the test cases are derived.

### THE SEARCH CONTINUES...

To assist us with our search for further test cases, Listing 1 contains a Microsoft BASIC program which performs the date transformation. It has, however, been written by a careless programmer and, although it passes all of the 'Black-Box' tests listed above, it contains a simple fault.

In every program there are pieces of code which are executed only rarely; the code to handle exceptional errors, for example. A 'Black-Box' test might easily never exercise this code at all. With the aim of uncovering more errors, it is reasonable to try to execute as much of the program as possible. The most obvious approach is to try to produce test-cases which cause every possible path through the program to be exercised. We can quickly see that this is normally impossible by considering Listing 1; there are 11 different paths around the statements 310, 320 and 330, and these statements are only reached if the condition in statement 300 is false. Even a short program, if it contains several loops, can contain many thousands of possible paths.

A second-best criterion for the selection of 'White-Box' test cases is to try to go both ways at each conditional branch instruction at least once. The conditional branches in BASIC are the IF...THEN, the ON...GOTO and ON...GOSUB instructions. Statement 300 in Listing 1 is, for example, a conditional statement and, therefore, we must generate test cases which will cause the branch from there to statement 340 to be taken and also test-cases which will cause it not to be taken. This procedure can be complicated in two ways:

— if the conditional statement is buried in the middle of the program it is not always obvious which input values will, and which will not, cause the branch

— if the conditional branch is not simple; that is, contains AND OR, or ON.

The condition on line 270 of Listing 1:

270 IF DD>A(MM) OR DD<1 THEN 60

illustrates both of these properties. It is not immediately obvious with which date we should test in order to cause the jump to statement 60 as the condition is a compound one (containing an OR).

### SPLITTING THE DIFFERENCE

Compound conditions must be split into the simple conditions from which they are constructed:

following lines added:

IF LEN(D\$) <>8 THEN C(1)=C(1)+1 78 IF NOT LEN(D\$)<>8 THEN C(2)=C(2)+1 79

At the end of the program, statements should also be added which print the counters C(1) and C(2) and at the beginning (statements to set them to zero). If both of the counters are greater than zero at the end of the test then we know that statement 80 has been properly tested. Similar extra statements must be inserted for every conditional statement in the program under test. Note that a program to insert these extra

| 10 | IF A=B OR C=D THEN 100  | must be split into: | 10a IF A=B THEN 100<br>10b IF C=D THEN 100                               |
|----|-------------------------|---------------------|--------------------------------------------------------------------------|
| 10 | ON A GOTO 100,200,300   | must be split into: | 10a IF A=1 THEN 100<br>10b IF A=2 THEN 200                               |
| lø | IF A=B AND C=D THEN 100 | must be split into: | løc IF A=3 THEN 300<br>løa IF NOT A=B THEN 10d<br>løb IF NOF C=D THEN 11 |
|    |                         |                     | 10c GOTO 100<br>10d                                                      |

This splitting is, of course, only carried out mentally, but since the process is labourious it is better done by computer. There are two types of program available to assist with this work: a 'static analyser' which reads the program under test and deduces what values of input should be used to cause the conditional branches to be properly exercised; and a 'dynamic analyser' which actually watches over the program under test while it runs and reports on how effective the test was.

A simplified Dynamic Analyser can be written in BASIC fairly easily. This program inserts extra BASIC statements into the program under test before each conditional statement. These extra statements increment counters to show whether the simple conditions are true or false. For example, in Listing 1, the conditional statement on line 80 should have the

statements need not be very complex since for simple IFs, for example, it always uses the two templates:

cline number-2> IF <condition> THEN C(n) = C(n) + 1

line number-l> IF <condition> THEN C(n+1)=C(n+1)+1

adding 2 to 'n for each IF that it meets and taking the condition, without interpretation, from the IF that it has found. The coding inserted at the beginning to 'zeroise' the counters and at the end to print them is, with the exception of the highest counter number, always the same. The program needs to be slightly more complex to deal with programs with the line numbers too close together and with compound conditions, but not much more so.

### THE LAST STRING

None of these efforts are likely to

### PROGRAM DEVELOPMENT

uncover the programming error in Listing 1 but we have one more string to our bow: we can write another date program and compare the outputs of Listing 1 and the other program for a vast number of inputs. The inputs could be generated by a small program (and how would we test that?) which produced every combination of eight characters, presented these to the two date programs and compared the outputs. Almost all of the dates generated would be invalid and ought to be rejected by both of the date programs, but some would be valid and ought to lead to a number in the form YY.DDD being returned to the test program.

Thus, with two date programs (preferably produced by two different people) we can put the approximately 70,000,000,000,000,000 dates into the two programs at the same time and compare the answers. If we assume that although each programmer may make a mistake, both programmers are unlikely to make the same mistake, we can then test the programs completely At the end of the test we have the additional advantage of having two programs, either of which we can use. The disadvantage lies however, in the fact that even it each program takes only millisecond to check and transform the date, then we will still have to wait about 4.5 million years for the end of the test!

This last technique is otten used in areas such as the control of nuclear reactors where the programs are required to make real-time decisions and where cost is less important than safety. This technique would also find the error in Listing 1 and I hope that you will too.

```
REM ** THIS PROGRAM ACCEPTS A DATE IN
           REM ** THE FORM DD/MM/YY AND PRIMIS IT
REM ** AS YY.DDD
   20
   30
  40
            01M A(12)
            GOTO 70
   50
           PRINT "THAT DATE IS INVALID"
INPUT "WHAT DATE IS FOR CONVERSION";DS
REM ** CHECK LENGTH
   60
   70
   75
           REM ** CHECK LENGTH

IF LEN (S)<>8 THEN 60

REM ** CHECK SLASHES

IF MID$(D$,3,1)<>"/" THEN 60

IF MID$(D$,6,1)<>"/" PHEN 60

REM ** CHECK FOR NUMERICS

D$=MID$(D$,1,2)+MID$(D$,4,2)+MID$(D$,7,2)
  30
  85
90
1650
105
110
          FOR [=1 TO 6
X=ASC(MIDS(DS, [, 1))
IF X<48 OR X>57 THEN 60
120
130
140
           NEXT I
 150
160
           DD=VAL(MID$(D$,1,2))

      170
      Mm=VAL(MID$(D$,3,2))

      180
      YY=VAL(MID$(D$,5,2))

      190
      REM ** CHECK FOR VALID MONTH

      200
      IF MM<1 OR MM>12 THEN 60

Listing 1.
```

```
210 REM ** CHECK FOR VALID DAY
  220 RESTORE
230 FOR I=1 ro 12
          READ A(I)
  240
  250 NEXT I
  250 NEXT I
260 IF INT(YY/4)*4=YY AND YY>4 THEN A(2)=29
270 IF DD>A(MM) OR DD<1 THEN 60
280 REM ** ALL VALIDATION COMPLETE
290 REM ** NOW CALCULATE YY.DDD
          IF MMEL THEN 340
FOR IEL TO MMEL
  300
  310
          (1) A+GG=GG
  320
  330
          NEXT I
          YY=YY+DD/1000
  340
          REM ** CALCULATION COMPLETE
REM ** NOW PRINT ANSWER
ES=STRS(YY+100)+"00"
  350
  360
  400
          ES=RIGHTS(ES,LEN(ES)-2)
ES=RIGHTS(ES,6)
PRINT "THE ANSWER IS ";ES
 410
  420
 430
        GOTO 70
  440
          DAFA 31,28,31,30,31,30,31,31,30,31
1000
1010 DATA 30,31
```

Don't let its size fool you. If anything NewBrain is like the Tardis.

It may look small on the outside, but inside there's an awful lot going on.

It's got the kind of features you'd expect from one of the really big business micros, but at a price of under £200 excluding VAT it won't give you any sleepless nights.

New Brain

However, let the facts speak for themselves.

### You get what you don't pay for.

NewBrain comes with 24K ROM and 32K RAM, most competitors expect you to make do with 16K RAM.

What's more you can expand all the way up to 2 Mbytes, a figure that wouldn't look out of place on a machine costing ten times as much.

We've also given you the choice of 256, 320, 512 and 640 x 250 screen resolution, whereas most only offer a maximum of 256 x 192.

### Big enough for your business.

Although NewBrain is as easy as ABC to use (and child's-play to learn to use) this doesn't mean it's a toy. Far from it.

It comes with ENHANCED ANSI BASIC, which should give you plenty to get your teeth into.

And it'll also take CP/M<sup>®</sup> so it speaks the same language as all the big business micros, and feels perfectly at home with their software.

# NO OTHER MIC RO HAS THIS MUC POWER IN THIS MUC SIZE FOR THIS N MONE

So as a business machine it really comes into its own.

The video allows 40 or 80 characters per line with 25 or 30 lines per page, giving a very professional 2000 or 2400 characters display in all on TV and/or monitor. And the keyboard is full-sized so even if you're all fingers and thumbs you'll still be able to get to grips with NewBrain's excellent editing capabilities.

When it comes to business graphics, things couldn't be easier. With software capabilities that can handle graphs, charts and computer drawings you'll soon be up to things that used to be strictly for the big league.

### Answers a growing need.

Although NewBrain, with its optional onboard display, is a truly portable micro, that doesn't stop it becoming the basis of a very powerful system.

The Store Expansion Modules come in packages containing 64K, 128K, 256K or 512K of RAM. So, hook up four of the 512K modules to your machine and you've got 2 Mbytes to play with. Another feature that'll come as a surprise are the two onboard V24 interfaces.

With the aid of the multiple V24 module this allows you to run up to 32 machines at once, all on the same peripherals, saving you a fortune on extras.

The range of peripherals on offer include dot matrix and daisy wheel printers, 9," 12" and 24" monitors plus 51/4" floppy disk drives (100 Kbytes and 1 Mbyte) and 51/4" Winchester drive (6-18 Mbytes).

As we said, this isn't a toy.

### It doesn't stop here.

Here are a couple of extras that deserve a special mention.

The first, the Battery Module, means you won't be tied to a 13 amp socket. And, even more importantly, it means you don't have to worry about mains fluctuations wreaking havoc with your programs.

The ROM buffer module gives you a freedom of another sort.

Freedom to expand in a big way. It gives you additional ROM slots, for system software upgrades such as the Z80 Assembler and COMAL, 2 additional V24 ports, analogue ports and parallel ports.

From now on the sky's the limit. Software that's hard to beat.

A lot of features you'd expect to find on software are actually built into NewBrain so you don't need to worry about screen editing, maths, BASIC and graphics.

However, if you're feeling practical you can always tackle household management, statistics and educational packages. And because NewBrain isn't all work and no play, there's the usual range of mindbending games to while away spare time.

### Waste no more time.

To get hold of NewBrain you need go no further than the coupon at the bottom of the page.

With your order we'll include a hefty instruction manual so you'll know where to start, and a list of peripherals, expansion modules, and software so you'll know where to go next.

CP/M is the registered trade mark of Digital Research Inc.

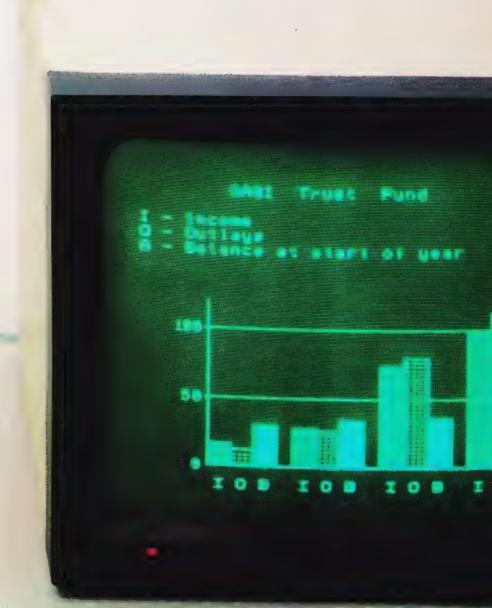

Dealer enquiries invited, please contact:-

NewBrain, Grundy Business Systems Ltd., Grundy House, Somerset Road, Teddington TW11 8TD.

Each NewBrain order will include a FREE comprehensive user manual, a catalogue of expansion modules and peripherals, and a detailed list of available software.

Please send me the following:-

| Quantity | Item                                                                                 | (Inc. VAT & p&p)                         | Total |
|----------|--------------------------------------------------------------------------------------|------------------------------------------|-------|
|          | NewBrain A<br>NewBrain AD with onboard single line display<br>Printer<br>Monitor 12" | £233.00<br>£267.50<br>£466.00<br>£142.50 |       |
|          |                                                                                      | Total £                                  |       |

I enclose a cheque/Postal Order for £\_\_\_\_\_payable to Grundy Business Systems Reader Account. NewBrain, Grundy Business Systems Ltd., Grundy House, Somerset Road, Teddington TW11 8TD.

Please debit my Access Card No:\_\_\_\_\_

Signature\_\_\_\_\_

Name\_\_\_\_

Address\_\_\_\_

Registered Number 1522978 VAT Number 358661618

Please allow up to 28 days for delivery.

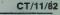

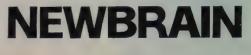

\_\_\_\_my Barclaycard No:\_\_

Postcode\_

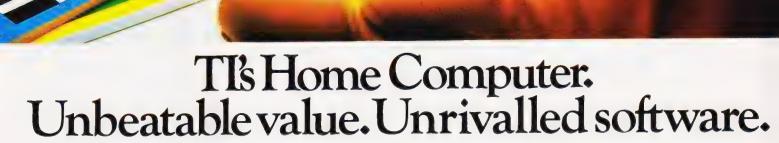

When you choose a TI Home Computer you're choosing a "real" computer. A computer that can grow with you and your family. A computer that lets you play, invent, discover...that lets your imagination soar.

What makes this possible is our wide range of software. You'll find subjects as simple as "Early Reading" and as complex as "TMS 9900 Assembler Editor." Many of our programs are packaged in our unique Solid State Software<sup>TM</sup> Command Modules. Some have sound. Others have superb colour graphics. Simply plug them in and begin.

When you want to learn to

program for yourself, the TI 99/4A is ready too. TI BASIC is built in. The programming manual is easy to understand, easy to follow every step of the way. You will be amazed

| WHAT THE PROFESSIONALS LOOK<br>FOR IN A HOME COMPUTER |                                                                            |  |  |  |  |  |
|-------------------------------------------------------|----------------------------------------------------------------------------|--|--|--|--|--|
| Feature                                               | Texas Instruments TI 99/4A                                                 |  |  |  |  |  |
| Microprocessor                                        | TMS 9900 16 BIT                                                            |  |  |  |  |  |
| Graphics                                              | 16 colour, high resolution                                                 |  |  |  |  |  |
| Languages                                             | TI-BASIC (built-in), extended<br>BASIC, UCSD PASCAL,<br>TI-LOGO, Assembler |  |  |  |  |  |
| Memory                                                | 16K RAM standard-expandable<br>to max ROM/RAM of 110K                      |  |  |  |  |  |
| Keyboard                                              | Full size, standard typewriter style                                       |  |  |  |  |  |
| Software                                              | 1000 programs to choose from worldwide                                     |  |  |  |  |  |
| Solid State<br>Speech Capability                      | Yes                                                                        |  |  |  |  |  |

to discover how much fun programming can be.

And when you're ready to expand your system, we're ready too. Our unique Peripheral Expansion System can house up to seven peripherals without extra cables or clutter. There is even a speech synthesiser that gives your computer a voice.

Sound impressive? Try the TI Home Computer for yourself at your nearest dealer. At around £200 you'll look no further.

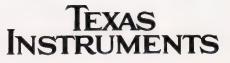

Paul Kriwaczek

# MICRO MUSIC

Microcomputers are often claimed to have facilities for producing sounds and musical notes but just what is music? In this two part feature we present the theory behind the generation of computer music and its practice.

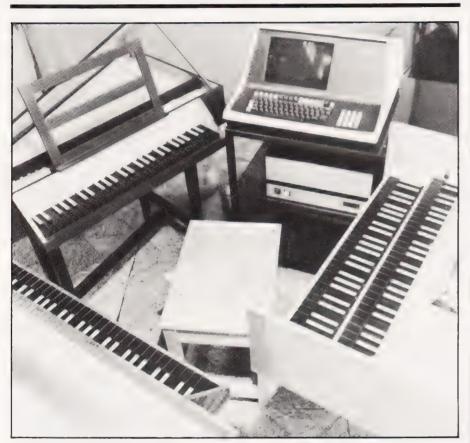

First ver since we were at school together, I have had a longstanding argument with a friend of mine, now an influential computer consultant. The disagreement is over the question of whether computers will ever be able to compose music and if so what kind of music it might be. On the surface it seems the kind of argument that could actually be settled, either by applying basic principles or actual experiment, but it turns out to be rather more complicated than one might think.

The trouble is that with music (as with all the arts) it is difficult, if not impossible, to define one's terms of reference; in other words, what exactly does one mean by 'music' or, come to that by 'painting' or by 'poetry'. Is the intention of the artist a factor in the definition, or should one just examine the work itself, irrespective of who created it? (In

that case, why is it that a Van Megheren copy of a painting by Vermeer is not accorded the same value as an original?) It seems that one cannot exclude the personality and the historical position of the artist from an analysis of his or her work. But if the arts are a form of communication between a person and an audience, then real music is by definition created by human beings and not by machines. On the other hand, my friend thinks that music is only 'a pretty noise' and so is certainly grist to the computer's mill.

Of course the same argument also applies to the performing arts, and this is where playing rather than composing music comes in. Here, it is easier to accept that things are much more complicated than they may seem at first sight, or at least at first hearing. It is no news that the backing version of a pop record is not of the same value as the original, even if the arrangement is identical, and that a performance by Menuhin is not the same as one by Heifitz, even though the music they are playing is written identically on the score. There are enormous subtleties of expression at work here, which escape the printed notation but are crucial to the listener in his or her appreciation of the piece.

### A PINCH OF SALT

So, when an article in the American magazine **Byte** says, with reference to a particular sound generator chip, that "the next great composer will not write for a 72 piece symphony orchestra but for a bank of GI AY-3-8910s", we may take the claim with a generously large pinch of salt.

But that is not to say that computer generated 'music' is of no value. Quite apart from the sound effects which accompany many games, the ability of a micro to repeat faultlessly the same tune over and over, is a generation anyone practising a solo instrument who would like a perfect accompanist constantly at hand; or for the songwriter who wants to try out the effect of a completated chord sequence keyona his or her ability to play at speed on guitar or piano.

It is users like these who will most value the way that the computer's ability to and as a generator of musical sounds has been so greatly developed over the last year or so; today few microcomputers done without some kind of music synthesis ability. The Apple is promably the micro most developed for music generation, but the FET and the TRS-80 also have them musical devotees, while Atary ATCM. VIC-20, ZX Spectrum, BBC Micro and many others use their ability to emit sounds claiming to be music as strong selling features in their advertising campaigns.

### THE FOOD OF LOVE

Like many other computer functions, music systems can be created either in hardware or in software, and as always there are benefits and penalties to either approach; neither one nor the other can be said to be best. To see where the differences lie and which kind of system is most appropriate for a particular need, one has to consider what music actually is.

Music is an ordered arrangement of repetitive waveforms. And that definition applies whether your favourite sounds are Montiverdi, Mantovani or Madness. The waves detected by the ear are in the form of vibrations in the air, but when these are created by a loudspeaker, the alternating current flowing through the speaker coil is of exactly the same form, as are the electrical waves in the wires running from a microphone which converts the sound energy into electric current or voltage.

At first sight, it seems that in the process of that conversion, some of the information is lost. Not just because real microphones don't have a theoretically ideal frequency response, but because what goes in is a large number of different sound waves from different sources — perhaps two guitars, synthesiser, bass and drums; or even flute, oboe, bassoon, six violins, three 'cellos and a harpsichord — and what comes out at the other end is one single complex wave. In fact, music fed into an oscillograph might generate a pattern similar to Fig 1.

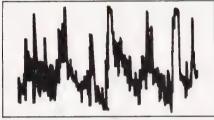

Fig. 1. A loud orchestral passage output from a crystal gramaphone pickup.

This could very well be from the trace of an orchestral symphony or a piano solo. It is very difficult to detect by eye which of the two it is but all the information is still there. Somehow, the ear is able to take this composite wave apart and separate it into individual notes from individual instruments.

In fact, it is not the ear that does the job at all, it is the brain. The ear is just a peripheral — a sort of human equivalent to a computer's analogue to digital converter. One might think that all the brain needs to do is to detect the simple basic waves from which the composite was created in the first place. But its task is rather more difficult than that, since the sounds produced by each individual instrument are themselves complex waves, albeit somewhat simpler than those of the whole orchestra put together. Yet somehow, our brains can extract and reassemble the basic waves which go to make up the sound of a trumpet, say, or a glockenspiel,

so that we actually seem to hear them at the same time as, but guite distinctly from, all the rest.

Although we don't understand how the ear and brain combination performs this particular bit of magic, there have been mathematical techniques developed which can analyse a regularly repeating complex wave into a series of simpler components which, when added together, create the original again. Theoretically, there can be a number of different varieties of these simple waves. In practice, only two forms of analysis are often used: Walsh analysis — which breaks the complex wave down into pulse shaped components; and Fourier analysis — which decomposes it into a series of sine waves. Of the two, Fourier analysis has proved to be the more commonly useful, as sine waves are often found in nature and are relatively easy to separate out and then add together again. In principle then, any complex wave can be regarded as the unique result of summing together a number of sine waves of particular frequencies in the correct phase relationship.

### THE PERFECT PITCH?

The audible characteristics of a musical sound are pitch, timbre or tone quality, envelope and volume. Of these, the last is simply the amplitude of the vibration and the first two, pitch and timbre, are totally determined by the frequencies and relative amplitudes of the sine waves into which the sound can be analysed. As it happens, the human ear seems to be insensitive to the phase relationships between the components, so for our purposes they can be ignored.

To put the description in less mathematical terms, one can think of every musical sound as being made up of a 'fundamental' pitch and a series of 'harmonics'. In a note with a definite pitch, unlike that from a bell or a drum, the frequencies of the harmonics are all exact multiples of the fundamental. It is the fundamental which tells the ear the pitch of the note, and the harmonics then provide the timbre.

Although timbre is important in giving a note its quality, it is by no means the whole story. A note is a dynamic thing and is constantly changing; in particular, in its volume. Take a piano note for example. When the hammer first strikes the string, the sound builds up very quickly to a maximum peak level from which it falls away again equally quickly. But it does not fall all the way. If the damper is up, the amplitude falls only a little way and then holds at that level, decreasing only slowly. As soon as the damper falls at the end of the note however, the level quickly dies to nothing. If one follows the amplitude by drawing a line along the tips of the individual wavelets, it forms what is called in mathematics, an envelope. The word, envelope, has been taken over into electronic musical terminology to describe the dynamic variation of volume in the course of playing a note.

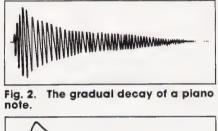

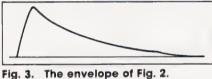

ig. 5. The envelope of Fig. z.

The first rise in volume as the sound starts is called the attack and the section during which the note falls away again is called the decay. On many instruments there is then a period during which the note is sustained. On a real instrument, when a note comes to an end, it doesn't simply stop in an instant but dies away to nothing over a measurable period of time. This is called the release. Each of these parts of a note have both a duration and a target amplitude. The duration of the attack is the time the sound takes to build up to its peak, and its target amplitude is the level of that peak. And the same two parameters may be applied to all the other subdivisions of a musical note. In many synthesisers and some microcomputer music systems, the envelope control is divided into these sections and is known by the acronym: ADSR - for Attack, Decay, Sustain, Release.

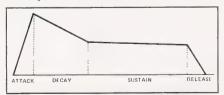

Fig. 4. The schematic breakdown of an envelope illustrating the ADSR.

The envelope of the note is one of the more important factors in determining what the note will sound like. If one plays a tape recording of piano music backwards, the harmonics of the notes are all present in the correct proportions but because the envelope of the notes is reversed, ie a slow attack and a fast decay, the sound is no longer anything like that of a piano. In fact, it sounds much more like a concertina!

### ALL CHANGE

But even the envelope is not the whole story, for there are other subtle changes in the notes produced by a real instrument. The proportional relationship between the fundamental and the harmonics is not static; it changes throughout the duration of the note. On a plucked stringed instrument, for example, the proportion of higher harmonics is greater at the beginning of the note than at the end as they have less energy than the lower harmonics, and so they decay more quickly.

> Fig. 5. A 3D illustration of a note played on a trombone.

And the pitch changes too. On some instruments, this is done purposely by players as part of their style. Few saxophonists hit a note dead on pitch; mostly they aim slightly low and slide up. Gypsy-style violin playing is particularly characterised by this sort of device. But sometimes the effect is determined by the physical nature of the instrument. For example, as a guitar string is made to vibrate, its average tension increases slightly thus raising the pitch a fraction. And the louder the note, the greater the average tension and the higher the pitch change.

All of these characteristics of musical sounds are present in the electrical waves running through a speaker coil or a microphone lead. And a computer too can create waveforms like these. Not directly, of course, since a digital computer deals only in binary numbers, but by sending the numbers to a digital to analogue converter which generates a voltage proportional to the numbers sent.

So, looking at the trace in Fig. 1 again, one can see that a computer should be able to create such a waveform by taking all the above factors into account, calculating the voltage value of the appropriate point on the wave every few microseconds and sending the resulting numbers to a digital to analogue converter. And indeed there may be computers which can — but certainly not microcomputers. They are far too slow to do the complex arithmetic necessary for creating the sound shapes in real time. Even large mainframes have the same problem and take a different approach, performing all the calculations first, and storing the results as a music file which is set to the D to A only when it is complete.

But pre-calculation is not a technique available to the microcomputer...and for a fairly obvious reason. Take a look at Fig. 1 again. It shows the trace of a minimal moment in the course of a piece of music. Now, there is a well-known rule in sampling theory (Shannon's theorem) which states that the minimum sampling rate must be at least twice the

frequency of the highest frequency component in the desired waveform. If the maximum trequency in the resulting music is to be about 15 kHz (somewhere near the limit of the human ear) the sampling frequency must be at least 30 kHz. That means that a minimum of 30,000 samples must be set to the converter every second. For a minute's worth of music, then, we need 1,800,000 samples. If each sample occupies one byte, that constitutes almost the entire address range of a 16-bit microprocessor!

### MUSICAL TABLES?

But there is another way one can at least approximate the same effect. The common alternative to realtime arithmetic on a slow micro is the use of look-up tables, and some of the most interesting software music generators includely those written for the Apple, make considerable use of them.

Suppose that one wishes to create the sound of an instrument, the wave-shape of which is something like Fig. 6. Divide the

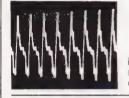

### Fig. 6. A single note output from a guitar pickup.

wave up into say \_bb samples and work out the amplitude at ea 🕆 point by calculating the relative proportions of the atterent harmonics and add them together. The result w... rea table of values something like Table 1 - a. then send the numbers in sequence to the D to A, which will produce a varying voltage to the original of Fig. 6 as is nelessary Now, all that is necessary to produce notes of different pitches is to change the speed at which the samples are sent. If 32,768 samples sent per second gives a note of 256 Hz (which is just below middle C) the same number sent in only half a second will produce a note exactly an octave higher.

> The Applestyle guitar in the photograph was a one-off publicity venture to promote the ALF range of computer controlled music generators.

COMPUTING TODAY NOVEMBER 1982

What is more, one can have a number of tables for different sounding instruments, and by looking up appropriate samples from each and adding them together before passing them to the converter, more than one note can be played at the same time. In actual fact, if this technique is used, the sample rate is not varied to produce notes of different pitches as trying to keep different sample rates going at the same time would be exessively complicated. Instead, while the sample rate is kept constant, the step size in the table is varied. For example, stepping to the next but one sample every time amounts to much the same thing as stepping through the whole table at twice the speed; only the precision changes.

Furthermore, if one wished to recreate the change in harmonic structure during the life of a note, as shown in Fig. 5, this can be done by having a number of tables, perhaps 16 of them. Each table would be calculated to produce a slightly different amplitude and harmonic spectrum, and by stepping from one to the next, the note would swell and die away.

There is, of course, a penalty for this increased sophistication. The more calculation necessary to find the right place in the tables from which to fetch the next sample, the longer it takes, and the fewer the samples per second which can be sent to the D to A converter. And bearing in mind the sampling principle mentioned earlier: the slower the sample rate, the lower the maximum frequency content of the final emitted sound. So, some of the commercially available music systems for the Apple, which use this multiple table technique, can provide no more than three voices, none of which can contain harmonics higher than about 8 kHz — not exactly Hi-Fi!

Clearly, however, this method of generating musical sounds has great potential, but potential only to be realised on micros with 16-bit processors running at higher clock speeds than at present, and with peripheral arithmetic chips which can speed up all the necessary calculations.

### VOICING OPINIONS

Alternatively, a solution to the difficulty could be achieved by delegating the repetitive calculations to a separate dedicated processor. Its only function would be to cycle continuously, look up samples and send them to the D to A, while occasionally picking up an instruction to change step size or move to another table, from the main computer. Better still, if using today's rather slow chips, there could be a separate processor for each voice.

As far as I know, this idea has not yet been implemented for a micro, although it should not be too difficult a design problem. I envisage the voice consisting of a D to A, fed by a microprocessor with its own RAM - 4K would hold sixteen 256 byte tables (a small area somewhere in its address space which it would share with the main computer so as to allow for communication) and its own control program in ROM allowing for two routines. These two routines would comprise one for cycling the tables, picking up a value, sending it to the D to A and checking for a new command from the host computer every few milliseconds. The other would be a transfer routine which would move bytes to the tables from the common area shared with the main computer, so that the tables could be filled with values calculated by the micro in the normal way. In fact, the ROM could itself be partly replaced by RAM, so that even the control program could be loaded from the main computer. Then, the only thing required would be the byte-transfer routine and a jump to a particular start address on receiving an interrupt signal from the host computer.

The whole circuit would look something like Fig. 7; circuit designers and manufacturers please note!

### ENCORE

In next month's instalment, we move away from the theoretical complexities of making music and get down to the practical side of things. As well as delving into the mysteries of constructing a music generator, part two will present you with a full listing of a music composer program complete with the software required to transform your NASCOM into a musical micro. So, as they say, the best is yet to come, music lovers.

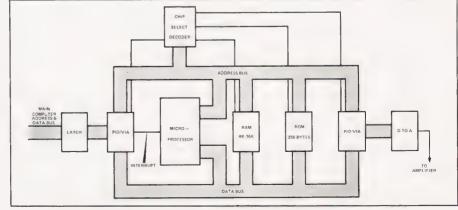

Fig. 7. A possible circuit diagram for a music generator.

# How to make the best home computer in the world even better.

# Peripherals to turn a powerful computer into a super-computer for the professional.

With VIC, you have the finest home computer money can buy. And the more you use it, the more you will ask it to do.

Pretty soon, you'll want to extend VIC's vast potential to the full; and there is a wide range of VIC peripherals to help you do it.

Disk drives, disk-based software, a printer, cassette unit, joysticks, paddles–with these, VIC computing becomes total computing: giving you true professional power and capability.

We describe the major units here.

### VIC PRINTER

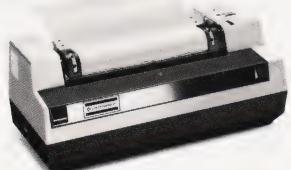

The VIC Printer,

like all VIC peripherals, offers a very high specification at a very competitive price.

It will print programs, letters, business data, graphic displays and so on.

Its main features include: 80 characters per line •Tractor feed dot matrix •30 characters per second print speed • Full alphanumerics and graphic printing • Double-size character capability • All cables and leads.

### VIC FLOPPY DISK UNIT

The VIC single-drive Disk Unit provides a fast, accurate and efficient means of storing and retrieving data and programs.

Together with the Printer, it transforms the VIC 20 into the ideal system for the small businessman or serious computer programmer.

Features include: 174,848 bytes capacity • Uses soft-sectored standard 5<sup>1</sup>/<sub>4</sub>" single density

floppy disks • Direct interface to VIC • Direct compatibility with Printer Intelligent system independent of VIC. (VIC RAM not required to run it). **EXPANSION MEMORY CARTRIDGES** Special plug-in cartridges are available to expand VIC's memory. 3K, 8K and 16K RAM packs plug directly into the computer.

A Memory Expansion Board is also available

to develop VIC's capabilities to the maximum.

For full details of VIC 20, its peripherals and software, and a list of your local dealers, contact: The Commodore Information Centre,

675 Ajax Avenue, Slough, Berkshire, SL14BG. Tel: Slough (0753) 79292.

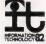

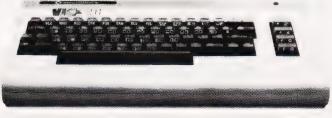

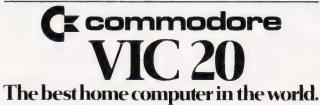

# Let Commodore expand your horizons.

VIC 20 is the finest home computer that money can buy.

And the better you get to know it, the more confident, adventurous and ambitious you'll become.

You'll want to take advantage of the vast range of VIC software: a superb and constantly-growing selection of programs, embracing business systems, entertainment, education and many applications in the home.

Every program in the series has been designed by experts, and chosen for its quality and value for money.

VIC business software covers a wide range of applications, including spread-sheet analysis, stock control, information handling and word-processing.

A mind-blowing range of games including Scott Adams' world-famous 'Adventure' series.

Advanced space games, including the sophisticated 'Omega Race'.

Learn subjects as diverse as English Language, programming, and biology.

And 'home' software ranges from IQ tests to Robert Carrier menus.

In addition, there is a range of VIC software, like programmers' aids and graphics packages– to add to your understanding and enjoyment of computers and computing.

There's even a special 'VicSoft' Club for VIC 20 enthusiasts, with many advantages including special offers to club members.

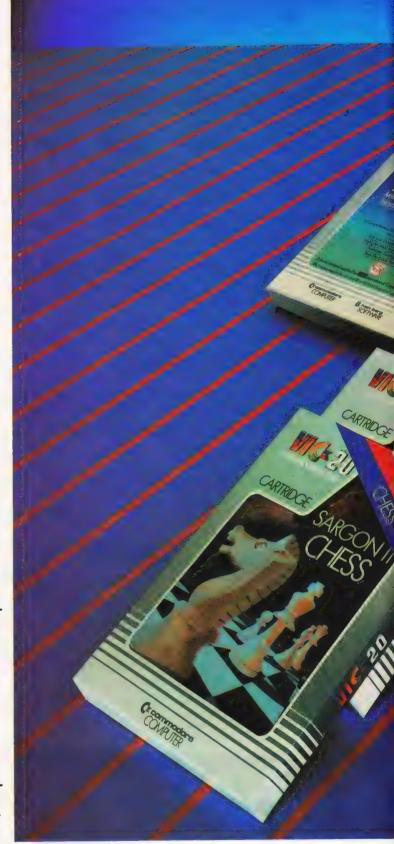

# VIC software will expand your horizons. And your mind.

OWAUTER

1. 1. 11

THAF

SOFTWARE

PRICES RANGE FROM £4.99 to £24.95 INC. VAT.

C commodore VIC 20 For more information, a catalogue of VIC software and details of your local retailers or dealers please phone or complete the coupon and send to: The Commodore Information Centre, 675 Ajax Avenue, Slough, Berkshire SL1 4BG. Telephone: Slough (0753) 79292.

Name MR./MRS/MISSI Address

171 = 111

× 20

Postcode

VCCTO 11/82

Alan Pearmain

# TANDY ARRAYDUMP

As an alternative solution to the data compression methods we featured recently why not use arrays to speed up data storage.

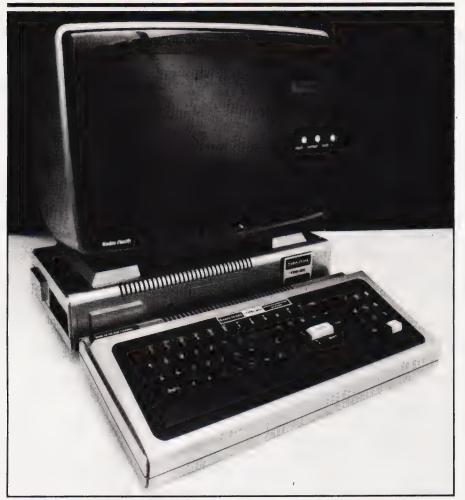

Solution is a solution of the second state of the second state state is a solution of the state of the second state state of the state of the state of the second state of the second stat

The time taken to dump and verify the Pools Prediction data base is due mainly to the TRS-80's habit of restricting the number of bytes which can be written in one operation to 249, with a long header and sync byte being written at the start of each block of data. Machine code clearly offered the best solution, and so I dug out my long-forgotten Editor/Assembler, Zaks manuals

and worry beads, and set to work. No doubt those who live and breathe machine code will pour scorn on my efforts, but it does work, and reduces the dump/verify cycle of the above example to just 2½ minutes!

### HOW IT WORKS

I should point out here that the subroutine uses the TRS-80's builtin cassette handling routines, and is therefore machine-dependent. The subroutine is embedded in the calling BASIC program by the well-tried method of creating a string variable containing the appropriate ASCII codes, and executing it by means of a USR statement.

The remarks in the assembler listing (Listing 1) should make the operation of the subroutine fairly clear, but the following additional notes may be of help. The addresses of the first and last bytes in the array are POKEd into the string area, as is the command code. The stack pointer which refers to the return address to BASIC is saved (it will be needed if an error return occurs) and the number of bytes to be processed is calculated. A number of swaps between registers via the stack take place around this point - these serve both to save the data which would otherwise be corrupted by cassette routine calls and to allow for the vagaries of certain instructions, especially SBC HL, DE and CPI.

The command code is examined, and appropriate action taken; an error is reported if the code is not valid. The dump, load and verify sections are simple loops, but the CPI instruction in the verify loop is worth further mention. In the other loops, it was necessary to increment HL (the array pointer) and to decrement BC (the byte counter) by specific instructions, but CPI does this for us. It also sets the parity flag to zero if the byte count reaches zero, but unfortunately this cannot be tested in a relative jump and so we must test for zero the hard way.

At the end of normal execution, or if an error occurs, a status value must be reported so that the calling program can take appropriate action. This is done by the four INC DE instructions, which return a value of either 1 — Bad Verify, 2 — Bad Command, 3 — First Address greater than Last, or 4 — No errors found. Finally, the cassette motor is turned off, the original return address is restored and control is passed back to the BASIC interpreter together with the status.

### THIS IS BASIC CALLING

The coding required to create and use the subroutine is not too long, and will in many applications be well worthwhile. Listing 2 provides a demonstration BASIC program which generates an integer array containing random values, and can be used to prove just how quickly the subroutine operates.

Ten integer variables are used when preparing the subroutine call. This could, of course, be reduced in practice, but possibly at the expense of extra coding. It should be noted that all variables used must be declared beforehand, preferably during the initialisation section of the program. This is because the declaration of a new simple numeric variable will cause any existing numeric arrays to be moved into a higher memory with disasterous effects on any addresses already established.

The program as shown deals with an integer array; single and double precision arrays can easily be accommodated by changing the offset of the last byte in line 280 from +1 (integer) to +3 (single precision) or +7 (double precision). In practise, several arrays may be dumped in quick succession by repeated calls of the subroutine. Only those variables which relate to the different arrays need be changed, the remainder

can be included in a single BASIC subroutine.

A suggested test of the subroutine is after LOADing and RUNning the program, set up a cassette tape for writing and press 1 to start the dump. After a few seconds OK should be displayed. Rewind the tape and press 3 to verify. Again, if all is well, OK will be displayed. If not, check both the coding for finger trouble and also the recorder and tape. Interrupt the program and RUN again. Now try verifying again you should get BAD VERIFY because the array values were changed. Press 2 to load, having rewound the tape again. If all is well, verify again. You may try pressing another key to check that BAD COMMAND is reported, and by altering the program you can test the FIRST.GT.LAST error check (just swap V1 and V2 in line 280).

### MODEST REQUIREMENTS

The Array Dump Subroutine will be valuable in many programs, but if you have to dump only a small number of variables it is probably not worth using. There is, however, a facility built into the BASIC interpreter which, for reasons best known to themselves, Tandy have not made public (as far as I know). Wouldn't it be useful if you could format your cassette output with a USING modifier in the PRINT #-1 statement? Well, you can; the formatting characters appear to function in an identical fashion, but you must put a comma immediately before USING or an error will be reported. This facility works in the old ROM, but I have not had the opportunity to test it on a new ROM machine or on Models 2 and 3.

| ØØ         | ØØ |    | DULDVF | LD          | DE,Ø         | FIRST ARRAY BYTE                         | 100                       | CLS:CLEAR 250:DEFSTR A-B:DEFINT C-Z:RANDOM                  |
|------------|----|----|--------|-------------|--------------|------------------------------------------|---------------------------|-------------------------------------------------------------|
| ଷ ଷ<br>ଷ ଷ |    |    |        | LD<br>LD    | HL,Ø<br>BC,Ø | LAST ARRAY BYTE<br>COMMAND               | 11Ø<br>12Ø                | DIM Q(25,25)<br>FOR X=0 TO 25:FOR Y=0 TO 25:Q(X,Y)=RND(3276 |
| 21         | ØØ | ØØ |        | LD          | IX,Ø         | CLEAR IX                                 |                           | NEXT                                                        |
| 39         |    |    |        | ADD<br>PUSH | IX,SP<br>DE  | SAVE STACK POINTER<br>SAVE FIRST ADDRESS | 130                       | DATA 17,0,0,33,0,0,1,0,0,221,33,0,0,221,57,<br>175,237,82   |
| 52         |    |    |        | XOR         | A<br>HL,DE   | CLEAR CARRY FLAG<br>GET NO OF BYTES-1    | 140                       | DATA 17,0,0,56,71,35,229,205,18,2,121,254,1<br>10,254,2,40  |
| ØØ<br>47   | ØØ |    |        | LD<br>JR    | DE,Ø         | CLEAR DE<br>ERROR,FIRST>LAST             | 150                       | DATA 23,254,3,40,36,24,52,205,135,2,193,225<br>205,100,2    |
|            |    |    |        | INC<br>PUSH | HL           | ADJUST BYTE COUNT<br>SAVE COUNT          | 160                       | DATA 35,11,120,177,32,246,24,33,205,150,2,1<br>205,53,2     |
| 12         | 02 |    |        | CALL        |              | TURN ON CASSETTE<br>GET LSB OF COMMAND   | 170                       |                                                             |
| Ø1<br>ØA   |    |    |        | CP<br>JR    | Øì           | COMMAND=1?<br>YES - DUMP                 | 180                       |                                                             |
| 02         |    |    |        | CP          | Ø2           | COMMAND=2?                               | 190                       | DATA 248,1,225,221,249,195,154,10                           |
| 17         |    |    |        | JR          |              | YES - LOAD                               |                           | REM ** BUILD PROGRAM STRING                                 |
| Ø3         |    |    |        | CP          | Ø3           | COMMAND=3?                               |                           | FOR X=1 TO 108:READ Y:B=B+CHR\$(Y):NEXI                     |
| 24         |    |    |        | JR          |              | YES - VERIFY                             |                           | VØ=Ø:V1=Ø:V2=Ø:V3=Ø:V4=Ø:V5=Ø:V6=Ø:V7=∂:Vo=                 |
| 34         |    |    |        | JR          | ERR2         | ERROR, BAD COMMAND                       |                           | REM ** MAIN PROGRAM                                         |
| 87         | 92 |    | DUMP   | CALL        |              | WRITE HEADER/SYNC                        |                           | CLS:PRINT "1 = DUMP 2 = LOAD 3 = VERIFI"                    |
|            |    |    | DOTT   | POP         | BC           | RESTORE COUNT                            |                           | PRINT "COMMAND: ";                                          |
|            |    |    |        | POP         | HL           | RESTORE 1ST ADDRESS                      |                           | A=INKEY\$:IF A="" THEN 250 ELSE VC=VAL(A                    |
|            |    |    | LOOPD  | LD          |              | GET BYTE FROM ARRAY                      |                           | REM ** SET UP SUBROUTINE CALL                               |
| 64         | 02 |    |        | CALL        |              | WRITE BYTE                               |                           | REM ** GET ADDRESSES OF FIRST AND LAST DIL                  |
|            |    |    |        | INC         | HL           | INCREMENT POINTER                        |                           | ARRAY                                                       |
|            |    |    |        | DEC         | BC           | DECREMENT COUNT                          | 280                       | V1=VARPTR(Q(Ø,Ø)):V2=VARPTR(Q(25,25))+1                     |
|            |    |    |        | LD          | A,B          | GET MSB OF COUNT                         |                           | REM ** GET START ADDRESS OF SUBROUTINE                      |
|            |    |    |        | OR          | C            | MERGE LSB ,                              | 300                       | V3=VARPTR(B)+1:V4=V3+1:V5=PEEK(V3)+PEEK(V4,                 |
| F6         |    |    |        | JR          | NZ,LOOP      |                                          | 310                       | REM ** GET LSB AND MSB OF ARRAY ADDRESSES                   |
| 21         |    |    |        | JR          | DONE         | DO UNTIL COUNT=0                         |                           | V6=INT (V1/256): V7=V1-256*V6                               |
| 6          | 02 |    | LOAD   | CALL        |              | READ HEADER/SYNC                         |                           | V8=INT(V2/256):V8=V2-256*V7                                 |
|            |    |    |        | POP         |              | RESTORE COUNT                            |                           | REM ** PUT ADDRESSES INTO SUBROUTINE                        |
|            |    |    |        | POP         |              | RESTORE 1ST ADDRESS                      |                           | POKE V5+1, V7: POKE V5+2, V6                                |
| 35         | 02 |    | LOOPL  | CALL        |              | READ BYTE                                |                           | POKE V5+4, V9: POKE V5+5, V8                                |
|            |    |    |        | LD          | (HL),A       | STORE BYTE IN ARRAY                      |                           | REM ** PUT COMMAND INTO SUBROUFINE                          |
|            |    |    |        | INC         | HL           | INCREMENT POINTER                        |                           | POKE V5+7,VC                                                |
|            |    |    |        | DEC         | BC           | DECREMENT COUNT                          |                           | REM ** LOAD START ADDRESS AND CALL SUBROUTI                 |
|            |    |    |        | LD          | A,8          | GET MSB OF COUNT                         |                           | POKE 16526, PEEK (V3) : POKE 16527, PEEK (V4)               |
|            |    |    |        | OR          | C            | MERGE LSB                                |                           | VØ=USR(VØ)                                                  |
| 6          |    |    |        | JR          | NZ,LOOF      |                                          |                           | REM ** CHECK RESULT                                         |
| Ø          |    |    |        | JR          | DONE         | DO UNTIL COUNT=0                         | 430                       | IF VU=1 THEN PRINT "BAD VERIFY"                             |
| 6          | Ø2 |    | VRFY   | CALL        | 662          | READ HEADER/SYNC                         | 440                       | IF VØ=2 THEN PRINT "BAD COMMAND"                            |
|            |    |    |        | POP         | BC           | RESTORE COUNT                            |                           | IF VØ=3 THEN PRINT "FIRST ADDRESS>LAST ADDR                 |
|            |    |    |        | POP         | HL           | RESTORE 1ST ADDRESS                      |                           | IF VØ=4 THEN PRINT "OK"                                     |
| 35         | 02 |    | LOOPV  | CALL        | 565          | READ BYTE                                | 47Ø                       | FOR X=0 TO 2000:NEXT:GOTO 230                               |
| <u>1</u>   |    |    |        | CPI         |              | COMPARE WITH ARRAY                       |                           |                                                             |
| 07         |    |    |        | JR          |              | ERROR, NO MATCH                          |                           |                                                             |
|            |    |    |        | LD          | A,B          | GET MSB OF COUNT                         |                           |                                                             |
|            |    |    |        | OR          | С            | MERGE LSB                                | i isti                    | ing 2.                                                      |
| F5         |    |    |        | JR          | NZ,LOOF      | V                                        | FIGH                      |                                                             |
|            |    |    | DONE   | INC         | DE           | OK, STATUS=4                             |                           |                                                             |
|            |    |    | ERR3   | INC         | DE           | ERROR, STATUS=3                          |                           |                                                             |
|            |    |    | ERR2   | INC         | DE           | ERROR, STATUS=2                          |                           |                                                             |
|            |    |    | ERR1   | INC         | DE           | ERROR, STATUS=1                          |                           |                                                             |
|            |    |    |        | PUSH        | D£           | SAVE STATUS WORD                         |                           |                                                             |
| F8         | Øl |    |        | CALL        | 504          | TURN OFF CASSETTE                        |                           | · · · · ·                                                   |
|            |    |    |        | POP         | HL           | RESTORE STATUS WORD                      | <ul> <li>Listi</li> </ul> | ing 1.                                                      |
|            |    |    |        | LD          | SP,IX        | RESTORE RETURN ADDRS                     |                           |                                                             |
| F9         |    |    |        | 110         | DE'TV        | RESIDRE REIDRA ADDRS                     |                           |                                                             |

DIM Q(25,25) FOR X=0 TO 25:FOR Y=0 TO 25:Q(X,Y)=RND(32767):NEXT: 11Ø 120 NEXT DATA 17,0,0,33,0,0,1,0,0,221,33,0,0,221,57,213, 130 175,237,82 DATA 17,0,0,56,71,35,229,205,18,2,121,254,1,40, 140 10,254,2,40 15Ø DATA 23,254,3,40,36,24,52,205,135,2,193,225,126, 205,100,2 DATA 35,11,120,177,32,246,24,33,205,15J,2,193,225, 160 205,53,2 170 DATA 119,35,11,120,177,32,246,24,16,205,150,2,193, 225,205 DATA 53,2,237,61,32,7,120,177,32,245,19,19,19,19, 180 213,205 DATA 248,1,225,221,249,195,154,10 L9Ø DATA 240,1,225,221,249,159,154,10 REM \*\* BUILD PROGRAM STRING FOR X=1 TO 100:READ Y:B=B+CHR\$(Y):NEXT VØ=0:V1=0:V2=0:V3=0:V4=0:V5=0:V6=0:V7=0:Vo=d:V9=0 REM \*\* MAIN PROGRAM CLS:PRINT "1 = DUMP 2 = LOAD 3 = VERIFI" 95 200 220 230 PRINT "COMMAND: "; A=INKEY\$:IF A="" THEN 250 ELSE VC=VAL(A 240 250 REM \*\* SET UP SUBROUTINE CALL REM \*\* GET ADDRESSES OF FIRST AND LAST price of 26Ø 270 ARRAY 280 V1=VARPTR(Q(Ø,Ø)):V2=VARPTR(Q(25,25))+1 REM \*\* GET START ADDRESS OF SUBROUTINE V3=VARPTR(B)+1:V4=V3+1:V5=PEEK(V3)+PEEK(V4,\*256 29Ø 300 REM \*\* GET LSB AND MSB OF ARRAY ADDRESSES V6=INT (V1/256):V7=V1-256\*V6 310 320 V8=INT(V2/256):V8=V2-256\*V7 REM \*\* PUT ADDRESSES INTO SUBROUTINE 330 40 POKE V5+1,V7:POKE V5+2,V6 POKE V5+4,V9:POKE V5+5,V8 REM \*\* PUT COMMAND INTO SUBROUTINE 350 36Ø 370 POKE V5+7,VC REM \*\* LOAD START ADDRESS AND CALL SUBROUTINE 880 390 POKE 16526, PEEK (V3) : POKE 16527, PEEK (V4) 100 POKE 16526, PDEK (V3): POKE 16527, PDEK (V4) VØ=USK(VØ) REM \*\* CHECK RESULT IF VØ=1 THEN PRINT "BAD VERIFY" IF VØ=2 THEN PRINT "BAD COMMAND" IF VØ=3 THEN PRINT "FIRST ADDRESS>LAST ADDRESS" IF VØ=4 THEN PRINT "OK" DOD X=4 UD 2000 NEXT COURD 220 110 20 30 40 150 60 FOR X=0 TO 2000:NEXT:GOTO 230 70

# let the **DRAGON 32** fire your imagination..

### for only £199.50 Plus £5 Post & Packing

No other computer offers you all these features at any price . . .

- 32K RAM MEMORY
- PROFESSIONAL STANDARD KEYBOARD
- 1 YEAR WARRANTY
- 9 DISPLAY COLOURS
- 5 DISPLAY RESOLUTIONS
- EXCEPTIONAL GRAPHICS CONTROL
- 5 OCTAVE SOUND GENERATOR
- DIRECT MUSIC COMMANDS
- REAL-TIME CLOCK/TIMER
- MICROSOFT EXTENDED COLOUR BASIC
- PLUG-IN CARTRIDGES AVAILABLE
- CENTRONICS PARALLEL PRINTER PORT
- SOCKETS FOR JOYSTICKS
- SOCKETS FOR FULL CASSETTE CONTROL
- EXCELLENT CASSETTE FILE HANDLING
- COMBINED AUDIO/DATA INPUT FACILITY
- AUDIO OUTPUT VIA T.V.
- EXPANDABLE TO 64K RAM
- POWERFUL 6809E MICROPROCESSOR
- FREE 160 PAGE TRAINING MANUAL
- BRITISH MADE

Available <u>now</u> from:

98 TAVISTOCK STREET, BEDFORD MK40 2RX. TELEPHONE: BEDFORD (0234) 216749

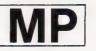

### **B.B.C. MICRO SOFTWARE**

| 'INVADERS' (NEW)<br>£6.50         | A fast moving space game, compiled in machine code.<br>It utilises Mode 2 colour graphics and sound.                                                                                          |
|-----------------------------------|----------------------------------------------------------------------------------------------------|
| 'SHOOTOUT'<br>£5.00               | Pit your wits against the western gunfighter out to kill. Run and dodge behind the wagons and cactus while shooting at this killer. Full colour graphics and sound.                           |
| 'HANGMAN'<br>£4.00                | A colourful and entertaining version of this well known word game. Three levels of play against the clock. As you improve your score the response time is reduced.                            |
| 'SPACE FIGHTER'<br>£8.50          | The Galaxy is invaded by Alien Fleets as you fly your ship<br>across the empty wastes of space. In this excellent game<br>will you survive this very complex test of your ability.            |
| 'CHARACTER<br>GENERATOR'<br>£3.00 | No more designing characters on paper. This useful tool<br>program makes it simple. Ideal for defining various<br>character sets. Space invader symbols etc. Store on tape<br>for future use. |
| 'STOP PRESS'                      | <b>Special Offer</b> — Deduct 10% off list price for three or more program tapes ordered.                                                                                                    |
|                                   | Coming Soon — A new adventure game — Watch this space for FIRIENWOOD.                                                                                                    |
| 'PROGRAMS'                        | A 32K memory required unless *                                                                                                    |

ALL PRICES INCLUDE POSTAGE: CHEQUES AND POSTAL ORDERS PAYABLE TO: "M P SOFTWARE"

MP SOFTWARE & SERVICES 165 Spital Road, Bromborough, Merseyside L62 2AE

TELEPHONE: 051 334 3472

### ANOTHER 'PLUS' FACTOR FOR 'APPLESOFT' USERS

### THERE IS NO MORE NEED TO COMPROMISE WHEN WRITING BASIC

Write your program with EXTENSIVE REMS, SINGLE LINE STATEMENTS, FULL LENGTH VARIABLES

For easy readaibility, easy debugging and easy maintenance. Then convert into the shortest, fastes form with **TOOLBOX** 

TOOLBOX is a suite of four programs, consisting of the following **REM REMOVER:** removes rem statements from your program

COMPRESSOR: rearranges into multi-line statements of the maximum possible length, taking into account if/then statements, GOSUBS, GOTOS, Returns, etc.

**REDUCER:** reduces variables to a maximum length of two digits, and also renumbers in increments of one. **RENUMBER:** renumbers in increments of ten.

3.3DOS £18.00 Ta

Tape £16.40

### Also shape generator

Generates shape tables of up to 300 moves, with no other limitation on size.

3.3DOS £15.00 Tapes £13.40

From KEYSOFT 24 Wakehams Hill, Pinner, Middx. HA5 3BQ

State memory size when ordering

## 256K RAM CARD

FOR NASBUS/GEMINI 80 SYSTEMS

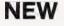

(MAP 80 SYSTEMS

8×8 CARD WITH MEMORY ARRANGED IN FOUR 64K BLOCKS.

VERSATILE PAGE MODE OPTIONS OR MORE EXTENSIVE MEMORY MAPPING FACILITIES.

GUARANTEED OPERATION AT 4MHZ WITHOUT WAIT STATES.

SOFTWARE SUPPORT AVAILABLE FOR CP/M VIRTUAL DISK.

MEMORY PROVIDED IN FOUR SIZES WITH UP TO 256K BYTES ON EACH CARD.

THE PRICE FOR THE MINIMUM CONFIGURATION CARD OF 64K IS £150 × carr. × vat. INCLUDING ALL NECESSARY DECODING FOR FURTHER EXPANSION.

> MAP 80 SYSTEMS 333, Garratt Lane, London SW18 Tel: 01-874 2691

### SINCLAIR COMPUTERS

We are the leading world-wide Sinclair export specialist including Norway, Sweden Finland and Denmark. Write for our surprizingly low prices.

### PRINTERS

PRINTERS Buy any of the below and get a free inter-face kit and word processor program for UK101 or Superboard. Seikosha GP100A 5199. OK1 Microine 80 £235 OK1 Micro-line 84A £799. OK1 Microine 80 £235 OK1 Microine 82A £333. Epson MX70T £259. Epson MX80T/3 £319 Epson MX80F/T3 £349. Epson MX100/3 £429.

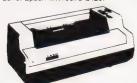

VIC 20 COMPUTER Two special offers — If it is bought with the Vo20 we can supply the cassette recorder for E30-43. Alternatively we will supply a free kit with each Vic20 to allow supply a free ki with each Vic20 to allow the use of an ordinary cassette recorder. Vic 20 £130. Ordinary cassetter conversion kit26. Vic20 cassette recorder £36-50 high resolution cartridge £27-95. Machine code monitor £27.95 Vic printer £175. Ram cartridges:— 3K £24 SK £35 16K £57. Game cartridges:— Sargon II £19, all others £15 each. Joystick £6-52 Intro to Basic Part 1 £13. New low cost

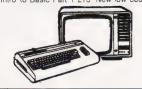

SWANLEY **ELECTRONICS** Dept CT, 32 Goldsel Rd, Swanley, Kent BR8 8EZ, Tel: Swanley (0322) 64851 memory board, no need for a mother-board comes with 3K ram on board + socket for a rom + sockets for another 24K of low current Nmos ram (Just plug in chips to expand memory) £49, 27K version £109 Extra memory chips £6 per 2K

2K UK101 AND SUPERBOARD 32 x 48 display expansion kits UK101 £9, Series 1 Superboard £14, Guard band kit for Superboard only £10. The be.ow accessories suit both the UK101 and Superboard—Extra ram £2-10 per K. 32K memory expansion board £60. Cegmon £22-50. Wemon £14-95 Word processor program £10 Centronics interface kit£10. 610 expansion board £179, Cased min-floppy disc drives with DOS single £275. dual £415 Stand alone floppy disc controller £85

### GENIE COMPUTERS

GENIE COMPUTERS New colour Genie 16K and accessories phone for prices. Genie 1 16K 2279, 48K 2330 EG3014 expander box 16K 2179, 32K 2189. Minifloppy disc drives single £199 dual £369. Double density convertor £72. Parallel printer .nterface 58. Hign resolution graphics unit £82. 12 monitor £40

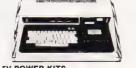

5V POWER KITS Fully stabilised 5V computer and TTL power kits. Short circuit and over-voltage protection 1.5A £7-83, 3A £12-17, 6A £20-87

SHARP COMPUTERS We can supply any Epson MX80 printer to run direct from the MZ80K (1/o box not needed) for £39 plus printer price. We also

specialize in interfacing printers to the MZ80K MZ80A and MZ80B both with and without the i/o box.

Postage £3.50 on computers, £4-50 on printers and 50p on other orders. Please add VAT to all prices. Official credit and overseas orders welcome.

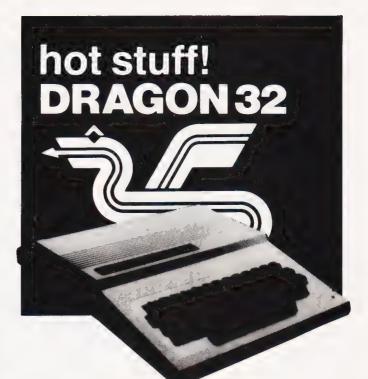

### for only £199.50 lus £5 Post & Packing

### I have a burning desire for the **DRAGON 32** – Please send me:

### □ DRAGON 32 COMPUTER - £199.50

### **DRAGON PLUG-IN SOFTWARE**

- Berserk £19.95 Ghost Attack - £24.95 Cave Hunter - £19.95 □ Meteroids - £19.95
- Cosmic Invaders £19.95 🗆 Tube Frenzy £19.95
- Starship Chameleon £19.95

### DRAGON CASSETTE SOFTWARE

| Special selection 1 - £7.95 | Special Selection 2 - £7.95 |
|-----------------------------|-----------------------------|
| Quest - £7.95               | Graphic Animator - £7.95    |
| Computavoice - £7.95        | Mazerace - £7.95            |
| Madness & Minataur - £7.    | 95                          |
| Examples from manual - £    | 7.95                        |

### DRAGON PERIPHERALS

□ Pair of Joysticks - £19.99 □ Cassette Cable - £7.95

(Add £5 Post & Packing for DRAGON 32 - £1 for accessories)

| Please<br>I encle               |      |       | -  |    |    | -               |    | Ac      | ces   | s ac | :00 | ant | wit | h  |
|---------------------------------|------|-------|----|----|----|-----------------|----|---------|-------|------|-----|-----|-----|----|
| *Delete as a<br>Name:<br>Addres |      | ••••• |    |    |    |                 |    |         |       |      |     |     |     |    |
|                                 |      | ••••• |    |    |    | · · · · · · · · |    |         | ••••• |      |     |     |     | СТ |
| Co<br>98 TAY<br>TELEP           | visi | 0     | СК | ST | RE | ET,             | BE | -<br>DF | OR    | DM   |     | 0 2 | RX. |    |

It's 16 BIT. It's IBM PC compatible. And it's here now!

Icarus have a new personal computer manufactured by Columbia Data Systems of the USA complete with its own software and hardware. It will also run all software and hardware produced for the IBM PC.

At first glance, this machine may bear a certain resemblance to its mentor.

That's before you switch it on.

### What a performance!

Appearances can be deceptive as a look at the credentials of the Columbia PC machine will tell you.

Operating system software is MS-DOS® or CP/M 86®,

Its 16 BIT 8088 hardware configuration provides 128 K RAM with parity, two RS-232 serial ports, Centronics parallel printer port, DMA controller, eight levels of interrupt, dual floppy disc system with one megabyte storage,

Winchester interface and eight expansion slots. Not bad for the standard version.

### Examine your options

Columbia like to leave your options wide open. So they've included 256K RAM boards, 8087 arithmetic coprocessor for high speed math functions, dual RS-232/RS-422 boards, and a Winchester disc based system. The Columbia PC's

expansion capability can easily accommodate just about any imaginable hardware configuration including one megabyte RAM and 10 megabyte disc.

### It's here now

And you know the other great thing about the Columbia PC? It's here now. Available off the shelf. And Icarus have a nationwide dealer network waiting to start deliveries.

For further details, or if you would like to become a dealer yourself, contact

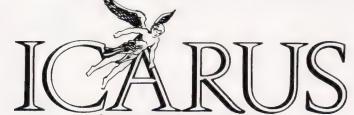

Computer Systems Ltd. Icarus Computer Systems Ltd., Deane House, 27 Greenwood Place, London NW5 1NN. Tel: 01-485 5574. Telex: 264209 MS-DOS is the trademark of MICROSOFT CP M is the trademark of Digital Research

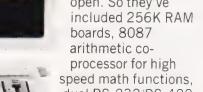

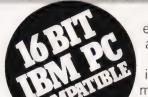

# COMPETITION

ast month we came all overgenerous and gave away a ZX Spectrum system together with a ZX Printer and some software. Well, if you weren't lucky enough or if you'd already got a Spectrum, then perhaps you might like to try your hand at this month's competition.

We are offering fifteen sets of the Melbourne House Spectrum Library, three books in all, worth around £23 per set. The titles included are:

### Understanding Your Spectrum by Ian Logan

Over the Spectrum edited by Philip Williams

Spectrum Machine Language for the Absolute Beginner by William Tang

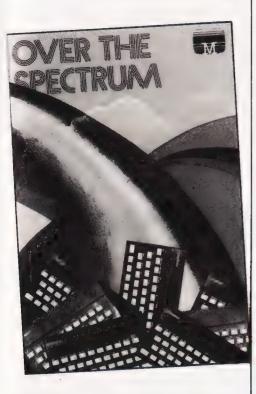

Address your answers to:

COMPUTING TODAY November Competition, 145 Charing Cross Road, London WC2H 0EE.

### HOW TO WIN

First, put on your thinking caps! OK, printed below are the titles and authors of three famous computer books, but we've jumbled all the letters up. Sort them out and match the books and their authors. Now write them in the coupon at the bottom of the page. So far, so good!

Take the initial letter of the surname of the author (or authors, in which case take both) and write them down on a scrap of paper. Find the ASCII code value for each letter and add them up to give a single decimal number. Got it? Good, now convert it to binary and write it down safely on your scrap of paper. Fill in the rest of the coupon and seal it in an envelope. Write the binary number on the flap at the back of the envelope, address it and send it to us at the address given at the bottom of the page.

# WORDLIST

MEMORY TIGHT HIC CARTER KIDDY SHIP HAS RENT COVER PETE HATED LEVER SHARP CHIN MIKE CHEW ON THE FAMOUS ALIEN

### RULES

This competition is open to all UK and Northern Ireland readers of *Computing Today* except employees of Argus Specialist Publications Ltd, their printers, distributors, employees of Melbourne House Publishers Ltd, their printers, distributors or anyone otherwise associated with the competition.

All entries must be submitted on the coupon cut from the magazine — photocopies will not be accepted.

As long as the correct coupon is used for each entry there is no limit to the number of entries per person.

All entries must have the code number written on the outer flap of the envelope. Entries without this number will be discarded.

All entries must be postmarked before 30th November, 1982.

The prizes will be awarded to the first fifteen correct entries drawn after the closing date.

No correspondence will be entered into with regard to the results and it is a condition of entry that the Editor's decision is accepted as final.

The winners will be notified by post and the results will be published in a future issue of *Computing Today*.

| <b>CT Spectrum Books Competition</b> |              |  |               |  |  |  |  |
|--------------------------------------|--------------|--|---------------|--|--|--|--|
| • • • • • • • • •                    |              |  | by            |  |  |  |  |
| NAME<br>ADDRESS                      | <b>5</b><br> |  | • • • • • • • |  |  |  |  |

# Read this ad

You: "Darling, I've decided to buy a computer."

<u>Her:</u> \*\*\*++\*\*??!!\*\*\*@XX??££\*\*??!!?off!"

You: "Yes, I know we could do with a new washing machine. But the new Dragon 32 Computer is much more important. It's the first computer actually designed for all the familyand it costs under £200!"

Her: "\*\*++??!!@££??! fortune!"

You: "No, I'm not being selfish. Computers are for the whole family - and they're going to play a big part in the children's future."

Her: "Oh?"

From this point on, the conversation should follow more reasonable lines. Allowing you to fully explain the many advantages of the new Dragon 32 family computer.

### 32KRAMFOR UNDER £200\*

For a start, the Dragon offers 32K RAM. Your wife may not understand that, so just tell her that the Dragon's capabilities are truly massive - at least twice as powerful as its competitors, with some features you won't find even in more expensive units. The Dragon will give you all the power you're likely to need, and more, to create your own programs - along with an exciting range of software which can do anything from helping with kids' spelling and arithmetic to creating your own cartoons.

THE FIRST FAMILY COMPUTER. All of which brings you nicely to the point where you tell your wife just how much fun the kids will have with the Dragon. How it will save her all that

\*Television not included in price.

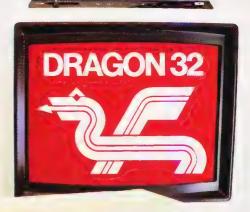

money on those Space Invader machines. How it will magically translate simple typed instructions into beautiful drawings and designs using set, line, circle, draw, scale, rotate and paint features, in up to 9 colours - and play and compose

# to your wife.

| SPECIFICATIONS                                                                                                    |
|----------------------------------------------------------------------------------------------------|
| 6809E MICROPROCESSOR. Pet, Apple, Atari 400,<br>BBC Micro, and VIC 20 still have the less powerful 6502.                                                                                                    |
| 32K RAM (as standard). At least twice the power of similarly priced machines. Expandable to 64K RAM.                                                                                                    |
| EXTENDED MICROSOFT COLOUR BASIC (as standard).<br>Featuring: ADVANCED GRAPHICS (set, line, circle,<br>paint, print, draw, rotate and print using).<br>ADVANCED SOUND 5 octaves, 255 tones.<br>AUTOMATIC CASSETTE RECORDER CONTROL.<br>FULL EDITING with INSERT and DELETE. |
| 9 COLOUR, 5 RESOLUTION DISPLAY.                                                                                                    |
| USE WITH ANY U.H.F. TV and/or separate P.A.L. monitor.                                                                                                    |
| PROFESSIONAL QUALITY KEYBOARD.<br>Typewriter feel. Guaranteed for 20 million depressions.                                                                                                    |
| PRINTER (Centronics parallel).                                                                                                    |

JOYSTICK CONTROL PORTS.

with 5 octaves of music. How it will engross your children in mind-boggling adventures in dungeons and caves without even getting their knees dirty. And the Dragon works with any U.H.F. TV.

### THEY'LL LEARN AS THEY PLAY.

And then you can casually point out that although the kids are having fun, they're also learning. And within a very short space of time, the whole family will be completely at home with programming - with computer language - with every aspect of how computers work. Which can't do their future prospects any harm at all.

### BRILLIANTLY SIMPLE INSTRUCTION MANUAL.

The Dragon is made in Britain, designed with the help of British Universities. And it's also worth remembering that the Dragon's instruction manual is clearer and easier to understand than any otherhomecomputer's.

That its top-quality keyboard is as easy to use as a typewriter, and so well made it's guaranteed for twenty million depressions.

### TAKE THE FAMILY DOWN THE HIGH STREET.

And if she still wants to know more, take her to see the Dragon 32. It'll soon be available in most good stores - or you can send the coupon for further details.

And if you're one of our many lady readers, please accept our apologies.

Perhaps you'd like to read this ad to your husband.

# **DRAGON 32** The first family computer.

To: Jean Webster, Dragon Data Ltd., Queensway, Swansea Industrial Estate, Swansea, Glamorgan SA5 4EH. Tel: 0792 580651.

Please send me further information about the Dragon 32.

Name

Address

CT/11/82

A member of the Mettoy Group of Companies.

### Henry Budgett

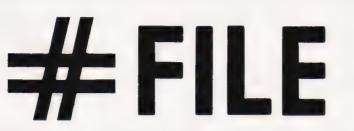

From the depths of the darkest recesses of the English countryside our Editor emerges to prove, once again, that questions can be answered!

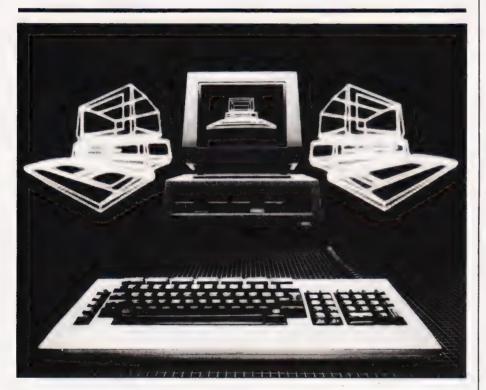

T's back to the old and trusted formula this month, lots of interesting questions to be answered and information to be generously distributed among the needy. Sadly, this copy is being written before I've had any feedback from the new style of the magazine so your comments on that subject will have to wait until next month. That is, if you have any comments!

First out of the Editorial in-tray this month is a letter concerning that most mystifying of subjects, the mixing of machine code and BASIC:

I wonder if you could help me. I am quite proficient at BASIC programming and I have recently started using 6502 machine code as we have about 10 PETs at college. I am having problems transferring variables between my BASIC programs and the machine code so, in order to help solve this, I wondered if you could tell me the PEEK addresses on a 4106 or 4032 of the Accumulator, X and Y Index Registers, the Processor Status Word, Stack Pointer, the Stack and the Program Counter, assuming that they exist.

As you can possibly see, I am not very proficient at machine code programming yet so, while I'm asking one question, could you also give a brief description of Zero Page Indexed addressing. I also wondered if you could give an opinion of **Programming the PET**/ **CBM**. How good is it compared to **The PET Revealed** and is it really worth the extra £5.

Well, the young Mr Button (is he a bright one?) certainly wants value for his first class stamp.

As to the first question, the answers are varied, depending upon the competence of the programmer and his or her familiarity of the workings of BASIC. The PET provides two commands which allow BASIC and

machine code to be joined together: SYS and USR. The former simply specifies the address at which the machine code program is stored; SYS (826) for example, would jump to the machine code program which starts at location 826. This command is normally used for calling routines which are part of the operating system and require no variables to be transferred — it is also easier to grasp for the beginner. The second function, USR, carries an argument and allows a single-floating point variable to be transferred to and from the routine.

OK, what if you want more than one variable? Well, if you aren't up to actually manipulating the variable storage area, finding the location of the variable you need and reading it into the machine code program, the easiest way is to POKE the value to a protected area of memory - the cassette buffer is a particular favourite - and then load the value from that location in the machine code routine. This is easily done for single integer values up to 255 but requires a little more thought to cater for floating-point values. The really sneaky approach is to POKE the address of the variable rather than its actual value into the buffer. This can be done as an integer as you can find out from BASIČ where the variables are stored and then add an offset to point to the actual variable you need

### INDEX LINKED

On the subject of Indexed Zero Page addressing the answer is a little more vague. Indeed, it's rather like being given a piece of paper with the number 42 written on it – the answer is obvious but I can't see the need for the question. Indexed addressing is where the eight-bit value stored in the Index Register is added to a fixed value as an offset and is often used in list processing, etc. You can have Zero Page Indexed Addressing but if you are using the Y Index Register the range of facilities is limited: the X Index Register offers all the options. An even more subtle point that has been brought to my notice is that you are only allowed to use an eight-bit address for Zero Page modes but it would be possible to create a nine-bit address if the index and the offset were large enough. The result of this infringement of the rules is not likely to be a problem as it will take the least significant eight bits as the address.

Your question on the two books reveals that you haven't been reading every issue of *Computing Today*...tut tut! We reviewed the **Programming the PET/CBM** volume last year and the only comment I can make is that they are both excellent, the former is aimed more at the first time user and is a guide to programming whereas **The PET Revealed** is a much more casual trip through the inner workings. Both are essential for the serious Commodore user the price is worth it.

### MARKING THE DESK

As the regular readers of system reviews may have noticed, we've gone back to printing the results of each machine's performance on the series of Benchmarks. Now, it's peen a long time since we explained just what they all meant so it wasn't really a surprise to receive the following letter:

In this month's magazine you printed an article reviewing the ZX Spectrum. You have printed the results and made a comment on the results found for Benchmark 8 but I can't find any reference to the function of the others. Could you please explain the function of the various tests?

Certainly, Mr Tracy (another good programming name), and this time I'll try to get the list correct unlike the last time I did it!

Taking the tests in order we nave Benchmark 1 which performs a simple 1,000 FOR .... NEXT loop. This tests the speed of a simple single variable loop and, although it provides an answer, it is best used as a comparison with the other results. Benchmark 2 seems to perform exactly the same operation except that it uses an THEN structure instead of a FOR .. NEXT loop. This will be slower as the comparison is made each time through the loop whereas in the FOR ... NEXT loop there is a single counter being tested rather than a program variable. All our subsequent tests use the IF .... THEN structure rather than the FOR . . NEXT loop.

Our third test introduces a piece of simple arithmetic and the difference in time between the second and third tests is a direct measure of the speed at which the BASIC does its simple arithmetic. The fourth test looks identical to the third but uses numeric constants instead of variables and should run slightly faster as the retrieval time needed is less for the former. Benchmark 5 introduces a phantom subroutine call. The difference in time between BM4 and BM5 is a direct result of this and, for a well written BASIC should be minimal.

Having added a subroutine call we now incorporate a delay in the subroutine and DIMension an array, although we never actually use it. The extra time taken for this sixth test indicates the efficiency of the BASIC at allocating storage for variables. Benchmark 7 is the last of the universal tests and uses the array we provided in BM6 to store the results of the simple calculation we've been performing since BM3. It takes the longest to run of the general set and is worth testing over a loop of 100 rather than 1,000 to see just how long it's going to take! Our final Benchmark, BM8,

Our final Benchmark, BM8, may not run on some systems which only have simple BASICs. It incorporates exponentiation, logarithm and trig functions and can, on poor systems, take an age to run. This is generally tested over 100 loops rather than 1,000 simply because the reviewers like to get to bed before 4.00 am!

A full resume of the tests was printed in October 1980 and it's about time I got round to it again really. The Benchmark programs originated in a magazine called *Kilobaud* in the US (it has now changed its name to *Microcomputing* for some strange reason).

### A WINE TIME

While you may not notice anything different about this month's piece, the original copy was produced under rather interesting conditions. Imagine, if you will, a 16th century cottage and barn standing in the isolated depths of Yorkshire. You might imagine that the excesses of High Technology nave yet to creep into these rural areas, but you'd be wrong! Amid the scaffolding, blocks and piles of plasterboard are sited no less than a dozen micros of one sort or another, all vieing for attention. Their owners pace restlessly from one to another, fixing leads, mending disc drives and testing new software. The guest bedroom may well not have glass in its windows (I like fresh air), it may well only have a half plastered wall (no, the wall was half plastered I was totally . . .) but it had its very own Sirius and printer standing ready for me when I arrived! Most useful when you feel a sudden urge to write an article at 3.00 pm or when the cat wakes you at 6.00 am and you can't get back to sleep.

So, I make no apologies for spelling mistakes, they can all be laid at the door of Superspell and Select. Those who thought that Superspell was the latest addition to The Valley take a bow, but you're wrong! No, these two are a matched pair, a word processor and dictionary, that came with the Sirius and I must say that I'm impressed with their performance. As regular readers might know, my feelings towards CP/M are less than favourable and having had the first draft of this month's piece trashed by Wordstar (it was probably the alcohol fumes that did it) I was only too happy to sit down and learn another package. Indeed, finding that there was a second word processor package available has upped the Sirius even further in my opinion - I still hate the noise the discs make and the Speech Synthesis board can be instantly disabled, but as a system to use it's a joy.

### VICTOR, VICTORIA?

News has just come in that the VIC-20 has fallen! In price that is, to a new all-time low of £169.99 Effective from the 28th of September the move coincides with the addition of several new High Street outlets and the launch of a multitude of new software packages. Included among the latter are a collection of Adventure-type games and a version of the BBC's famous Mastermind guiz. Commodore are also understood to be launching their own mail-order software operation, early September is currently the favourite date.

Another use of the letters VIC crops up in a new business system called the Victor 9000 from DRG Business Machines, part of the Dickinson Robinson Group. If some of you recognise the beast as being similar to the Sirius then take ten bonus points. It's apparently not just similar, it's identical! ACT don't seem bothered by the competition though, their TV advertising campaign is all set to roll in the Autumn.

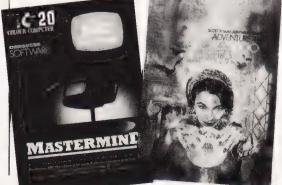

### MICHAEL ORWIN'S ZX81 CASSETTES The best software (by various authors) at low prices

### OUOTES

'Michael Orwin's £5 Cassette Two is very good value. It contains 10 stolid well designed games which work, offer plenty of variety and choice, and are fun.

from the ZX Software review in Your Computer, May '82 issue.

"I had your Invaders-React cassette . . . I was delighted with this first cassette. P. Rubython, London NW10

"I have been intending to write to you for some days to say how much I enjoy the games on 'Cassette One' which you supplied me with earlier this month." *E. H. London SW4* 

. I previously bought your Cassette One and consider it to be good value for money! Richard Ross-Langley,

Managing Director, Mine of Information Ltd.

### CASSETTE 1 (eleven 1k programs)

machine code: React, Invaders, Phantom aliens, Maze of death, Planet lander, Bouncing letters, Bug splat.

Basic: IChing, Mastermind, Robots, Basic Hangman. PLUS Large screen versions of Invaders and Maze of Death, ready for when you get 16k. Cassette 1 costs £3.80

### CASSETTE 2

Ten games in Basic for 16k ZX81 Cassette Two contains Reversi, Awari, Laser Bases, Word Mastermind, Rectangles, Crash, Roulette, Pontoon, Penny Shoot and Gun Command

Cassette 2 costs £5.

### CASSETTE 3 8 programs for 16k ZX81

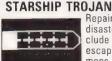

Repair your Starship before disaster strikes. Hazards include asphyxiation, radiation, escaped biological specimens and plunging into a Supernova.

STARTREK This version of the well known space adventure game features variable Klingon mobility, and graphic photo torpedo tracking. PRINCESS OF KRAAL An adventure game.

BATTLE Strategy game for 1 to 4 players. KALABRIASZ World's silliest card game, full of pointless complicated rules.

CUBE Rubik Cube simulator, with lots of functions including 'Backstep' SECRET MESSAGES This message coding prog-

ram is very tylo oexi if. MARTIAN CRICKET A simple but addictive game

(totally unlike Earth cricket) in machine code. The speed is variable, and its top speed is very fast. Cassette 3 costs £5.

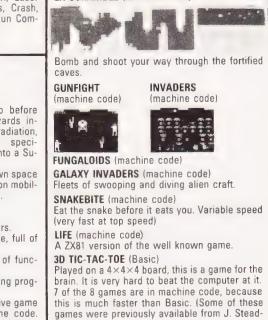

CASSETTE 4

**ZX-SCRAMBLE** (machine code)

8 games for 16k

man)

Cassette 4 costs £5.

"SPECTRUM SOFTWARE WANTED"

Recorded on quality cassettes, sent by\_first class post, from: Michael Orwin, 26 Brownlow Rd., Willesden, London NW10 9QL (mail order only please)

### MIDWICH HAS MOVED! **OUR PRICES HAVE TOO - DOWN!**

### **MEMORIES \*\* NEW LOWER PRICES\*\***

| 2114 Low Power 200ns | 0.80 | 4116 200ns      | 0.70 |
|----------------------|------|-----------------|------|
| 2708 450ns           | 2.79 | 4116 150ns      | 1.10 |
| 2716 450ns (5V)      | 2.10 | 4118 150ns      | 3.38 |
| 2716 350ns (5V)      | 3.59 | 4164 200ns (TI) | 4.65 |
| 2716 450ns (3 rail)  | 5.95 | 4816/4516 100ns | 2.69 |
| 2732 450ns           | 3.75 | 5516 200ns      | 9.38 |
| 2732 350ns           | 4.40 | 6116P3 150ns    | 3.85 |
| 2532 450ns           | 3.60 | 6116LP3 150ns   | 5.75 |

### BBC MICRO UPGRADE KITS \*\* NEW LOWER PRICES\*\*

As some parts are still in short supply please check availability before ordering.

| BBC 1<br>BBC 2<br>BBC 4<br>BBC 5<br>BBC 6 | 4516/4816 x 8 100ns<br>Printer/User I/O kit (IC69, 70 + PL9, 10)<br>Analogue input kit (IC73, 77 + SK6)<br>Serial I/O and RGB kit (IC74, 75 + SK3, 4)<br>Expansion bus and tube kit (IC71, 72, 76 +<br>PL11, 12) | 21.50<br>8.00<br>6.70<br>11.45<br>6.25 |
|-------------------------------------------|----------------------------------------------------------------------------------------------------|----------------------------------------|
|                                           | Printer cable complete<br>Connector for user port with 36" cable<br>Analogue input plug with Cover<br>5 and 6 pin DIN plugs for Serial I/O and<br>RGB input<br>Connector for Bus port with cable                 | 13.00<br>2.00<br>2.25<br>0.99<br>3.50  |
| VISA                                      | 24 Hour Telephone order service for credit card holders.<br>All prices exclude VAT and carriage (0.75 on orders under £10 nett)                                                                                  |                                        |

Il prices exclude VAT and carriage (0.75 on orders under £10 nett) VISA All prices exclude VAT and carriage (0.75 on orders under L10 nett) Official orders from educational and government establishments, and public companies accepted. Credit accounts available to others (subject to status) All orders despatched on day of receipt. Out of stock items will follow on automatically at our discretion or a refund will be given if requested NO SURCHARGE FOR CREDIT CARD ORDERS

### MIDWICH COMPUTER CO LTD

Dept CT. Rickinghall House, Rickinghall, Suffolk IP22 1 HH Telephone (0379) DISS 898751

Please make a note of our new address & telephone number

| Hap                                                                                                    | p                                                                                                   | y                                                                                                 |                                                                                                    |
|----------------------------------------------------------------------------------------------------|----------------------------------------------------------------------------------------------------|---------------------------------------------------------------------------------------------------|----------------------------------------------------------------------------------------------------|
| Memo                                                                                                    |                                                                                                    |                                                                                                   |                                                                                                    |
| Part type<br>4116 200ns<br>4116 250ns<br>4816 100ns For BBC comp<br>4164 200ns<br>2114 200ns Low power<br>2114 450ns Low power<br>4118 250ns<br>6116 150ns CMOS<br>2708 450ns<br>2716 450ns three rail<br>2732 450ns Intel type<br>2532 450ns Texas type | 1 off<br>.83<br>.75<br>2.45<br>4.95<br>3.25<br>3.70<br>2.60<br>2.60<br>2.60<br>5.75<br>3.75<br>3.75 | 25-99<br>.72<br>.65<br>2.10<br>4.55<br>1.00<br>85<br>2.85<br>3.20<br>2.25<br>5.00<br>3.25<br>3.25 | 100 up<br>.66<br>.60<br>1.95<br>4.20<br>.90<br>.80<br>2.65<br>2.95<br>2.10<br>2.10<br>4.65<br>3.00<br>3.00 |
| Z8GA-CPU         £4 35         ∠80A-PIO         £3.25           6522 PIA         £3.98         7805 res         .50                                                                                                    |                                                                                                    | Z80A-CTC<br>7812 res                                                                              | £3.25<br>.50                                                                                               |
| Pence 9 10 11 14 15<br>Soft-sectored floppy discs per 10 i<br>5 inch SSSD £17.00 5 ir<br>5 inch DSDD £2100 8 ir                                                                                                    | 22<br>18<br>in plast<br>ich SSI<br>ich SSI<br>ich DSi<br>orices w<br>Write or                       | DD £19.25<br>SD £19.25<br>DD £25.5(<br>/ith DIY dis<br>/phone for                                 | 33<br>case:<br>5<br>5<br>5<br>5<br>5<br>5<br>5<br>5<br>5<br>5<br>5<br>5<br>5<br>5<br>5<br>5<br>5<br>5<br>5 |

on (054 422) 618. Government & Educational orders welcome, £15 minimum. Trade accounts operated, 'phone or write for details.

Happy Memories (CT), Gladestry, Kington, Herefordshire. HR5 3NY. Tel: (054 422) 618 or 628

## **KAYDE Electronic Systems Ltd ZX KEYBOARDS FULLY CASED**

### ZX81 WITH REPEAT KEY

This is a highly professional keyboard using executive buttons as found on top quality computers. It has a repeat key and comes complete in its own luxury case. This is a genuine professional keyboard and should not be confused with toy keyboards currently available on the market.

As reviewed by Tim Hartnel ZX Computing/Interface FULLY CASED

# NEW

SPECTRUM

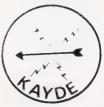

This is a highly professional keyboard, taken from our World Famous and well proven 81 keyboard, it has been redesigned to comple-BUY NOW BEFORE THE RUSH £37.95

## RAMPACKS MASSIVE ADD ON MEMORY

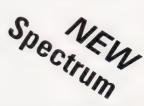

£12.95

£10.95

£18.95

- Phil Gar-

£5.95 EACH

**MEMORIES YOU** CAN RELY ON

7X81

f72.95 £29.95

£37.95

Up grade your Spectrum now to 48K. Just add our 32K memory extension plug in board to your Spectrum which already has 16K to give you a massive 48K of memory. £48.95

FLEXIBLE RIBBON CONNECTOR

PECKMAN The only true ZX version of the popular arcade

### **ZX81 4K GRAPHICS BOARD**

64K

16K

The KAYDE Graphics Board is probably our best accessory yet. It fits neatly inside your ZX81. It comes complete with a pre-programmed 4K Graphics ROM. This will give nearly 450 extra graphics and with the inverse makes a total of nearly nine hundred.

The KAYDE Graphics Board has facilities for either 2K of RAM (for user definable graphics) 4K of ROM or our 4K Tool Kit Chips that will be available shortly. All the graphics are completely software controlled therefore they can be written into your programmes. Here are a few examples: A full set of space invaders — Puckman — Bullets, Bombs —

Tanks — Laser Bases and Alien Ships NO EXTRA POWER NEEDED £29.95

(Dept YC)

All Hardware comes fully built and tested and complete with a 14 day money back option

| Qty     | Item                                                                                                    | Item price<br>£ | Total<br>£  |
|---------|----------------------------------------------------------------------------------------------------|-----------------|-------------|
|         | ZX Spectrum Cased Keyboard s                                                                               | 37 95           |             |
|         | ZX Spectrum 32K Rampack                                                                                    | 48 95           |             |
|         | ZX81 Cased Keyboard with repeat key                                                                        | 37 95           |             |
|         | ZX81 64K Rampack                                                                                           | 72.95           |             |
|         | ZX81 16K Rampack                                                                                           | 29 95           |             |
|         | ZX81 4K Graphics Board                                                                                     | 29.95           |             |
|         | ZX81 Flexible Ribbon Connector                                                                             | 12.95           |             |
|         | ZX81 Mother Board                                                                                          | 18 95           |             |
|         | ZX81 In out port                                                                                           | 18 95           |             |
|         | ZX81 16K Graphic Software                                                                                  | 5 95            |             |
|         | ZX81 16K Software                                                                                          | 5.95            |             |
|         | Vic 20 Software                                                                                            | 7.95            |             |
|         | Name of Software                                                                                           | +p8ip           |             |
| Please  | bse a cheque postal order payable to KAYDE is charge to my Access Barclaycard Trustcard as delete complete | account no      | ms Ltd., fo |
| Signatu | ire                                                                                                    |                 |             |
| ame: I  | Mr Mrs/Miss                                                                                                |                 |             |

game. SPACE INVADERS The best version available anywhere. CENTIPEDE "In all I think this is the best presented moving graphic programme l've yet seen" ratt, INTERFACE

Stops movement of RAM PACK

Complete with 5 volt regulator

IN/OUT PORT

MOTHER BOARD

SOFTWARE

Graphic Software can only be used with a Graphics board

**16K GRAPHICS BOARD** 

### 16K 81 SOFTWARE

CENTIPEDE "In all, I think this is the best presented moving graphic programme I've yet seen" Phil Garratt – Interface. 3D 3D LABYRINTH A cubit maze that has corridors which may go left, right, up and down. £5.95

4K Tool Kit full of utilities to aid the programmer in construct-ing and de-bugging E. PROM version for use with graphics ROM.

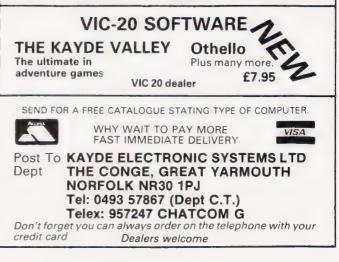

Please allow £1.50 P&P for all Hardware 50p for all software

**Opinion:** Educational software

VIEWPOINT

Paul Aitken

# VIEWPOINT

## Can schools software really overcome the user barrier?

In 'the good old days', when the only teaching machines in evidence in our classrooms were four foot blackboard pointers that could streak their way around a classroom with the dexterity of a Cruise missile and when each of the children sat there looking like extras for a Hovis commercial, the measure of each child was whether they passed or failed the year's work. Those days are gone, their passing unnoticed by most and regretted by none.

The transformation of education has been spectacular with the rapid deployment of sophisticated educational technology throughout our schools in the sixties and seventies. Indeed, every school in the land is now not only able to print the Copyright Act but in most cases they can give every member of staff a personal photocopy too! The exploitation of overhead projectors, tape/slide programme packs, episcopes and programmed learning laboratories, show the new emphasis that teachers and educational administrators place on visual communication. The modern classroom has been transformed from the drabness of yesterday to emerge as a multicoloured Alladin's Cave of knowledge, excitement and adventure. Gone is the total reliance on a terminal exam as a judgement of each year's work, replaced instead by a monitoring system which bases its findings on a series of assessments, recorded throughout the year.

From their very first moment in an educational environment, children will be encompassed in a profusion of visual communication; brightly coloured pictures, line diagrams and signs will shine out at them from every wall. For in education, as in most other aspects of our lives, we see the implementation of the adage that one picture is worth a thousand words. And now, through the advent of the microcomputer, each child can have that picture tailored to their own needs, along with those thousand words to expand

and develop the computer's graphic output if need be.

It is here that the real transformation in educational methodology lies, as it is possible for the micro to do what no other item of educational technology can do (with the possible exception of an expert teacher) and that is to tailor its output to the individual needs of the child it is communicating with. This is obviously vital when you have to cater for the wide range of abilities which occur in all types of class groupings and where each individual child is developing at different speeds and on different scales.

For it is not just in selecting the appropriate level of subject content that the micro excells itself, it also has the ability to monitor another all important educational parameter: the rate at which the material is presented to each individual child. This rate of presentation is a vital factor in the new and rapidly expanding mixed ability teaching situation. For while there is no evidence to show that the child who requries more time to assimilate the material of knowledge is in any way backward or educationally retarded, there is clear evidence to substantiate the view that the bright child slowed down by others will be educationally disadvantaged.

Following the reaction of a feature we recently published called 'The Teacher's Tale', we are throwing open a page a month for comment and opinion on the micro industry in general. Submissions for this feature should be between 1500 and 2000 words in length and a flat fee of £25 will be paid on publication for any material we use.

Options expressed on this page are those of the author and are not necessarily endorsed by the Editor. The need to supply the requirements of these two extremes while still catering for the whole spectrum of teaching demands that exist between them, requires the utilisation of technology with the sophistication of the microcomputer.

Let's take a specific example. A program will present to each child the same sentence for an unlimited number of times. On each occasion, it will omit one random letter from the presentation and the child is expected to tell the computer which letter was omitted. Depending on the child's previous answers the computer will vary the speed of presentation. When asked, the micro will give the child a visual assimilation factor — this gives a measure of the child's observation of written material. Once this is known, all future passages can be presented to the child at the optimum rate for that particular child, while further assessments will give an accurate determination of the child's progress or lack of it in this specific field.

This ability to make a scientific measurement of an individual child's progress is becoming of paramount importance especially with the cost of educating a child in a local authority school now well in excess of £1,000 per annum. Parents anxiously view the bleak employment prospects for the children at the end of eleven years of education and are demanding more accurate and specific assessments of their child's progress. The days of the cryptic clue to the progress of the whole year being squeezed along the bottom margin of a report card and then partially obliterated by a rubber stamp signature, went out with adverts for Ovaltine on the sides of tramcars.

Today's parents realise that they are paying for this expensive piper and are demanding more information on the tune that is played. They look for more positive feedback on their child's development, the extent of that development and the rate at which it is being made. No longer are they satisfied with a generalisation of the position with reference to the other children in the class such as is conveyed by 'average' or 'satisfactory'. To meet this demand, schools will have to turn to the micro in all areas of the curriculum, not only to enable them to amass, assess and store the required data, but also to cope with the mammoth task of printing and distributing the individual progress sheets for all children.

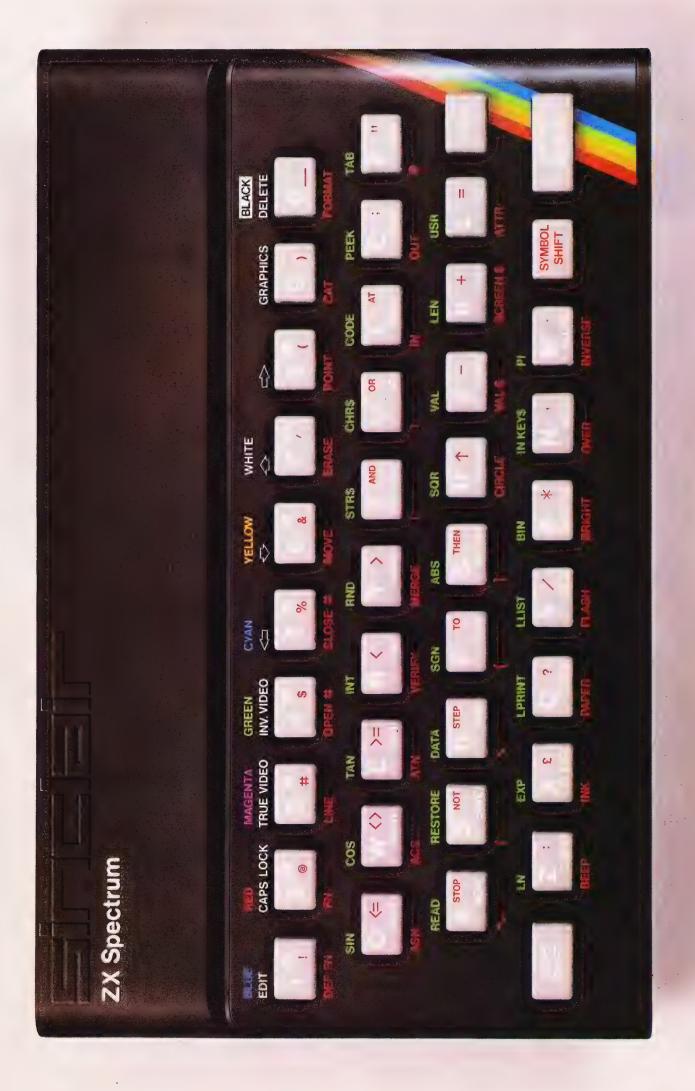

# Sinclair ZX Spectr

16K or 48K RAM.... full-size movingkey keyboard... colour and sound... high-resolution graphics... From only £125!

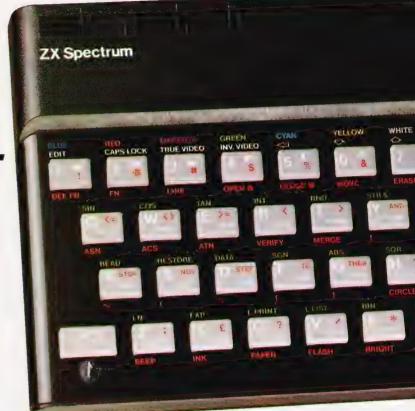

First, there was the world-beating Sinclair ZX80. The first personal computer for under £100.

Then, the ZX81. With up to 16K RAM available, and the ZX Printer. Giving more power and more flexibility. Together, they've sold over 500,000 so far, to make Sinclair world leaders in personal computing. And the ZX81 remains the ideal low-cost introduction to computing.

Now there's the ZX Spectrum! With up to 48K of RAM. A full-size moving-key keyboard. Vivid colour and sound. Highresolution graphics. And a low price that's unrivalled.

### Professional powerpersonal computer price!

The ZX Spectrum incorporates all the proven features of the ZX81. But its new 16K BASIC ROM dramatically increases your computing power.

You have access to a range of 8 colours for foreground, background and border, together with a sound generator and high-resolution graphics.

You have the facility to support separate data files.

You have a choice of storage capacities (governed by the amount of RAM). 16K of RAM (which you can uprate later to 48K of RAM) or a massive 48K of RAM.

Yet the price of the Spectrum 16K is an amazing £125! Even the popular 48K version costs only £175!

You may decide to begin with the 16K version. If so, you can still return it later for an upgrade. The cost? Around £60.

### Ready to use today, easy to expand tomorrow

Your ZX Spectrum comes with a mains adaptor and all the necessary leads to connect to most cassette recorders and TVs (colour or black and white).

Employing Sinclair BASIC (now used in over 500,000 computers worldwide) the ZX Spectrum comes complete with two manuals which together represent a detailed course in BASIC programming. Whether you're a beginner or a competent programmer, you'll find them both of immense help. Depending on your computer experience, you'll quickly be moving into the colourful world of ZX Spectrum professional-level computing.

There's no need to stop there. The ZX Printer – available now – is fully compatible with the ZX Spectrum. And later this year there will be Microdrives for massive amounts of extra on-line storage, plus an RS232 / network interface board.

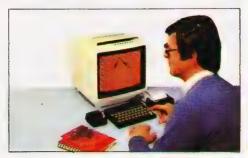

### Key features of the Sinclair ZX Spectrum

- Full colour 8 colours each for foreground, background and border, plus flashing and brightness-intensity control.
- Sound BEEP command with variable pitch and duration.
- Massive RAM-16K or 48K.
- Full-size moving-key keyboard all keys at normal typewriter pitch, with repeat facility on each key.
- High-resolution 256 dots horizontally x 192 vertically, each individually addressable for true highresolution graphics.
- ASCII character set with upper- and lower-case characters.
- Teletext-compatible user software can generate 40 characters per line or other settings.
- High speed LOAD & SAVE 16K in 100 seconds via cassette, with VERIFY & MERGE for programs and separate data files.
- Sinclair 16K extended BASIC incorporating unique 'one-touch' keyword entry, syntax check, and report codes.

# um

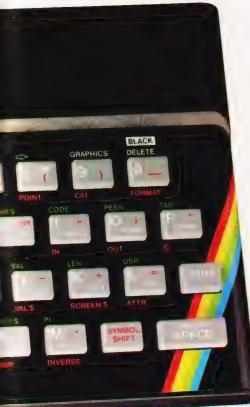

# RS232/network interface board

This interface, available later this year, will enable you to connect your ZX Spectrum to a whole host of printers, terminals and other computers.

The potential is enormous. And the astonishingly low price of only £20 is possible only because the operating systems are already designed into the ROM.

## **ZX Spectrum**

### Available <u>only</u> by mail order and <u>only</u> from

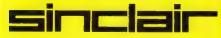

Sinclair Research Ltd, Stanhope Road, Camberley, Surrey, GU15 3PS Tel: Camberley (0276) 685311

### The ZX Printeravailable now

Designed exclusively for use with the Sinclair ZX range of computers, the printer offers ZX Spectrum owners the full ASCII character set – including lower-case characters and high-resolution graphics.

A special feature is COPY which prints out exactly what is on the whole TV screen without the need for further instructions. Printing speed is 50 characters per second, with 32 characters per line and 9 lines per vertical inch.

The ZX Printer connects to the rear of your ZX Spectrum. A roll of paper (65ft long and 4in wide) is supplied, along with full instructions. Further supplies of paper are available in packs of five rolls.

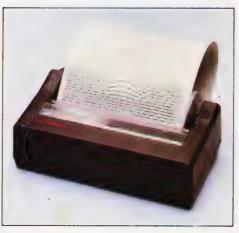

### How to order your ZX Spectrum

BY PHONE-Access, Barclaycard or Trustcard holders can call 01-200 0200 for personal attention 24 hours a day, every day. BY FREEPOST-use the no-stamp needed coupon below. You can pay by cheque, postal order, Barclaycard, Access or Trustcard.

EITHER WAY-please allow up to 28 days for delivery. And there's a 14-day money-back option, of course. We want you to be satisfied beyond doubt-and we have no doubt that you will be.

| To: Sir          | nclair Research, FREEPOST, Camberley, Sur                                                                        | ey, GUI | 5 3BR.          | Order       |
|------------------|----------------------------------------------------------------------------------------------------|---------|-----------------|-------------|
| Qty              | Item                                                                                                    | Code    | Item Price<br>£ | Total<br>£  |
| -                | Sinclair ZX Spectrum - 16K RAM version                                                                           | 100     | 125.00          |             |
|                  | Sinclair ZX Spectrum - 48K RAM version                                                                           | 101     | 175.00          |             |
|                  | Sinclair ZX Printer                                                                                              | 27      | 59.95           |             |
|                  | Printer paper (pack of 5 rolls)                                                                                  | 16      | 11.95           |             |
|                  | Postage and packing: orders under £100                                                                           | 28      | 2.95            |             |
|                  | orders over £100                                                                                                 | 29      | 4.95            |             |
|                  |                                                                                                    |         | Total £         |             |
| *Pleas<br>*Pleas | ose a cheque/postal order payable to Sinclair<br>e charge to my Access/Barclaycard/Trustcar<br>e delete/complete |         |                 |             |
| Signat<br>PLEAS  | ture<br>E PRINT                                                                                                  |         |                 | L.          |
| Name             | Mr/Mrs/Miss                                                                                                    |         | 0.0.4.0.0       | 1.1.1       |
| Addre            | SS                                                                                                    | 1       | 1 1 1 1 1       |             |
|                  |                                                                                                    |         |                 |             |
|                  |                                                                                                    |         |                 | COT811      |
| FREEP            | OST-no stamp needed. Prices apply to UK only                                                                     | y. Exp  | ort prices on a | pplication. |

### The ZX Microdrive – coming soon

The new Microdrives, designed especially for the ZX Spectrum, are set to change the face of personal computing.

Each Microdrive is capable of holding up to 100K bytes using a single interchangeable microfloppy.

The transfer rate is 16K bytes per second, with average access time of 3.5 seconds. And you'll be able to connect up to 8 ZX Microdrives to your ZX Spectrum.

All the BASIC commands required for the Microdrives are included on the Spectrum.

A remarkable breakthrough at a remarkable price. The Microdrives are available later this year, for around  $\pounds 50$ .

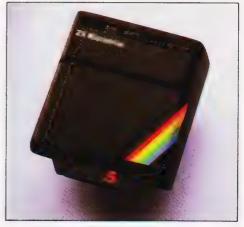

## ZX Spectrum software: how good and how soon?

The ZX Spectrum uses an enhanced version of Sinclair BASIC, fast becoming a world standard, and unlikely to be superseded. Unique features, such as onetouch keyword entry and syntax check and report, are increasingly attracting software originators.

Building the software library is already far advanced, and a complete catalogue will be available in the next few months. Subjects will include sophisticated games, education, 'housekeeping', and business management. The more complex packages can, of course, be used to their best advantage with the full 48K RAM version of the ZX Spectrum.

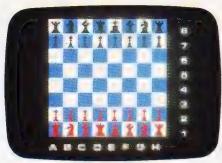

The Sinclair ZX Spectrum can handle sophisticated games programs with high-resolution colour graphics and sound.

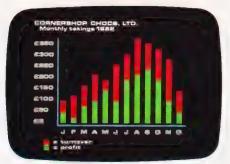

A range of business software will soon be available, covering both specific applications (eg stock-control and payroll) and general business management systems (eg matrix models).

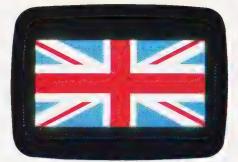

This major advance in computer technology maintains Britain's world-beating position in the field of personal computers.

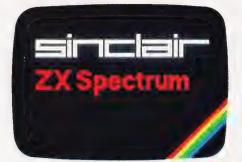

This second generation of Sinclair personal computers demonstrates continuing commitment. Advanced technology made the ZX80/81 family a price breakthrough: advanced technology makes the ZX Spectrum a breakthrough in price and performance.

## Elegant, effective, unique - the ZX Spectrum design.

'Less than half the price of its nearest competitor – and more powerful.'

'These two pictures show how it's done. On the right is the PCB from the BBC Model A Microcomputer. On the left is the PCB from the ZX Spectrum. 'It's obvious at a glance that the

design of the Spectrum is more elegant.

What may not be so obvious is that it also provides more power.

'The ZX Spectrum has more usable RAM, and higher maximum RAM.

'It offers twice as many colours on the screen at any one time, plus a colour brightness control. It also offers userdefinable graphics.

'It has data transfer rate 25% faster,

sinclair ZX Spectrum

supported by a VERIFY facility.

And it employs a dialect of BASIC (Sinclair BASIC) already in use in over 500,000 computers worldwide.

'We believe the BBC make the world's best TV programmes – and that Sinclair make the world's best computers!' – Clive Sinclair.

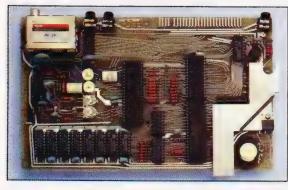

Above left: internal layout of Sinclair ZX Spectrum. Right: Internal layout of BBC Micro Model A.

The illustrations are to the same scale, and demonstrate the rate of advance in microcomputer design. The ZX Spectrum uses just 14 chips to provide more power and more user-available RAM.

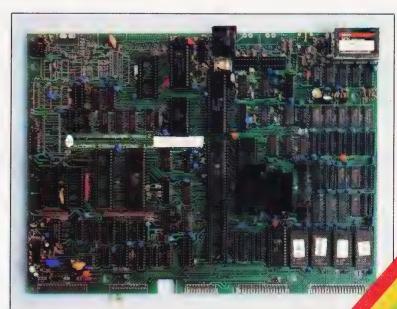

### **Pleter Hintjens**

**VIC EDITOR** 

The problem with processing text on the VIC-20 is that the screen is rather small. No problem, just make it bigger!

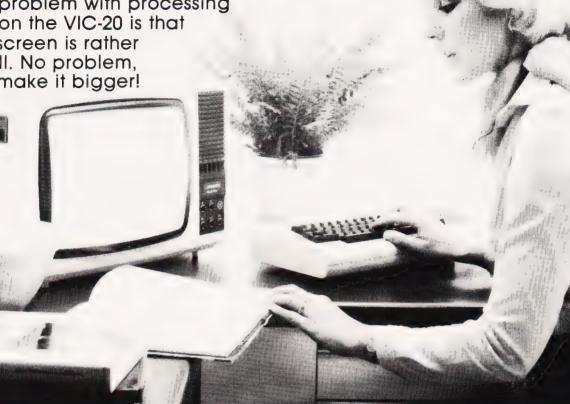

The VIC-20 is a nice little computer: colour, sound and (almost) high resolution graphics at a reasonable cost. Only one problem, right? The display.

It's when you try to cram a decent amount of information into a 22 by 23 screen that you wish there was some way of easily getting a larger screen. Well, there is. In fact, you can alter the configuration of the screen by simple POKEs to give any practical size up to 26 columns and 32 rows.

The screen is controlled by registers in the VIC chip. There are 16 registers which also control the colour, sound and games capabilities of the VIC

If we call the first VIC register (at 36864) 'VIC' — a tradition begun by ones older and wiser than myself — then the registers that we are interested in are VIC, VIC + 1, VIC + 2 and VIC + 3. These registers control the screen's shape, size, location on the TV screen and the location of the screen RAM in memory. Let's make some definitions:

### VIC = 36864

| HP = horizontal screen    |            |
|---------------------------|------------|
| position on the TV screen | (9 to 20)  |
| VP = vertical screen      |            |
| position                  | (10 to 40) |

VC = number of video (1 to 33) columns VR = number of video(1 to 27)rows The figures in brackets are the practical limits for each value. Choose some values and try them with: POKE VIC, HP POKE VIC+1,VP POKE VIC+2,PEEK(VIC+2)AND 128 JR VC POKE VIC+3,PEEK(VIC+3)AND 129 OR VR\*2

Now try a few other values until you get the hang of what's going on.

If you experiment a little more, you may discover that: — the cursor is totally befuddled with VC not equal to 22. - only the first 506 screen locations can be printed to and only the first 512 can be POKEd to. - 'clr' only works on the first 506 locations.

### THE OUTER LIMITS

The fact that we only have 512 bytes of screen RAM available imposes a limit on the screen dimensions of 22 by 23, 26 by 19 or thereabouts. As we want a larger screen (26 by 32) we have to find the room from somewhere

A useful source of extra RAM is the user's 3.5K. You lose a little (512 bytes) of your program space, but look what you gain. To move the screen down by 512 bytes, we clear bit 7 of VIC + 2:

POKE VIC+2, PEEK (VIC+2) AND NOT 128

We must protect our new screen by lowering the top-of-memory pointers so that BASIC can't get at it:

POKE 56,27:POKE 52,27

We can now define the screen and colour addresses for our new screen:

SC=7168:REM \*\* 7680-512 CU=37888:REM \*\* 38400-512

As the VIC's operating system doesn't know of our scheming, we have to tell it where the new screen is — you wouldn't want to miss any error messages, would you? The statement:

POKE 648,SC/256:REM \*\* 648 STORES MSB OF SCREEN ADDRESS

stores the MSB of the new address. We now have our big screen,

ideal for games and any applications where we want to display a lot of information.

The following program is a simple text editor in BASIC and machine code that allows you to: write to the screen using the cursor keys, Home, clr, Return, delete, reverse on and reverse off. SAVE a screenful to tape by

### pressing fl.

— LOAD a screenful of tape by pressing f3. (Note that as the messages PRESS PLAY ON TAPE and PRESS PLAY AND RECORD ON TAPE are suppressed to avoid messing up the screen, you will have to realise what's going on. The cursor will vanish when VIC-ED is waiting for you to press the appropriate keys on the tape recorder.)

— get a printout of the screen on a VIC printer by pressing f5.

### THREE IN ONE

100 VIC=36864

The program uses three machine code routines: to save, to load and to clear the screen. The 'clear' routine is necessary because VIC can only clear the first 506 bytes of the screen. Using machine code to store the screen on tape means that we can save it in binary which is about 20 times faster than a normal data save.

The machine code is loaded into a 256 byte block of RAM just below the screen address by reading values from the data statements at the end of the program. The entry points defined in the program for the routines are: CL for 'clear', SV for 'save' and LD for 'load'. Thus, the statement SYS CL will clear the screen.

When you have typed the program, first check very carefully for mistakes in your copying, then SAVE it **before** running machine code has a nasty habit of killing itself.

When it runs correctly, you will find that for a few moments the screen is full of rubbish — this should vanish as soon as the program loads the machine code and clears the screen. If there are any glitches at this point, look for errors in the machine code.

The program will run on a 3.5K or 6.5K VIC with any practical screen sizes and will fit into the basic VIC if you remove some of the REMs. It **won't** run on a 16K machine. It's all to do with the shifting screen and RAM conflicting — blame Commodore, not me! My advice is to remove the expansion RAM pack and 'downgrade' your VIC.

References: **The VIC Programmers Reference Manual** — Commodore and **VIC Revealed** — Nick Hampshire \*\* VIC-ED BY P.HINTJENS \*\*

MOREN IS A SCREEN EDITOR FOR THE COMMODORE VIC-20 -IT GIVES THE USER A 26\*32 SCREEN AND VARIOUS CURSOR FUNCTIONS.

VIC-ED ALLOWS THE USER TO SAVE SCREENS OF TEXT TO A TAPE IN BINARY, AN AVERAGE SAVE TAKES ABOUT 40 SECS.

THE USER CAN ALSO MAKE A HARD COPY OF THE SCREEN IF A VICPRINTER IS AROUND.

THE FUNCTION KEYS USED ARE

SAVE-TO-TAPE

 MARK LOAD-FROM-TAPE

 MARK PRINT THE SCREEN

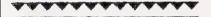

THE PROGRAM DEMONSTRATES WHAT CAN BE DONE AND ISN'T AN END IN ITSELF. IT WILL LEND ITSELF TO SOME USEFUL EXPANSION.

### **Program Listing**

| 1  |            | VIC-SCOOL                                           | 60  |
|----|------------|-----------------------------------------------------|-----|
| L  |            | VC=26:REM ** COLS                                   | 58  |
| L  |            | VR=32:REM ** ROWS                                   | 59  |
| Ĺ  |            | DEF FNA(I)=I-128*(I<128):REM ** INV CHAR FOR CURSOR |     |
| L  | 140        | DEF FNB( $i$ ) = I+128*(I>127)                      | 60  |
| L  | 150        | POKE VIC, 9: REM ** XPOS OF SCREEN                  | 61  |
| L  | 160        | POKE VIC+1,18:REM ** YPOS OF SCREEN                 |     |
| L  | 170        | POKE VIC+2, PEEK (VIC+2) AND 128 OR VC              | 62  |
| L  |            | POKE VIC+3, PEEK (VIC+3) AND 129 OR VR*2            |     |
| L  |            | REM ** MOVE SCREEN DOWN BY 512 BYTES                | 63  |
| L  |            | POKE 36866, PEEK (36866) AND NOT 128                |     |
| L  |            | REM ** DEFINE SCREEN AND COLOJR RAM ADDRESSES       | 640 |
| L  |            | SC=7168:CO=37888                                    | 65, |
| L  |            | POKE 648,28:REM ** TELL VIC WHERE SCREEN IS         | 661 |
| L  |            | MC=SC-256:REM ** MACHINE CODE START                 | 001 |
| L  |            | CL=MC:REM ** START OF CLEAR CODE                    | 676 |
| L  |            | SV=MC+35:REM ** START OF CLEAR CODE                 | 681 |
| L  |            | LD=MC+66:REM ** START OF LOAD CODE                  | 691 |
| L  |            |                                                     |     |
| L  | 280        | POKE 56,27:POKE 52,27:REM ** PROTECT SCREEN FROM    | 700 |
|    | 000        | BASIC BY LOWERING TOP OF MEMORY                     | 71  |
|    |            | REM ** LOAD CODE FROM DATA STATEMENTS INTO MC+1     | 721 |
| L  |            | FOR I=0 TO 86:READ A:POKE MC+1,A:NEXT               | 730 |
|    |            | SYS MC:REM ** CLEAR SCREEN                          | 74  |
|    |            | P=SC:REM ** TOP LEFT                                |     |
|    |            | RV=0:REM ** REVERSE CHARACTER FLAG                  | 75  |
| L  |            | REM ** BLINK CURSOR UNTIL A KEY IS HIT              | 76  |
|    |            | POKE P,FNA(PEEK(P)):FOR I=1 TO 40                   |     |
| ĺ. |            | IF PEEK(198)<>0 THEN POKE P,FNB(PEEK(P)):GOTO 390   | 77  |
|    | 370        | NEXT: POKE P, FNB (PEEK (P)): FOR I=1 TO 40:        | 78  |
|    |            | IF PEEK(198)<>0 THEN 390                            | 79  |
|    | 380        | NEXT: GOTO 350                                      | 801 |
|    | 390        | AS="":GET AS                                        | 81  |
|    |            | REM ** CLEAR SCREEN                                 | 82  |
|    |            | IF A\$="[CLS]" THEN SYS CL:P=SC:GOTO 350            | 83  |
|    |            | REM ** HOME CJRSOR                                  | 84  |
|    | 430        | IF A\$="[HOM]" THEN P=SC:GOIO 350                   |     |
|    |            | REM ** REVERSE ON                                   | 85  |
|    |            | IF A\$="[REV]" THEN RV=1:GOIO 350                   | 0.0 |
| ľ  | 460        | REM ** REVERSE OFF                                  | 86  |
|    | 400<br>470 | IF AS="[OFF]" THEN RV=0:GOIO 350                    | 87  |
|    |            |                                                     | 88  |
|    |            | REM ** CURSOR KEYS                                  | 89  |
|    | 490        | IF AS="[CD]" FHEN P=P+VC                            |     |
|    |            | IF $AS="[CJ]"$ THEN $P=P-VC$                        | 90  |
|    | 510        | IF AS="[CR]" THEN P=P+1                             | 91  |
|    | 520        | IF A\$="[CL]" THEN P=P-1                            | 92  |
|    | 53Ø        | NEW ** KELIKN                                       | 93  |
|    |            | IF A\$=CHR\$(13) THEN P=SC+VC+VC*IN1((P-SC)/VC)     | 94  |
|    | 55Ø        | REM ** DELETE                                       | 95  |
|    | 560        | IF A\$=CHR\$(20) THEN POKE P,32:P=P-1               | 96  |
|    | 500        |                                                     |     |

| 70  | IF P <sc p="P+(26*32)&lt;/th" then=""></sc>                                                  |
|-----|----------------------------------------------------------------------------------------------|
| 80  | IF P>=SC+(26*32) THEN P=P-(26*32)                                                            |
| 90  | IF A\$="[CD]" OR A\$="[CU]" OR A\$="[CR]" OR A\$="[CL]"                                      |
|     | THEN 350                                                                                     |
| ØØ  | IF A\$=CHR\$(20) OR A\$=CHR\$(13) THEN 350                                                   |
| 10  | IF AS="[F1]" THEN GOSUB 840:GOTO 350:REM ** F1                                               |
| τø  |                                                                                              |
|     | SAVES TO TAPE                                                                                |
| 20  | IF A\$="[F3]" IHEN GOSJB 850:REM ** F3 LOADS FROM                                            |
|     | TAPE                                                                                         |
| 3Ø  | IF A\$="[F5]" THEN GOSJE 730:GOTO 350:REM ** F5                                              |
|     | PRINTS SCREEN                                                                                |
| 4Ø  | REM ** GET SCREEN CODE FROM ASCII INPUT                                                      |
| 5J  | A=ASC(A\$):IF A>31 AND A<64 THEN GOTO 700                                                    |
| 60  | IF A>63 AND A<96 OR A>160 AND A<192 THEN A=A-64:                                             |
|     | GOTO 700                                                                                     |
| 70  | IF A=255 THEN A=94:GUTU 700                                                                  |
|     | IF A>191 AND A<224 THEN A=A-128:GOTO 700                                                     |
| 80  |                                                                                              |
|     | GOTO 350:REM ** UNPRINTABLE                                                                  |
|     | IF RV=1 THEN A=FNA(A):REM ** REVERSE FLAG ON                                                 |
|     | POKE P,A:IF P <sc+vr*vc-1 p="P+1&lt;/td" then=""></sc+vr*vc-1>                               |
|     | GOTO 350:REM ** NEXT CHARACTER                                                               |
|     | REM ** SCREEN COPY                                                                           |
|     | A\$=CHR\$(145):IF (PEEK(36869) AND 2)=2 THEN                                                 |
|     | A\$=CHR\$(17)                                                                                |
| 50  | OPEN 4,4:IF AS=CHRS(17) THEN CLOSE 4:OPEN 4,4,7                                              |
| 60  | PRINI#4:A=SC-VC:FOR B=0 TO VR-1:BS=AS:A=A+VC:                                                |
|     | FOR C=A TO A+VC-1                                                                            |
| 70  | D=PEEK(C):1F D>128 THEN D=D-128:RV=1:BS=BS+CHRS(18)                                          |
| 80  | IF D<32 THEN D=D+64:GOID 820                                                                 |
| 90  | IF (D>31) AND (D<64) THEN 820                                                                |
| ้ออ | IF (D>63) AND (D<96) THEN D=D+32:GOTO 820                                                    |
| 10  | IF (D>95) AND (D<128) THEN D=D+64                                                            |
| 20  | HF (D)999) AND (D(128) THEN B)=B;04<br>B\$=B\$+CHR\$(D):IF RV=1 THEN B\$=B\$+CHR\$(146):RV=0 |
|     | NEXT: PRINT#4, B\$: NEXT: PRINT#4:CLOSE 4:RETURN                                             |
| 30  | NEXI: PRINI44, DO: NEXI: PRINI44: CLOBE 4: RETORN                                            |
| 40  | POKE 648,30:PRINT "[HOM][17 CD]":SYS SV:                                                     |
|     | POKE 648,28:RETURN                                                                           |
| 50  | POKE 648,30:PRINT "[HOM][15 CD]":SYS LD:                                                     |
|     | POKE 648,28:RETURN                                                                           |
| 60  | REM ** DATA FOR MACHINE CODE ROJTINES                                                        |
| 70  | REM ** STARFING AT CL, SV AND LD                                                             |
| 81/ | DAFA 162,0,169,32,157,0,28,157,0,29                                                          |
| 90  | DATA 157,0,30,157,0,31,169,0,157,0                                                           |
| ØØ  | DAFA 148,157,0,149,157,0,150,157,0                                                           |
| 10  | DATA 151,232,208,225,96,234,162,1                                                            |
| 20  | DAFA 160,255,32,186,255                                                                      |
| 30  | DAFA 169,0,32,189,255,169,28,133,2,169,0,133,1                                               |
| 40  | DATA 169,1,162,64,160,31,216,255,96,234                                                      |
| 5Ø  | DATA 162,1,160,255,32,186,255,169,0,32,189                                                   |
|     | DATA 255,162,255,160,255,32,213,255,96,234                                                   |
| 60  | DATA 200,102,200,100,200,32,210,200,204                                                      |

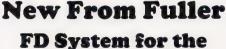

**ZX SPECTRUM** 

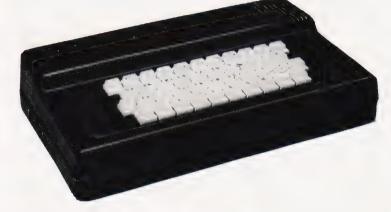

£39.95 + £2.50 p & p.

### Professional Keyboard & Case —

This unit has the same high standard as our ZX81 unit. Tough A.B.S. Plastic case encloses our Keyboard, the Spectrum Printed Circuit Board and the Power Supply.

Our own Power supply is available:- 9 volts DC at 2 amps. Mains either 110v or 240v AC at £5.95 + 80p. p & p.

**The Keyboard** has 42 keys with all the spectrum functions printed onto them, the full travel key switches have gold plated contacts and a guaranteed life of 10<sup>6</sup> operations.

**INSTALLATION** - Simply unscrew the ZX printed circuit board from its case and screw it into the FD case, plug in the keyboard and that's it. No technical know how or soldering required, the built unit is tested and comes with a money back guarantee. **Spectrum Keyboard and Case Kit £33.95** 

Our Mother Board for the spectrum has 2 slots at £15.95 or 3 slots at £19.95, this unit also

fixes inside the case. p & p 80p.

### SPECTRUM SOUND AMPLIFIER £5.95 + 80p p & p.

Complete with leads, volume control and loud speaker in tough ABS Plastic case measuring 5" x 3" x 1" just plugs into your spectrum MIC input.

### SPECTRUM PLUG PLANNER - £18.95 + £1.00 p & p

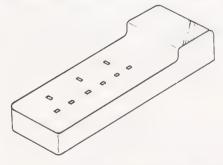

Complete with 3 metres of cable, three 13 amp sockets for TV, Tape etc AND 9 volt at 2 amp power supply with power jack to fit Spectrum or ZX81

The ever popular FD42 Keyboard and case for ZX81 £39.93 including VAT & Post FD42 as a kit £33.95 including VAT & Post FD42 Built only £24.95 including VAT & Post FD42 Keyboard Kit £18.95 including VAT & Post

### GUARANTEED 14 DAYS DELIVERY FROM RECEIPT OF ORDER, OR CALL TO THE ZX CENTRE.

| Mail to <b>FULLER MICRO SYSTEMS,</b><br>The ZX Centre, Sweeting Street, Liverpool 2. England, U.K.<br><i>Please Supply:-</i><br>Name |  | AD Code                      |
|----------------------------------------------------------------------------------------------------|--|------------------------------|
| Address                                                                                                    |  | Enquiries: Tel. 051-236 6109 |

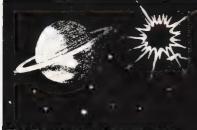

# ZX Spectrum and VIC 20

From Scotland's Capital comes guality software for the

### The Quest (48K-Spectrum only)

(One of the most exciting adventure games currently available). Fight your way into the depths of the complex in your Quest for the Holy Grail. Discover Gold and Precious stones, buy weapons and Magic wares from a trader. Battle with one of the many Monsters. Up to 1500 locations may be searched in the course of a game. Full sound effects and save game facility. - Only £5.00

### Starfighter (16K-Spectrum only)

All action, full-colour, graphic machinecode, Space-battle with devastating explosions. On screen scoring and high score kept. The longer you survive the more difficult it becomes. - Only £5.00

### Please Supply

Starfighter (25:00) Star Trek (25:00) Games Pack(95.00)

Please state machine type: \_

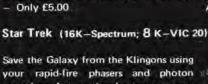

Orb (48K-Spectrum ; 16K-VIC 20)

Make your way through the underground labarynth in your search for the

Encounter many Monsters, discover Treasure and try to remember your

route so that you can get out again. Full

sound effects and save game facility.

your rapid-fire phasers and photon torpedos. Automatic short-range scan, Galaxy map and Star-bases.

Full sound effects and 10 levels of difficulty! - Only £5.00

Games Pack (Unexpanded VIC 20) Alien \* Road Race The Island \* Pontoon \* - Only £5.00

dreaded Orb, which you must destroy.

Dealers

Exclusive Attractive Discounts & Agencies available in most areas.

I enclose a Cheque/P.O. for £ Name Address Post Code All prices include P&P and VAT IMPACT SOFTWARE 70 Redford Avenue EDINBURGH EH13 OBW TEL.031-441-4257

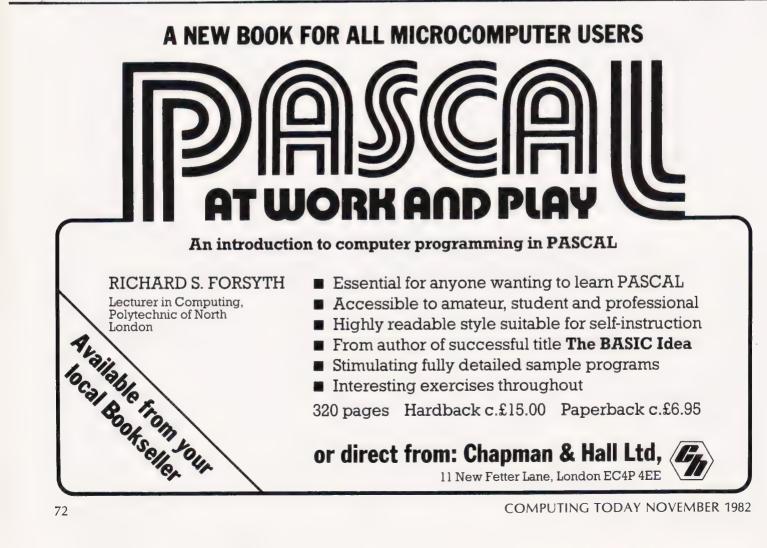

# Knights Unbeatable Sharp & Atari Deals

# SHARP

| MZ-80B 76K Jumbo sized computer at a Jumbo price£           | 747  |
|-------------------------------------------------------------|------|
| Sharp MZ-80A + 24 programs£                                 | :419 |
| MZ-80A with PASCAL + 36 programs £                          | :429 |
| MZ-80A with PASCAL, FORTH, MACHINE CODE and 40 programs £   | :449 |
| MZ-80A with PASCAL, FORTH, MACHINE CODE and 120 programs £  | :475 |
| MZ-80B with BASIC, MACHINE CODE + ASSEMBLER + 70 programs £ | 899  |
| SHARP MZ-80A SYSTEM-COMPUTER FLOPPY DISC, PRINTER etc £1    | 399  |
| SHARP MZ-80B SYSTEM-MICRO, FLOPPY DISC, PRINTER etc £1      | 899  |

# **ATARI**

| ATARI 400 with Basic + 63 programs £ | 199 |
|--------------------------------------|-----|
| ATARI 800 with Basic + 63 programs   | 429 |
| ATARI disk unit + 63 programs£       | 259 |

We guarantee to supply Sharp and Atari at unbeatable prices. Prices exclude VAT but include Securicor delivery — note we accept credit cards without making surcharges.

Ring, write or Telex for our latest price list, newsletter and software list.

Knights T.U.&

108 ROSEMOUNT PLACE, ABERDEEN Telephone 0224 630526 Telex 739169

TER

Review: Computer books for businesspeople

S M Gee

# **BOOK PAGE** A good read for the businessperson. Well, some

A good read for the businessperson. Well, some of them are and some of them aren't!

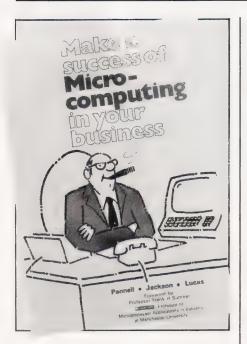

The advent of the microcomputer is widely expected to revolutionise the world of small business. Exactly how this is going to be brought about, however, is not really clear. Obviously, one step necessary to participate in the millenia is to purchase your own micro but unless you have a clear idea of what you want to do with it and how this can be put into practice, you may find you have a white elephant on your hands.

The first step, therefore, is to discover what a micro could do for you and choose the right set-up for your purposes. Reading Computing Today helps with this, of course in fact, it's essential if you want to keep abreast of developments. Books can give you general advice about what type of machine to choose but any specific information they contain will date rapidly. So, only by reading the current periodicals can you keep up with the rapidly changing market and find out about the latest products. However, although it's vital to read all the adverts, it is also very confusing as each manufacturer and dealer is trying to persuade you of the merits of their own products. If you are a businessperson contemplating the purchase of a microcomputer, you also need some advice that will enable you to take a critical look at the possible ways a micro might help your business and to consider the specifications of a system suited to your needs.

I've looked at three books which set out to help the businessperson select a micro. The one with the most relevant title is **Choosing and** Using a Business Microcomputer published by Gower. This is a hardback book with a very attractive presentation - it contains lots of photographs and diagrams and even some lighthearted cartoons. Its first chapter assumes no prior knowledge of computers and presents a clear and concise introduction conveying the meaning of lots of otherwise mystifying jargon - keywords are in a bold typeface which highlights their usage. The next chapter, Planning for a microcomputer, is the one which raises the issues that the prospective buyer needs to consider. Included in the list are staff reaction and training, what happens when the computer breaks down (a short section which you would be wise to read very carefully) and security (including some salutory warnings on the handling of floppy discs). The text then goes on to discuss choosing the software before choosing the system. For the businessperson, this is the right order in which to consider the matter.

The book also shatters some of the pervasive myths that abound, pointing out that the cheapest available micros do not, on their own, constitute an adequate business system and that 'good software may take eighteen months to write and perfect'. The final chapter presents four case studies depicting the different experiences of four computer users in business situations.

Appendix I is a checklist of questions to ask in order to determine your need for a micro and Appendix II is a survey of the machines which were the most popular business micros in December 1980 (which rather demonstrates that books are not a good source of up to the minute data!). Commodore head this list, which is perfectly fair on the basis of their popularity. What is more disturbing, however, is the way that the PET and PET-related products feature in both photographs and examples throughout this in a book which declares no special interests.

The Business System Buyer's Guide starts with some rather hairraising case studies presented as cautionary tales. The next chapter encourages you to write your own 'specification' of what you need your microcomputer system to do and gives guidelines for going about that task. Chapter three introduces all the aspects of a comuter system in a straightforward but technicallyoriented way. The checklist at the end of Chapter four, How to Buy a Computer, is at a much more minute level of detail than its corresponding part, Choosing and Using a Business Microcomputer. The main drawback with this book, apparent in this and the chapters on aftersales support and actual products, is that the information contained relates to the USA. In particular, this means that the appendix, which gives a list of addresses, is of no real value to prospective buyers in this country.

The third book is Making a Success of Microcomputing in your Business. This covers the ground in a rather different way, devoting space to some of the technicalities of data processing in addition to a discussion of software and hard-ware. It includes a short chapter on computer bureaux but does not go into details of any specific microcomputer systems. A central chapter in this book, entitled Selecting the system and supplier, gives the advice to choose a supplier who will 'take overall responsibility for all aspects' - a tall order indeed! This book is aimed at managers of small and medium sized concerns to judge from the case studies included in the appendix, and is a straightforward, readable introduction containing unbiased advice.

Just to complete my coverage of the business spectrum, I'll quickly mention two books which will be of interest to those in larger organisations. **The Directors Guide to Computing 1981** from the Institute of Directors is a pamphlet containing a selection of short articles by respected authorities. It aims 'to give directors the guidance they need to evaluate the many options for computerising their businesses' and is packed with debate on topics as wide ranging as the latest developments in peripherals to computer security.

Among its other aims, **Managing with Computers** has been written to enable managers 'to dismiss, knowledgeably, any spurious claims about the special nature of computing or computer staff'. It makes only a few passing references to micros and concentrates on topics such as 'exercise of user power' and computers and industrial relations'.

What if you've already committed yourself and installed your micro? You may be wanting sources of extra software to run on your system to extend the range of its capabilities. The next four titles I've been looking at are all collections of programs intended to be useful in small business settings.

Simple BASIC Programs for Business Applications opens with 50 pages of 'Primer' which is intend-ed to teach enough about BASIC to enable users to modify the programs to suit their own needs. This presents the rudiments of BASIC clearly, if at a rather fast pace, and has been written using the TRS-80 as the model. However, the beginning of the next section assumes that the programs will be run from a terminal with a time-sharing mainframe. Luckily, from the point of view of micro owners, this only occupies a couple of pages, but this assumption — and the fact that the programs are only available on magnetic tapes rather than disc or cassette — tends to colour the whole volume. As for the programs, the vast majority of them are statistical starting with means and moving averages and progressing to nonparametric stats, regression and analysis of variance. Some of the latter programs are actually far from simple, either to use or to understand the results of!

There are also a lot of very short programs for financial calculations such as loan repayments and compound interest. Other programs that I would expect to find in a book with this title — stock control, ledger balancing or payroll management — are notable by their complete absence. Altogether, this book is not as useful to the businessperson with a micro as its title would suggest.

From a quick glance at its contents page, **Basic Programs for**  Home Financial Management seems as though it would be equally useful in the office as in the home. As well as programs to do with personal finances — chequebook reconciliation, income tax estimator and credit card organizer — it also has titles such as retirement fund, stock plotter and rental bookkeeping. Unfortunately, closer inspection reveals that very few of the programs are of any practical value. They are mostly too short to achieve much and some, such as the income tax program mentioned above, are specific only to the USA..

The previous two titles are large format books and are fairly weighty tomes. By contrast, Small Business **Programs** is small and light. However, its dollar price is actually in excess of both of them. It contains 32 programs all written for micros (they are also available on cassette): seven for the PET; 10 for the TRS-80; four for the Sharp MZ-80K; and 11 for the Superboard. Although the programs are all short, some of them are intended to do very useful things. There is a payroll program, one for an inventory and a break-even analysis. Also included is a rudimentary word processor. There is little explanation of the programs – in some cases none at all — so if you try to convert them to run on another machine and they do not work first time round, it may be difficult to discover why.

The VisiCalc Home and Office **Companion** is a book containing 50 'models' arranged in seven sections: loans and investments; general business; inventory control; advertising and sales; personnel and departments; personal finance; and household aids. These routines can only be run with the VisiCalc program — in other words, you have to invest £200 in software before you can use the book! There is. however, a world of difference in the results which you can obtain with this combination over those you'll get from trying to rely on any of the other publications reviewed. If you already have VisiCalc, this book is recommended as being likely to help you use it more fully. If you have not, you might like to look at the model runs presented in the book to help you decide if VisiCalc could actually be useful to you.

The books included in this month's selection were:

**Choosing and Using a Business Microcomputer** by Robin Bradbeer, Julian Allason, Barry Miles and Robert Webb, published by Gower (1982), 172 pages, £12.50.

**Business System Buyer's Guide** by Adam Osborne with Steven Cook, published by Osborne/McGraw-Hill (1981), 165 pages, £7.95.

Making a Success of Microcomputing in your Business by Pannell, Jackson and Lewis, published by Enterprise Books (1981), 120 pages, £4.95.

**The Directors Guide to Computing 1981** published by the Institute of Directors (1981), 95 pages, £1.95.

Managing with Computers by Terry Rowan, published by Pan (1982), 299 pages, £2.50. Simple BASIC Programs for

Simple BASIC Programs for Business Applications by J R F Alonso, published by Spectrum Books (1981), 297 pages, \$12.95/ £9.70.

**Basic Programs for Home Financial Management** by W B Goldsmith, published by Spectrum Books (1981), 314 pages, \$12.95/ £9.70.

**Small Business Programs** by S Roberts, published by Elcomp (1980), 117 pages, \$14.90.

VisiCalc Home and Office Companion by David M Castlewitz and Lawrence J Chisausky with Patricia Kronberg, published by Osborne/ McGraw-Hill (1982), 181 pages, £11.60.

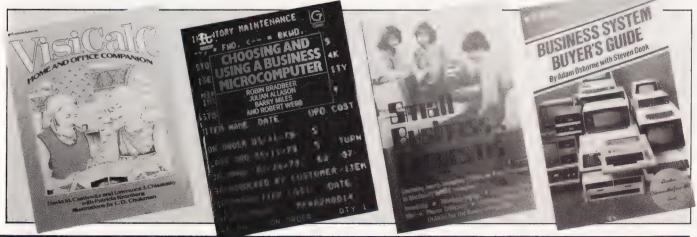

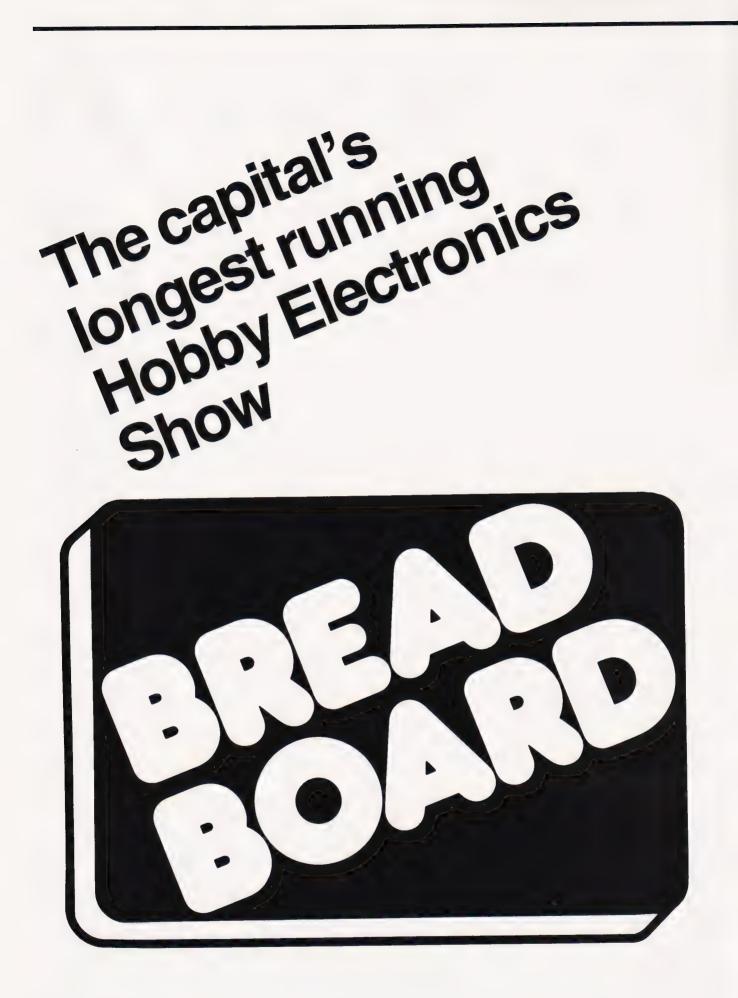

# Breadboard '82 10-14 November The Royal Horticultural Halls Vincent Square London SW1

# Admission £1.00 (50p under 16's & OAP's)

| Open Wednesday 10 November | 1000-1800 |
|----------------------------|-----------|
| Thursday 11 November       | 1000-2000 |
| Friday 12 November         | 1000-1800 |
| Saturday 13 November       | 1000-1800 |
| Sunday 14 November         | 1000-1600 |

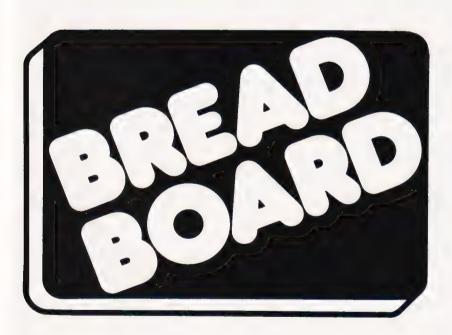

**Enquiries: Administration & Publicity** 

Peter Evans 0747-840722

Space Sales Colin Mackenzie 01-286 9191

Supported by Electronics Today International . Hobby Electronics . Personal Computing Today .

Computing Today . Personal Software with a combined circulation of 230,000 copies a month

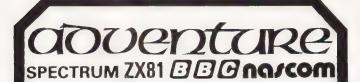

Adventure Quest 16K/32K..... £8/£10 From the Great Forest, up Orc Mountain, braving fire, swamp and caverns on a quest against Tyranny. Face vampires, demons, wizards, 200-foot worms....

Adventure games are fascinating. You enter English phrases and the computer acts as a window to worlds of magic.

Every **Level 9** adventure has over 200 individually described locations and a game may take weeks to solve! Only our combination of data *and* code compaction allows so much to be provided.

FREE P&P. NO VAT. Money back if unhappy. Supplied on TDK cassettes. Send order, describing your computer, or a SAE for full details of all our programs to:

**LEVEL 9 COMPUTING** 

229 Hughenden Road, High Wycombe, Bucks HP13 5PG

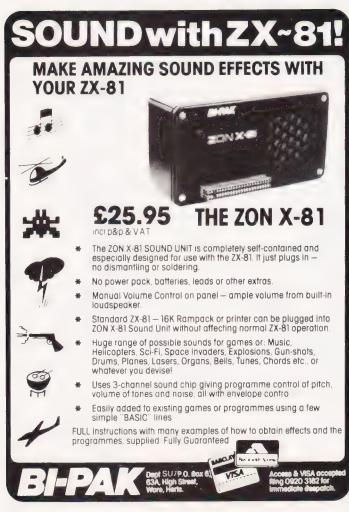

# CAMBRIDGE LEARNING SELF-INSTRUCTION COURSES

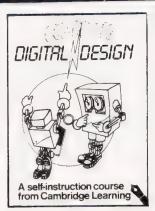

# ★ NEW! ★ DIGITAL COMPUTER DESIGN £8.50

Our latest, up-to-date course on the design of digital computers, both from their individual logic elements and from integrated circuits.

Digital Computer Design is the best way for you to understand how simple computers are. You are first shown the way in which simple logic circuits operate and then, through a series of exercises, arrive at a design for a working machine.

# **GSC SUPERKIT £19.90**

The original Cambridge Learning Superkit, a practical digital electronics kit for beginners, now re-written for the popular GSC EXP300 breadboard. The kit comes complete with an instruction manual, components, and breadboard to teach you all the basics of digital electronics.

# DIGITAL COMPUTER LOGIC & ELECTRONICS £6.00

The theory course to support the practical Superkit, this 4-volume set covers basic computer logic; logical circuit elements; the design of circuits to carry out logical functions: flipflops and registers. No prior mathematical knowledge other than arithmetic is assumed.

GUARANTEE No risk to you. If you are not completely satisfied, your money will be refunded upon return of the item in good condition within 28 days of receipt.

CAMBRIDGE LEARNING LIMITED, UNIT 50 RIVERMILL SITE, FREEPOST, ST IVES, CAMBS, PE17 4BR, ENGLAND. TELEPHONE: ST IVES (0480) 67446. VAT No 313026022

All prices include worldwide postage (airmaıl is extra please ask for prepayment invoice). Giro A/c No 2789159. Please allow 28 days for delivery in UK.

#### .....SUPERKIT(S) @ £19.90 .....DIGITAL COMPUTER DESIGN(S) @ £8.50 .....DIGITAL COMPUTER LOGIC AND ELECTRONICS @ £6.00 1 enclose a \*cheque/PO payable to Cambridge Learning Ltd for f...... (\*delete where applicable) Please charge my: \*Access / American Express / Barclaycard / Diners Club Eurocard / Visa / Mastercharge / Trustcard

Expiry Date..... Credit Card No .....

Signature.....

Telephone orders from card holders accepted on 0480 67446 Overseas customers (including Eire) should send a bank draft in sterling drawn on a London bank, or quote credit card number.

Name

Address.....

I

I

Cambridge Learning Limited, Unit 50 Rivermill Site, FREEPOST, St lves, Huntingdon, Cambs, PE17 4BR, England. (Registered in England No 1328762).

# PRINTOU

### Dean Sin,

One of the first problems facing learners is how to choose between the ever-increasing number of magazines and newsletters on the market - I assume the average person can't afford all of them!

Having a BBC micro, I've decided to subscribe to Beebug and Acorn User regularly and then buy odd copies from the weeklies and monthlies, basing my choice on whether they contain an article or useful advertisement about the BBC machine. This must be fairly common practice, judging from the number of people rapidly leafing through the contents of the computer magazine shelves in my local W H Smiths!

It would be a great help to all of us if magazines like yours would, as standard practice, indicate on your contents page, to which micro each article/feature refers, or put 'General' if it is a piece of general interest. I know you often do this (eg Casio Convoy) but not always.

Another problem then develops — how to store and retrieve all those useful bits of information and advice that I might want to refer to. I hope to have a disc drive one day and am now trying to plan a filing system - not of the items themselves, but to their location on my bookshelf. For example, suppose I want to be able to call up SOFTWARE, then GAMES or NOTGAMES then get 'PUBLISHER ..... X, CT AUG 82 P.16', for example.

There are probably many other people doing the same thing and using their own keywords. Wouldn't it be more sensible if we had a common list? Your CI Standards for symbols are very practical and useful - can you now do the same thing for indexing the contents of your magazine? Issue a standard list of keywords and print these at the head (or foot) of each item in the magazine. You could lead the way to a common system for all magazines and newsletters (and Prestel maybe). It does seem a bit ridiculous in the Year of Information Technology that I spend so much time cutting up bits of paper and sticking them in cardboard files! A common keyword system would make

computer filing much easier. Yours faithfully, Dawn Walker Somerset

(\* You may have noticed that we have just altered the style of presentation in the magazine to incorporate standard headings for each article and program feature. A compromise I'm sure, compared with what you are actually after, but it is a case of using something like this or going to a full-blown indexing method as used by Small **Computer Program Index** or The Index, both of which cover Computing Today articles in synopsis form. Ed.

### Dean Sin,

There I was, all ready to relish a *little bit of fame — to actually see* my name in print — and you blew it!

I refer to the Softspot article, Tape Indexer, as published in the September issue of Computing Today. It would seem to be the fruit of some peculiar form of parthogenisis or spontaneous birth, bursting upon an unsuspecting world totally without the benefit of an author.

Oh well, never mind.

A couple of other things spring to mind thinking of the September issue. I have POKEd 62 into 59458 of a 3032 and it locks up the machine. I have not attempted it on my own 4032 (see page 53)! Also, looking at page 59, your note on PET jiffies — there are 60 to a second, not 50! Yours faithfully,

Mike Lyall Hampshire PS With regard to your Printout in the August issue, I'll bet HRH must be chuckling quietly to himself.

(\* Heads have rolled and pennance has duly been paid, we stayed away from the pub one lunchtime! Rumour has it that the initial letters of HRH's name give the real game away! Ed. \*)

### Dear Sir,

I write this letter in response to your request to 'tidy-up' the program which was included in an article dealing with 3-D Bezier

surfaces, recently published in the series REFLECTIONS

To my shock and horror I learned, by looking at the printed program listing, that we had sent you an old source listing by accident. The problem was further compounded by a few transcription errors and as a result, changes need to be made to quite a few program lines.

The affected lines are listed below as they should appear in the program.

- 5 GOTO 1000
- INPUT "N BY M ?";N,M 10 35
- 260
- 270 320
- INPUT "N BY M ?";N,M NEXT H,J X=(N-f):GUSUB 900 Jl=(Al/(A2\*A3))\*U<sup>\*</sup>1\*(1-J)<sup>(N-f)</sup> Kl=(Bl/(A2\*B3))\*W<sup>\*</sup>J\*(1-W)<sup>(M-f)</sup> PZ(Z,1)=S(3,C+H) HCULOR=3:HPLDT PX(NJ,1),PY(NJ, 1):FOR J=2 TO 4:HPLOT TO PX(NO, J) BY(NJ) 1:ABYT 2055 6270
- J), PY(NJ,J): MEXT Bl=A1\*-WX(d)+WY(d): IF Al=0 THEA 7040
- Al=0.001 IF (X<=WX(H) AND (X>=WX(H+1)))
  OR (X<=WX(H+1) AND (X>=WX(H))) 7070
- IHEN W=W+1 7080
- THEN W=W+1

Also, another correction needs to be made in the text. Under heading How To Use The Program', paragraph two, line four, a reference is made to Fig. 4. This should, in fact be Fig. 7a instead.

I sincerely regret any inconvenience that might have arisen as a result of the afore mentioned mistakes.

Yours faithfully, Damien Skracic Australia

### Dear Sir.

Thank you for producing the best computing magazine in the UK.

However, may I be so bold as to ask you to publish a series of articles on programming in Pascal. You have obliged us so far this year with series on FORTH, BASIC and 'better' BASIC but Pascal is only present in the form of advertisements!

I have a NASCOM microcomputer with four (yes four!) Pascal compilers but I have little idea how to use them properly and which one is suitable for different needs. Indeed, I'm not sure if Pascal has any improvements over BASIC except speed and the apparently dogmatic phrase 'structured programming'.

I have tried to write Pascal programs, but beyond a certain complexity (about four procedures) there are so many 'errors' that it is pointless proceeding.

So please, a series of Pascal would be of immense value to me, and undoubtedly to many others.

Thank you for hearing my prayer! Yours faithfully, Dr D J Plews MB ChB West Yorkshire

(\* Your prayers are indeed answered. Within the next few months we will have begun a four part introduction to the mysteries of Pascal and, although it is not specific to your NASCOM, this should help sort out some of the problems you've encountered. As a point of general interest, if you are a BASIC programmer making the move to Pascal there is a book called **Pascal from BASIC** by P J Brown. Published by Addison Wesley it costs £5.95 and seems to offer a different approach to the language from that used in some of the heavier titles. Ed. \*)

### Dean Sin,

On the subject of the ZX Spectrum's VAL\$ function — I think I can alleviate your fears of the onset of madness.

There are two possible explanations for this seemingly useless function. Consider the following statement:

PRINT VAL\$("1234ABC")

This probably does not give an error message but returns "1234". Whilst writing a BASIC

interpreter, I came across the standard function VAL, to which I added a Z80 subroutine which called a decimal to binary conversion routine, hence returning the value of the string, only to be told that it would not evaluate expressions within a string. To this end, I wrote an EVAL function for use in graph plotting routines (INPUT" ENTER FUNCTION ";A\$ : Y=EVAL(A\$), etc).

On further investigation I was told that the VAL function on the ZX81 did the equivalent of the EVAL function — is this the same on the ZX Spectrum? My EVAL function calls a full

My EVAL function calls a full expression evaluation routine and, because of this, the following statement would be prefectly legal:

PRINT EVAL("1+(25\*(6+ZX))-PEEK(1024+ X)")

Note the use of functions, brackets and variables. Now consider the following on the ZX Spectrum:

10 A\$="VAL(A\$)" 20 PRINT VAL(A\$)

> Yours faithfully, D Adshead Manchester

(\* Sadly, the answer you have given appears to be even more confused than that provided by the Spectrum manual. The VAL function will evaluate an expression within guotes; VAL

" $2 \star 3$ " returns  $2 \star 3$  and using the suggested 'nested quotes' method on p59 of the manual produces even wierder results. So, overall the outlook for the VAL\$ function is still not too good! Back to the straightjacket once more. Ed. \*)

### Dean Sir,

Stirred by Andrew Donald's letter in your August issue, I too found I could pick up our local BBC radio station when touching components in the sound amplifier area of my BBC Micro! The unpleasant buzz emanating from the small speaker seems to be common to most of the BBC computers I have encountered. However, the following cure may be of interest to other owners.

By soldering a 10nF (0.01uF) capacitor between the exposed ends of the vertically mounted resistors, R8 and R11, I found the buzz was greatly reduced in level, without affecting the audio output. These resistors are located at the bottom left-hand corner of the circuit board as viewed from the front of the machine, above and below the LM324N IC as shown in the diagram below.

Yours faithfully, W N Watkins Belfast

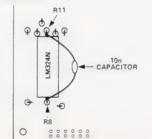

### Dean Sin,

What has spurred my writing to you is the purchase of some equipment advertised in your magazine for some time. I refer to the Hobbit digital tape drives sold by Ikon. With two NASCOM Is and an ever increasing data base, we were faced with the thought of splashing out on disc drives or slowing down our expansion. However, the Hobbit drives were an excellent compromise. Having added numerous bits and pieces to both NASCOMs and poreing over sometimes incredibly incomprehensible construction notes, I was pleasantly surprised to find that no modifications were needed to any of the boards in the

NASCOM and only the wiring of one DIL socket for each drive (as we have two) and the connection of three further wires for the power requirements.

As you will have gathered, we have two of the above drives. To add further to my astonishment, the firm supplied not only the EPROMs coded for whatever starting address you wished but also details of the driver programs too! Using this information we have adapted our BASIC to dump strings (and retrieve them at 750 bytes per second, yes I said bytes!) up to the full capacity of the tape, which incidently is 50.5K. Therefore, with two drives, we now have an immediately accessable 101K. The tapes are double sided and actually hold 101K in total but to access the second side you have to manually remove it, re-insert and load the index again.

The system works in a similar way to that of disc drive systems, with an index of what's on the tape held in memory. What hardware do you need for all this, you ask? The answer is very little, the NASCOM plus a board that will accept 2708 EPROMS. To top it all the EPROMs will work with all the issues of NASCOM monitor, and either the NASCOM 1 or the NASCOM 2.

We had considered other makes of digital drives before this but the price put us off, and the size. The Hobbit uses the Philips digital tape drive and micro cassettes and is a mere four inch cube.

All this may sound like an advert but as a NASCOM user who has been used to getting ignored and considered as owning a toy computer, it is very gratifying to see that firms like Ikon and others are producing something that doesn't make beep-beep noises and actually does something useful in the low price bracket.

Yours faithfully, G J McPhee Paisley Scotland

(\* For those of you who might be tempted to think that this letter arises from the company itself rest assured that it is genuine, we checked. We currently have one of the units under test to see it it really is as good as everyone is saying and will be bringing you the report soon. As a postscript, we also uncerstand that the company has just produced a new Operating System for the device which is significantly better than the one currently supplied. Ed. \*)

### Dear Sir,

The article 'Case Converter' by Tyler and Wright in which they describe a method of converting a TRS-80 microcomputer to support lower case is erroneous in certain respects. I would like to correct these errors which I hope you will publish.

First, most TRS-80 micros are not fitted with a character generator of type SCM 37350P but with one of the type MCM 6670P. This means that on power up a series of meaningless characters are produced instead of the letters of the familiar 'MEMORY SIZE?'. This is because bit six is no longer being synthesised and, as it is not on the data bus to start with, it will be missing completely. Thus, the different character generator produces a different part of its character set, which is not standard ASCII. Whatever is displayed on the screen will simply be unreadable, except for numbers, punctuation and graphics. To rectify the problem we need to set bit six at the correct time and this can be done by entering and running the BASIC program. This is not as difficult as it seems because numbers and punctuation appear correctly. Note, only lines 1 to 20 and line 50 should be run.

However, although the BASIC program gives upper and lower case characters, it will not support graphics and space compression codes. The machine code program will, but as shown defaults to lower case, giving upper case on shifted keys. I have, therefore, modified this program and added another routine which allows switching between the normal and the wierd character set. This program will have to be entered via an editor/ assembler and it is interesting to note that the Tandy version produces ordinary text without a supplementary driver. Entry of this program should proceed as follows.

Gain access to an editor/ assembler and type in the program as listed (without remarks if necessary). Save a couple of assembled copies on tape and then switch off the computer. Switch on again and press Enter to the garbled 'MEMORY SIZE?' message. The program resides in low RAM and adjusts the BASIC area pointers to suit. Type SYSTEM (although you won't be able to read it) and press Enter. When the `\*?' appears, type in the name under which you saved the program and press Enter. When the program has laoded from tape it will automatically run and that's all there is to it.

The program provides upper and lower case characters, lower case on shifted keys, graphics, space compression codes, numbers and punctuation on first being run. However, by typing the word **GET** in a program or in command mode, the character set will be switched to reproduce those wierd characters instead of letters. The new 'GET' instruction works as a toggle, switching between the two character sets each time it is executed. This can be useful in games, especially when one considers that both character sets may be displayed simultaneously (although they must be printed separately).

If the procedure outlined here is followed then a useful set of extra characters will be at the user's disposal. This is both larger and more unique than Tandy's lower case conversion and so should make the computer more versatile. Please note that the program must be loaded every time the computer is turned on but that it occupies only 158 bytes and so should not pose too many memory problems. Note also that some other utilities may not operate with this routine in memory because the two overlap.

Yours faithfully, S Rainey Lancashire

(\* When the lower case modification arrived we checked the theory of its operation against the Tandy system we own in the office and, as it performed as stated we, wrongly, assumed that it would operate on any TRS-80. A number of readers have written in to ask how to solve the apparent problem and it appears that the above provides the 'cure'. Our apologies for this oversight. Ed \*)

| 4015                           |            |                       |                    |              |                              |
|--------------------------------|------------|-----------------------|--------------------|--------------|------------------------------|
|                                | 2212       | JRG 4210              | 4336 EL 00         | 0000         | Cr dø                        |
| 4016 29 42                     | 0020       | DEFW INII             | 4333 22 86 24      | 590          | JP NC,4AG                    |
| 4253                           | 1000       | JRG 42E9              | 4338 FE 40         | ដ4មម         | CP 40                        |
| 42E9 21 ES 63                  | 0040 INIT  | LD HL,995             | 4330 23 20         | w41W         | JR C,LOOPI                   |
| 4280 22 16 40                  | ພ່ພ່ວພ່    | LD (4016), AL         | 433F CB GF         | 0420         | BIT 5,A                      |
| 42EF 21 40 43                  | 2262       | LD HL,CHNGE           | 4341 23 24         | ស្43ស        | JR Z,LOOP                    |
| 4282 22 00 41                  | 5070       | LU (4180),HL          | 4343 CB EF         | x 4 4 5      | JEP S.A                      |
| 4285 3E Co                     | 6666       | LD A, UC3             | 4345 18 22         | 0450         | TK LOOPT                     |
| 42F7 32 7F 41                  | 1990       | LD (417F),A           | 4347 CB AF         | 0460 LOOP    | RES S.A                      |
| 428A 36 20                     | 9799       | LD A.U                | 4349 03 70 04      | 1470 LUDP1   | JP 0470                      |
| 428°C 32 /A 43                 | olid       | LD (PESI),A           | 434C 10            | 1430         | NOP                          |
| 42Fr 21 70 43                  | 3120       | LD AL, FINISH+1       | 4342 29            | 2422 CHNGE   | 444                          |
| 4302 AF                        | 1230       | AUR A                 | 434E 20            | พริปิพ       | EX AF, AF                    |
| 4303 77                        | 6140       | LD (IL),A             | 434E 3A 7A 43      | 0510         | LD A. (TEST)                 |
| 4304 23                        | 0150       | INC HL                | 4352 EE 60         | 2520         | CP 60                        |
| 4305 77                        | 500        | LD (nL),A             | 4354 20 12         | 1531         | JR NZ, NOGO                  |
| 4326 22 A4 42                  | 017J       | LD (40A4), 11L        | 4356 21 20 43      | 0550<br>0540 | LD HL,START                  |
| 4309 23                        | 130        | INC AL                | 4359 22 1E 40      | 2552         | LD (4J1E), HL                |
| 430A 77                        | 9610       | LD (dL),A             | 4350 32 26         | a26a         | LD A.U                       |
| 4308 23                        | 6256       | INC HL                | 4356 32 7A 43      | 057J         | LD (TEST),A                  |
| 4300 22 89 40                  | 0210       | LD (4JF9),dL          | 4361 2A 1E 43      | 0570<br>0560 | LD (ILDI),A<br>LD HL,(PUINI) |
| 43JF 22 FB 40                  | 0220       | LD (49F9), HL         |                    |              |                              |
| 4312 22 FD 40                  | 0230       | LD (40FD),HL          | 4364 23<br>4365 Ø8 | 2592<br>2623 | INC HL                       |
| 4315 21 20 40                  | 024u       |                       |                    |              | SA AF, AF'                   |
| 4315 21 20 45<br>4316 22 1E 40 | 6250 .     |                       | 4366 29            | 5610         | EXX                          |
|                                |            | LD (401E),HL          | 4367 09            | 0620<br>     | RET                          |
| 431B C3 CC 06                  | w20J       | JP 6CC                | 4368 21 58 04      | 0000 4000    | we Mugared                   |
| 2002                           | U27J POINT | JEFS 2                | 436B 22 LE 40      | 0640         | LD (4012), mL                |
| 4320 DD 52 03                  | 0200 SPART | LD L, (1X+3)          | 436E 3E 60         | 0650         | LD A,GU                      |
| 4323 00 66 04                  | 0290       | LD $H_{\ell}(IX+4)$   | 437Ø 32 7A 43      | 9999         | LD (PESP),A                  |
| 4325 DA 9A 04                  | ត3ត១       | JP C,49A              | 4373 2A LE 43      | 0670         | LD HL, (POINT)               |
| 4329 DD 7E 05                  | 6315       | LD A, $(1 \times +5)$ | 4376 23            | 9099         | INC AL                       |
| 432C B7                        | 0320       | JR A                  | 4377 28            | 2698         | EX AF, AF'                   |
| 432D 28 01                     | 6666       | JR Z,GO               | 4378 29            | 1700         | EXX                          |
| 432F 77                        | 0340       | LD (dL),A             | 4379 C9            | 3710         | REI                          |
| 4330 19                        | 60 60CC    | LD A,C                | 437A JJ            | 2729 rest    | NJP                          |
| 4331 E'2 20                    | 036c       | CP ZJ                 | 4313 22            | 0100 812131  | NUP                          |
| 4333 JA 05 05                  | 0370       | JP C.506              | 2222               | 0140         | 0.90                         |

This program listing is the one referred to in the letter by S Rainey from Lancashire.

# Electronequip

(BBC Acorn Dragon dealer and repair centre)

### DRAGON

### BBC

| DRG1<br>DRG100<br>DRG101<br>DRG100 | Dragon 32 (32K Micro)         £173.87           Dragon Beserk         £17.35           Dragon Meteorids         £17.35           Dragon Cosmic Invaders         £17.35 | BBC3<br>BBC21<br>BBCxx | BBC Micro Model B<br>BBC Micro Model A with 32K<br>Upgrade Model A to B<br>Other Upgrades Phone for price                        | £294.00<br>£100.00         |
|------------------------------------|----------------------------------------------------------------------------------------------------|------------------------|----------------------------------------------------------------------------------------------------|----------------------------|
| DRG100<br>DRG103                   | Dragon Beserk                                                                                                    |                        | BBC 14" Colour Monitor<br>Black/Green Monitor                                                                                    |                            |
| DRG1xx                             | Dragon Games Cassettes£6.91                                                                                                    |                        | BBC Cassette Recorder                                                                                                    | £26.00                     |
|                                    | АТОМ                                                                                                    | BBC41<br>BBC50         | Single 5.25" Disc Drive<br>Epson Printer MX80T type 3                                                                            | £325.00                    |
| ATM2<br>ATM10<br>ATM11<br>ATM26    | Atom assembled 12kram                                                                                                    | BBC53<br>BBC80         | Epson Printer MX100 type 3<br>Seikosha GP100A<br>Cassette Lead DIN to Jack<br>Cable for Epson/Seikosha<br>Acornsoft BBC software | £199.00<br>£4.00<br>£15.00 |

Prices exc. VAT and inc. postage (except BBC micro's 2.50)

All items in stock (even BBC's) - quick despatch

Upgrades include fitting and testing. Credit cards not accepted for BBC micro's

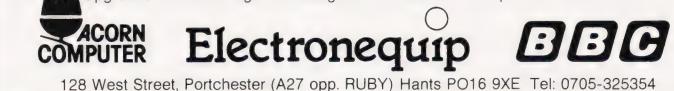

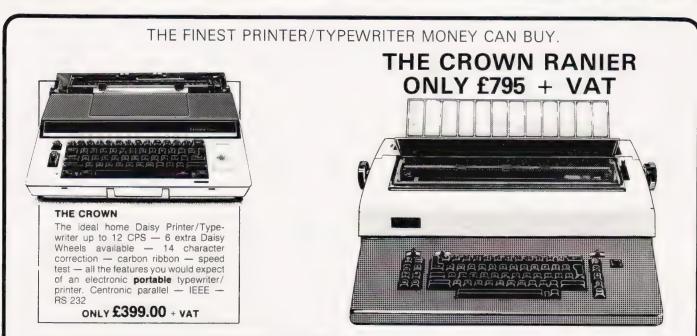

We offer a heavy duty daisy wheel printer/typewriter at the flick of a switch. This machine has the very latest linear motor — no cables or belts to break, stretch or wear. Beware of light weight, low cost machines, these can never give long term reliable service. THIS MACHINE WILL!!

Centronics or IEEE interface. Interchangeable daisy wheels — variable pitch — whole line memory. Easily copes with standard printed forms. Uses standard IBM ribbons and lift off correctors.

Perfection as a typewriter (used by local authorities). Perfection as a printer.

A k your local computer or office equipment dealer for further information. EXSTOCK DELIVERY,

SOLE UK DISTRIBUTOR. TRADE ENQUIRIES INVITED

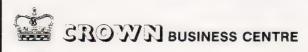

### 56-58 SOUTH ST., EASTBOURNE, SUSSEX. (0323) 639983.

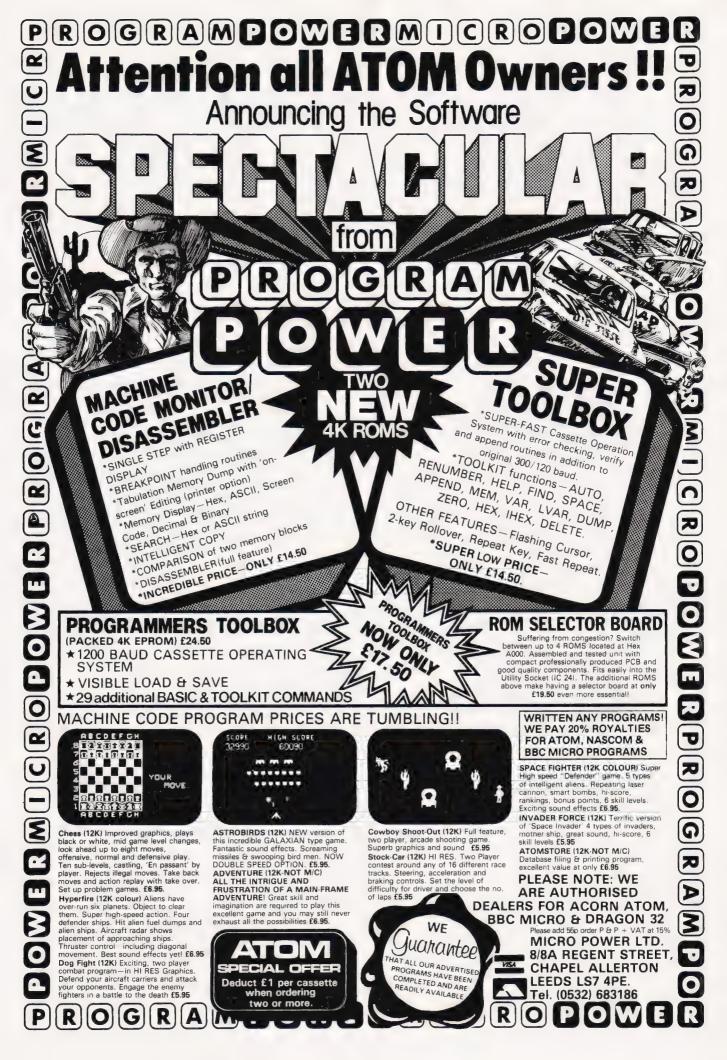

together with an exceptional range of larger micros – OSBORNE, SIRIUS, HP, TRS 80, APPLE, ADVANTAGE and COMMUNICATOR plus peripherals and media.

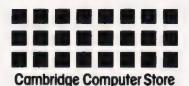

1 Emmanuel Street Cambridge CB1 1NE Telephone (0223) 358264/65334 (we close at lunchtime except Saturday)

# MONOLITH ECR DATA RECORDERS SAVE & LOAD YOUR PROGRAMS EVERY TIME

# ZX SPECTRUM! Z81! ZX80! BBC MICROCOMPUTER

Enhanced Certified Recorders from MONOLITH are a major advancement in cassette recorder technology which minimises the problems associated with standard audio recorders. The unit is a high reliability program store for microcomputers based on a modified, proven cassette mechanism. The two sections of data recording circuitry automatically ensure precise levels are written onto the tape and that optimised signals are received by the computer.

MONOLITH ECR'S ARE NOT SUITABLE FOR AUDIO REPRODUCTION NO MANUAL VOLUME OR TONE CONTROL ADJUSTMENT PROVIDED

|                       | y me with: Monolith ECR Enhanced | Gertified Recorder | (s) Price | Total |
|-----------------------|----------------------------------|--------------------|-----------|-------|
| QTY.                  | MODEL                            |                    | £47.50    |       |
|                       | ECR-Spectrum: for Sinclair Z     | (Each)             |           |       |
|                       | ECR-81 : For Sinclair ZX80/2     | X81                |           |       |
|                       | ECR-BBC : For BBC Microcor       |                    |           |       |
| l also enclos         | e postage & packing per recorder |                    | £2.50     |       |
| Please print          |                                  | Prices inclui      | de VAT £  |       |
|                       |                                  |                    |           |       |
| Name: Mr/N            | rs/Miss, L                       |                    |           |       |
| Name: Mr/N<br>Address | rs/Miss.                         |                    |           |       |

Each Monolith ECR comes complete with its own individual certification tape, tested and serial numbered to prove your

£47.50

- machine reliability.
- Mains Operation only.
- Mains & DIN connector leads provided.
- Certification of tape head alignment height and azimuth
- Certified tape tension, torque and speed.
- Fast forward and rewind tape search controls,
- Please allow up to 28 days delivery. 
  Monolith ECR's are backed by our 14 day money back options.

# MONOLITH

electronic products Telephone: Crewkerne 0460 74321 Telex: 46306 Henry Budgett and Chris Palmer

# COMMODORE'S 64

It might look like a VIC-20 but inside the case resides a whole host of extra features plus 64K of memory. Our review team brings you the vital details.

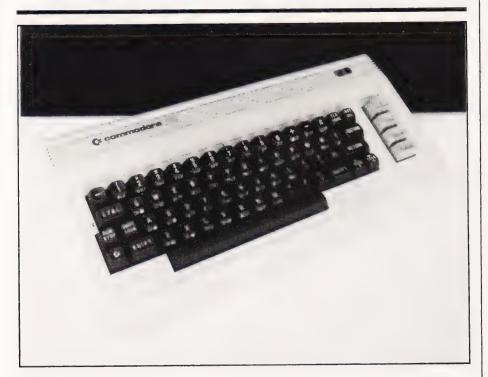

I n the beginning there was the PET, and it was seen to be good. Then came the 3000, 4000 and 8000 systems and they were better. At last the big C realised the need for a smaller machine for the home market and the VIC-20 was introduced, but still the older machines flourished despite their outdated architecture and their lack of advanced features. So, the big C decreed that a whole new range of machines should be created to reestablish the company's dominance of the market.

The first of these new systems to arrive is the Commodore 64 which received its Press debut at the Hanover Messe earlier this year. Admittedly, the system was then still in the pre-production stage but it certainly looked interesting and appeared to offer a new slant on the way in which Commodore designed its systems. Looking very similar to the VIC-20, indeed the only distinguishing differences are that the 64 has two control ports on the right-hand side and a much smaller cartridge slot at the rear, it is based around the new family of devices produced by MOS Technology, the corporation who brought you Chuck Peddle (and the 6502).

## DESIGN PHILOSOPHY

As its name suggests, the Commodore 64 is equipped with 64K of RAM based on Mitsubishi 16-pin 64K by I devices and is essentially a 'soft' machine. I say essentially because the BASIC is loaded from ROM by default thus making it look like a conventional ROM-based system. The processor is the new 6510 device and that is by no means the end of the new silicon inside. To control the video there is a new variation of the VIC chip that produces and controls programmable objects known as MOBs (sprites to the rest of us) and the new, allsinging, all-dancing SID chip which produces sound effects, music and the now obligatory beeps and

whistles. Apart from these major devices there is a regular sprinkling of I/O devices and just a small quantitiy of ordinary logic.

The whole design is based on the new generation chips and seems to make effective use of the facilities they offer - the only question being whether people actually want those facilities in the first place! Personally, we have found it rather difficult to place the machine in a given area of the market. It is equipped with the capability to produce fantastic games and display graphics, it will handle all the domestic add-ons like a cassette recorder, small printer and joysticks, and yet it also offers the possibility of being used for serious purposes with its serial port, excellent keyboard and capability of driving a monitor as well as a TV. If a company was only producing one system which had appeal across a wide spectrum of the market, then one would say that this was perfectly acceptable and, indeed, a sensible approach to take. However, Commodore are also launching the 500 series, the 700 series, the VIC-10, the VIC-30 and, according to recent reports, there appears to be at least two more systems being currently examined for their market potential. Now, the dividing line between the VIC-30, the Commodore 64 and the 500 series is a remarkably thin one in our opinion and perhaps only time will tell if they've got their strategy right.

# PANDORA'S BOX

At this point it is only fair to point out that the Commodore 64 we reviewed was an American model. Normally, as you are probably well aware, we would not look at a non-UK version of a system but, apart from the power supply running at 110 volts and the TV picture appearing in NTSC format, we were assured that the guts of the system were identical to UK models. Certainly, when we opened up the system there was no indication of any board modifications or lashed up ROMs. It was a clean production unit with all the patches configured for the US.

While this meant that we were able to receive a Commodore 64 earlier than we had expected, which was good news, it meant that we had to obtain an American standard power unit and TV. While the former proved no problem at all, the latter complication was only solved by the helpful attentions of Hitachi who kindly provided one of their new multi-system TV/monitors for the duration. Sadly, however, the picture quality still proved insufficient to produce screen photographs of the graphics in action — a treat for which you will have to be patient!

The VIC-style case is coloured a light chocolate brown for the Commodore 64 and is well constructed. The keyboard is excellent and has a nice sculptured feel. The angle at which it is set is possibly a little too steep but that's really something that only long term use will reveal. None of the sockets on the rear panel were labelled as to their function, a serious oversight as they have managed to label the side connectors guite adequately. The rear panel connectors comprise the cassette, user, serial and expansion ports together with the monitor socket and the TV phono socket. Also recessed neatly into the panel is a somewhat mysterious switch which changes the UHF channel output to something other than 36; what channel it actually is the manual does not bother to say!

Inside the case, as we have already mentioned, the construction is excellent, the PCB is well laid out and all the nasty, high frequency modulating bits are well wrapped up in metal boxes. The case is well ventilated but none of the regulator devices are mounted on heatsinks. With the actual transformer being elsewhere, the case size can be kept down along with much of the heating problems. All the major ICs, with the exception of the RAMs, are socketed for easy replacement - should the need arise.

Along with the keyboard/CPU unit comes the power pack, a heavy duty phono-to-phono lead and an aerial tapping box, although it is likely that the latter two will be replaced by a UK standard device when you open the box here! There is no supplied cassette lead as the 64 is designed to operate with the usual CBM/VIC type cassette unit which has its own integral lead and power cable. The manual which came with the American review sample will, as far as we can tell, be the one supplied in the UK and more will be said about this in a later section.

# LANGUAGE TALK

The Commodore 64 is equipped, to all intents, with an identical version of BASIC to its predecessors, V2 BASIC from the VIC-20 to be precise. Despite the fact that this is a third generation system there are no structured programming functions such as IF...THEN... ELSE and, indeed, the language is barely different to that found on the oldest of PETs. Now, while this gives a remarkable flexibility to the system in that, with a minimum of effort, software can be converted to the 64

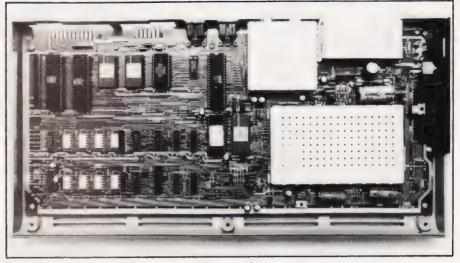

The internal layout of the 64 reveals the use of much new chippery. The RAM is at the bottom left, all 64K of it! Note also the use of shielding around the HF sections.

it does make one wonder about the lack of progress.

The Commodore 64 screen is based on the 25 lines of 40 characters format which is so familiar to users of microcomputer systems, but the address map has been moved and there is a second area of screen memory set aside for the colour information. The position map lies between 1024 and 2023 and the colour map lies between 55296 and 56295. The choice of colours has been expanded to 16 (including black and white) and the colour value of any location on the screen can be set by adjusting the corresponding location in the colour map.

Now, as you may have gathered from the introduction to this piece. the Commodore 64 is equipped with 64K of RAM and yet, when you turn on the system, you only appear to have 38911 bytes left! Why, you may well ask. The reason is that the system is designed to be capable of running under languages other than BASIC; COMAL, LOGO, FORTH, UCSD Pascal and PILOT being likely possibilities. However, rather than taking the Sharp approach where the language has to be loaded into an empty system from disc or tape, Commodore have opted for the ROM-based approach. Inside the Commodore 64 is a BASIC ROM which, provided it is given no other instructions, inserts itself into the memory map at power up. There is actually a noticeable delay at power on while the operating system tests the complete complement of RAM.

So, as it comes, the Commodore 64 is equipped with a perfectly ordinary version of BASIC which offers no extra facilities, doesn't support Hi-Res graphics or sound (despite the fact that both facilities are built-in to the system), and appears to be no better than the language offered on the original 2001 series PET. Surely this is not really as it seems? Well, if you have been used to a VIC-20, you will already be aware of the fact that the additions to BASIC to give Hi-Res graphics come in an expansion cartridge so it is quite likely that you will accept these constraints. If, however, you are used to something like a BBC Micro, Dragon 32, Tandy Color Computer or even a ZX Spectrum then these restrictions may well annoy you considerably.

## SOUNDING OFF

Equipping home computers with sophisticated sound generating facilities is no new thing. Keyboard bleepers have been billed as music facilities for almost as long as we've been writing reviews, but on the Commodore 64 the provision of the SID chip gives a whole new dimen-sion to the art. The controls for the SID device are many and varied (they would probably rate an entire manual on their own) but the first thing that you notice is that all the operations are handled by memory locations rather than as reserved BASIC words. If the manual tells you about something called the Waveform Register, and it's something that you are going to be using quite a lot, why on earth didn't they create a system variable called WAVEFORM? But such ideas are too fancy it seems, us mere mortals have to remember that the blasted thing is location 54276 and POKE to it. One register you might live with, but there are 28 registers controlling three voices and they all require thinking about as they are often shared - you quickly learn all about masking and bit manipulation techniques on this machine!

As to the sound that the Commodore 64 actually produces,

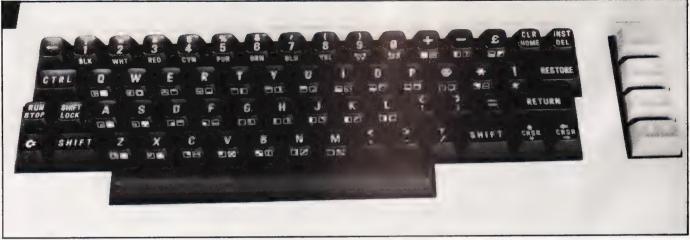

The keyboard layout is essentially the same as that on the VIC-20. Graphics legends are clearly marked on the key fronts.

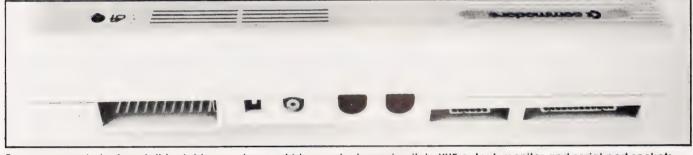

Rear pane socketry from left to right comprises cartridge port, channel switch, UHF output, monitor and serial port sockets, cassette connector and user port.

well, it's versatile and really quite pleasant. You can take the output directly to the TV set as the modulator is a sound plus vision type, or you can take a direct audio feed from the monitor socket to drive the monitor's amplifier or even your Hi-Fi. It would take more, much more, than the pages available in this magazine to cover the possible ways in which you can manipulate the sounds which the SID can generate but, surprisingly, the actual characteristics of the SID are not too different to that mainstay of computer music devotees - the GI AY-9-8910! Users of the BBC Micro who have successfully acquired their new manuals and mastered the SOUND and ENVELOPE commands can bask in the knowledge that their system is still the most sophisticated.

### COLOUR CRAZY

A logical extension to any system offering Hi-Res graphics capability in colour is to provide some means of manipulating objects once they have been created. The first popular system to offer this sort of facility was the Apple II which supported shape tables but was not exactly easy to use. The first system to offer usable facilities along these lines was the Atari 400/800 system and the defined pictures were christened Players, sprites to the rest of us. The theory is that you create a picture using the smallest pixels available, generally the actual character dots, which is then stored. This image can now be retrieved and positioned anywhere on the display, moved, and made bigger or smaller as you require. Because you can often create several of these sprites, rules have to be established as to their priority — which ones pass in front of others or vice versa.

The Commodore 64's VIC chip offers up to eight simultaneous sprites (in BASIC) each of which is based on a 24 wide by 21 deep block. In sprite mode, the screen is transformed into a Hi-Res format of 512 dots by 256 dots and the sprites can be positioned at any point, even over the border if you wish to make them appear and then disappear. Each sprite is programmed in the form of a DATA statement whose values are then loaded into an area of memory reserved for user defined characters. The control of the size, shape and priority of each sprite is handled by no less than 46 special registers which have to be PEEKed and POKEd in BASIC. Sadly, as with the music facilities, there is no special set of reserved words to control these registers, it all has to be done the hard way but, doubtless, an optional cartridge will appear soon to make the use of the sprites and the Hi-Res screen area a simpler matter. For anyone who has experienced the heartache of programming the sprite facility on the Atari, the Commodore 64 system

will seem a whole lot easier (for a start it can be done at a decent speed in BASIC), but is far from ideal. The sprite register map is provided as an Appendix to the manual and doubtless some enterprising individual will soon produce a wipeclean plastic version together with a book of sprite planner sheets — it will probably sell like hot cakes!

I have referred to the programmable graphics blocks throughout as sprites because that name is at least familiar. It is also the word used in the manual which accompanied the review Commodore 64 system but the indications are that in the UK, the equally correct word will be MOB or Movable Object Block – it appears that some enterprising person at Commodore has registered both sprite and MOB as something which only appears on his make of computer!

### WORDS OF CAUTION

In the very early days of Commodore, a pair of employees in the UK were so horrified by the quality of the manual provided by the American company that they completely re-wrote it for the UK market. What they produced certainly wouldn't have won prizes by today's standards of documentation but it was a definite improvement. When the VIC-20 appeared a number of reviewers criticised its manual as being insufficient and, considering the vast number of extra facilities provided on the Commodore 64, it comes as a bit of a shock to find a mere 165 pages of information being called a manual.

There is to be an extended manual, we hope, and the sooner it appears the better, as the supplied User's Guide is, to put not too fine a point on it, awful! While it covers the basic points of the system and outlines the commands available and the facilities provided, it introduces ideas that a first time user is unlikely to grasp. If you are already familiar with micros, whether Commodore's or not, it is almost equally annoying in that it fails to provide comprehensive information about monitor addresses, memory areas and the like. I'm sure that it is OK for the American market where systems like this are generally treated as super 'games/toys' (at least the VIC-20 was) but in the UK, we tend to take a much deeper interest in the actual workings of the hardware. So, an urgent need for a better and more comprehensive manual will probably be felt. Whether Commodore manage to produce it in time or it is done independently we'll have to wait and see.

## IN THE END

As a machine to summarise, the Commodore 64 is not the easiest of beasts. Quite how Commodore are going to market it is not yet obvious. Will it be treated as a PET replacement (the 500 series is probably a better bet for that) or will it try to fill a gap between the VIC-20 and the existing 4000 series? In terms of price it must be seen as a direct competitor to the BBC Model A and yet its BASIC and overall facilities are not as comprehensive. It does, however, have the backing of the entire existing Commodore range: discs, printers, add-ons and most importantly of all, software.

With the possibility of other languages, the potential for networking through the new Keynet exists and with its nice compact styling, I have a feeling that it could be used as a classroom terminal or, possibly, as a general purpose intelligent terminal. The logical choice of host computers would be the new 700 series systems, specifically the 710 and 720 but, as yet, there has been no indication from Commodore as to this possibility.

The Comodore 64 will undoubtedly sell, the strength of the Commodore name alone will probably guarantee this, but the market may well have to be created for the system rather than the other way around.

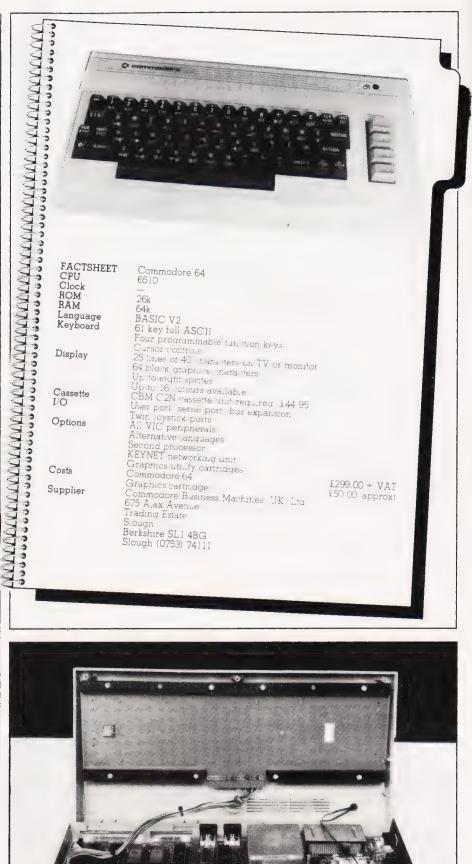

The keyboard and power light mounted on the top half of the case are easily unplugged allowing ready access to the interior. The two games ports and the power input can be seen at the rear right.

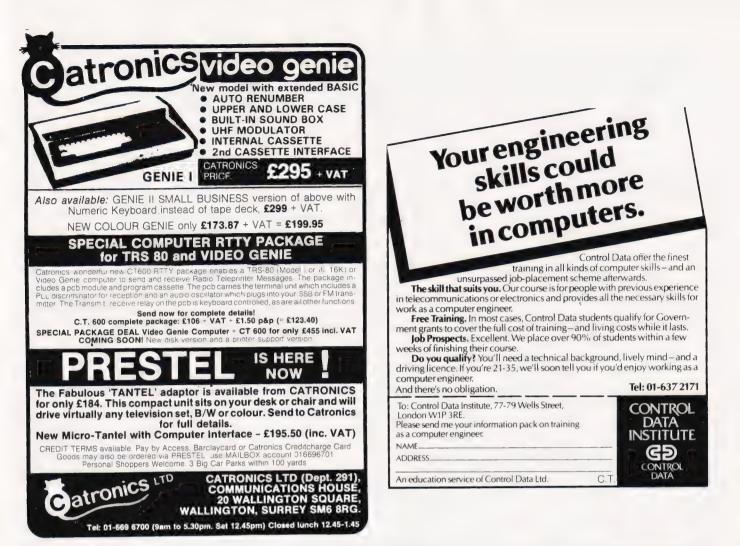

# NOBODY DOES IT CHEAPER!

## than MICRO CITY

EPSON MZ-80 F/T type 3 only £328

with BBC cable £345; with VIC cable (for Wordcraft) £355; with PET interface/cable £398

**VERBATIM** single-side, double-density 40 track **£15** double-sided £23; single-sided 77 track £25; double-sided 77 track only £33!

PAPER box of 2000 sheets 91/2 by 11 only £12

MX-80 ribbon cartridges £5; refills only £2

### VIC SOFTWARE

all Audiogenics cassettes and cartridges in stock

CHIPS!

2532 (4k EPROM) £3.75; 2716 (2k PEROM) £2.45; 616 RAM only £3.95

ZIFS

24-pin zero insertion force sockets (economy model) only £2.95

Please add postage as follows: Printer, £4, Paper, £3, Disks, £1. Add 15% VAT to ALL prices!

# P.O. BOX 226, WATFORD

# **CRYSTAL RESEARCH LTD**

### XTAL BASIC 3

A Z80 based Interpreter, Disc and Cassette versions including CP/M are available now or in the near future.

### FEATURES

Has over 110 Commands and Functions and is user extendable. Xtal BASIC 3 incorporates its own editor that is independent of VDU or terminal being used but appears to have the facilities of the 2 most sophisticated direct screen editing, in brief the editor contains the following Lines of 127 characters (can be extended up to 254)

Full on screen editing, up, down, left, right Auto insertion of lines.

AUTO INSERTION OF IMES. HOME CURSOR, CLEAR SCREEN, DELETE LEFT, DELETE RIGHT, INSERTCHARACTER, ERASE WHOLELINE, ERASE TO END OF SCREEN, PRINT SCREEN CONTENTS TO PRINTER, and ABANDON LINE. A LINE EDIT MODE IS IN-CLUDED AS STANDARD.

- Variables can be of any length. First five characters used to dis-tinguish one variable from another. Multi-dim arrays, string arrays 3 and integer arrays.
- Full Tape and Disc file handling
- 32 standard error messages and traps. Ability to trap **BREAK KEYS.** Error table is extendable. 5 Possible to run programs larger than memory capacity
- 7 Special features allow transfers of programs from' machine to machine
- Xtal BASIC 3 is designed to be compatible with most available BASICS and a program is supplied for many BASIC to BASIC 8 conversions
- The manual, consisting of over **100 pages**, includes full description of the BASIC, sample programs, useful Machine Code Subroutines in Xtal BASIC 3, examples of extra commands and functions.
- 10 SIZE 12K to 14K depending on the System.
  11 Available on Cassette and/or Disc. Please contact Crystal Research Ltd., for availability on your particular machine.
  12 On Cassette £40.00 + VAT On Disc £60.00 + VAT
- OEM and Manufacturers are invited to contact Crystal Research Ltd., for licence details

Open 0930-1200 1300-1730 except Saturday & Sunday 40 Magdalene Road, Torquay Devon, England Tel: 0803 27890 Access and Barclaycard

GENERAL NORTHERN MICROCOMPUTERS LTD Unit 8, Whitworth Road, South West Industrial Estate, Peterlee.

# VIDEO GENIE & TRS 80

### THE ROM

Are you fed up with loading a lower case driver program every time you switch on? Sick of bouncy keyboards - s! You need our new ROM — simply remove old — plug in

 Firmware Driver for lower case
 Security Code — displays (your name & Post Code?). Up to 21 characters
 Improved tape loading for old style TRS80 s
 Alleviates keybounce
 Checks for feature ROMs
 E14.95 + (80) P&P + VAT. State model & please telephone re TRS80 Model differences d fferences

FEATURE ROMS £18.95 each + (80p) P&P + VAT (15%) A series of Enhancements to LZ Basic.

#### ROM A

- Single keystroke commands e.g. shift, Ac Auto etc
   Flashing Cursor (can be toggled on or add) off)
- ort) 3) Repeating characters with delay (Toggle) 4) Machine Code Monitor & Editor 5) System Load & Save for backing up these system programs uses no RAM these system programs - uses no RAM and so can deal with FULL 16K pro-
- grams6) Keyboard invertor (for lower case) (toggle)
- ROM B
- Two Basic programs to one
- Screen Print Flashing Cursor (Toggle) Keyboard Invertor (Toggle) 5)

### PLUG ON FEATURE FOR ROMS

XTAL BASIC

Now you can simply plug on to the back of your computer, insert ROM & Go!

VG £29.95 inc. feature ROM × (80p) P&P TRS80 £34.50 inc. feature ROM + 80p P&P

**48K RAM INTERNAL** TRS80 & VG £43.50 + P&P + VAT

Plug in our Modules. Connect 3 wires (VG) or 5 (TRS80) — keep your old RAM or sell it — a full 48K

LOWER CASE HARDWARE VG & TRS

Unplug 2 IC's, plug in 2 Modules - Con-nect 3 wires - Easy £19.00 + P&P + P&P SPECIAL OFFER EPSON PRINTER

MX80T3 £285 + Carr + VAT MX80FT3 £315 + Carr + VAT

The above 2 Csh/Chg only

### BOOKS

Disassembled Handbook for TRS80" — A Self Teach. Series of books written by Bob Richardson of New York. Very well received by U.S. reviewers. Essential reading for TRS80, Video Genie & Radio Hams. Vol 1, Decoding the ROM & Calls, etc £6.45. Vol 2, Using Calls, to ?????? programs, etc. £8.75. Vol 3, D/A-AD, Spooling etc. £10.50. Vol 4, Teleiype, Morse Techniques, £14.50. Vol 5, TTY/ Morse Radio Amateur, £12.50. Plus much else in each volume Various Books — Lists else in each volume Various Books - Lists on application

Tantel Prestel Adaptor (colour)

£160 + Carr + VAT

COME AND SEE US!

# ZX81/ZX SPECTRUM HARDWARE

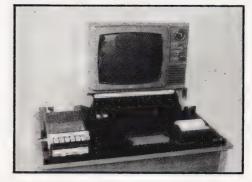

Professional Desktop Console for the ZX81. It raises the TV to minimise eyestrain, holds in place the ZX81 Printer, RAM packs (and other add-ons), Power Supply, Tape Recorder and hides most of the wiring.

Provides storage space for cassettes.

Optional: Two built-in Power Switches. Similar unit for the ZX Spectrum also available which holds ZX Microdrive in place.

Date .....

NAME & ADDRESS (In Caps Please) .....

\*\*\*\*\*

| QTY | DESCRIPTION                    | ITEM<br>PRICE | TOTAL |
|-----|--------------------------------|---------------|-------|
|     | Console for ZX81               | £29.95        |       |
|     | Console for ZX Spectrum        | £30.95        |       |
|     | Power Switch for Tape Recorder | £3.00         |       |
|     | Power Switch for ZX81/ZX       |               |       |
|     | Spectrum                       | £3.00         |       |
|     |                                | Sub Total     |       |
|     |                                | Carriage      | £3.00 |
|     |                                | Total Due     |       |

Cheques/P.O. made payable to:

## COMPUTERLOCK. 2, WYCHPERRY ROAD, HAYWARDS HEATH. WEST SUSSEX. RH16 1HJ Telephone: (0444) 451986

All Prices inclusive of V.A.T. Allow 28 days for delivery

# r vour Sinclair to the limit

**GOBBLEMAN** — Escape from munching

NAMTIR RAIDERS — High-speed, quick action arcade game with four separate groups of attackers £3.95

**ZX81** 

**ARCADE GAMES** 

GOBBLEMAN — Escape from munching ghosts to eat power dots and then gobbli up the ghosts. Similar to classic arcade game. £3.95 NAMTIR RAIDERS — High-speed. quick action arcade game with four separate

GALAXIANS — Swooping attackers, explosions and personalised scoring £3,95

WEW TOOLKIT - Nine powerful new functions for your ZX81 (including: re-number) lines (goto, gosub), program merge, string inding and replacement. £5.95

SPEC BUG — A 30 in 1 machine code tool and disassembler for your ZX Spectrum £6.95

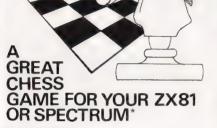

### ZX CHESS II

A new improved version, with a faster response time, seven levels of play, analysis option and in addition a recommended move option. £9.95 Spectrum Chess..... £13.95

### ZX CHESS I

Very popular machine code program, with six levels of play and an analysis option. Available for ZX81. £6.50

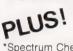

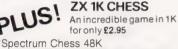

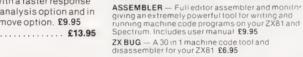

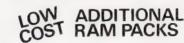

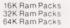

X NOVENTURE GAMES JUST RELEASED ESPIONAGE

While on a reconnaisance

XY

mission your plane loses control and you are forced to land. Can you survive and escape with the island's hidden secret? £8.00

PLANET OF DEATH (Adventure A)

You find yourself stranded on an inhabited alien planet. Can you reach your ship and escape? £5.00

#### INCA CURSE (Adventure B)

In a jungle clearing you come across an ancient lnca temple. Your mission to enter. collect the treasure and escape alive. But beware! Includes a cassette save routine. £6.00

#### SHIP OF DOOM (Adventure C)

You are unavoidably drawn to an alien cruiser. Can you reach the control room and free yourself? Or will they get you first? Includes a cassette save routine. **£7.00** 

#### ZX FORTH

Supplied on cassette with editor cassette. user manuals and keyboard overlay. ZX Forth combines the simplicity of basic with the speed of machine code all for only £35.00.

ALWAYS AHEAD WITH ZX81/ SPECTRUM SOFTWARE SPECTRUM SOFTWARE Cheques & P.O. made payable to: Artic Computing Limited

Please state whether your order is for ZX81 or Spectrum

VISA

396 JAMES AVENUE HULL N. HUMBERSIDE, HU8 OJA

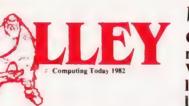

### What are you. . Barbarian or Wizard?

£29.50 £38.95 £64.95

Choose your character type carefully... Barbarians recover quickly but their magic doesn't come easily. A Wizard? Slow on the draw and slow to mature...but live long enough and grow wise enough and your lightning bolts are almost unstoppable...

The Valley is a real-time game of adventure and survival. You may choose one of five character types to be your personal 'extension of self' to battle and pit your wits against a number of monsters. Find treasure, fight a Thunder-Lizard in the arid deserts of the Valley, conquer a Kraken in the lakes surrounding the dread Temples of Y'Nagioth or cauterise a Wraith in the Black Tower. In fact, live out the fantasies you've only dared dream about. BUT BEWARE...more die than live to tell the tale.

You've read the program (Computing Today - April '82) ... now buy the tape. PET and TRS-80, BBC and Sharp tapes are available at £10.95 per tape plus 50p postage and packing. 16K minimum ... Commodore PET (New ROMs), TRS-80 Model 1, Level 2, BBC Model B and Sharp MZ-80K. Now ready for the VIC-20 (16K), Atari (32K) and Sharp MZ-80A.

| Fill in the coupon and<br>return it to CT Software,<br>ASP Ltd.,<br>145 Charing Cross Road,<br>London WC2H 0EE<br>and become one of the<br>many to play<br>The Valley | Please send metape(s) of The Valley<br>PET VIC-20<br>Sharp MZ-80K MZ-80A TRS-80 BBC 'B' Atari at £10.95 plus 50p postage and packing.<br>Please use BLOCK CAPITALS<br>NAME(Mr/Mrs/Miss) | I enclose my cheque/Postal Order/<br>International Money Order (delete as necessary) for:<br>£(Made payable to ASP Ltd)<br>or Debit my Access/Barclaycard<br>(delete as necessary) |
|----------------------------------------------------------------------------------------------------|----------------------------------------------------------------------------------------------------|----------------------------------------------------------------------------------------------------|
| Computing                                                                                                    | ADDRESS                                                                                                    |                                                                                                    |
| Today                                                                                                    | •••••                                                                                                    | POSTCODE                                                                                                    |
| <b>Software</b>                                                                                                    | Signature                                                                                                    | Date                                                                                                    |

**Mike James** 

ELEGANT PROGRAMMING Our advanced programming series progresses into the world of uncertainty and randomness. Can you compute the odds on a

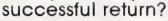

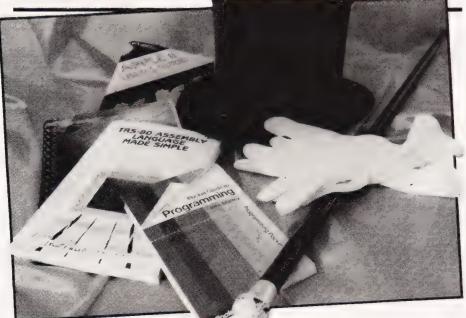

fter spending so much effort in previous parts of this series describing how to go about writing programs that behave predictably, it might seem counter productive to spend this month's episode considering how to make programs **unpredictable!** However, since the start of the personal computer boom, playing games has been a major occupation and most computer games involve an element of randomness.

Randomness in programs may be something that a user takes for granted but it can pose guite a problem even for the most experienced programmer. The trouble is that using randomness in programs depends upon knowing about something other than programming — ie probability.

# RANDOM COMPUTERS?

The idea that a computer can be random in the same way as a thrown coin or a rolled dice is a strange one. A computer is a very complex mass of electronic circuitry but at no point is its operation 'vague' in the same way as the behaviour of a thrown coin. If you know a computer's state at any moment, you can predict its state at any time in the future. This very fact is the basis of program debugging — for if we couldn't predict what the computer **should** do, how would we ever know that a program was behaving 'not as expected'! The first law of programming is that:

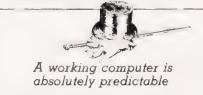

and its obvious corollary is that 'an unpredictable computer is a broken computer'!

All this talk of absolute predicability seems to widen the gulf between computers and randomness rather than reconcile them. However, the key to the problem lies in the previous suggestion that the flight of a coin was 'vague'. The toss of a coin is entirely predictable — in theory at least. In practice, its behaviour is so complicated that it is beyond the powers of most people to predict how it will land.

This sort of randomness is different from most people's idea of randomness. A truly random event is one that is unpredictable in theory as well as in practice. An event that we regard as being random just because it is too difficult to predict deserves a different name. 'Pseudorandomness' is the term that has been coined to cover this class of happening (pseudo meaning false or imitation.) Most of the things that we think of as being random are in fact pseudo-random although sometimes it's difficult to decide. The point is that, in practice, there is little difference between randomness and pseudorandomness. If something is too difficult to predict, it matters little that it is theoretically possible to predict! You may be wondering at this point if there is anything that is truly random and theoretically impossible to predict. The answer is yes, but you have to look into the realm of atomic physics before you find it!

### PSEUDO-RANDOM NUMBERS

The idea that you might bet on a single number can be extended to the case where a computer produces a whole list of numbers which are unpredictable (rather like tossing a coin more than once). If this list or sequence of numbers is going to prove useful as a source of randomness then it must be, for all practical purposes, unpredictable. Now the trouble is that most of the sequences of numbers which come out of a computer are predictable or at the very least they show general patterns of behaviour, ie they tend to increase and decrease in regular ways.

A sequence of numbers is said to be psuedo-random if:

1) there is no 'practical' way of predicting the next number in the sequence, and

2) there are no 'patterns' of any sort in the sequence that could be used to 'guess' the next number in the sequence.

This definition sounds reasonable enough — the only trouble is that it is entirely at the mercy of the words 'practical' and 'patterns'. What one person might find practical may be another's impossibility! And as for the word 'patterns' well...!!!

# PRANGING IT

The emphasis has now moved away from producing random events or happenings to something a little more abstract - a pseudo-random sequence of numbers. As we shall see later, given a pseudo-random number sequence you can make any event happen seemingly at random with any given probability. so producing such a sequence is of great practical importance. A program which produces pseudorandom numbers is often called (very reasonably) a Pseudo Random Number Generator or PRNG for short. It is very much more difficult than you might think to write a PRNG. The condition about the number not being easy to predict is simple enough - for example, how many people can compute SIN(x) in their heads?! The other conditions cause the problem because most calculations, no matter how complex, tend to produce sequences of numbers which show a regular pattern.

One of the first PRNGs, the mid square method, was suggested by the mathematican and computer scientist Von Neumann in 1951. It is fairly easy to use but it has a tendency to produce numbers of the form OOXY and XYOO periodically. Each number in the series is determined by squaring the previous number in the series and throwing away all but a fixed number of the middle digits of the result. For example, if we are generating four digit random numbers and the last number was 5069, the next number is given by squaring 5069, giving 25694761 and then take the middle four digits ie 6947. The following short BASIC program implements the mid square method:

- 10 INPUT "STARTING VALUE"; A
- A\$=STR\$(A\*A) A=VAL(MID\$(A\$,INT(LEN(A\$)/2),4) PRINT A GOTO 20 30 40
- 50

STR\$ is a function which converts numbers to strings and MID\$(string, I, J) extracts the substring of length J starting at the Ith character.)

# CONGRUENTIAL PRNGS

Although the mid square method serves as an illustration of how a complex calculation can produce a pseudo random sequence, it's not the best or the most popular method used today. This position is held by the so-called 'congruential' method. Although this method has the sort of name that might make you hide behind your computer, it

is not much more difficult to understand than the mid square method. A congruential generator produces the next number in the sequence by multiplying the previous result by a constant and then finding the remainder after dividing by a second constant. The quality of the random numbers produced depends very much on the choice of the two constants used and it varies from hopeless to excellent! The BASIC program given below implements a congruential PRNG which was used on one of the first computers – ENIAC

INPUT "STARTING VALUE"; A 10

- 20 A=A\*23
- A=A-INT(A/100000001)\*100000001 30 PRINT A 40 GOTO 10

In this case, the first constant is 2 and the second is 10000001. Line 30 works out the remainder when A is divided by the second constant.

One other feature of congruential PRNGs is that the quality of the random numbers that they produce depends on the starting value as well as the two constants. For example, to see a very non-random sequence try entering 0 in answer to line 10 in the above program!

# RND AND RANDOMISE

If you know BASIC at all well you might be wondering what all the fuss about generating random numbers is about. Nearly every version of BASIC includes a function called 'RND' which can be used to produce random numbers in the range from zero to one and is as easy to use as SIN or COS. This is, of course, very useful but it does tend to lull one into a false sense of security - of course the numbers are random, they were produced by RND weren't they ?!? The sad fact of the matter is that:

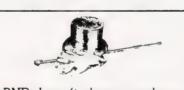

RND doesn't always produce numbers that are random enough

The BASIC random number generator isn't any different from the PRNGs that we have been considering — they are just as fallible. The big advantage of the RND function is that, as part of BASIC rather than a program written in BASIC, it is very fast.

On a more practical level,

RND presents a problem to any programmer trying to write programs which can be run on different versions of BASIC. The trouble is that there is no standard for the meaning of any parameters which are allowed in RND. Some versions of BASIC don't allow any parameters (eg Sinclair BASIC), some need a - 1 as a parameter to produce random numbers (eg Microsoft) and others allow the parameter to control the range of numbers produced (eg BBC BASIC). The safest thing to do is to assume that RND will produce numbers in the range 0 up to but not including 1 (I don't know any full versions of BASIC for which this isn't possible) and just face up to the fact that when converting programs, you may have to change all your RNDs to RND(-1)s or vice versa.

The BASIC function RND should seem perfectly straightforward by this point, but most BASICs also have an associated command RANDOMISE, which seems to be an unnecessary complication. A lot of BASIC manuals recommend that if you want *really* random numbers you should always use the RANDOMISE command before using the RND function. This often strikes programmers as a rather strange idea — either the numbers from RND are random or they are not and if they are, how can RANDOMISE make them more random? The answer to this sort of question should now be obvious by thinking about RND as just another PRNG. If you look at either of the two BASIC programs given earlier, you will see that you are invited to give a value to start the sequence off.

This value is often referred to as the 'seed' because the rest of the random sequence 'grows' from it. If you start a PRNG off using the same seed then you will get the same sequence of numbers. The BASIC function RND is no different from any other PRNG and it needs a seed to start it off. Just think for a moment where this seed might come from. Ideally, the seed should be random because we don't want to use exactly the same sequence of numbers every time the computer is switched on. This would make games boring to say the least! However, where do you get a random number from to start the random number generator off?

The answer is that the RANDOMISE command starts the random number generator off with a seed that is obtained from an area of the machine's memory where the value is constantly

changing. What area of memory this is, varies from machine to machine — in most it contains a number related to how long the machine has been switched on. (Sinclair users note that everyone else's RANDOMISE is your RANDOMISE 0.)

### USING RND

Given that the BASIC function RND is good enough (and for most applications, especially games, it is) how do you go about using it to produce random events? Let's suppose that we need to choose between one of two things that a program might do such that each is equally likely. RND returns a number in the range 0 to (but not including) 1 and as this sequence is pseudo-random, each number in this range is equally likely to 'come up'. If you consider the interval from O to 1:

0,5 n 1

you should be able to see that the number that RND produces is equally likely to fall into the range from 0 to 0.5 as it is from 0.5 to 1. In other words, RND <0.5 will be true about half of the time and this is exactly what we need. So the statement:

IF RND<0.5 THEN <action 1> ELSE <action 2>

will cause the program to 'do' action 1 and action 2 at random and roughly equally often. This leads to the simplest and perhaps most often written random program:

- 10 RANDOMISE
- 20 30
- 40
- 50
- RANDOMISE IF RND<0.5 THEN GOTO 50 PRINT "HEADS" GOTO 60 PRINT "TAILS" PRINT "PRESS ENTER/RETURN FOR 60
- ANOTHER IHROW" INPUT AS GOTO 20 70
- 80

This is fairly straightforward but the problem which causes most difficulty is in extending this 'twoevent' case to making a number of things happen possibly with different rates or probabilities. In fact, this is not at all difficult once you realise that the probability of getting a value of RND in any interval is proportional to the length of the interval. For example, suppose we want to a program to choose between one of three different alternatives A, B and C, such that A should happen 10% of the time, B should happen 20% of the time and C the remaining 70% of the time. If the

interval between zero and one is divided up in the following way:

then the number produced by RND will fall in the interval A, 70% of the time and in B, 20% and in C, 10% of the time. This is exactly what we need and translating this into the most economical set of IF statements gives:

10 R=RND

IF R<0.7 THEN GOTO (action a) IF R<0.9 THEN GOTO (action b) 20 303

<action c> 40

The logic behind this program is that the first IF detects R smaller than 0.7 and the second IF detects a value of R smaller than 0.9 (but it only gets the opportunity to do so if the first IF was false, ie if R was greater than 0.7). This means that the second statement following the second IF is only carried out if R is greater than 0.7 and less than 0.9 which is exactly what we want.

In general, if you have N different events and the first must happen P1 of the time and the second P2 and so on to PN, then you can program this as: R=RND

IF R<P1 THEN <action 1> IF R<P1+P2 THEN (action 2) IF R<P1+P2+P3 THEN (action 3)

### RANDOM RANGES

Sometimes, rather than using RND to choose between a number of possibilities, it is useful to change the number produced by RND to lie in a range other than 0 to 1. For example, if you want to write a program which will mimic the roll of a dice, you could use the method give in the last section with six equally likely events or you could change the 0,1 range of RND to 1 to 6. This is just a matter of simple arthimetic. If you want to generate a random number in the range from a up to but not including b then use:

### RND\*(b-a)+a

You can test that this works by working it out with values of zero and just less than one for RND. If you want to produce integers (whole numbers) from a to (and including) b, use the following:

INT(RND\*(b-a+1)+a)

For example, in the case of the dice program, a is 1 and b is 6 so:

10 PRINT INT(RND\*6)+1 20 GOTO 10

will print random integers in the range 1 to 6.

### ELEGANT PROGRAMMING

### TESTING RANDOMNESS

Any program which involves randomness is very difficult to fully test. The reason for this is two-fold. First, if any of the parts of the program are carried out only very occasionally, you may wait a long time before you see them in operation. Second, even if you do see a section of the program in operation and an error comes to light, it may be difficult to repeat the exact conditions that caused it. There are no complete solutions to these problems and as a consequence, you have to allow extra time for debugging any program which contains randomness. There are two things that you can do to help with the problem, however. You can use RANDOMISE or a particular parameter value in RND (which depends on the version of BASIC that you are using) to set the value of the seed at the start of the program. This will force the random number generator to always start from the same value and means that you can repeat any errors by re-running the program. Another technique which is worth trying is to replace the RND function by constants that will force the program to go through each and every section in turn. In practice, there are often good reasons why testing 'modified-easytest' versions of a program is not possible, eg it destroys any interactive aspect of a game.

# A SERIOUS SIDE

Although the emphasis has been on using randomness in games, the time has come to point out that there are other uses for the RND function. Most computer games are based upon some aspect of the real world. A program which plays a card game, for example, is copying something that happens with real cards using nothing but programming logic. This idea of modelling, or simulating, can be extended to things other than games. For example, you could write a program to simulate the way a nuclear reactor works and find out the best way to run it by playing' with the program. If you think that this is far-fetched then all I can say is that putting the real world inside a computer is one of the growth areas of computing.

By now you should have realised that we can structure programs! But, what on earth are data structures? To solve this elementary riddle you'll need to read next month's article.

# **Two way REMOTE CONTROL** Without the need for wiring

### The IPTC range

The Stripeland IPTC system has been developed to provide an extremely flexible remotely located control and logging system capable of full two-way communication over existing A.C. mains lines; twisted pair or balanced feeder; or any other inplant wiring where, for reasons of cost or inconvenience, a dedicated multiple wiring system would be unsuitable.

The IPTC equipment comprises two models of Remote Location Units (TC 105 and TC 115 Super) and a computer communications interface for central control.

The IPTC equipment, when interfaced with a computer/micro processor, has a very large range of applications. If one considers that they can control and switch any electrical appliance, as well as collecting and storing data, you can get some idea of its range. The IPTC remote units will not only act as interpreters of the central control computer's programmes, but will also act as a stand alone device in control and logging applications.

Stripeland Ltd., 111 Liverpool Road, Formby, Merseyside L37 6BR Tel: (07048) 78062

### TC 105 Basic Remote Controller

Description: The TC 105 basic remote controller is a processor based transceiver unit developed to receive and transmit data over A.C. mains cables or balanced line feeder.

The basic principle of the transceiver is a frequency modulated carrier. This carrier is passed onto the mains as a low level signal and received at either the remote location or the central controller. The information is removed from the carrier by the receiver, the dedicated processor enables the transceiver to make intelligent decisions on the received signal at a high speed and low error rate.

 Two analogue inputs
 Two analogue outputs
 Two on/off Features: high priority inputs • Total 44 input/output lines • Microprocessor control with watchdog timer for software protection • 4K Eprom operating firmware • 1 or 2K Ram for onboard data storage (expandable) • Functions as stand PLEASE SEND WE DETAILS OF THE IPTC & R. M.C. OT 111/02 alone controller and data logger or slave in multiple system with central control • Two-way communication with central control via existing A.C. lines without the need for dedicated cabling • Alternative communication via balanced line feeder (Bus) • Ideally suited to installations in control and data logging where, for reasons of expense or inconvenience, dedicated multiple cabling is unsuitable.

### TC 115 Super

The TC 115 remote controller has all the features of the 105 with the following additions: . Processor has additional Ram for data storage · Real time clock facility.

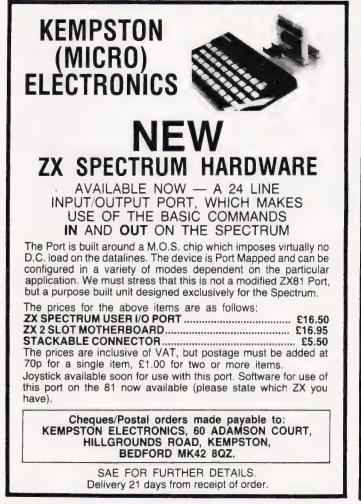

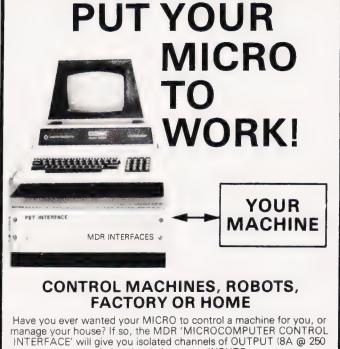

volts) and switch sensing INPUTS. Available now for connection to PET USER, PORT, RS232 and IEEE488, allowing expansion up to more than 900 channels. Supplied complete with connecting cables, full data and guarantee

from £12.54 per channel. Complete preprogrammed systems or individual components available. Write or phone for details. M D R (INTERFACES) LTD.

Little Bridge House, Dane Hill, Nr. Haywards Heath, Sussex RH17 7JD. Telephone: 0825-790294.

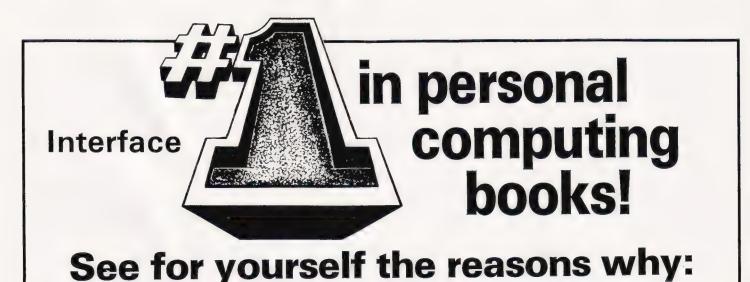

**LET YOUR BBC MICRO TEACH YOU TO PROGRAM**". This book by best-selling author Tim Hartnell is the ideal companion for you if the BBC Microcomputer is your first computer. It takes you, step by simple step, through programming in BBC BASIC — with a number of worthwhile programs — and then goes further, giving you leads to develop and expand your programming skills in the coming months.

Once you've mastered the fundamentals of BASIC, this book will help you understand and apply such things as the use of the ENVELOPE command, how to master the graphics, the use of VDU drivers, graphic windows, how to define your own character, the use of functions and procedures, and ways of writing better programs. There are a number of utility and games programs in the book, ready to run. "LET YOUR BBC MICRO TEACH YOU TO PROGRAM" is £6.45.

"THE BBC MICRO REVEALED". If you've mastered all the contents of the manual which came with your BBC Microcomputer, and now want to continue your exploration of the computer's functions and capabilities, this book is for you.

"THE BBC MICRO REVEALED" includes details of how to construct your own display modes; a way to scroll the display in any direction (including diagonally); how to produce a visual analog of the computer's memory transactions; a technique for increasing the speed of your programs by up to 10%; and instructions on how to pass arrays and matrices to user-defined functions and procedures. "THE BBC MICRO REVEALED" £7.95.

# Programming your ZX SPECTRUM

This is a book that will allow you to make the most of the ZX Spectrum — a book that will lead to you 'expert programmer' status within weeks.

There are two major sections — the first for those who have no previous experience of computer programming, and the second containing advanced material for really powerful programming. All sections of the book make good use of the full eight colours, sound generation and high-resolution graphics. You're also shown how to make the most of Sinclair BASIC features such as DEF FN, SCREEN\$, MERGE and FLASH.

£6.95

| Join the National ZX Users' Club, and make the most of your ZX81,   |
|---------------------------------------------------------------------|
|                                                                     |
| Spectrum or ZX80. Each month we publish the magazine INTER-         |
| FACE, which contains a host of programs for each machine, as        |
| well as members-only offers, hints, tips, contact addresses and     |
| more. We'll also help you with your hardware or programming pro-    |
| plems. Join the country's largest users' club. £1 gets you a sample |
| copy of                                                             |

### INTERFACE and full club details National ZX Users' Club, Dept. CT, 44-46 Earls Court Road, LONDON W8 6EJ

| Interface, 44-46 Earls Court Road, London W8 6EJ<br>Please send me the following: | ( ) Pascal for Human Beings — Ruston<br>£4.95                 |
|-----------------------------------------------------------------------------------|---------------------------------------------------------------|
| ( ) Programming Your ZX Spectrum Hartnell/Jones                                   | BBC Micro                                                     |
| E6.95                                                                             | ( ) Let Your BBC Micro Teach You to Program Hartnell<br>£6.45 |
| 25.95                                                                             | ( ) The BBC Micro Revealed - Ruston                           |
| () Mastering Machine Code on your ZX81 - Baker<br>£7.50                           | £7.95                                                         |
| ( ) 20 Simple Electronic Projects for the ZX81 - Adams<br>£6,45                   | Total enclosed £                                              |
| ( ) 34 Amazing Games for the 1K ZX81 — Gourlay<br>£4.95                           | Name                                                          |
| () 49 Explosive Games for the ZX81 — edited Hartnell (5.95                        | Address                                                       |
| Computing Today                                                                   |                                                               |

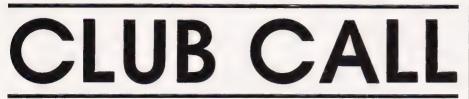

Here we are again with another round-up of clubs and user groups. It has been very encouraging to monitor the overwhelming response to this page — however, if you wrote in and you don't see your club in print, never fear, it'll be here as soon as we can fit it in!

If you would like your club to be included on this page, simply write to us at:

### Club Call, COMPUTING TODAY, 145 Charing Cross Road, London WC2H 0EE.

We would be very happy to hear any details of your club: times of meetings, newsletters, etc. And, if you don't see a club near you, why not write in and see if any readers in your area would like to start up a new club with you.

### SOUTHERN GAS MICRO CLUB Floor Al.

Management Services, Southern Gas RHQ, 80 St Mary's Road, Southampton. Tel: 0703-824648 (Ian Smith) or 0703-824496 (Andrew Craddock)

The club is open to any employee of Southern Gas and meetings are held monthly at the Southern Gas RHQ in Southampton. Members own a variety of machines including ZX81s, ZX Spectrums, BBC Micros, Acorn ATOMs and VIC-20s to name a few; many of these micros will be available for members to use at the meetings. The club also produces a bimonthly newletter called Microcosm which contains club news, reviews and programming hints.

### THE DAI MICRO USER GROUP

16 Douglas Street, Atherton, Manchester M29 9FB. Tel: 0942-876210 Contact: Dave Atherton

Dave Atherton is in the process of setting up this club and needs your help. So, if you're interested, write or 'phone him, and don't forget to tell him what you want from the newsletter as he is quite keen to make its contents best reflect the interest of the members.

### TAUNTON COMPUTER CLUB

Somerset College of Arts & Technology, Taunton, Somerset. Contact: Dawn Walker

The club has now entered its second year of operation and boasts access to a wide variety of microcomputers available through the College. The subscription is about 25p a week and meetings are held regularly at the College. The club also produces a newsletter which details many of the club's forthcoming events, including various coach trips to exhibitions and shows.

### ABERGELE MICROCOMPUTER CLUB

c/o Rosalski Computer Bureau Ltd, Head Office, Sutherland House, Water Street, Abergele, Clwyd LL22 7SH. Tel: Abergele 826020 Contact: Paul Pearse

The club caters for a wide range of interests from robotics using a ZX81 to programming on the TRS-80, etc. For further information regarding dates and locations of meetings, contact Paul Pearse on the above telephone number.

# MID-CHESHIRE COMPUTER

Providence House, 222 Townfield Road, Winsford, Cheshire CW7 4AX. Tel: 060-51374 Contact: Dave Clare

Meetings are held at 7.30pm on the second Friday of each month in the main Winsford Library in the Winsford Town Centre Precinct.

### RAF RHEINDAHLEN COMPUTER CLUB 11SU, RAF Hehn, BFPO40, Germany. Contact: A Robinson

The club meets monthly and would welcome any contact with other clubs in Germany.

### STREETLY COMPUTER CLUB

86 Bankside Crescent, Streetly, Sutton Coldfield, West Midlands B47 2JA. Contact: Paul Fitzmaurice

The club meets every second Sunday of each month at the Streetly Community Centre, Foley Road East, Streetly. Paul would also be very interested to hear from anyone in his area who would be interested in forming a Sharp Users Club.

### INTERNATIONAL ZX SPECTRUM CLUB

Gabriel Indalecio Cano, Sardana, No 4 ático 2a, San Andrés de la Barca, Barcelona, Spain.

The club produces a bi-monthly magazine containing software and hardware ideas, contact addresses and news. The club's objective is the interchange of programs around the world.

### THAMES VALLEY

c/o Richard Shepherd Software, 22 Green Leys, Maidenhead, Berkshire SL6 7EZ. Tel: 0628 21107 (evenings and weekends) Contact: Richard Shepherd

Due to an apparent (?) lack of an active user group in the Thames Valley area (Slough, Reading, Windsor and Bracknell), Richard Shepherd is proposing to form one of his own. So, if anyone would like to swap ideas, advice, programs, etc, with other enthusiasts on a regular basis, get in touch with him as soon as possible.

### LEEDS MICROCOMPUTER USER GROUP

27 Richmond Road, Leeds LS6. Contact: Ian J Clemmett

The user group meets every other Thursday night at British Telecom House in Leeds.

### COLORADO COMPUTER USERS GROUP

1080 Logan 201, Denver Co 80203, USA. Contact: Ronald Carter, Vice President

The club has 150 members, about 25 of which are very interested in microcomputers hailing from English shores.

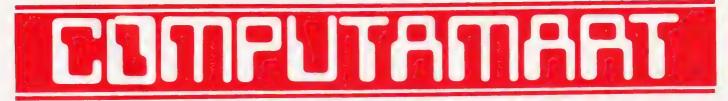

AT A GLANCE...AT A GLANCE...AT A GLANCE...AT A GLANCE...AT A GLANCE...AT A GLANCE...

### AVON

Colston Computer Centre The Colston Centre, 11 Colston Avenue, Bristol BS1 4UB. Tel: Bristol 276619 OPEN: 6 days 9.30 am — 6 pm (Thurs. 7 pm) ACT SIRIUS 1, VIC 20, TEXAS T199/4A. TABS accounting business systems.

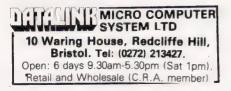

**Micro**Style 29 Belvedere, Lansdown Road, Bath. Tel: 334659. Open: 6 days 9am-5pm. late night Thur 9pm

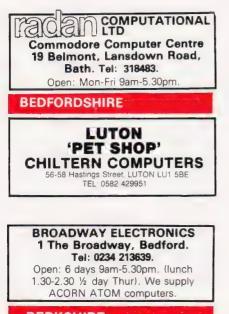

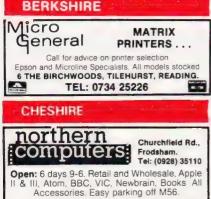

Computer Junk Shap

We Buy, Sell, Break Computers & Peripherals. 10 Waterloo Rd Widnes, Halton Tel 051 420 4590

CLEVELAND

BRIERS COMPUTER SERVICES Polytechnic Bookshop (at the Poly) 1 King Edward Square, Middlesborough. Tel: 0642 242017. "Everything for the Genie computer"

### CORNWALL/DEVON

A. B. & C. COMPUTERS (CT) The best in the West for mail order and personal service. DRAGON, 1199/4A, GENIE. Hardware, Software & Books. Send SAE for list 11 Brockstone Rd., St Austell. Tel: St Austell 64463

GENIE COMPUTERS WEST DEVON ELECTRONICS 15 Station Road, HORRABRIDGE. Tel: Yelverton (0822) 853434

Open: Mornings and some evenings.

ESSEX

BEARMINSTER LTD 34-36 HIGH STREET, BARKINGSIDE, ILFORD. TEL: 01-550 2333 THE "BOOKEEPER" — A complete small business system to handle sales, invoicing, stock, purchasers & nominal. Incl. printer, installation and training £3,750. Dealership enquiries welcome

GLOUCESTERSHIRE

SOFTWARE ZX81. Mail order. Callers by appointment. Dealer enquiries welcome. HAMPSHIRE

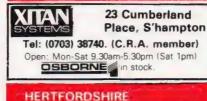

### COMPUTER PLUS 47 Queens Road, Watford. Tel: 0923-33927. Open: 6 days, 9.30am-5.30pm (Sat 9am). Specialists in: Commodore, Acorn, Sharp, Texas.

### LANCASHIRE

29 Hanging Ditch, Manchester. Tel: 061 832 2269 Open: Mon-Fri 9.30am-5.30pm. Sat 10-5. Retail and Wholesale.

### LEICESTERSHIRE

Tel: Leicester 681812. Open: Mon-Sat 9.30am-5.30pm. Closed Thursday. ZX81 Hardware, Software, Books.

# TB COMPUTERS

TEL: Market Harborough 32501 Open: 10.30-5.30, Sat 9-12, closed Weds. Acorn dealers for the ATOM + BBC

### LINCOLNSHIRE

SHARP CENTRE 16 Melville Street, Lincoln. Tel: Lincoln 32379. Open: 9am-5.30pm closed Wed.

LONDON

BUTE SHOP COMPUTERLAND 324 Euston Road, NW1. Tel: 01-387 0505. Open: Mon-Fri 9am-5.30pm. (C.R.A. member)

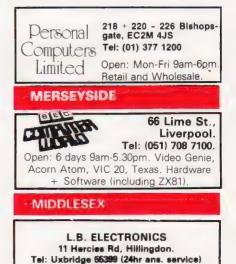

Open: 6 days, 9.30am-6pm, (lunch 1-2.15 except Sat)

Surplus equipment, memory, EPROMs etc. Also established mail order service.

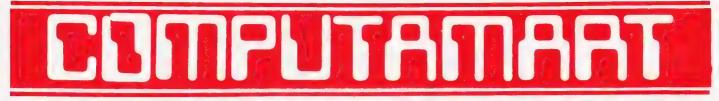

### AT A GLANCE...AT A GLANCE...AT A GLANCE...AT A GLANCE...AT A GLANCE...AT A GLANCE...

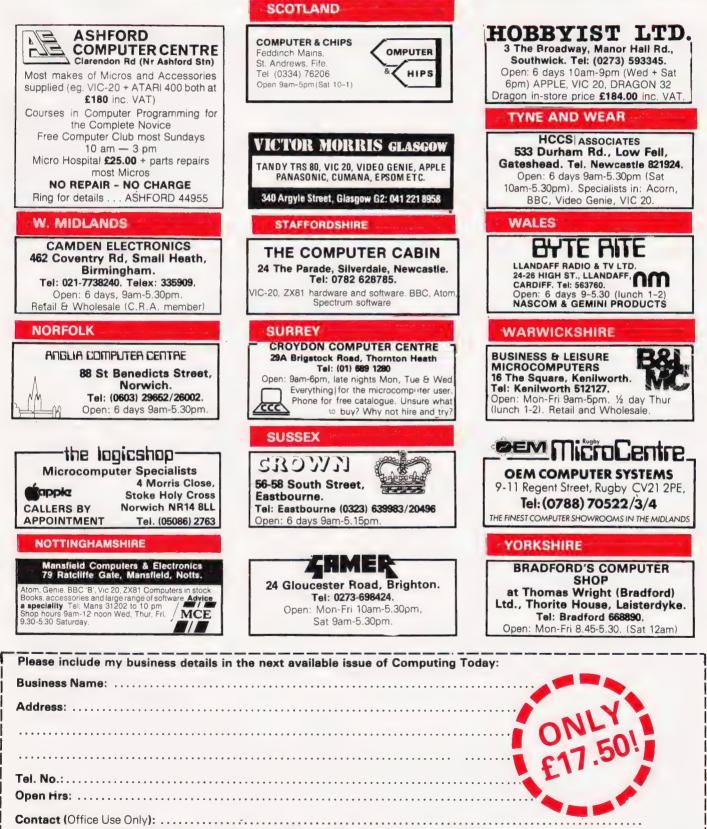

Post To: Computamart, Computing Today, 145 Charing Cross Rd., London WC2H 0EE.

# GETTING THE MOST FROM YOUR MICRO?

These days, there seem to be new developments in micros every five minutes. How can you stay in touch? Which Micro & Software Review brings you all the most important news and the most interesting facts every month.

As well as our unique buyers guide to software packages (which is updated every month) we review software in depth. This month we analyse PLANNERCALC and tell you whether its low cost represents good value, and how it stacks against VISICALC.

We also take a long look at the new cash flow forecasting package CASHFAX. Every month we tell you what's available, what's in the pipeline and what's right for you—over a range of software for home, business and school users.

We don't stint on hardware coverage either. Not only do we publish the most extensive buyers guide available (over 100 micros in detail) but we also publish reviews

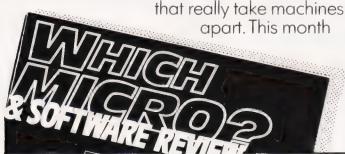

we put two British micros under the microscope – the new 64K MIMI 802, which made us wonder whether British could be best again. And the £89.95 JUPITER ACE which is not only very cheap, it's also the world's first micro to use FORTH. Does that make for speed, versatility and ease of programming – or should it have been left with the mainframes?

With all this you get the best news, an informative (and fascinating) letters page, and a problem-solver section written by two of the most respected experts in the business. November's issue is at all good newsagents from October 15th. Don't miss it.

# THE A TO Z OF MICROS

### **Henry Budgett**

# **CT STANDARDS**

### Our regular page explaining the meaning of the various symbols we use to make programs portable.

t has been very encouraging to see the number of programs submitted using our standard codes for graphics and other non-printable characters. However, it has also become increasingly clear that some of our readers haven't heard of them and this page is intended to set them out once again.

All standards tend to be irksome to adhere to but the ones laid out here are fairly simple and tend to make software easier to maintain by the programmer and simpler to understand for others.

# CONTROL THAT CURSOR

Our original standards have now grown with the times. Machines such as the Commodore VIC which have a dual Shift capability can now be incorporated, as can those systems which use Control key functions.

The recently introduced BBC system offers pre-programmed function keys which, we are glad to say, can also be handled by our original coding system. It's nice to see just how well adapted the original standards have become over the last two years! (Indeed, a whole series of books is using them as its *de-facto* standard.) The standards for the cursor controls are given in Fig. 1. headaches. This is really specific to the PET where the character set can be displayed in reversed video. On machines which don't have this facility you should either find a character in the set which is the reversed image of the one you want and use that or simply ignore it and use anything else you fancy! Don't forget, you may have to look up and alter the values used elsewhere in the program.

### THE GRAPHIC SOLUTION

It soon became obvious that the techniques applied to the confusing cursor controls could also be applied to the graphics symbols. The following standard is now in general use in programs published in *Computing Today*.

If a graphics character or characters are to be displayed in a listing (as opposed to POKE codes or CHR\$() codes) then they are indicated by the method shown in Fig. 2

Several people have asked what the relationship between the POKE value for a character and that of its shifted graphic might be. In general the shifted version of any character will be 64 greater than the value of that character. This applies to both PET and MZ-80K systems in all cases.

| [CLS]                    | CLear Screen                                  |
|--------------------------|-----------------------------------------------|
| [HOM]                    | HDMe cursor                                   |
| I CL J                   | Cursor Left                                   |
| [CR3                     | Cursor Right                                  |
| I CU3                    | Cursor Up                                     |
| [CD]                     | Cursor Down                                   |
| [REV]                    | REVerse video on                              |
| LOFFJ                    | Turn it OFF                                   |
| [SPC]                    | SPaCe                                         |
| [CTL]                    | ConTroL key                                   |
| [fn]                     | Function key (BBC)                            |
| [G< ]                    | Graphic left (VIC/MZ-80A)                     |
| [G>]                     | Graphic right (VIC/MZ-80A)                    |
| Fig. 1. Our extended set | of cursor control standards includes four new |

functions.

To indicate more than one of the above, an optional number can be placed within the brackets; [4 CL], etc.

The use of square brackets has raised one or two queries. The reason for this choice is that *most* of the common microcomputer BASICs don't use them for specific functions. In fact, at least one machine provides an added bonus by returning a Syntax Error if they are found, a useful check in case you type them in by mistake.

The code [SPC] was added to the list of cursor control codes to get over the problem of indicating just how many spaces are contained in the gap in the printout. The other common variant of the code for spaces is used by the ZX people. Their choice was '=' and this crops up in the various newsletters they publish.

The code [RVS] has caused a few

|             |       |                |       |              |              |              |              |                   |               |       | -             |              |          |          |
|-------------|-------|----------------|-------|--------------|--------------|--------------|--------------|-------------------|---------------|-------|---------------|--------------|----------|----------|
| 10          |       | <b>9</b><br>00 |       |              |              |              |              | 10<br>J.          |               |       |               |              |          |          |
| D (1<br>PO] | [P1]  | [P2]           | [P3]  | [P4]         | {P5}         | [P6]         | [P7]         | [P8]              | [P9]          |       | [P11]         |              | [P13] [I | P14] [P1 |
| מו          |       |                |       |              |              |              |              | 10                | . 1           |       |               | 00           | • 0 1    |          |
|             |       |                |       |              |              |              |              |                   |               |       |               |              |          |          |
| P16]        | [17]  | [814]          | [613] | [P20]        | [P21]        | [P22]        | [P23]        | [P24]             | [P25]         | [P26] | [PZ7]         | [P28]        | [653][6  | 30) (P3  |
|             |       |                |       |              |              |              |              | 0 0<br>1 <b>-</b> |               | 0.    |               | 00           |          |          |
| 321         | [P33] | □ ■<br>[P34]   | (P35) | □ ■<br>[P36] | □ ■<br>[P37] | □ ■<br>{P38] | □ ■<br>[P39] | [P40]             | .⊖ ■<br>[P41] | [P42] | [] ■<br>[P43] | ()∎<br>[P44] | [P45] (I | P46] (P4 |
| 10          |       |                |       | na           |              |              |              | 10                |               | []    |               | 1.0          |          |          |
| 0.0         | 00    | 00             |       |              |              |              | • []         |                   |               | 0     | ()            | 2.2          |          |          |
| 48]         | [P49] | [P50]          | (P51) | (P52)        | [P53]        | [P54]        | [P55]        | (P56)             | [P57]         | (P58) | [P59]         | [P60]        | [P61] [I | P62] (P6 |
|             |       |                |       |              |              |              |              |                   |               |       |               |              |          |          |
| g. 3        | . The | stan           | dard  | pixe         | l coc        | les; t       | hey v        | w lliv            | ork o         | n mo  | ost co        | mpu          | ters wi  | hich     |
| npl         | oy t  | his te         | chnie | que c        | is we        | ll as        | for Te       | etel              | kt an         | d Pre | stel.         |              |          |          |

This can be taken further to include machines which use a pixel graphics set rather than pre-programmed PET-style characters and the series of codes for these is given in Fig. 3. As is nearly always the case there is one machine to which the standard shown in Fig. 3 does not apply — Tangerine's Microtan/Micron. This machine uses a four by two cell structure for its pixel graphics instead of the Prestel/Teletext three by two cell. The method for calculating the value to assign to 'P' is shown in Fig. 4, and is fortunately nice and simple.

### MAKING REMARKS

Many people scorn the use of REMs within programs but, during the development at least, they are extremely useful. One of the documentation methods that we use is to keep our back-up copy of our programs on a 300 Baud CUTS tape with all the REMs in place: the working copy, be it on tape or disc, is REMless in order to save space.

It is also good programming 'manners' to give your REMs odd line numbers:

3999 REM \*\* CRASH PROOF INPUT 4000 INPUT "THE NUMBER OF ENTRIES ",A

A remarkable number of submitted programs have jumps that go not to the relevant point in the program, but to the REM statement. This can cause severe problems when re-numbering after removing the REMs.

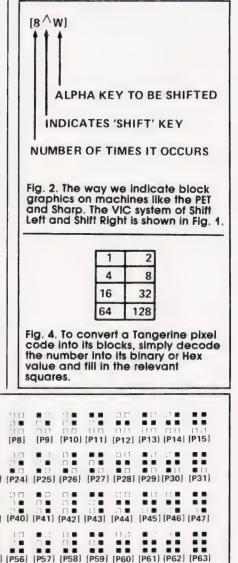

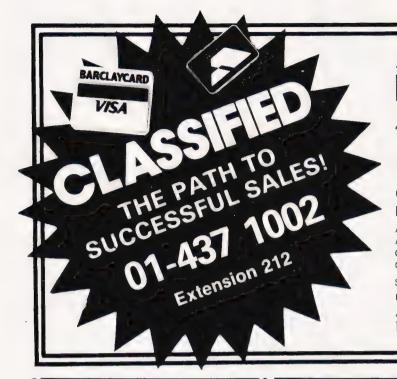

# ADVERTISEMENT

RATES Semi-Display (min 2 cms)

1-3 insertions £7.25 per cm

4-11 insertions £6.75 per cm 12+ insertions £6.25 per cm

Lineage 30p per word (min 15 words) Box Nos. £2.50

### Closing date 2nd Friday of the month preceding publication date.

All advertisements in this section must be prepaid. Advertisements are accepted subject to the terms and conditions printed on the advertisement rate card (available on request)

Send your requirements to: BRIDGETTE SHERLIKER. **COMPUTING TODAY** CLASSIFIED ADVERTISING, 145, CHARING CROSS RD, LONDON WC2H DEE.

### WIN THE POOLS?

DAVANSOFT, 1 Delapoer Drive, Haverfordwest, Dyfed SA61 1HX.

VIC-20, cassette, joystick, super expander, games tapes. £287 new, offers around £240. Southend 205636 evenings.

12K UK101 COMPUTER, cased, Cegmon, 16/32 Line, new B1, B3, B4, B5, toolkit, I/O, sound, 6A power supply, mother board, Ram/Eprom board, software. £275 ono. Phone (0742) 745027.

BBC-MICRO. 2 programs that form an easy to use index/cataloging package. Ideal for home or business use. SAE for details. R. Grubb, 7 Falstone Ave., Newark NG24 1SH.

FOR SALE. Nascom 2, well built machine with 16K Ram and P.S.U. Cassette interface needs attention. £120 ono Tel: 051 625 9021 (evenings).

### SOFTWARE IN STOCK

|         | MANUTAR RULE Date                                                 |       |
|---------|-------------------------------------------------------------------|-------|
| 6800    | MONITOR Rom + Data                                                |       |
| 6800    | FLT.PT. BASIC Rom + manual £                                      |       |
| 6800    | DISASSEMBLER Listing                                              |       |
| 6800    | 8K BASIC (romable) Listing + manual £                             |       |
| 6800    | FORTH 6K Tape + manual £                                          | 12.50 |
| 6800    | EDITOR ASSEMBLER/DISASSEMBLER                                     |       |
|         | Tape + manual£                                                    | 22.65 |
| 6800    |                                                                   | £3.65 |
| * All 6 | 809 software in position independent code                         | •     |
| 6809    | EDITOR ASSEMBLER Rom + manual £                                   | 34.50 |
| 6809    | DISASSEMBLER Rom + data £                                         | 11.65 |
| 6809    | FORTH Source + manual £                                           | 25.00 |
| 6809    | INTEGER BASIC Rom + data £                                        | 12.95 |
| 6809    | MONITOR Rom + Source £                                            |       |
| Z80     | 3K BASIC Listing + manual                                         | £7.95 |
| Z80     | LISP Source listing £                                             |       |
|         | TINY ASSEMBLER Listing + manual                                   |       |
| 6502    |                                                                   |       |
|         | UTILIROM Rom + data                                               |       |
|         | ALPHA-GRAPH ROM + data £                                          |       |
|         |                                                                   |       |
| many    | more items available send 50p for catale<br>All prices inclusive. | ugue. |
|         |                                                                   |       |
| J. M    | IORRISON (MICROS), 2 Glensdale Stre                               | Het,  |
|         | Leeds L\$9 9JJ (0532) 480 987                                     |       |

MPWARE Popular dot matrix/daisywheel printers at the lowest prices. Special - NEW MX80 type III only £299. SAE for full list: 57 Repton Drive, Haslington, Crewe, Cheshire COMPU-THINK 400K Disc Drive with con-troller for 3000 series PT little used £400. Tel: Farnborough (Kent) 52594. UK101 SOFTWARE ON TAPE from the guy who wrote "Le Passe-Temps GALACTIC HITCHHIKER (8K). An adventure all in machine code A beauly! (87.00) SUPERTREK (8K). Sail boldly through the universe zap-ping moving Klingons in real time Superb graphics STARTREK (6K). The old favourite, beautifully presented (65.00) LUNAR LANDER. A real challenge You won't get down in less than 3 hours (53.00) HANGMAN. Excellent craphics P E said so' (53.00) BASIC TUTOR (84K). The only way to learn — at the keyboard (£12.00) LE PASSE-TEMPS. You NEED this, if you haven't already LE PASSE-TEMPS. You NEED this, if you haven taready MAD MONK (8K), It's ready at last' A machine code adventure with some truly remarkable graphics, this programme is in a class by itself (£9.50) These ORIGINAL PROGRAMS are compatible all 2K Monitors and are available for 15x48 and 32x48 displays (including enhanced Supercoards) (Actualing enhances Supercoaris) HADWARE These kits are complete in every way.— Fully socketted high quality PCB, all components, switches etc. plus preformed cable assembly for easy interconnection to 11 or our MOTHERBOARD SYSTEM, Now you, can add on all those extras easily. Provides eight, yes EIGHT, fully buffered J1 tione sockets (£19,50)

extras easily. Provides eight, yes EIGHT, fully buffered J1 type sockets (£19.50) 6K STATIC RAM BOARD. (£39.50) HI-BPEED CASSETTE INTERFACE. At last, a system that works COMPLETELY RELABLE 4000 baud (8000 with reasonable cassette) plus software for named file handling. A delebit to use £19.60)

Wolks Colin ELET In It-Labor 14000 Biold (bodd ming). A delight to use £19:50)
 YIDEO ENHANCEMENT. Switch selectable 16x48 or 32x48 displays without butchering your computer (£19:50).
 Montor EPROMs re-blown to suit for jusi £2:50
 SK EPROM BOARD. (£19:50). A 2K Extended Monitor is available in EPROM for £7:50 and Toolkin in EPROM \$12:50.
 MONITOR BOARD. Plug into Monitor socket to provide switch selection of up to 4 EPROM \$(\$5:50)
 BASIC 4. Replacement provides a knock-out Cassette Handling System. Old. Dynamic Halt. Single Step and Trace (\$5:50)
 PRINTERS Phone for latest prices e.g. EPSON MX80FT II for \$399:60 incl Securicor Delivery
 Prices include post & packing but excludes V.A.T. Please write or phone for further details: MERLIN (MICRO SYSTEMS) LTD.,
 93 High Street, Eston, Clevelend. Tei: (0842) 454883.

WANTED. Ohio Superboard. Must be in good condition. £75 offered. 01-278 2225

BBC 32K Labyrinth, 16K Lunar Lander. Full colour, sound. £4.00 each, £6.00 both. James Bridson, 39 Keresforth Hall Road, Kingstone, Barnsley, S. Yorks S10 6NF.

TUSCAN S100 with 8K Basic + Mits 1 PSU, original case, keyboard & manual, £200 ono. (Below 1/2 price). Tel: 061 724 8547 after 6pm. ACORN ATOM 12K Ram, 12K Rom. 5V3A P.S.U. Books, leads etc. £150. P. Broughton, Leicester 776313 after 6pm.

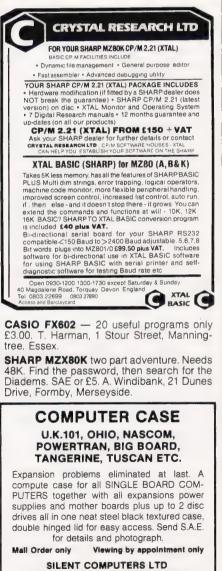

27 Wycombe Road, London N17 9XN. Tel: 01-801 3014

### COMPUKIT JOYSTICKS

New Compukit owners can fit Atari joysticks to their computers with our complete kits — no more straining at the keyboard trying to remember which key to press. Easy to use in your own pro-grams, full details supplied. Kits include joystick (s) and full instruc-tions **PRICE £12.95** single **£23.95** double. Program modifica-tions for all our games also supplied.

NEW UFO — Blast the UFOs as they speed towards you in the rock matrix SURROUND — Our version of the oppular game (With over 20 speed levels). These games £2.99 each or £3.99 the pair Asteroids, Space Fighter, Invaders, Astro Sled, Chaser, now only £1.99 each on cassette.

#### NEW VIC-20 SOFTWARE

Space Fighter — a space dog fight simulator completely in machine code 

ALL FOR UNEXPANDED VIC-20 P&P FREE on orders over £5, otherwise 50p Arcadia Software 4 Sunningdale Avenue, Swansea SA3 5HP.

SPECTRUM PROGRAMS WANTED. Earn 40% royalties. Send software on cassette plus 'details to:- Popular Software, 15 Nottingham Road, Barrow-upon-Soar, Leices LE12 8HZ.

**BBC** Word Processing Program. Written for Centronics 737/739. Includes proportional justified printing, extended characters, etc. Handles other printers. Runs in Model B/A + 32K RAM. Cassette available now. £15.00. Hagell (0332) 832959.

SHARP MZ80K ADVENTURE GAMES. Devils Triangle — Sail to Bermuda but beware! The Bermuda Triangle is where anything can happen — £5.00. Earth Rescue — Travel to distant galaxys

searching for a rare mineral needed for earth survival, but other 'beings' have different ideas! - £5.00.

Games Pack One - Monopoly, Mastermind, U.F.O., Bowling, Muncher - £9.50. Free Chess with orders over £9.50.

Many more games available. Send S.A.E. for details.

Abacus Software, 20 Rhosleigh Avenue, Sharples, Bolton, Lancs. (Tel: 0204 52726).

**GREEN & BLUE T.V. FILTERS** For the best quality & clarity celluloid filters.

. Strong & flexible with easily removable fittings

12.00Includes 1 green & 1 blue\$3.00+ fittings, and P&P in U.K\$4.00Allow 14 days delivery Up to 12" 13" to 22" 23" to 28"

#### SEND CHEQUE/P.O. TO: COMPUTER ANCILLIARIES 13 Redland Drive, Chilwell, Notts NG9 5JZ.

BBC CHRISTMAS SPECIAL — six games £9.50 (32K each). Musical Number Box, Sheepdog Trials, Breakout, Claws, Golf, Monster Battles: details SAE, also TRS-80, ZX81. Bryants, 1 The Hollies, Chalcraft Lane, Bognor PO21 5SX.

# **BBC MICRO**

Make the most of your BBC Microcomputer with two books written by the experts. LET YOUR BBC MICRO TEACH YOU TO PROGRAM, by Tim Harntell, £6.45, with over 40 complete programs. THE BBC MICRO REVEALED, by Jeremy Ruston. If you've mastered your computer, and want to progress, this is the book for you. £9.95.

> Interface Publications, CT, 44-46 Earls Court Road, LONDON W8 6EJ.

EPSON TYPE 3 PRINTERS. Improved performance, many new features and lower prices from the world's largest manufacturer. For free brochure and special Epson offer write, stating your computer, to: Datatech Ltd, Dept CT, FREEPOST, Altrincham, Cheshire WA15 0BR.

UK101 LAMPOON. Two player game, £5,50. Outpoint your partner or catch the Lampoonite to win. Good graphics. Cegmon. Formats available: Standard, Basic 4, Basic 5, any combination. Please state preference. Cheques/PO's to T. Cain, 19 Central Road, Ramsgate, Kent.

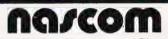

Compression Assembler NEW £12 The best of its kind for the Nascom, this full Z80 The best of its wind for the Nascont, inits full scale assembler compresses source to half the normal size Thus bigger programs fit in memory & loading/saving is twice as fast As a bonus it assembles 3000 1 pm<sup>1</sup>It is 6K and includes a ZEAP conversion utility

and includes a ZEAP conversion utility Extension Basic 200 sold £15 (£25 in ROM) Adds these keywords to ROM BASIC: IF ELSE, RE-PEAT. UNTIL WHILE WEND, AUTO, BREAK CALL. CHECK, COPY, DEC, DELAY, DELETE, EDIT, FIND GET, HEX, INKEY, INLIN, LINE, PLOT, PRINT, PUT. RENUMBER, REDUCE, SPEED, TEST, TRACE, VDU, WRAP, XLIST & XREF And you can add more yourself EB is only 4K

Adventure Quest: see our ¼ page ad 16K=86 32K=£10 Colossal Adventure: see ¼ page ad 16K=86 32K=£10 Asteroids: fast action in space Must be played......£5 Bomber: flatten your least favorite cites......£5 Missile Defence: fast action nuclear defence.....£8 Nightmare PORK: battle the pigs and the puns ..... . £5 FREE P&P. NO VAT. Money back if not happy. Fully documented (Nascom 1s need Nas-Sys/Cottis B.) Send order, or request for full details to.

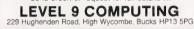

BASE 2 PRINTER. Twelve character sizes. Offers around £225. 9" monitor, £60. Nacsom Basic Rom, £10. Phone Harpenden 60958.

# **ZX USERS**

Join the National ZX Users' Club, and make the most of your ZX81, Spectrum or ZX80. Each month we publish the magazine INTERFACE, which contains a host of programs for each machine, as well as members-only offers, hints, tips, contact addresses and more. We'll also help you with your hardware or programming problems. Join the country's largest users' club. £1 gets you a sample copy of INTERFACE and full club details.

### National ZX Users Club, CT, 44-46 Earls Court Road, LONDON W8 6EJ.

**BBC PADDLES WITH FREE ASTEROID BELT GAME** — £11.50. Computer to Cassette leads (Type 1), 5 pin din. (Type 2) two 3.5mm plugs and one 2.5mm plug. (Type 3) 5 pin din and remote. (Micro comes with incomplete lead) — all £4.50. Electronics applied, 4 Dromore Road, Carrickfergus, Co Antrim BT38 7PJ.

# MICRO SERVICES BEDFORD

specialise in custom built micro software.

Contact: Phillip L. Watson, 101 Village Rd., Bromham, Bedford. or ring OAKLEY 2867.

### SPECTRUM SOFTWARE IMMEDIATELY AVAILABLE FROM MILLSOFT QUALITY SOFTWARE Ever robbed a safe or run a factory? Well. now you can with SAFECRACKER and RISE & FALL Two great games for SPECTRUM also for ZX81 On MILLSOFT Twin Cassette 3. QUALITY IS OUR WATCHWORD. So load "M" for MILLSOFT and a guaranteed loading, £5 inclusive. SEND NOW TO: MILLSELL, CLOCK MILL, MEASHAM, BURTON ON TRENT DE12 7HF **ZX81 1K** home finance program. Cheque book, budget, cassette £5.95. From: Contex, 5 Alameda Road, Ampthill, Beds. **BBC MICRO.** The Artful Dodger. Cunning Graphics game with sound. Cassette £4. Brownson, 20 Upland Court Road, Harold Wood Essex. VIDEO GENIE 16K E9.3003 sound, c/w cover, books, software manuals and leads, £240 ono. Tel: Wivelsfield Green 426. BBC (A or B) Are you old-fashioned enough to believe that ultimately children must sit down and learn their tables? We have produced two splendid programs teaching the times and addition tables. The rewards and encouragements really make kids learn and they enjoy it! £7.50 for BOTH programs. COTTAGE SOFTWARE, HEATHER COTTAGE, SELLY HILL, WHITBY, N. YORKSHIRE. PET 4016K for sale. Manual, PET revealed, and 85 programs free. Cost £450. Buyer collects. Phone 0665830466 after 6 p.m. NASCOM 2 32K NAS-SYS 3, NAS-GRA, 10 systems, Hi-res graphics, (384 × 224), PSU, all in Kenilworth case. Motherboard with expansion space, manuals. £380. Welwyn 4678 THREE VIC20 PROGRAMMS. Need superexpander. Two geography guizzes with Hi-Res map graphics + music program. Cassette £5. Listing £1.50. R. Barton, Box No. C.T. 209, ASP Ltd, 145 Charing Cross Road, London WC2 **MICRO USERS** MAINS POWER CONTROLLER Up to 8 channels on a eurocard, opto-isolated to 2.5kV, each channel individually zero voltage switched with 8AMP triacs input buffers enable any I/O port to control the channels SINGLE CHANNEL VERSION ...... £15.95 EXTRA CHANNELS....... each £5.95 SPECIAL OFFER --- ALL 8 CHANNELS ....... £49.95 A SINGLE CARD CONTROLLER Can be used as an IN CIRCUIT SIMULATOR from an Acorn Atom Ram, Epsom, I/O, 6502 COMPLETE CARD......£64.95 EPROM PROGRAMMER Plugs directly into PL6 on the Atom. On board invertor for 25V, program in ROM CENTRONICS/RS232 INTERFACE Converts cen-S.A.E. FOR FURTHER DETAILS TO CUSTOM MICRO, RUSSELL HOUSE,

RUSSELL PLACE, EDINBURGH EH5 3HA

**COMPUTING TODAY NOVEMBER 1982** 

| ZX81 CASSETTES                                                                                                    |
|----------------------------------------------------------------------------------------------------|
| DRAWING BOARD (16K) £4.20                                                                                                    |
| M/C aided. Pictures can be stored, recalled, merged,<br>scrolled 4 ways and put into a PRINT statement for use<br>in your programs      |
| "BOARD" GAMES £3.20                                                                                                    |
| (For 2 players, 16K) Snakes & Ladders, Othelio, Pipe-<br>line, Four in a Row                                                            |
| 1K GAMES PACK 53.95<br>10 well written games — Flyswat. Guess the Word,<br>Simon. Fruit machine, Duckshoot, Lander, Find the Sub<br>etc |
| DATABASE (16K) £4.95<br>Data storage and retrieval — Side 2 with example — *<br>preserved steam locos Post Free                         |
| CADSOFT                                                                                                    |
| 24 St James St. Cheltenham Glos GL52 2SH                                                                                                |

32K PET 2001, new ROM, over 50 programs. many other extras. £410 ono. 554 9548.

CBM/PET SYSTEM, 8032, 8050, 950K dual disk drive. 3022 tractor printer; complete with cables, manuals, Visicalc. Mint condition (50 hours use only). House purchase forces sale hence cash price £1500. Tel: 01-452 8020 Ext 389.

SHARP MZ80K/48K, 1 year old. 1 years full guarantee. Over £70 of software and books. Service manual. Dust cover. £350 ono. Telephone 0273 771031 (evenings).

### BUTTERCRAFT SOFTWARE 14 Western Avenue Riddlesden Keighley, Yorks ENGLAND

AUTO-GRAPHICS '32 puts instant graphics-handling ease right at your fingertips' Draw spaceships monsters ... mazes ... diagrams, in fact *any* possible design straight onto the screen then at a keystroke insert it permanently into your own Basic programme. to be instantly reproduced again and again on command. 22 functions make top quality static, moving & especially *animated* displays a joy to produce. Clear 8-page instructions. ("Best documented programme I have ever bought " C.L.L., Devon.) Cassette/ Booklet only £8.95 AUTO-SONICS. Draws you 26 pre-set South-affects

Bought CLLL, Devon.) Cassette/Booklet only 26.99 AUTO-SONICS... gives you 26 pre-set sound-effects from rayguns to raindrops...animals...engines... Use them just as they come or use the graphic control-panel to bend and twist and shape them into thousands of new effects! THEN pop them permanently into your Basic programme to be reproduced on command. It's childs-lead (JOBII) aurographic the period for using the best plogramme to her to be the second of the second and the second second se

ACCEL Takes your brilliant but s-I-o-w Basic pro-gramme and changes it into machine code running up to fifty times faster! Lowest priced quality compiler avail-able £19.85. To save your programmes as System tapes you will need TSAVE £4.99

THE BROOD is our fast, lough, m/c version of Pacman They breed from two, to three, to four. Their uncanny teamwork is only surpassed by their ability to scarper when you gobble a POWER-SPOT! Full feature game including Best Scores & great sound! ("Certainly the best Pacman for TRS80" F.R., Leeds.) Only **£5.99** 

MARAUDER/80/MBER RUN Two for the price of one! Beware — these games are addictive! 9 skill levels & full sound on both games. £4.99. Orders for two or more deduct 50p per cassette 14 Western Ave., Riddlesden, KEIGHLEY, Yorks.

2 8" DISC DRIVES with power supply, £350 ono, 086733 301 (Oxon) after 6.00 p.m.

ACORN ATOM power supply, 5 volt/5 amp £46. EPROM PROGRAMMING from £7.50, EPROM/GAMES MODULE from £14.50. UTILITIES on tape/Eprom from £3.50. 4/6 WAY UTILITY ROM BOARD from £23. BUSINESS PROGRAMS. P.I.A. control box from £23.00. Send 20p stamps for details. ATOMIC COMPUTER SYSTEMS, 1 Cowley Crescent, Padiham, Burnley, Lancs BB12 8SX

ACORN ATOM SOFTWARE. STING: Fantastic "Galaxians" style game. 46 aliens appear in formation, branch off from the pack and swoop down raining bombs onto your base. SPACE INVADERS: Incredible version of the old favourite. 5 types of "walking" Invaders, fast and slow bombs, shelters, mystery ship. BOTH GAMES: increasing difficulty, on screen scoring, incredible graphics and sound effects. Absolutely no screen "snow", loading guaranteed. 12K memory required. Price £6 or £9 for both. C. J. 12K Chapman, 5 Maple Close, Bottisham, Cambridge.

**ZX81 16K.** Make your own animated cartoons. B-frames per second: Full screen display. S.A.E. + cassette for demo program. (M/C) £5 3D Hiresolution graphics on ZX-(M/C) £3:50 Alresolution graphics on 2X-printer (M/C) £3:50. Pontoon & Hangman (excellent graphics) £3:50. Supplied on cassette. S.A.E. details P. J. Malsbury, 37 Alexandra Ave., Mansfield.

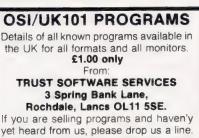

**OSI/UK101 PROGRAMS** 

TANGERINE Microtan Computer Tanex, Basic, XBug, lower case, graphics, Cherry keyboard. £240. Ring lan evenings 01-941 2953

DAI 48K Ram, 24K Rom, Hi-Res colour graphics, sound assembler, games tapes, tape deck. £520 ono. C. Boyd, 26 S.U., R.A.F. Gaton, BFPO 45

MARATHON MAN. Now for Sharp MZ80K £4. From the author of CREATURES and TRAIL. Trail Games Ltd., 799 Dagenham Road, Dagenham, Essex RM10 7UJ. Tel: 01-592 7618.

MICROTAN 65, complete with keypad and power supply. £80. Tel: 0246 851630 after 6.00 p.m.

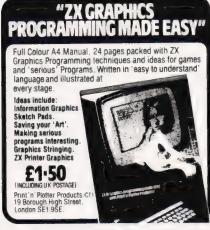

ATOM 12K+12K toolbox via buffers. New keyboard, industrial P.S.U., books, invaders. £170 ono. Retford 701913 (Notts) evenings

NASCOM UNITS -- Bits & P.C's pro-grammable graphics board built ama working, £34. BBF music board, working (I think), £14. Ring P. Watson on Ramsey (Cambs) 830468

SPECTRUM, VENTURE. Exciting new game for the Spectrum (7 games in 1). In colour, with sound & fantastic screen effects. 16K & 48K version supplied on one cassette for £6. Bobker, 29 Chadderton Drive, Unsworth, Bury, Lancs.

### Artic Computing

ARTIC COMPUTING are looking to buy high quality programs for the ZX81 ZX-Spectrum and BBC Computer to be included in our future catalogue Any type of program considered from Games to Business Applications Please send copy of program, preferably on cassette, with instructions and other information to Richard Turner, ARTIC COMPUTING LTD.,

396, James Reckitt Avenue, Hull, N. Humberside HU8 0JA

### INTRODUCING DATACLONE The Specialists in Software Duplication

DataClone is the first company in the UK established specifically for the duplication of data cassettes.

All other duplicating houses are audio orientated - only DataClone has a duplicating system designed from scratch purely to handle computer information.

The result?

Greatly improved reliability in data transfer rates from 300 to beyond 2400 baud - previously unattainable

All formats catered for. Quantities from 100 to infinity. Contact us now for

brochure.

DataClone - the first specialist service for computer cassettes

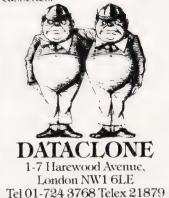

ACORN ATOM 12+12 power supply cassette deck. 12" portable T.V. Data etc. £280. Sheffield 339073 after 6pm. Buyer collects

ACORN ATOM. Programmable 240V, 10A mains controller. Can be connected to any atom. Uses tape interface. Software supplied for timing. Only £19.95. SAE for details:— K. Girdlestone, 14 St Hilda Avenue, Barnsley, Yorkshire.

### HAYDOWN ORIGINAL EQUIPMENT Monitor and Control

Lamp Board - 6 indicators, traffic lights ..... £10.00 etc..... Button Board — 4 input simulator. £10.00 tester ..... Mains Controller — 2.5A Cased, 2m All above connect to Motherboards Pet Motherboard/Extender — Up to 5

devices simultaneously. From User 222.50

All tested, complete with instruction manual, demo programs. Prices all inclusive, sae details.

5 HAYDOWN LEAS, VERNHAM DEAN, ANDOVER SP11 0LB.

FIND-A-FRIEND through FIND-A-FRIEND's new confidential, inexpensive service. Your ideal friendship/relationship - all ages countrywide. SAE/Telephone: FIND-A-FRIEND (CMP), Temple House, 43-48 New Street, Birmingham B2 4LH. 021-429 6346.

ACORN ATOM. 12K Rom, 12K Ram, manuals, books, software plus cassette and all leads. Perfect. £160. Phone 01-942 9613 (evenings)

T199/4A SOFTWARE on tape. Haunted House £5.95. Lunar Lander £4.95. Roulette/ Craps £4.95. 3-D O's & X's/Mastermind £4.95. S.A.E. for complete list. Apex Trading Ltd., (CT), 115 Crescent Drive South, Brighton BN2 6SB.

**ATOM OWNERS.** 6K, FP. Advanced Scientific Calculator. Handles complex numbers, Binomial expansions, integration etc. Detailed documentation, applications, Cassette £5.00. Tahir Yagoob, 11 Alexandra Road, E. Croydon CR0 6EY

NASCOM-2 32K, Kenilworth case, sound, 5card rack, toolkit, vortex, assembler £400 ono. Phone D. Keeling, 051 709 0516 (daytime)

IS YOUR P.I.O. DOING NOTHING? Analogue to digital converter board with 8 separate input channels. Any dc voltage between 0 volts and + 10 volts. Easy software driver (in Basic) included. It can be driven by any P.I.O. Use it to connect joysticks, cells, etc. Analogue to digital board £39.99.26 way cable for Gemini G811 £6.50. Uncased joystick £5.50. Please add £1.00 P&P plus 15% V.A.T. Individual Electronic Applications Ltd., 177 Castleton Road, Mottingham, Castleton Road, Mottingham, London SE9 4DE

PUCKMAN ZX81 16K. Features include highest score, your score, lives left, tunnel etc. Special high scoring spots also allow you to eat monsters. Written in M/C, supplied on cassette with instructions. Send £4.95 to P. Wright, 258 Passage Rd., Henbury, Bristol BS10 7JA

MICRO-TAN. New Eprom provides machine code as part of Basic program. Edits M/C with Microtan editor. Uses standard Gosub to enter M/C. Load & Save M/C with Basic program. Hagell. £15. Tel: 0332 832959.

ACORN ATOM floating point Eprom, £15.00. Utility Eprom, £18.00. Bargain price £30.00. Davidson, 109 Highgate Lane, Farnborough, Hants

### PLEASE MENTION COMPUTING ΤΟΟΑΥ WHEN REPLYING TO ADVERTISERS

| and the second second se |
|----------------------------------------------------------------------------------------------------|
| A & F SOFTWARE                                                                                                    |
| AKHER INSTRUMENTS4                                                                                                    |
| ARTIC COMPUTING                                                                                                    |
| AUDIO COMPUTERS                                                                                                    |
| ВІ-РАК                                                                                                    |
| BUSINESS & MICRO LEISURE 20                                                                                                    |
| CAMBRIDGE COMPUTER STORE                                                                                                    |
| CAMBRIDGE LEARNING                                                                                                    |
| CATRONICS                                                                                                    |
| CHAPMAN & HALL                                                                                                    |
|                                                                                                    |
| CHILTON COMPUTERS                                                                                                    |
| COMP SHOP                                                                                                    |
| COMMODORE 49, 50 & 51                                                                                                    |
| COMPUTER LOCK                                                                                                    |
| CONTROL DATA                                                                                                    |
| CONSERVE                                                                                                    |
| CROYDON COMPUTER CENTRE                                                                                                    |
| CROWN BUSINESS CENTRE                                                                                                    |
| CRYSTAL RESEARCH                                                                                                    |
| DATA EFFICIENCY                                                                                                    |
| DRAGON DATA                                                                                                    |
|                                                                                                    |

×

| ELECTRONEQUIP      |     |    |    |    |    |   |   |   | <br>÷ |   | ,  |      |       |    |   |   |   |   | 82  |
|--------------------|-----|----|----|----|----|---|---|---|-------|---|----|------|-------|----|---|---|---|---|-----|
| EMAP               |     |    |    | ×  |    |   |   |   | <br>4 |   |    |      |       |    |   |   |   | 1 | 00  |
| FULLER MICRO SYSTE | M   | IS |    |    |    |   | , |   |       |   | ,  | <br> | <br>, |    |   |   |   |   | 71  |
| GAMER              |     |    |    | ,  |    |   |   |   | <br>4 |   |    | <br> |       |    |   |   |   |   | 20  |
| GEMINI MARKETING . |     |    |    |    |    |   |   |   |       |   |    | <br> |       | -4 |   |   |   |   | 36  |
| GENERAL NORTHERN   | N   | 11 | CF | RI | 0  |   |   |   |       |   |    |      |       |    |   |   |   |   | 90  |
| GRUNDY             |     |    |    |    |    |   |   |   |       |   |    |      |       |    | 4 | 2 | 1 | Ł | 43  |
| HAPPY MEMORIES     |     |    |    |    |    |   |   |   |       |   |    |      | <br>, |    |   |   |   |   | 62  |
| A. T. HARDING      |     |    |    |    |    |   |   |   |       |   |    |      |       |    |   |   | 6 | 8 | k 7 |
| ICARUS COMPUTER S  | Y   | 51 | E  | h  | 15 | 5 |   |   | <br>  |   |    |      |       |    |   | ÷ |   |   | 56  |
| IMPACT SOFTWARE    |     |    |    |    |    |   |   |   |       |   |    |      |       |    |   |   |   |   | 72  |
| INTERFACE          |     |    |    |    |    |   |   |   |       |   |    |      |       |    |   |   |   |   | 96  |
| JADE COMPUTERS     |     |    |    |    |    |   |   |   |       |   |    |      | <br>  |    |   |   |   |   | 25  |
| JUPITER CANTAB     |     |    |    |    |    |   |   |   |       |   |    |      | <br>- |    |   |   |   |   | 17  |
| KAYDE ELECTRONICS  |     |    |    |    |    |   |   |   |       |   |    |      |       |    |   | , |   |   | 63  |
| KEYSOFT            |     |    |    |    |    |   |   | 4 | <br>  |   |    |      |       |    |   |   |   |   | 54  |
| KEMPSTON           |     |    |    |    |    |   |   |   |       |   |    |      |       |    |   |   |   |   |     |
| KNIGHTS            |     |    |    |    |    |   |   |   | <br>  |   | ι. |      | <br>  |    |   |   |   |   | 73  |
| LEVEL 9 COMPUTING  | + - |    |    |    |    |   |   |   | <br>  |   |    |      | <br>  |    |   |   |   |   | 78  |
| LOWE ELECTRONICS . |     |    |    |    |    |   |   |   |       |   |    |      | <br>  |    |   |   |   |   | 38  |
| MAP 80 SYSTEMS     |     |    |    |    |    |   |   |   |       | ÷ |    |      | <br>ò |    |   |   |   |   | 55  |
|                    |     |    |    |    |    |   |   |   |       |   |    |      |       |    |   |   |   |   |     |

| M D R INTERFACE          |
|--------------------------|
| MICROCOMPUTER SPACEDROME |
| MICRO CITY               |
| MICHAEL ORWIN            |
| MICROSTYLE               |
| MICROVALVE               |
| M. P. SOFTWARE           |
| MIDWICH COMPUTERS        |
| MONOLITH ELECTRONICS     |
| PROGRAM DIRECT           |
| PROGRAM POWER            |
| PREMIER PUBLICATIONS     |
| SILICA SHOP              |
| SINCLAIR RESEARCH        |
| SIR COMPUTERS            |
| STRIPELAND LTD           |
| SWANLEY                  |
| TEXAS INSTRUMENTS        |
| TIMEDATA                 |
| TWICKENHAM COMPUTER      |
|                          |

# **COMPUTING TODAY CLASSIFIED ADVERTISEMENT — ORDER FORM**

If you have something to sell now's your chance! Don't turn the page - turn to us! Rates of charge: 30p per word per issue (minimum of 15 words). Box Nos. £2.50p per issue and post to COMPUTING TODAY, CLASSIFIED DEPT., 145 CHARING CROSS ROAD.

145 CHARING CROSS ROAD, LONDON WC2.

| £4.50  |
|--------|
| £6.00  |
| £7.50  |
| £9.00  |
| £10.50 |
| £12.00 |
| £13.50 |
| £15.00 |

Please place my advert in **COMPUTING TODAY** for ..... issues commencing as soon as possible.

I am enclosing my Cheque/Postal Order/International Money Order for: (delete as necessary) £.... (Made payable to A.S.P. Ltd)

| VISÀ | OR D | ebit n<br>(Dele | rd | We welcome Access |  |  |  |  |  |  |
|------|------|-----------------|----|-------------------|--|--|--|--|--|--|
|      |      |                 |    |                   |  |  |  |  |  |  |

All classified advertisements must be paid for in advance.

Please use BLOCK CAPITALS and include post codes.

| Name (Mr/Mrs/Miss/Ms)<br>(delete accordingly)<br>Address | ••••• |
|----------------------------------------------------------|-------|
| Address                                                  |       |
|                                                          |       |
| •••••                                                    |       |
| Signature                                                | Date  |
| Daytime Tel. No.                                         |       |

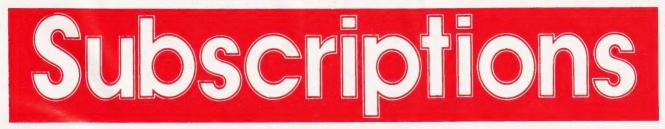

Personally, we think you'll like our approach to microcomputing. Each month, we invite our readers to join us in an abundance of feature articles, projects, general topics, software listings, news and reviews — all to help committed micro users make more of their microcomputers.

However, if you've ever missed a copy of Computing Today on the newstands, you'll not need us to tell you how valuable a subscription can be. Subscribe to CT and for a whole year you can sit back, assured that each issue, lovingly wrapped, will find its way through your letter box.

And it's not difficult! All you have to do is fill in the form below, cut it out and send it (or a photocopy) with your cheque or Postal Order (made payable to ASP Ltd) to:

COMPUTING TODAY Subscriptions, 513 London Road, Thornton Heath, Surrey CR4 6AR.

Alternatively, you can pay by Access or Barclaycard in which case, simply fill in your card number, sign the form and send it off. Please don't send in your card.

Looking for a magazine with a professional approach with material written by micro users for micro users? Why not do yourself a favour and make 1982 the year you subscribe to Computing Today and we'll give you a truly personal approach to microcomputing.

|                                                                   | RIPTION<br>R FORM                                                                                                   | I am enclosing my (delete as necessary)<br>cheque/Postal Order/International Money<br>Order for f |                                                                                                   |
|-------------------------------------------------------------------|----------------------------------------------------------------------------------------------------|---------------------------------------------------------------------------------------------------|---------------------------------------------------------------------------------------------------|
| COMPUTING TO<br>513 LON<br>THORNI<br>SURREY<br>Please commence my | and SEND TO:<br>DDAY Subscription<br>DON ROAD,<br>CON HEATH,<br>CR4 6AR.<br>subscription to Computin<br>te issue.   |                                                                                                   | Please use BLOCK CAPITALS and include postcodes. NAME (Mr/ Mrs/ Miss). delete accordingly ADDRESS |
| SUBSCRIPTION<br>RATES<br>(tick 	as<br>appropriate)                | £12.10 for 12 issues<br>UK<br>£15.75 for 12 issues<br>Overseas Surface<br>£35.35 for 12 issues<br>Overseas Air Mail |                                                                                                   | POSTCODE         Signature         Date         82/9                                              |

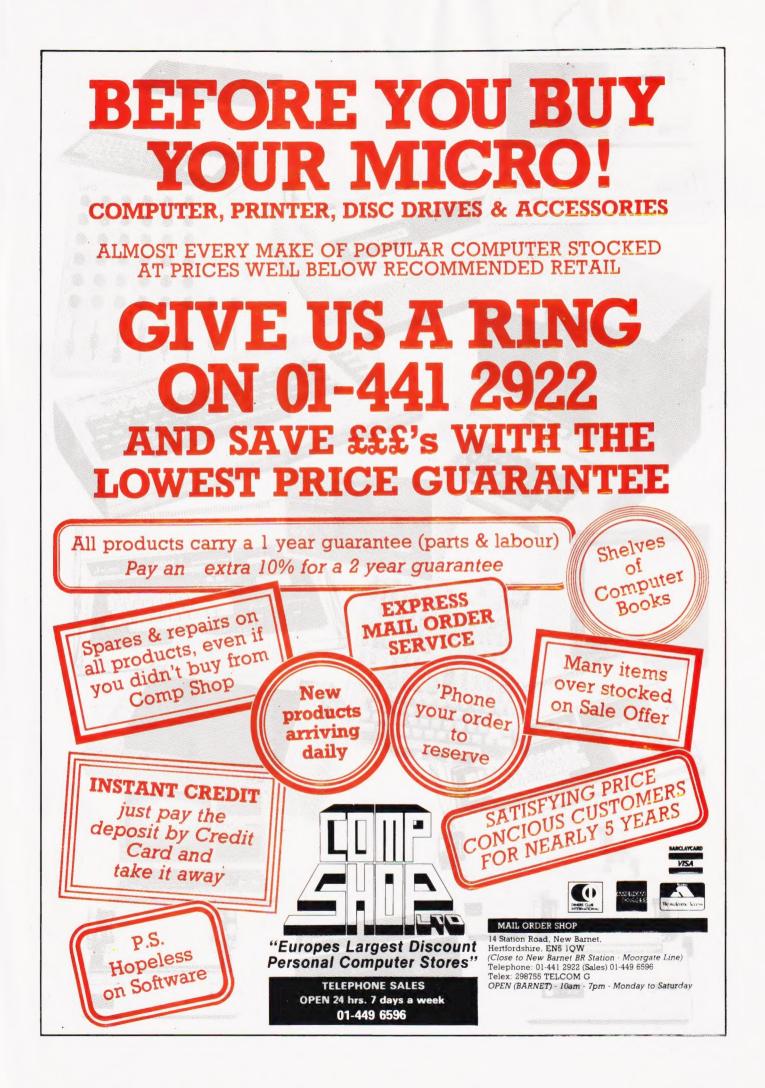

# MORE MEMORY FOR MICROS! look at what we can offer:

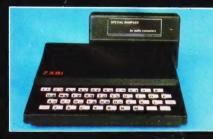

# RAMPACKS

for SINCLAIR ZX81

PARALLEL PRINTER INTERFACE AND 32K INTERNAL MEMORY AVAILABLE FOR SPECTRUM NOW!

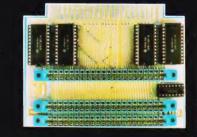

# VCS 8K for VIC DU01 for ATOM 8k RAM+3 slots £44 64k RAM only £70

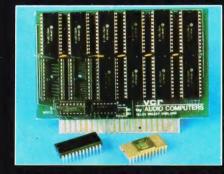

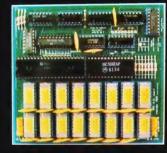

add up to 20k RAM+16k ROM VCR 20 for VIC DRC for PET 4K-£24, 2k increment- 15 64K-180 128K-130

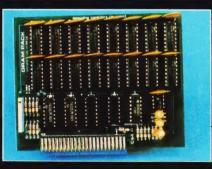

### 32K bytes - £29

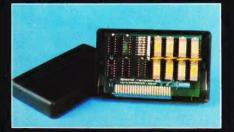

### 56K\_exceptional low

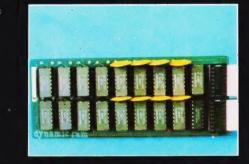

TRS80-V.GENIE L

### 32K add on RAM £46

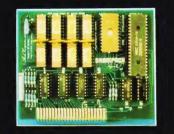

### 64K +Eprom programmer &

### power consumption\_£44.90 user port\_only 279 WE CAN ADAPT THE ABOVE PRODUCTS FOR YOUR NEW SPECTRUM FOR JUST £5 EXTRA

# UK101:

### 32K add on RAM£69

FOR A FREE BROCHURE, RING LINDA OR SUE ON SOUTHEND (0702) 613081 FOR CREDIT CARD ORDERS, RING JACKIE OR PAM ON SOUTHEND (0702)618144

CHEQUES AND P.O.'s TO :

# AUDIO-COMPUTERS

87 BOURNEMOUTH PARK ROAD, SOUTHEND ON SEA – ESSEX SS5 2JJ

ALL PRICES INCLUDE V.A.T. AND POSTAGE

TELEX 995337 G AUDCOM A TRADEMARK OF SOLIDISK LTD.